# **Publication 1220**

Specifications for Filing Forms 1097-BTC, 1098, 1099, 3921, 3922, 5498, 8935, and W-2G Electronically

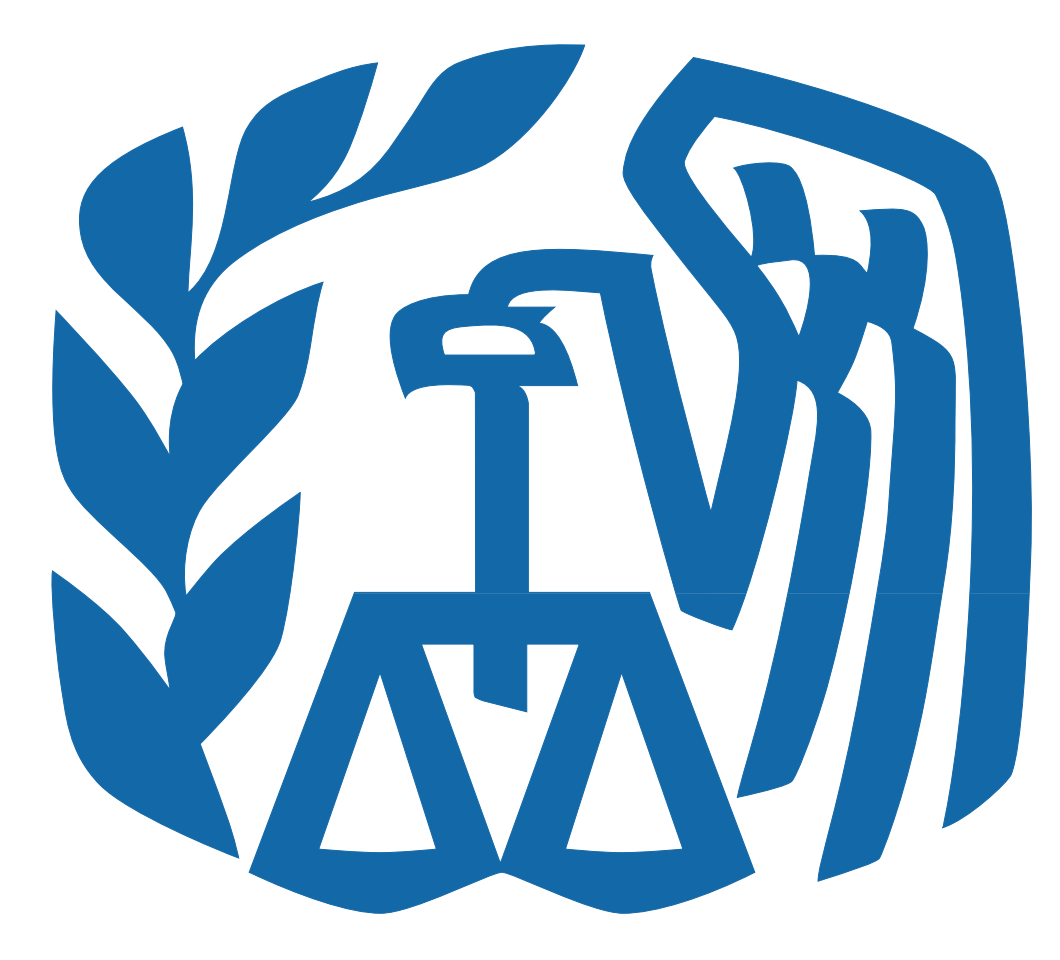

# **Rev. Proc. 2010-26**

Reprinted from IR Bulletin 2010-30, dated July 26, 2010 (and containing copies of Forms 4419 and 8508, and instructions for Forms 1098, 1099, 3921, 3922, 5498 and W-2G for taxpayers' use)

#### FIRST TIME FILERS QUICK REFERENCE GUIDE

- 1) FORM 4419 Submit Form 4419, Application for Filing Information Returns Electronically (FIRE) (see the forms section in the back of Publication 1220), to IRS-IRB/IRP no later than thirty days before the due date of your information returns. IRS-IRB/IRP will issue a Transmitter Control Code (TCC). The TCC is required on all files and correspondence. The Form 4419 is subject to review before the approval to transmit electronically is granted and may require additional documentation at the request of IRS. If a determination is made concerning the validity of the documents transmitted electronically, IRS has the authority to revoke the Transmitter Control Code (TCC) and terminate the release of files.
- 2) FILING METHOD File information returns (Forms 1097, 1098 Series, 1099 Series, 3921, 3922, 5498 Series and W-2G) electronically via the Internet (see Part B).
- 3) FILE FORMAT The format must conform to the specifications in Publication 1220, Part C. Filers may contact an outside vendor to purchase software or transmit files. See Part A, Sec. 5.
- 4) TEST FILES IRS-IRB/IRP encourages first-time electronic filers to submit a test file (see Part B, Sec.3). A test file is only required when applying to participate in the Combined Federal/State Filing Program (see Part A, Sec. 10).
- 5) COMMON PROBLEMS Review Part B, Sec. 8 to avoid common processing and/or format errors before submitting your file.

#### **FOR ASSISTANCE**

Contact the IRS-IRB/IRP Information Reporting Program Customer Service Section (IRP/CSS)

Toll-free 1-866-455-7438 Monday through Friday from 8:30 am to 4:30 pm ET

#### **NOTE:**

**Following is a list of related instructions and forms for filing Information Returns Electronically:** 

- **General Instructions for Forms 1098, 1099, 3921, 3922, 5498, and W-2G**
- **Form 4419 Application for Filing Information Returns Electronically (FIRE)**
- **Form 8508 Request for Waiver From Filing Information Returns Electronically**

The Internal Revenue Service, Information Returns Branch, Information Reporting Program (IRS-IRB/IRP) encourages filers to make copies of the blank forms for future use*.* These forms can be obtained by calling 1-800-829-3676 or on the IRS website at **www.irs.gov.**

Rev. Proc. *2010-26*

Use this Revenue Procedure to prepare Tax Year *2010* and prior year information returns for submission to Internal Revenue Service (IRS) using electronic filing.

#### **Caution to filers:**

**Please read this publication carefully. Persons or businesses required to file information returns electronically may be subject to penalties for failure to file or include correct information if they do not follow the instructions in this Revenue Procedure.** 

#### **IMPORTANT NOTES:**

**IRS-IRB/IRP Internet connection is at http://fire.irs.gov for electronic filing. The Filing Information Returns Electronically (FIRE) System will be down from 2 p.m. ET Dec. 21, 2010, through Jan. 3, 2011 for upgrading. It is not operational during this time.** *In addition, the FIRE System may be down every Wednesday 3:00 a.m. to 5:00 a.m. ET for maintenance.*

 **The FIRE System does not provide fill-in forms for information returns.** 

**The Form 4419 is subject to review before the approval to transmit electronically is granted and may require additional documentation at the request of the IRS. If a determination is made concerning the validity of the documents transmitted electronically, IRS has the authority to revoke the Transmitter Control Code (TCC) and terminate the release of the files.**

### **Table of Contents**

#### **Part A. General**

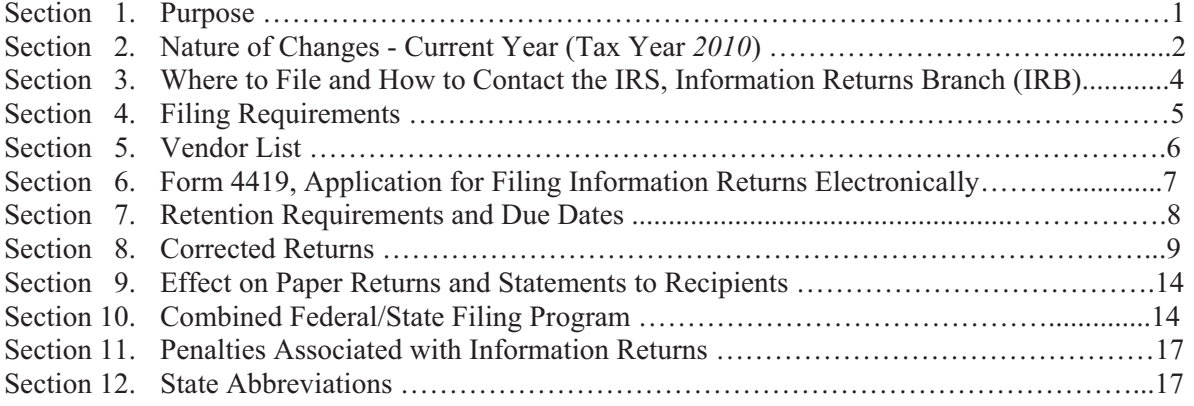

## **Part B. Electronic Filing Specifications**

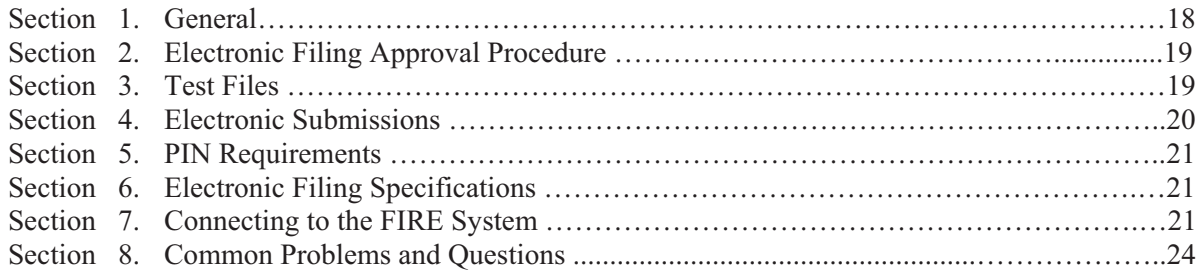

## **Part C. Record Format Specifications and Record Layouts**

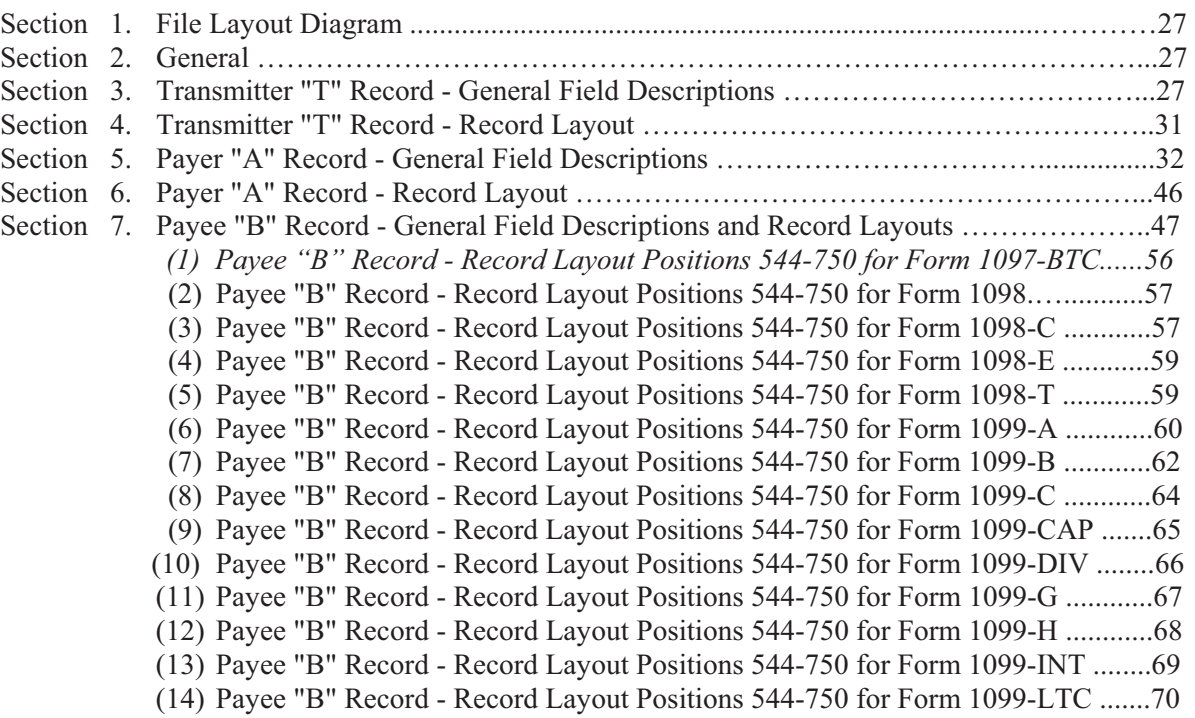

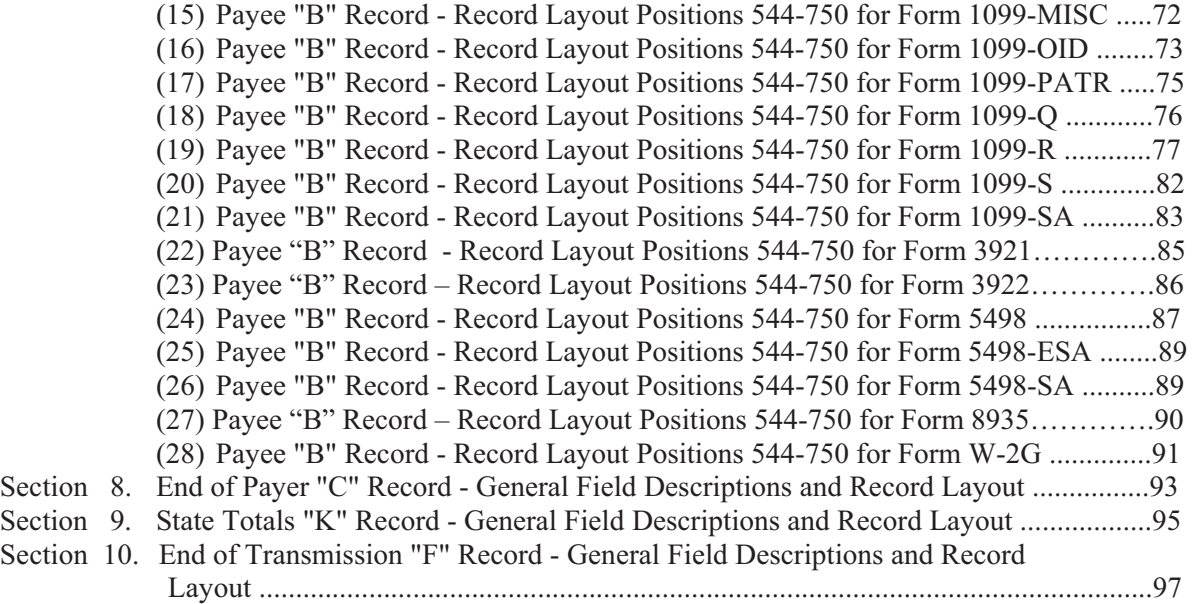

#### **Part D. Extensions of Time and Waivers**

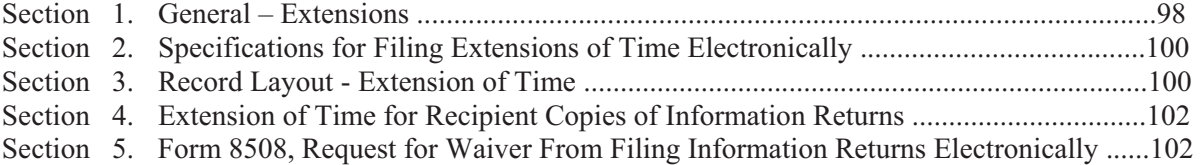

#### **Part A. General**

Revenue Procedures are generally revised annually to reflect legislative and form changes. Comments concerning this Revenue Procedure, or suggestions for making it more helpful, can be addressed to:

> *Internal Revenue Service Attn: Information Reporting Program 230 Murall Drive, Mail Stop 4360 Kearneysville, WV 25430*

#### **Sec. 1. Purpose**

**.01** The purpose of this Revenue Procedure is to provide the specifications for filing Forms *1097*, 1098, 1099, 3921, 3922, 5498, 8935, and W-2G with IRS electronically through the IRS FIRE System. This Revenue Procedure must be used for the preparation of Tax Year *2010* information returns and information returns for tax years prior to *2010* filed *beginning January 1, 2011.* Specifications for filing the following forms are contained in this Revenue Procedure.

- *(1) Form 1097-BTC, Bond Tax Credit*
- (2) Form 1098, Mortgage Interest Statement
- (3) Form 1098-C, Contributions of Motor Vehicles, Boats, and Airplanes
- (4) Form 1098-E, Student Loan Interest Statement
- (5) Form 1098-T, Tuition Statement
- (6) Form 1099-A, Acquisition or Abandonment of Secured Property
- (7) Form 1099-B, Proceeds From Broker and Barter Exchange Transactions
- (8) Form 1099-C, Cancellation of Debt
- (9) Form 1099-CAP, Changes in Corporate Control and Capital Structure
- (10) Form 1099-DIV, Dividends and Distributions
- (11) Form 1099-G, Certain Government Payments
- (12) Form 1099-H, Health Coverage Tax Credit (HCTC) Advance Payments
- (13) Form 1099-INT, Interest Income
- (14) Form 1099-LTC, Long-Term Care and Accelerated Death Benefits
- (15) Form 1099-MISC, Miscellaneous Income
- (16) Form 1099-OID, Original Issue Discount
- (17) Form 1099-PATR, Taxable Distributions Received From Cooperatives
- (18) Form 1099-Q, Payments from Qualified Education Programs (Under Sections 529 & 530)
- (19) Form 1099-R, Distributions from Pensions, Annuities, Retirement or Profit-Sharing Plans, IRAs, Insurance Contracts, etc.
- (20) Form 1099-S, Proceeds From Real Estate Transactions
- (21) Form 1099-SA, Distributions from an HSA, Archer MSA, or Medicare Advantage MSA
- (22) Form 3921, Exercise of a Qualified Incentive Stock Option under Section 442(b)
- (23) Form 3922, Transfer of Stock Acquired Through an Employee Stock Purchase Plan under Section 423(c)
- (24) Form 5498, IRA Contribution Information
- (25) Form 5498-ESA, Coverdell ESA Contribution Information
- (26) Form 5498-SA, HSA, Archer MSA, or Medicare Advantage MSA Information
- (27) Form 8935, Airline Payments Report
- (28) Form W-2G, Certain Gambling Winnings

**.02** All data received at IRS/IRB for processing will be given the same protection as individual income tax returns (Form 1040). IRS/IRB will process the data and determine if the records are formatted and coded according to this Revenue Procedure.

**.03** Specifications for filing Forms W-2, Wage and Tax Statements, electronically are **only** available from the Social Security Administration (SSA). Filers can call 1-800-772-6270 to obtain the telephone number of the SSA Employer Service Liaison Officer for their area.

 **.04** IRS/IRB does **not** process Forms W-2. Paper **or** electronic filing of Forms W-2 must be sent to SSA. IRS/IRB does, however, process waiver requests (Form 8508) and extension of time to file requests (Form 8809) for Forms W-2 as well as requests for an extension of time to provide the employee copies of Forms W-2.

**.05** Generally, the box numbers on the paper forms correspond with the amount codes used to file electronically; however, if discrepancies occur, the instructions in this Revenue Procedure must be followed.

**.06** This Revenue Procedure also provides the requirements and specifications for electronic filing under the Combined Federal/State Filing Program.

**.07** The following Revenue Procedures and publications provide more detailed filing procedures for certain information returns:

- **(a)** *2010 General Instructions for Certain Information Returns (Forms 1098, 1099, 3921, 3922, 5498, and W-2G)* and individual form instructions.
- **(b)** Publication 1179, General Rules and Specifications for Substitute Forms 1096, 1098, 1099, 3921, 3922, 5498, 8935, W-2G, and 1042-S.
- **(c)** Publication 1239, Specifications for Filing Form 8027, Employer's Annual Information Return of Tip Income and Allocated Tips, Electronically.
- **(d)** Publication 1187, Specifications for Filing Form 1042-S, Foreign Person's U.S. Source Income Subject to Withholding, Electronically.

**.08** This Revenue Procedure supersedes Rev. Proc. 2009-30 published as Publication 1220 (Rev.

07/2009), Specifications for Filing Forms 1098, 1099, 3921, 3922, 5498, 8935 and W-2G Electronically.

#### **Sec. 2. Nature of Changes-Current Year (Tax Year** *2010***)**

**.01** In this publication, all pertinent changes for Tax Year *2010* are emphasized by the use of *italics*. Portions of text that require special attention are in boldface text. Filers are always encouraged to read the publication in its entirety.

#### **a. General**

- **(1)** Under the Combined Federal/State Filing Program, the Form 6847 was obsoleted. IRS no longer requires this Form as part of the Combined Federal/State Filing Program. For approval to participate in the Combined Federal/State Filing Program test filing is still required, see Part A, Section 10. Additionally, see programming changes below as the Combined Federal/State filing indicator in the Payer "A" Record was moved.
- **(2)** Change in contact name from IRS/ECC-MTB to IRS/IRB (Information Returns Branch), Information Reporting Program to Information Returns Branch and added Mail Stop 4360 to mailing address.

#### **b. Programming Changes**

**(1)** For all Forms, Payment Year, Field Positions 2-5, for the Transmitter "T" Record, Payer "A" Record and Payee "B" Record must be incremented to update the four-digit reporting year (2009 to 2010), unless reporting prior year data.

- **(2)** Payer "A" Record moved the Combined Federal/State Indicator from field position 26 to field position 6.
- **(3) Payer "A" Record, expanded Type of Return field from a one position to a two position field. Previously the field position was 27, now it is field positions 26-27.**
- **(4)** New Form 1097-BTC, Bond Tax Credit.

In the Payer "A" Record added:

-field positions 26-27 Type of Return added new code BT,

-field positions 28-41 Amount Codes add 3 for 'Stated Principal', 4 for 'March 15, 2010 Allowance Date Credit', 5 for 'June 15, 2010 Allowance Date Credit', 6 for 'September 15, 2010 Allowance Date Credit', and 7 for 'December 15, 2010 Allowance Date Credit'.

In the Payee "B" Record added:

-field position 547 for Issuer indicator, 1 indicates 'Issuer of Bond or Its Agent Filing Initial 2010 Form 1097-BTC for this bond', 2 indicates 'An Entity that received a 2010 Form 1097-BTC for this Bond'

-field positions 548-555 for Bond Issue Date, format YYYYMMDD

- -field positions 556-563 for Maturity Date, format YYYYMMDD
- -field positions 564-576 for CUSIP Number

-field positions 608-610 Bond Code:

101 Qualified Forestry Conservation Bonds

- 102 New Clean Renewable Energy Bonds
- 103 Qualified Energy Conservation Bonds
- 104 Qualified Zone Academy Bonds
- 105 Qualified School Construction Bonds
- 106 Clean Renewable Energy Bonds
- 107 Midwestern Tax Credit Bonds

108 Other

109 Build America Bonds

-field positions 611-619 for Bond Issuer's Identification Number

-field positions 620-659 for Bond Issuer's Name

- **(5)** Form 1098-C, Payee "B" Record changed the Goods and Services from field positions 731-748 to field positions 731-746 reducing the field length from 18 to 16 positions.
- **(6)** Form 1099-INT, Payee "B" Record new field added. Field title CUSIP Number in field positions 587-599.
- **(7)** Form 1099-R, Payee "B" Record field positions 545-546, added new distribution code W for 'Charges or payments for purchasing qualified long-term care insurance contracts under combined arrangements', changed code 6 description to 'Section 1035 exchange (a tax-free exchange of life insurance, annuity, qualified long-term care insurance, or endowment contracts)', and changed code E description to 'Distributions under Employee Plans Compliance Resolution Systems (EPCRS)'. Distribution code W can be used with code 6.
- **(8)** Form 3922, Payer "A" Record, field positions 28-41, add Amount Code 8, Exercise Price per Share Determined as if the Option was Exercised on the Date Option Granted.
- **(9)** Form 5498, Payer "A" Record, field positions 28-41 Amount Codes, deleted Amount Code E, Other Contributions and deleted the corresponding Bankruptcy Code in field positions 560-561 of the Payee "B" Record.

#### **Sec. 3. Where to File and How to Contact the IRS, Information Returns Branch (IRB)**

**.01** All information returns filed electronically are processed at IRS/IRB. General inquiries concerning the filing of information returns should be sent to the following address:

> *Internal Revenue Service Information Returns Branch 230 Murall Drive, Mail Stop 4360 Kearneysville, WV 25430*

**.02** All requests for an extension of time to file information returns with IRS/IRB filed on Form 8809 or requests for an extension to provide recipient copies, and requests for undue hardship waivers filed on Form 8508 should be sent to the following address:

> *Internal Revenue Service Information Returns Branch Attn: Extension of Time Coordinator 240 Murall Drive, Mail Stop 4360 Kearneysville, WV 25430*

**.03** The telephone numbers and web addresses for questions about specifications for electronic submissions are:

#### **Information Reporting Program Customer Service Section**

**TOLL-FREE 1-866-455-7438 or outside the U.S. 1-304-263-8700** 

**1-304-579-4827 - TDD (Telecommunication Device for the Deaf)** 

**Fax Machine Toll-free within the U.S. –1-877-477-0572 Outside the U.S. - 304-579-4105** 

> **Electronic Filing – FIRE System http://fire.irs.gov**

#### **TO OBTAIN FORMS: 1-800-TAX-FORM (1-800-829-3676)**

#### **www.irs.gov** - **IRS website access to forms (See Note.)**

**Note: Because paper forms are scanned during processing, you cannot use forms printed from the IRS website to file Form 1096, and Copy A of Forms 1097, 1098, 1099, 3921, 3922 or 5498 with the IRS.**

**.04** The *2010 General Instructions for Certain Information Returns (Forms 1098, 1099, 3921, 3922, 5498, and W-2G)* are included in the Publication 1220 for your convenience. Form 1096 is used only to transmit Copy A of **paper** Forms 1097, 1098, 1099, 3921, 3922, 5498, and W-2G. If filing paper returns, follow the mailing instructions on Form 1096 and submit the paper returns to the appropriate IRS Service Center.

**.05** Make requests for paper Forms 1096, *1097*, 1098, 1099, 3921, 3922, 5498, and W-2G, and publications related to electronic filing by calling the IRS toll-free number **1-800-TAX-FORM (1-800- 829-3676) or ordering online from the IRS website at www.irs.gov.**

**.06** Questions pertaining to electronic filing of Forms W-2 **must** be directed to the Social Security Administration (SSA). Filers can call 1-800-772-6270 to obtain the telephone number of the SSA Employer Service Liaison Officer for their area.

**.07** Payers **should not** contact IRS/IRB if they have received a penalty notice and need additional information or are requesting an abatement of the penalty. A penalty notice contains an IRS representative's name and/or telephone number for contact purposes; or the payer may be instructed to respond in writing to the address provided. IRS/IRB does **not** issue penalty notices and does **not** have the authority to abate penalties. For penalty information, refer to the Penalties section of the *2010 General Instructions for Certain Information Returns (Forms 1098, 1099, 3921, 3922, 5498, and W-2G).* 

**.08** A taxpayer or authorized representative may request a copy of a tax return, including Form W-2 filed with a return, by submitting Form 4506, Request for Copy of Tax Return, to IRS. This form may be obtained by calling **1-800-TAX-FORM (1-800-829-3676)**. For questions regarding this form, call 1-800-829-1040.

 **.09** Electronic Products and Services Support, Information Returns Branch, Customer Service Section (IRB/CSS), answers electronic, paper filing, and tax law questions from the payer community relating to the correct preparation and filing of business information returns (Forms 1096, *1097*, 1098, 1099, 3921, 3922, 5498, 8027, 8935 and W-2G). IRB/CSS also answers questions about the electronic filing of Forms 1042-S and the tax law and paper filing instructions for Forms W-2 and W-3. Inquiries pertaining to Notices CP2100 and 972CG, backup withholding and reasonable cause requirements due to missing and incorrect taxpayer identification numbers (TINs) are also addressed by IRB/CSS. Assistance is available year-round to payers, transmitters, and employers nationwide, Monday through Friday, 8:30 a.m. to 4:30 p.m. Eastern Standard Time, by calling toll-free **1-866-455-7438.** IRB/CSS also offers an email address for transmitters and electronic filers of information returns. The address is mccirp@irs.gov*.* When sending e-mails concerning specific file information, you must include the company name and the electronic filename or Transmitter Control Code. Please **do not** submit TINs or attachments, because electronic mail is not secure and the information may be compromised. The Telecommunications Device for the Deaf **(TDD)** toll number is **1**-**304-579-4827.** Call as soon as questions arise to avoid the busy filing seasons at the end of January and February. Recipients of information returns (payees) should continue to contact 1-800-829-1040 with any questions on how to report the information returns data on their tax returns.

**.10** IRB/CSS cannot advise filers where to send state copies of paper forms. Filers must contact the Tax Department in the state where the recipient resides to obtain the correct address and filing requirements.

**.11** Form 4419, Application for Filing Information Returns Electronically (FIRE), Form 8809, Application for Extension of Time to File Information Returns, and Form 8508, Request for Waiver From Filing Information Returns Electronically, may be faxed to IRS/IRB toll-free at 1**- 877-477-0572**.

#### **Sec. 4. Filing Requirements**

**.01** The regulations under section  $6011(e)(2)(A)$  of the Internal Revenue Code provide that any person, including a corporation, partnership, individual, estate, and trust, who is required to file 250 or more information returns must file such returns electronically. **The 250\* or more requirement applies separately for each type of return and separately to each type of corrected return.** *\****Even though filers may submit up to 249 information returns on paper, IRS encourages filers to transmit those information returns electronically***.*

**.02** All filing requirements that follow apply individually to each reporting entity as defined by its separate Taxpayer Identification Number (TIN). For example, if a corporation with several branches or locations uses the same EIN, the corporation must aggregate the total volume of returns to be filed for that EIN and apply the filing requirements to each type of return accordingly.

**.03** The following requirements apply separately to both originals and corrections filed electronically:

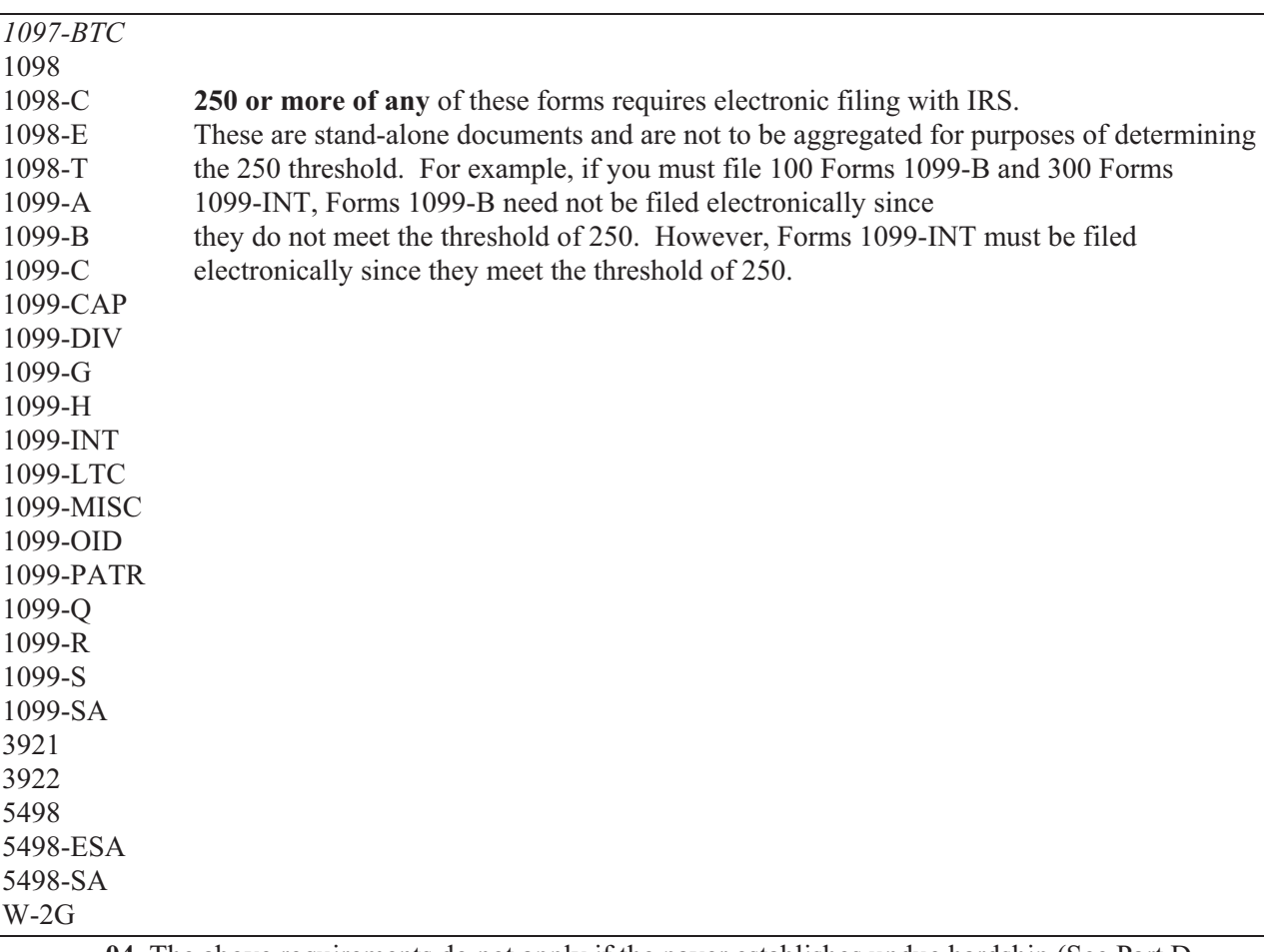

**.04** The above requirements do not apply if the payer establishes undue hardship (See Part D, Sec. 5).

#### **Sec. 5. Vendor List**

**.01** IRS/IRB prepares a publication of vendors who support electronic filing. Publication 1582, Information Returns Vendor List, contains the names of service bureaus that will produce or submit files for electronic filing. It also contains the names of vendors who provide software packages for payers who wish to produce electronic files on their own computer systems. This list is compiled as a courtesy and in no way implies IRS/IRB approval or endorsement.

**.02** If filers engage a service bureau to prepare files on their behalf, the filers must not also report this data, as it will create a duplicate filing situation which may cause penalty notices to be generated.

**.03** The Vendor List, Publication 1582, is updated periodically. The most recent revision is available on the IRS website at **www.irs.gov**. For an additional list of software providers, log on to www.irs.gov and go to the Business e-file Providers link.

**.04** A vendor, who offers a software package, or has the capability to electronically file information returns for customers, and who would like to be included in Publication 1582 must submit a letter to IRS/IRB or e-mail. The request should include:

- **(a)** Company name
- **(b)** Address (include city, state, and ZIP code)
- **(c)** Telephone and FAX number (include area code)
- **(d)** E-mail address
- **(e)** Contact person
- **(f)** Website
- **(g)** Type(s) of service provided (e.g., service bureau and/or software)
- **(h)** Method of filing (only electronic filing is acceptable)
- **(i)** Type(s) of return(s)

#### **Sec. 6. Form 4419, Application for Filing Information Returns Electronically (FIRE)**

 **.01** Transmitters are required to submit Form 4419, Application for Filing Information Returns Electronically (FIRE), to request authorization to file information returns with IRS/IRB. A single Form 4419 should be filed no matter how many types of returns the transmitter will be submitting electronically. For example, if a transmitter plans to file Forms 1099-INT, one Form 4419 should be submitted. If, at a later date, another type of form (Forms *1097*, 1098, 1099, 3921, 3922, 5498, 8935 and W-2G) will be filed, the transmitter should not submit a new Form 4419. The Form 4419 is subject to review before the approval to transmit electronically is granted and may require additional documentation at the request of the IRS. If a determination is made concerning the validity of the documents transmitted electronically, IRS has the authority to revoke the Transmitter Control Code (TCC) and terminate the release of files.

**Note: EXCEPTIONS – An additional Form 4419 is required for filing each of the following types of returns: Form 1042-S, Foreign Person's U.S. Source Income Subject to Withholding, Form 8027, Employer's Annual Information Return of Tip Income and Allocated Tips and Form 8955-SSA, Annual Registration Statement Identifying Separated Participants with Deferred Vested Benefits . See the back of Form 4419 for detailed instructions.** 

**.02** Electronically filed returns may not be submitted to IRS/IRB until the application has been approved. Please read the instructions on the back of Form 4419 carefully. Form 4419 is included in the Publication 1220 for the filer's use. This form may be photocopied. Additional forms may be obtained by calling **1-800-TAX-FORM (1-800-829-3676)**. The form is also available on the IRS website at **www.irs.gov**.

**.03** Upon approval, a five-character alpha/numeric Transmitter Control Code (TCC) will be assigned and included in an approval letter. The TCC **must** be coded in the Transmitter "T" Record. IRS/IRB uses the TCC to identify payers/transmitters and to track their files through the processing system.

**.04** IRS/IRB encourages transmitters who file for multiple payers to submit one application and to use the assigned TCC for all payers. While not encouraged, multiple TCCs can be issued to payers with multiple TINs. Transmitters cannot use more than one TCC in a file. Each TCC must be reported in separate transmissions.

**.05** If a payer's files are prepared by a service bureau, the payer may not need to submit an application to obtain a TCC. Some service bureaus will produce files, code their own TCC in the file, and send it to IRS/IRB for the payer. Other service bureaus will prepare the file and return the file to the payer for submission to IRS/IRB. These service bureaus may require the payer to obtain a TCC, which is coded in the Transmitter "T" Record. Payers should contact their service bureau for further information.

**.06** Forms 4419 may be submitted anytime during the year; however, it **must** be submitted to IRS/IRB at least 30 days before the due date of the return(s) for current year processing. This allows IRS/IRB the time necessary to process and respond to applications. Form 4419 may be faxed to IRS/IRB toll-free at **877-477-0572**. In the event that computer equipment or software is not compatible with IRS/IRB, a waiver may be requested to file returns on paper documents (See Part D, Sec. 5).

**.07** Once a transmitter is approved to file electronically, it is not necessary to reapply **unless**:

- **(a)** The payer has discontinued filing electronically for two consecutive years. The payer's TCC may have been reassigned by IRS/IRB. Payers who know that the assigned TCC will no longer be used are requested to notify IRS/IRB so these numbers may be reassigned.
- **(b)** The payer's files were transmitted in the past by a service bureau using the service bureau's TCC, but now the payer has computer equipment compatible with that of IRS/IRB and wishes to prepare his or her own files. The payer must request a TCC by filing Form 4419.

**.08** In accordance with Regulations section 1.6041-7(b), payments by separate departments of a health care carrier to providers of medical and health care services may be reported on separate returns filed electronically. In this case, the headquarters will be considered the transmitter, and the individual departments of the company filing reports will be considered payers. A single Form 4419 covering all departments filing electronically should be submitted. One TCC may be used for all departments.

**.09** Copies of Publication 1220 can be obtained by downloading from the IRS website at **www.irs.gov.**

**.10** If **any** of the information (name, TIN or address) on Form 4419 changes, please notify IRS/IRB in writing by fax or mail so the IRS/IRB database can be updated. The transmitter should include the TCC in all correspondence.

**.11** Approval to file does not imply endorsement by IRS/IRB of any computer software or of the quality of tax preparation services provided by a service bureau or software vendor.

#### **Sec. 7. Retention Requirements and Due Dates**

**.01 Payers should retain a copy of the information returns filed with IRS or have the ability to reconstruct the data for at least 3 years from the reporting due date, except:** 

- **(a)** Retain for 4 years all information returns when backup withholding is imposed**.**
- **(b)** A financial entity must retain a copy of Form 1099-C, Cancellation of Debt, or have the ability to reconstruct the data required to be included on the return, for at least 4 years from the date such return is required to be filed.

**.02** Filing of information returns is on a calendar year basis, except for Forms 5498 and 5498-ESA, which are used to report amounts contributed during or after the calendar year (but no later than April 15). The following due dates will apply:

#### **Due Dates**

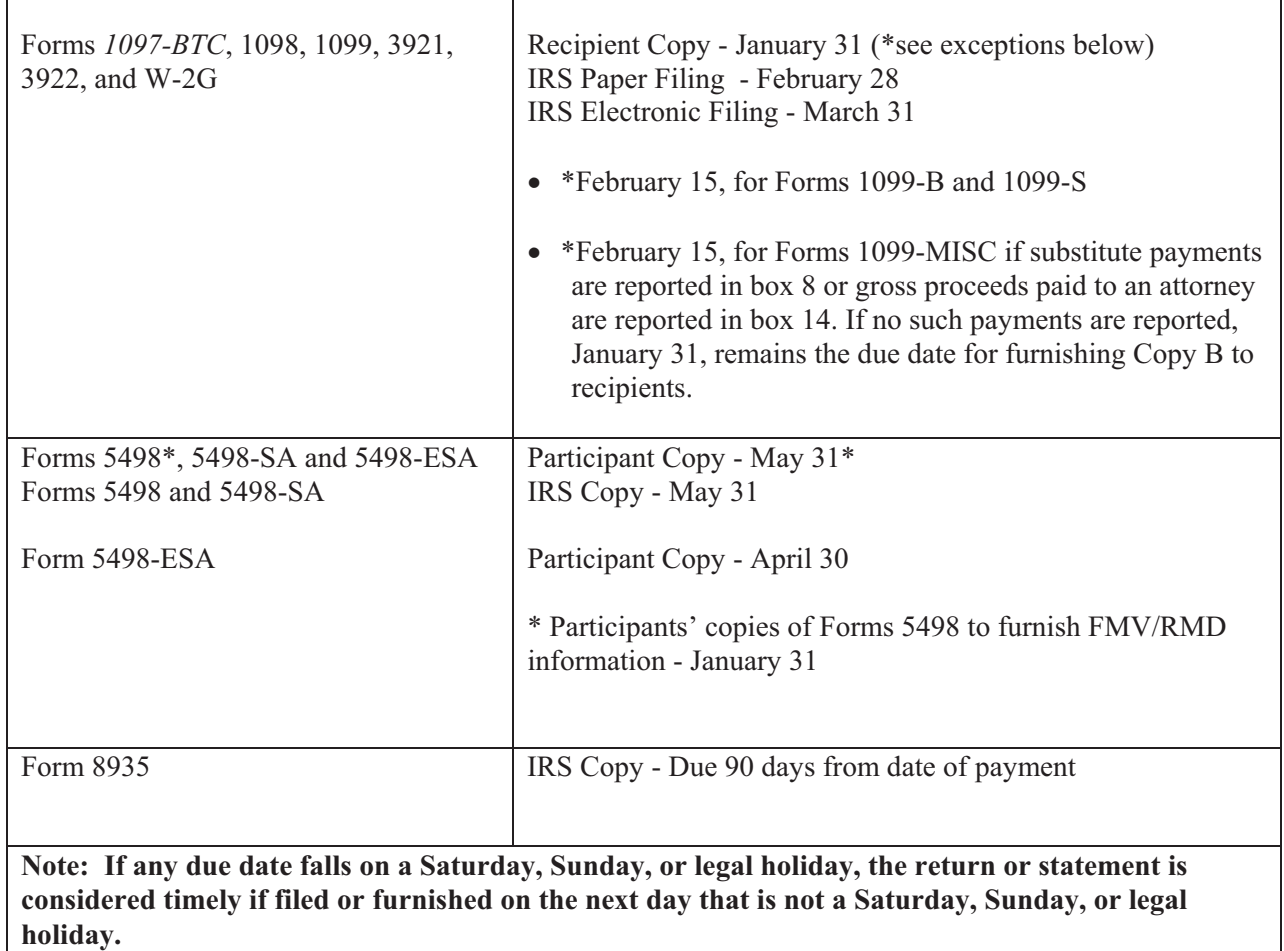

#### **Sec. 8. Corrected Returns**

- $\bullet$  A **correction** is an information return submitted by the transmitter to correct an information return that was previously submitted to and successfully processed by IRS/IRB, but contained erroneous information*.*
- $\bullet$  While we encourage you to file your corrections electronically, you may file up to 249 paper corrections even though your originals were filed electronically.
- $\bullet$  **DO NOT SEND YOUR ENTIRE FILE AGAIN**. Only correct the information returns which were erroneous.
- $\bullet$  Information returns omitted from the original file **must not** be coded as corrections. Submit these returns under a separate Payer "A" Record as original returns.
- $\bullet$  Be sure to use the same payee account number that was used on the original submission. The account number is used to match a correction record to the original information return.

-Before creating your correction file, review the correction guidelines chart carefully.

**.01** The electronic filing requirement of information returns of 250 or more applies separately to both original and corrected returns.

- If a payer has 100 Forms 1099-A to be corrected, they can be
- E filed on paper because they fall under the 250 threshold. However,
- X if the payer has 300 Forms 1099-B to be corrected, they must be
- A filed electronically because they meet the 250 threshold.
- M If for some reason a payer cannot file the 300 corrections electronically,
- P to avoid penalties, a request for a waiver must be submitted before
- L filing on paper. If a waiver is approved for original documents, any corrections
- E for the same type of return will be covered under this waiver.

**.02** Corrections should be filed **as soon as possible**. Corrections filed after August 1 may be subject to the maximum penalty of \$50 per return. Corrections filed by August 1 may be subject to a lesser penalty. (For information on penalties, refer to the Penalties section of the *2010 General Instructions for Certain Information Returns (Forms 1098, 1099, 3921, 3922, 5498, and W-2G*.) However, if payers discover errors after August 1, they should file corrections, as a prompt correction is a factor considered in determining whether the intentional disregard penalty should be assessed or whether a waiver of the penalty for reasonable cause may be granted. All fields must be completed with the correct information, not just the data fields needing correction. Submit corrections only for the returns filed in error, not the entire file. Furnish corrected statements to recipients as soon as possible.

#### **Note: Do NOT resubmit your entire file as corrections. This will result in duplicate filing and erroneous notices may be sent to payees. Submit only those returns which require correction.**

**.03** There are numerous types of errors, and in some cases, more than one transaction may be required to correct the initial error. If the original return was filed as an aggregate, the filer must consider this in filing corrected returns.

**.04** The payee's account number should be included on **all** correction records. This is especially important when more than one information return of the same type is reported for a payee. The account number is used to determine which information return is being corrected. It is vital that each information return reported for a payee have a unique account number. See Part C, Sec.6, Payer's Account Number For Payee.

**.05** Corrected returns may be included on the same transmission as original returns; however, separate "A" Records are required. If filers discover that certain information returns were omitted on their original file, they must **not** code these documents as corrections. The file must be coded and submitted as originals.

*.***06** If a payer realizes duplicate reporting has occurred, IRS/IRB should be contacted **immediately** for instructions on how to avoid notices. The standard correction process will not resolve duplicate reporting.

**.07** If a payer discovers errors that affect a large number of payees, in addition to sending IRS the corrected returns and notifying the payees, IRS/IRB underreporter section should be contacted toll-free 1- 866-455-7438 for additional requirements. Corrections must be submitted on actual information return documents or filed electronically.

**.08** Prior year data, original and corrected, **must** be filed according to the requirements of this Revenue Procedure. When submitting prior year data, use the record format for the current year. Each tax year must be electronically filed in separate transmissions. However, use the actual year designation of the data in field positions 2-5 of the "T", "A", and "B" Records. Field position 6, Prior Year Data Indicator, in

the Transmitter "T" Record must contain a "P." If filing electronically, a separate transmission must be made for each tax year.

**.09** In general, filers should submit corrections for returns filed within the last 3 calendar years (4 years if the payment is a reportable payment subject to backup withholding under section 3406 of the Code and also for Form 1099-C, Cancellation of Debt).

**.10** All paper returns, whether original or corrected, must be filed with the appropriate service center. **IRS/IRB does not process paper returns.**

**.11** If a payer discovers an error(s) in reporting the **payer (not recipient)** name and/or TIN, write a letter to IRS/IRB (See Part A, Sec. 3) containing the following information:

**(a)** Name and address of payer

- **(b)** Type of error (please include the incorrect payer name/TIN that was reported)
- **(c)** Tax year
- **(d)** Payer TIN
- **(e)** TCC
- **(f)** Type of return
- **(g)** Number of payees
- **(h)** Filing method, paper or electronic
- **(i)** Was Federal income tax withheld?

**.12** The "B" Record provides a 20-position field for a unique Payer's Account Number for Payee. If a payee has more than one reporting of the same document type, it is vital that each reporting is assigned a unique account number. This number will help identify the appropriate incorrect return if more than one return is filed for a particular payee. **Do not enter a TIN in this field.** A payer's account number for the payee may be a checking account number, savings account number, serial number, or any other number assigned to the payee by the payer that will distinguish the specific account. This number should appear on the initial return and on the corrected return in order to identify and process the correction properly.

**.13** The record sequence for filing corrections is the same as for original returns.

**.14** Review the chart that follows. Errors normally fall under one of the two categories listed. Next to each type of error is a list of instructions on how to file the corrected return.

#### **Guidelines for Filing Corrected Returns Electronically One transaction is required to make the following corrections properly. (See Note 4.)**

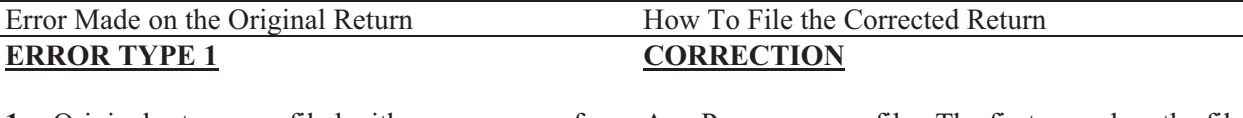

**1.** Original return was filed with one or more of the following errors:

- **(a)** Incorrect payment amount codes in the Payer "A" Record
- **(b)** Incorrect payment amounts in the Payee "B" Record
- **(c)** Incorrect code in the distribution code field in Payee "B" Record
- **(d)** Incorrect payee indicator **(See Note 1.)**
- **(e)** Return should not have been filed

**Note 1: Payee indicators are non-money amount indicator fields located in the specific form record layouts of the Payee "B" Record between field positions 544-748.**

 **Note 2: To correct a TIN, and/or payee name follow the instructions under Error Type 2.**

- **A.** Prepare a new file. The first record on the file will be the Transmitter "T" Record.
- **B.** Make a separate "A" Record for each type of return and each payer being reported. Payer information in the "A" Record must be the same as it was in the original submission.
- **C.** The Payee "B" Records must show the correct record information as well as a Corrected Return Indicator Code of "G" in field position 6.
- **D.** Corrected returns using "G" coded "B" Records may be on the same file as those returns submitted without the "G" coded "B" Records; however**, separate "A" Records are required.**
- **E.** Prepare a separate "C" Record for each type of return and each payer being reported.
- **F.** The last record on the file will be the End of Transmission "F" Record.

#### File layout **one** step corrections

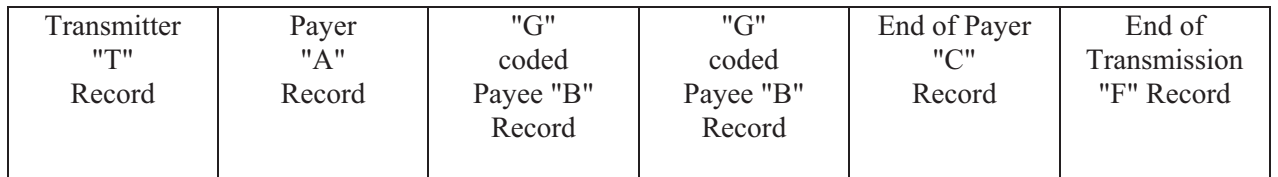

#### **Guidelines for Filing Corrected Returns Electronically (Continued)**

**Two (2) separate transactions are required to make the following corrections properly. Follow the directions for both Transactions 1 and 2. (See Note 4.) DO NOT use the two step correction process to correct money amounts.**

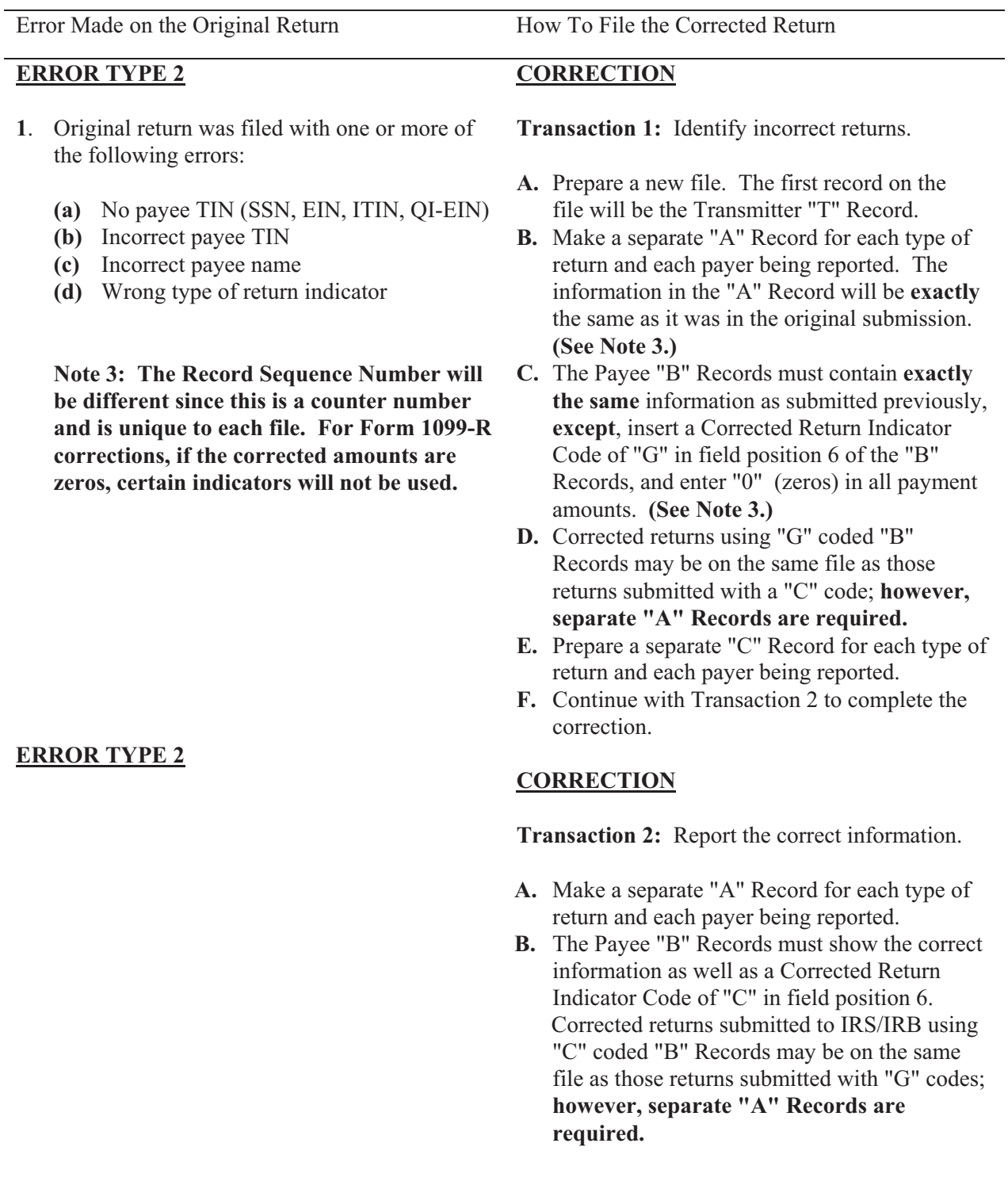

**13**

#### **Guidelines for Filing Corrected Returns Electronically (Continued)**

**Two (2) separate transactions are required to make the following corrections properly. Follow the directions for both Transactions 1 and 2. (See Note 4.) DO NOT use the two step correction process to correct money amounts.** 

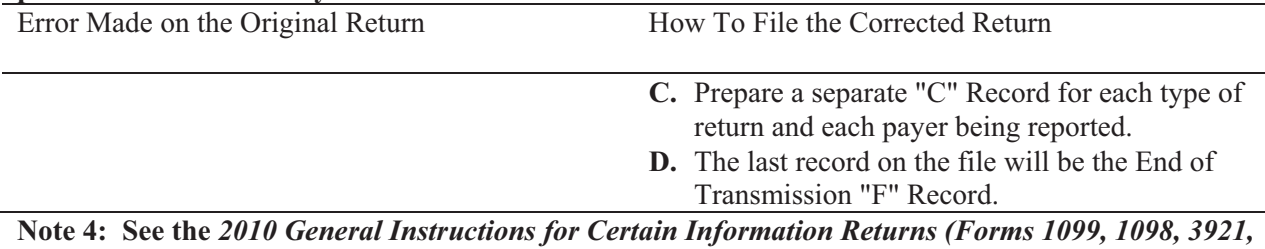

*3922, 5498, and W-2G)* **for additional information on regulations affecting corrections and related penalties.**

#### File layout **two** step corrections

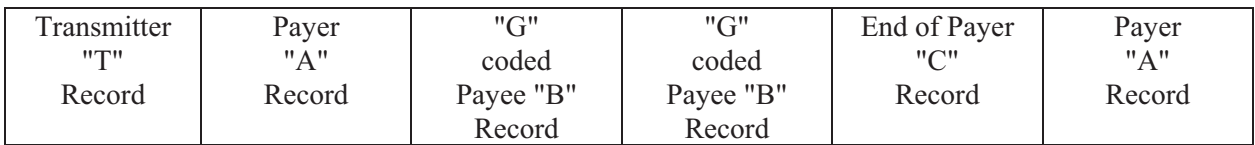

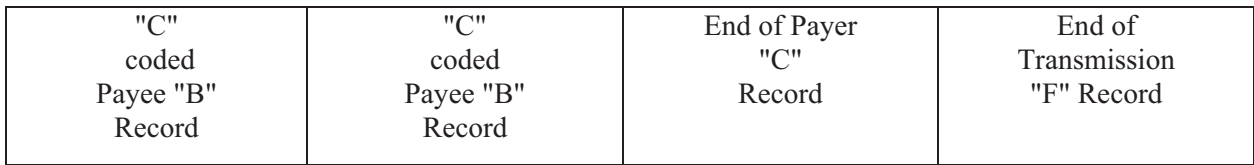

**Note 5: If a filer is reporting "G" coded, "C" coded, and/or "Non-coded" (original) returns on the same file, each category must be reported under separate "A" Records**.

#### **Sec. 9. Effect on Paper Returns and Statements to Recipients**

**.01** Electronic reporting of information returns eliminates the need to submit paper documents to the IRS. **CAUTION: Do not send Copy A of the paper forms to IRS/IRB for any forms filed electronically.** This will result in duplicate filing; therefore, erroneous notices could be generated.

**.02** Payers are responsible for providing statements to the payees as outlined in the *2010 General Instructions for Certain Information Returns (Forms 1098, 1099, 3921, 3922, 5498, and W-2G)*. Refer to those instructions for filing information returns on paper with the IRS and furnishing statements to recipients.

**.03** Statements to recipients should be clear and legible. If the official IRS form is not used, the filer must adhere to the specifications and guidelines in Publication 1179, General Rules and Specifications for Substitute Forms 1096, 1098, 1099, 3921, 3922, 5498, 8935, W-2G and 1042-S.

#### **Sec. 10. Combined Federal/State Filing Program**

- $\bullet$  Through the Combined Federal/State Filing (CF/SF) Program, IRS/IRB will forward original and corrected information returns filed electronically to participating states for approved filers.
- $\bullet$  For approval, the filer must submit a test file coded for this program. See Part B, Sec. 3, Test Files.
- Under the Combined Federal/State Filing Program, the Form 6847 was obsoleted. IRS no longer *requires this Form as part of the Combined Federal/State Filing Program. For approval to participate in the Combined Federal/State Filing Program test filing is still required. Additionally, the Combined Federal/State filing indicator in the Payer "A" Record was moved from field position 26 to 6.*

**.01** The Combined Federal/State Filing (CF/SF) Program was established to simplify information returns filing for the taxpayer. IRS/IRB will forward this information to participating states free of charge for approved filers. Separate reporting to those states is not required. The following information returns may be filed under the Combined Federal/State Filing Program:

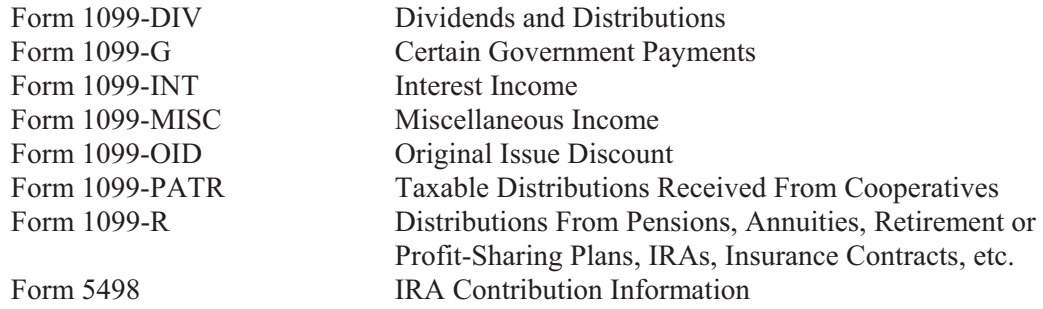

**.02** To request approval to participate, an electronic test file coded for this program **must** be submitted to IRS/IRB between November *1, 2010,* and *February 15, 2011*.

**.03** If the test file is coded for the Combined Federal/State Filing Program and is acceptable, an approval letter will be sent.

**.04** While a test file is only required for the first year when a filer applies to participate in the program, it is highly recommended that a test be sent every year you participate in the Combined Federal/State Filing program. Each record, both in the test and the actual data file, must conform to the current Revenue Procedure.

**.05** Within 1-2 days after your file has been sent you will be notified via e-mail as to the acceptability of your file if you provide a valid e-mail address on the "Verify Your Filing Information" screen. If you are using e-mail filtering software, configure your software to accept e-mail from fire@irs.gov and irs.e-helpmail@irs.gov. If the file is bad, the filer must return to http://fire.irs.gov to determine what the errors are in the file by clicking on CHECK FILE STATUS. If the test file was unacceptable a new file can be transmitted up to February 15, 2011.

**.06** Only code the records for participating states.

**.07** If a payee has a reporting requirement for more than one state, separate "B" Records must be created for each state. Payers must prorate the amounts to determine what should be reported to each state. Do **not** report the total amount to each state. This will cause duplicate reporting.

**.08** Some participating states require separate notification that the payer is filing in this manner. Since IRS/IRB acts as a forwarding agent only, it is the payer's responsibility to contact the appropriate states for further information.

**.09** All corrections properly coded for the Combined Federal/State Filing Program will be forwarded to the participating states. Only send corrections which affect the Federal reporting or affect Federal and State reporting. Errors which apply only to the state filing requirement should be sent directly to the state.

**.10** Participating states and corresponding valid state codes are listed in **Table 1** of this section. The appropriate state code **must** be entered for those documents that meet the state filing requirements; **do not use state abbreviations.**

**.11** Each state's filing requirements are subject to change by the state. It is the payer's responsibility to contact the participating states to verify their criteria.

- **.12** Upon submission of the actual files, the transmitter **must** be sure of the following:
- **(a)** All records are coded exactly as required by this Revenue Procedure.
- **(b)** A State Total "K" Record(s) for each state(s) being reported follows the "C" Record.
- **(c)** Payment amount totals and the valid participating state code are included in the State Totals "K" Record(s)**.**
- **(d)** The last "K" Record is followed by an "A" Record or an End of Transmission "F" Record (if this is the last record of the entire file).

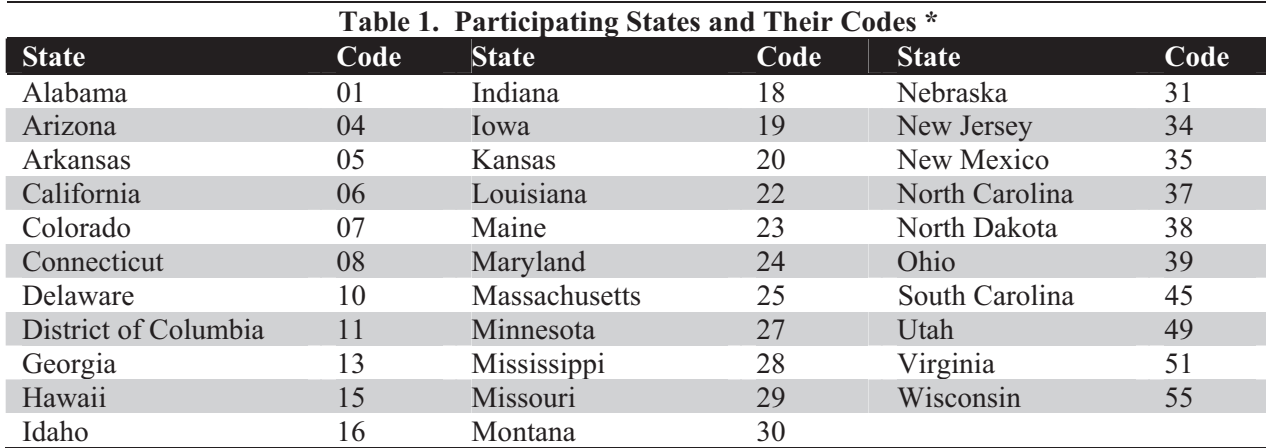

**\* The codes listed above are correct for the IRS Combined Federal/State Filing Program and may not correspond to the state codes of other agencies or programs.** 

#### **Sample File Layout for Combined Federal/State Filer**

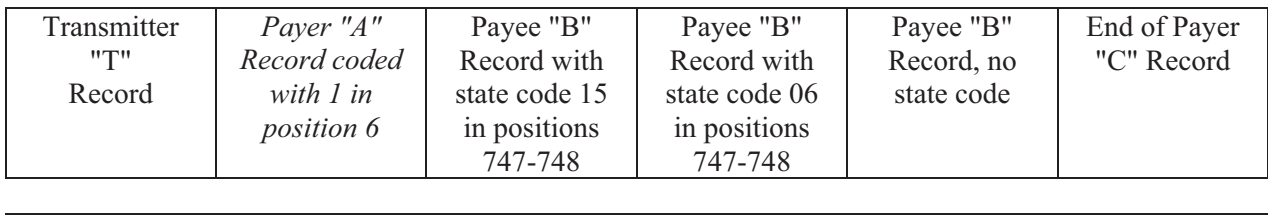

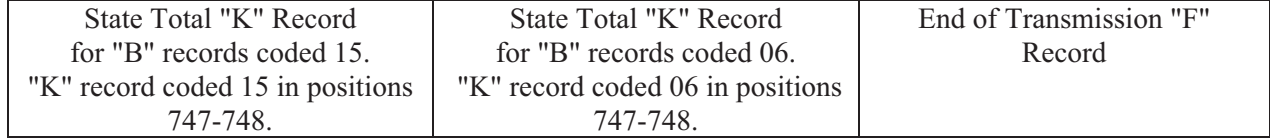

#### **Sec. 11. Penalties Associated With Information Returns**

**.01** The following penalties generally apply to the person required to file information returns. The penalties apply to electronic filers as well as to paper filers.

**.02 Failure To File Correct Information Returns by the Due Date (Section 6721).** If you fail to file a correct information return by the due date and you cannot show reasonable cause, you may be subject to a penalty. The penalty applies if you fail to file timely, you fail to include all information required to be shown on a return, or you include incorrect information on a return. The penalty also applies if you file on paper when you were required to file electronically, you report an incorrect TIN or fail to report a TIN, or you fail to file paper forms that are machine readable.

The amount of the penalty is based on when you file the correct information return. The penalty

is:

- $\bullet$  **\$15** per information return if you correctly file within 30 days of the due date of the return (See Part A, Sec. 7 .02); maximum penalty \$75,000 per year (\$25,000 for small businesses).
- **\$30** per information return if you correctly file more than 30 days after the due date but by August 1; maximum penalty \$150,000 per year (\$50,000 for small businesses).
- **\$50** per information return if you file after August 1 or you do not file required information returns; maximum penalty \$250,000 per year (\$100,000 for small businesses).

**.03** A late filing penalty may be assessed for a replacement file which is not transmitted by the required date. See Part B, Sec. 4 .06, for more information on replacement files.

**.04 Intentional disregard of filing requirements.** If failure to file a correct information return is due to intentional disregard of the filing or correct information requirements, the penalty is at least \$100 per information return with no maximum penalty.

**.05 Failure To Furnish Correct Payee Statements (Section 6722).** For information regarding penalties which may apply to failure to furnish correct payee statements, see *2010 General Instructions for Certain Information Returns (Forms 1098, 1099, 3921, 3922, 5498, and W-2G)*.

#### **Sec. 12. State Abbreviations**

**.01** The following state and U.S. territory abbreviations are to be used when developing the state code portion of address fields. This table provides state and territory abbreviations only, and does not represent those states participating in the Combined Federal/State Filing Program.

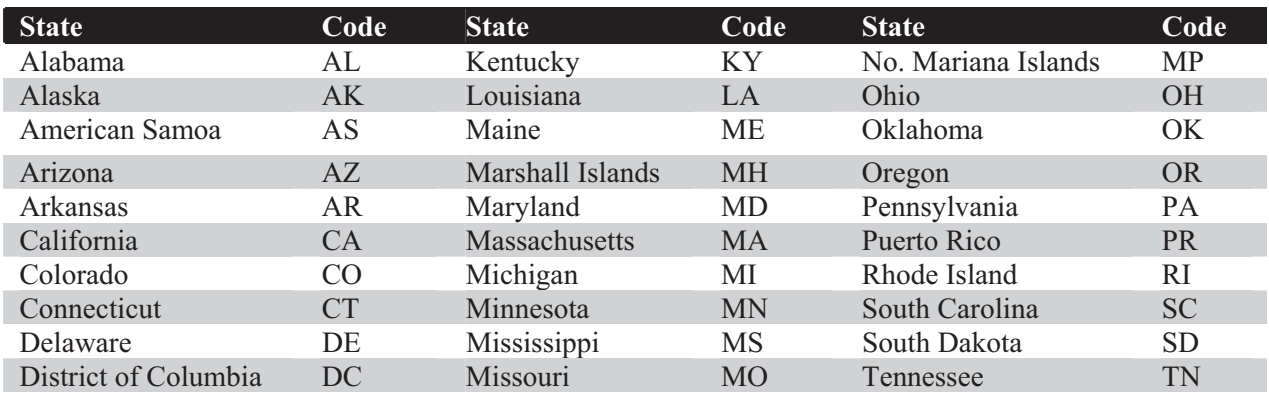

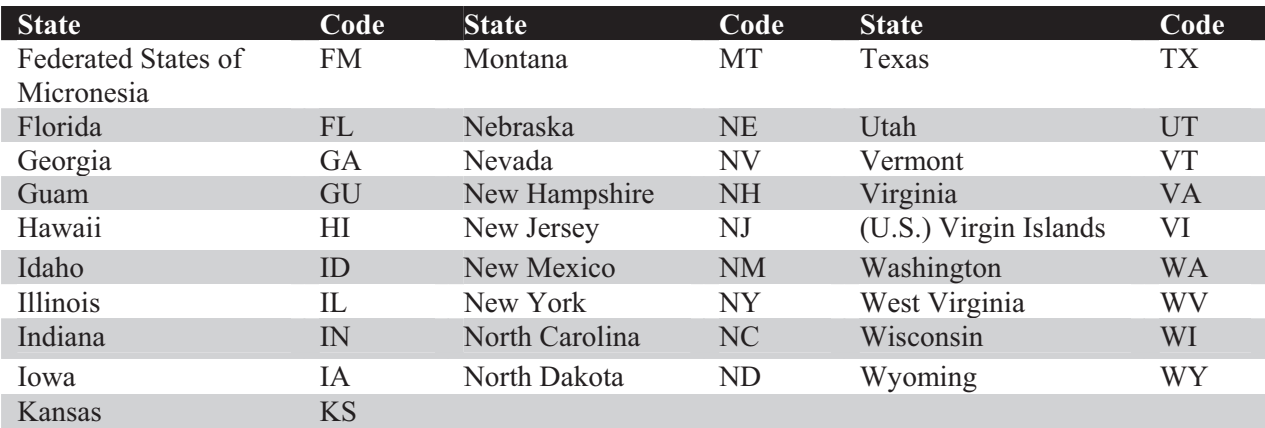

**.02** Filers must adhere to the city, state, and ZIP Code format for U.S. addresses in the "B" Record. This also includes American Samoa, Federated States of Micronesia, Guam, Marshall Islands, Northern Mariana Islands, Puerto Rico, and the U. S. Virgin Islands.

**.03** For foreign country addresses, filers may use a 51 position free format which should include city, province or state, postal code, and name of country in this order. This is allowable only if a "1" (one) appears in the Foreign Country Indicator, Field Position 247, of the "B" Record.

**.04** When reporting APO/FPO addresses, use the following format:

#### **EXAMPLE**:

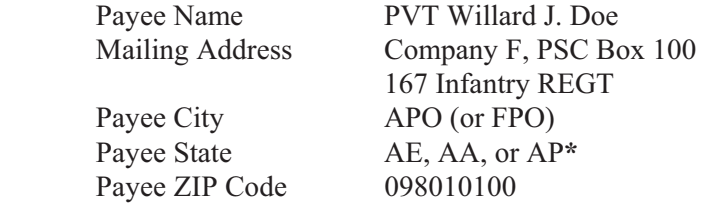

**\***AE is the designation for ZIP Codes beginning with 090-098, AA for ZIP 340, and AP for ZIP Codes 962-966.

#### **Part B. Electronic Filing Specifications**

**Note 1: The FIRE System DOES NOT provide fill-in forms, except for Form 8809, Application for Extension of Time to File Information Returns. Filers must program files according to the Record Layout Specifications contained in this publication. For a list of software providers, log on to www.irs.gov and go to the Approved IRS e-file for Business Providers link. Also, see Part A, Sec. 5 .03.**

**Note 2: The FIRE System may be down every Wednesday from 3:00 a.m. to 5:00 a.m. EST for maintenance.**

#### **Sec. 1. General**

**.01** Electronic filing of Forms *1097*, 1098, 1099, 3921, 3922, 5498, and W-2G information returns, originals, corrections, and replacements is the method of filing for payers who meet the 250 returns filing

requirement. Payers who are under the filing threshold requirement, are encouraged to file electronically. Form 8935, Airline Payments Report, may also be filed electronically.

**.02** All electronic filing of information returns are received at IRS/IRB via the FIRE (Filing Information Returns Electronically) System. To connect to the FIRE System, point your browser to http://fire.irs.gov. The system is designed to support the electronic filing of information returns only.

**.03** The electronic filing of information returns is not affiliated with any other IRS electronic filing programs. Filers must obtain separate approval to participate in each program. Only inquiries concerning electronic filing of information returns should be directed to IRS/IRB.

 **.04** Files submitted to IRS/IRB electronically must be in standard ASCII code. Do not send paper forms with the same information as electronically submitted files. This would create duplicate reporting resulting in penalty notices.

 **.05** See Part C, Record Format Specifications and Record Layouts for the proper record format.

**.06** Form 8809, Application for Extension of Time to File Information Returns, is available as a fill-in form via the FIRE System. If you do not already have a User ID and password refer to Section 7. At the Main Menu, click "Extension of Time Request" and then click "Fill-in Extension Form". This option is only used to request an automatic 30-day extension and must be completed by the due date of the return for each payer requesting an extension. Print the approval page for your records. Refer to Part D for additional details.

#### **Sec. 2. Electronic Filing Approval Procedure**

 **.01** Filers must obtain a Transmitter Control Code (TCC) prior to submitting files electronically. Refer to Part A, Sec. 6, for information on how to obtain a TCC.

 **.02** Once a TCC is obtained, electronic filers create their own User ID, password and PIN (Personal Identification Number) and do not need prior or special approval. See Part B, Sec. 5, for more information on the PIN.

**.03** If a filer is submitting files for more than one TCC, it is **not** necessary to create a separate User ID and password for each TCC.

 **.04** For all passwords, it is the user's responsibility to remember the password and not allow the password to be compromised. Passwords are user created at first logon and must be 8 alpha/numerics containing at least 1 uppercase, 1 lowercase, and 1 numeric. However, filers who forget their password or PIN, can call **toll-free 1– 866-455-7438** for assistance. The FIRE System will require users to change their passwords periodically. Users can change their passwords at any time from the Main Menu. Prior passwords cannot be used.

#### **Sec. 3. Test Files**

 **.01** Filers are not required to submit a test file; however, the submission of a test file is encouraged for all new electronic filers to test hardware and software. If filers wish to submit an electronic test file for Tax Year *2010* (returns to be filed in *2011*), it **must** be submitted to IRS/IRB **no earlier than** November 1, *2010*, and **no later than** February 15, *2011*.

**.02** IRS/IRB encourages first time electronic filers to submit a test. Test files are **required** for filers wishing to participate in the Combined Federal/State Filing Program. See Part A, Sec. 10, for further information on the Combined Federal/State Filing Program.

**.03** The test file **must** consist of a sample of each type of record:

- **(a)** Transmitter "T" Record (all fields marked required must include transmitter information)
- **(b)** Payer "A" Record
- **(c)** Multiple Payee "B" Records **(at least 11 "B" Records per each "A" Record)**
- **(d)** End of Payer "C" Record
- **(e)** State Totals "K" Record, if participating in the Combined Federal/State Filing Program
- **(f)** End of Transmission "F" Record (See Part C for record formats.)

**.04** Use the Test Indicator "T" in Field Position 28 of the "T" Record to show this is a test file.

**.05** IRS/IRB will check the file to ensure it meets the specifications of this Revenue Procedure. For current filers, sending a test file will provide the opportunity to ensure their software reflects any programming changes.

 **.06** Filers who encounter problems while transmitting the electronic test file can contact IRS/IRB **toll-free 1-866-455-7438** for assistance**.**

 **.07** Within 1-2 days after your file has been sent, you will be notified via e-mail as to the acceptability of your file if you provide a valid e-mail address on the "Verify Your Filing Information" screen. If you are using email filtering software, configure your software to accept e-mail from fire@irs.gov and irs.e-helpmail@irs.gov. If the file is bad, the filer must return to http://fire.irs.gov to determine what the errors are in the file by clicking on CHECK FILE STATUS. If your results indicate:

- **(a)** "**Good, Federal Reporting**" Your test file is good for federal reporting only. Click on the filename for additional details.
- **(b)** "**Good, Federal/State Reporting**" Your file is good for the Combined Federal and State Filing Program (see Part A, Section 10 for further details). Click on the filename for additional details.
- **(c)** "**Bad**" This means that your test file contained errors. Click on the filename for a list of the errors. If you want to send another test file, send it as a test (not a replacement, original or correction).
- **(d)** "**Not Yet Processed**" The file has been received, but we do not have results available yet. Please allow another day for results.

#### **Sec. 4. Electronic Submissions**

 **.01** Electronically filed information may be submitted to IRS/IRB 24 hours a day, 7 days a week. Technical assistance is available Monday through Friday between 8:30 a.m. and 4:30 p.m. EST by calling **toll-free 1-866-455-7438.**

 **.02** The **FIRE System will be down from 2 p.m. EST December 21, 2010, through January 3, 2011.** This allows IRS/IRB to update its system to reflect current year changes. In addition, the FIRE System may be down every Wednesday from 3:00 a.m. to 5:00 a.m. EST for maintenance.

 **.03** Your file size cannot exceed 2.5 million records. If you are sending files larger than 10,000 records electronically, data compression is encouraged. WinZip and PKZIP are the only acceptable compression packages. IRS/IRB cannot accept self-extracting zip files or compressed files containing multiple files. The time required to transmit information returns electronically will vary depending upon the type of connection to the Internet and if data compression is used. **The time required to transmit a file can be reduced up to 95 percent by using compression.**

 **.04** The FIRE System can accept multiple files for the same type of return providing duplicate data is not transmitted. For example, if your company has several branches issuing 1099-INT forms, it is not necessary to consolidate all the forms into one transmission. Each file may be sent separately, **providing duplicate data is not transmitted.**

**.05** Transmitters may create files using self assigned filename(s). Files submitted electronically will be assigned a new unique filename by the FIRE System. The filename assigned by the FIRE System will consist of submission type (TEST, ORIG [original], CORR [correction], and REPL [replacement]), the filer's TCC and a four-digit number sequence. The sequence number will be incremented for every file sent. For example, if it is your first original file for the calendar year and your TCC is 44444, the IRS assigned filename would be ORIG.44444.0001. **Record the filename.** This information will be needed by IRS/IRB to identify the file, if assistance is required.

 **.06** If a file submitted timely is bad, the filer will have up to 60 days from the day the file was transmitted to submit an acceptable **replacement** file. If an acceptable replacement file is not received within 60 days, the payer could be subject to late filing penalties. This only applies to files originally submitted electronically.

**.07** The following definitions have been provided to help distinguish between a correction and a replacement:

> - A **correction** is an information return submitted by the transmitter to correct an information return that was previously submitted to and processed by IRS/IRB, but contained erroneous information. **(See Note.)**

#### **Note**: **Corrections should only be made to records that have been submitted incorrectly, not the entire file**.

- A **replacement** is an information return file sent by the filer because the CHECK FILE STATUS option on the FIRE System indicated the original/correction file was bad. After the necessary changes have been made, the file must be transmitted through the FIRE System. (**See Note.**)

#### **Note: Filers should never transmit anything to IRS/IRB as a "Replacement" file unless the CHECK FILE STATUS option on the FIRE System indicates a previous file is bad.**

#### **Sec. 5. PIN Requirements**

 **.01** The user will be prompted to create a PIN consisting of 10 numeric characters when establishing their initial User ID name and password.

**.02** The PIN is required each time an ORIGINAL, CORRECTION, or REPLACEMENT file is sent electronically and is permission to release the file. It is not needed for a TEST file. Authorized agents may enter their PIN; however, the payer is responsible for the accuracy of the returns. The payer will be liable for penalties for failure to comply with filing requirements. If you forget your PIN, please call **toll-free 1-866-455-7438** for assistance.

 **.03** If the file is good, it is released for mainline processing after 10 calendar days from receipt. Contact us **toll-free 1-866-455-7438** within this 10-day period if there is a reason the file should not be released for further processing. If the file is bad, follow normal replacement procedures.

#### **Sec. 6. Electronic Filing Specifications**

**.01** The FIRE System is designed exclusively for the filing of Forms 1042-S, *1097*, 1098, 1099, 3921, 3922, 5498, 8027, 8935 and W-2G.

 **.02** A transmitter must have a TCC (see Part A, Sec. 6) before a file can be transmitted.

 **.03** After 1-2 business days, the results of the electronic transmission will be e-mailed to you providing you provide an accurate e-mail address on the "Verify Your Filing Information" screen. If you are using e-mail filtering software, configure your software to accept e-mail from fire@irs.gov and irs.e-helpmail@irs.gov. If the email indicates your file is bad, you must log into the FIRE System and go to the CHECK FILE STATUS area of the FIRE System to determine what the errors are in your file.

#### **Sec. 7. Connecting to the FIRE System**

- **.01** Before connecting, have your TCC and TIN available.
- **.02** Filers should turn off pop-up blocking software before transmitting their files.
- **.03** Your browser must support the security standards listed below.
- **.04** Your browser must be set to receive "cookies." Cookies are used to preserve your User ID status.
- **.05** Point your browser to http://fire.irs.gov to connect to the FIRE System.
- **.06** FIRE Internet Security Technical Standards are:

HTTP 1.1 Specification (http://www.w3.org/Protocols/rfc2616/rfc2616.txt)

SSL 3.0 or TLS 1.0. SSL and TLS are implemented using SHA and RSA 1024 bits during the asymmetric handshake.

SSL 3.0 Specifications (http://wp/netscape.com/eng/ssl3) TLS 1.0 Specifications (http://www.ief.org/rfc/rfc2246.txt)

The filer can use one of the following encryption algorithms, listed in order of priority, using SSL or TLS: AES 256-bit (FIPS-197) AES 128-bit (FIPS-197) TDES 168-bit (FIPS-46-3)

**First time connection to the FIRE System** (If you have logged on previously, skip to Subsequent Connections to the FIRE System.)

> Click *"Create New Account."* Fill out the registration form and click *"Submit."* Create your *User ID* Create and verify your *password* (the password is user created and must be 8 alpha/numerics, containing at least 1 uppercase, 1 lowercase, and 1 numeric and cannot contain the USER ID). FIRE will require you to change the password periodically. Click *"Create."* If you receive the message **"Account Created,"** click *"OK."* Create and verify your 10-digit self-assigned PIN (Personal Identification Number). Click *"Submit.*" If you receive the message **"Your PIN has been successfully created!,"** click *"OK."* Read the bulletin(s) and/or "**Click here to continue.**"

#### **Subsequent connections to the FIRE System**

Click *"Log On."* Enter your *User ID.* Enter your *password* (the password is case sensitive). Read the bulletin(s) and/or "**Click here to continue.**"

#### **Uploading your file to the FIRE System**

At Menu Options: Click *"Send Information Returns"* Enter your *TCC:* Enter your *TIN:* Click *"Submit."*

The system will then display the company name, address, city, state, ZIP code, telephone number, contact and e-mail address. This information will be used to e-mail the transmitter regarding their transmission. Update as appropriate and/or Click *"Accept."*

**Note: Please ensure that the e-mail address is accurate so that the correct person receives the e-mail and it does not return to us undeliverable. If you are using SPAM filtering software, configure it to allow an e-mail from fire@irs.gov and irs.ehelpmail@irs.gov.**

Click one of the following:

*Original File Correction File Test File (This option will only be available from 11/1/2010 - 02/15/2011.) Replacement File* (File was originally transmitted on this system and has a BAD file status. It could be a BAD original or BAD correction file.) Click the BAD file to be replaced.

Enter your 10-digit PIN (not prompted for this if a test is being sent). Click *"Submit."* Click *"Browse"* to locate the file and open it. Click *"Upload."*

**When the upload is complete, the screen will display the total bytes received and tell you the name of the file you just uploaded. Print this page and keep it for your records.** 

> If you have more files to upload for that TCC: Click *"File Another?;"* otherwise*,* Click *"Main Menu."*

**It is your responsibility to check the acceptability of your file; therefore, be sure to check back into the system in 1-2 business days using the CHECK FILE STATUS option.** 

#### **Checking your FILE STATUS**

If the correct e-mail address was provided on the "Verify Your Filing Information" screen when the file was sent, an e-mail will be sent regarding your FILE STATUS. If the results in the e-mail indicate "Good, not Released" and you agree with the "Count of Payees", then you are finished with this file. If you have any other results, please follow the instructions below.

At the Main Menu: Click *"Check File Status."* Enter your *TCC:* Enter your *TIN:* Click *"Search."*

If "Results" indicate:

*"Good, Not Released" -* and you agree with the "Count of Payees", you are finished with this file. The file will automatically be released after 10 calendar days unless you contact us within this timeframe.

*"Good, Released" –* File has been released to our mainline processing.

*"Bad" –* Click on filename to view error message(s*).* Correct the errors and timely resubmit the file as a "replacement".

*"Not yet processed" -* File has been received, but we do not have results available yet. Please check back in a few days.

Click on the desired file for a detailed report of your transmission. When you are finished, click on *Main Menu. Click "Log Out."* Close your Web Browser*.*

#### **Sec. 8. Common Problems and Questions**

 IRS/IRB encourages filers to verify the format and content of each type of record to ensure the accuracy of the data. This may eliminate the need for IRS/IRB to request replacement files. This may be important for those payers who have either had their files prepared by a service bureau or who have purchased software packages.

**Filers who engage a service bureau to transmit files on their behalf should be careful not to report duplicate data, which may generate penalty notices**.

 This section lists some of the problems most frequently encountered with electronic files submitted to IRS/IRB. These problems may result in IRS/IRB requesting replacement files.

#### **1. Discrepancy between IRS/IRB Totals and Totals in Payer "C" Records.**

The "C" Record is a summary record for a type of return for a given payer. IRS compares the total number of payees and payment amounts in the "B" Records with totals in the "C" Records. The two totals **must** agree. Do **NOT** enter negative amounts except when reporting Forms 1099-B or 1099-Q. Money amounts must be all numeric, right-justified and zero (0) fill unused positions. **Do Not Use Blanks.** 

#### **2. Missing Correction Indicator in Payee "B" Record.**

When a file is submitted as a correction file, there must be a correction indicator, "G" or "C" in position 6 of the Payee "B" record. See Part A, Sec. 8.

#### **3. Incorrect TIN in Payer "A" Record.**

The Payer's TIN reported in positions 12-20 of the "A" Record must be a nine-digit number. **(Do Not Enter Hyphens.)** The TIN and the First Payer Name Line provided in the "A" Record must correspond.

#### **4. Incorrect Tax Year in the Transmitter "T" Record, Payer "A" Record and the Payee "B" Records.**

The tax year in the transmitter, payer and payee records should reflect the tax year of the information return being reported. For prior tax year data, there must be a "P" in position 6 of the Transmitter "T" Record. This position must be blank for current tax year data.

#### **5. Incorrect use of Test Indicator.**

When sending a test file, position 28 of the Transmitter "T" Record should contain a "T", otherwise blank fill. Do not populate this field with a "T" if sending an original, replacement or correction file.

#### **6. Incorrect Format for TINs in the Payee "B" Record.**

TINs entered in positions 12-20 of the Payee "B" record must consist of nine numerics only. **(Do Not Enter Hyphens.**) Incorrect formatting of TINs may result in a penalty.

#### **7. Distribution Codes for Form 1099-R reported incorrectly.**

For Form 1099-R, there must be valid Distribution Code(s) in positions 545-546 of the Payee "B" Record. For valid codes (and combinations), see Guide to Distribution Codes in Part C. If only one distribution code is required, it must be entered in position 545 and position 546 must be blank. A blank in position 545 is not acceptable.

#### **8. The Payment Amount Fields in the "B" Record Do Not Correspond to the Amount Codes in the "A" Record.**

The Amount Codes used in the "A" Record **MUST** correspond with the payment amount fields used in the "B" Records. The amount codes must be left-justified, in ascending order with the unused positions blank. For Example: If the "B" Records show payment amounts in Payment Amount fields 2, 4, and 7, then the "A" Record must correspond with 2, 4, and 7 in the Amount Code field.

#### **NON-FORMAT ERRORS**

#### **1. SPAM filters are not set to receive e-mail from fire@irs.gov and irs.e-helpmail@irs.gov.**

If you want to receive e-mails concerning your files, processing results, reminders and notices, set your SPAM filter to receive e-mail from fire@irs.gov and irs.e-helpmail@irs.gov.

#### **2. Incorrect e-mail address provided.**

When the "Verify Your Filing Information" screen is displayed, make sure your correct e-mail address is listed. If not, please update with the correct e-mail address.

#### **3. Transmitter does not check the FIRE System to determine why the file is bad.**

The results of your file transfer are posted to the FIRE System within two business days. If the correct email address was provided on the "Verify Your Filing Information" screen when the file was sent, an email will be sent regarding your FILE STATUS. If the results in the e-mail indicate "Good, Not Released" and you agree with the "Count of Payees", then you are finished with this file. If you have any other results, please follow the instructions in the Check File Status option*.* If the file contains errors, you can get an online listing of the errors. Date received and number of payee records are also displayed. If the file is good, but you do not want the file processed, you must contact IRS/IRB within 10 calendar days from the transmission of your file.

#### **4***.* **Incorrect file is not replaced timely.**

If your file is bad, correct the file and timely resubmit as a replacement.

#### **5. Transmitter sends an original file that is good, and then sends a correction file for the entire file even though there are only a few changes.**

The correction file, containing the proper coding, should only contain the records needing correction, not the entire file. Improper submission can result in duplicate reporting of payee information.

#### **6. Transmitter sends a file and CHECK FILE STATUS indicates that the file is good, but the transmitter wants to send a replacement or correction file to replace the original/correction/replacement file.**

Once a file has been transmitted, you cannot send a replacement file unless CHECK FILE STATUS indicates the file is bad (1-2 business days after file was transmitted). If you do not want us to process the file, you must first contact us **toll-free 1-866-455-7438** to see if this is a possibility.

#### **7. Transmitter compresses several files into one.**

Only compress one file at a time. For example, if you have 10 uncompressed files to send, compress each file separately and send 10 separate compressed files.

#### **8. File is formatted as EBCDIC.**

All files submitted electronically must be in standard ASCII code.

#### **9. Transmitter has one TCC number, but is filing for multiple companies. Which TIN should be used when sending the file?**

When sending the file electronically, you will need to enter the TIN of the company assigned to the TCC. When you upload the file, it will contain the TINs of the other companies for which you are filing. This is the information that will be passed forward.

#### **10. Transmitter sent the wrong file. What should be done?**

Call us as soon as possible toll-free at **1-866-455-7438.** We may be able to stop the file before it has been processed. **Please do not send a replacement for a file that is marked as a good file.** 

**Sec. 1. File Layout Diagram** 

# File Format

Each record must be 750 positions.

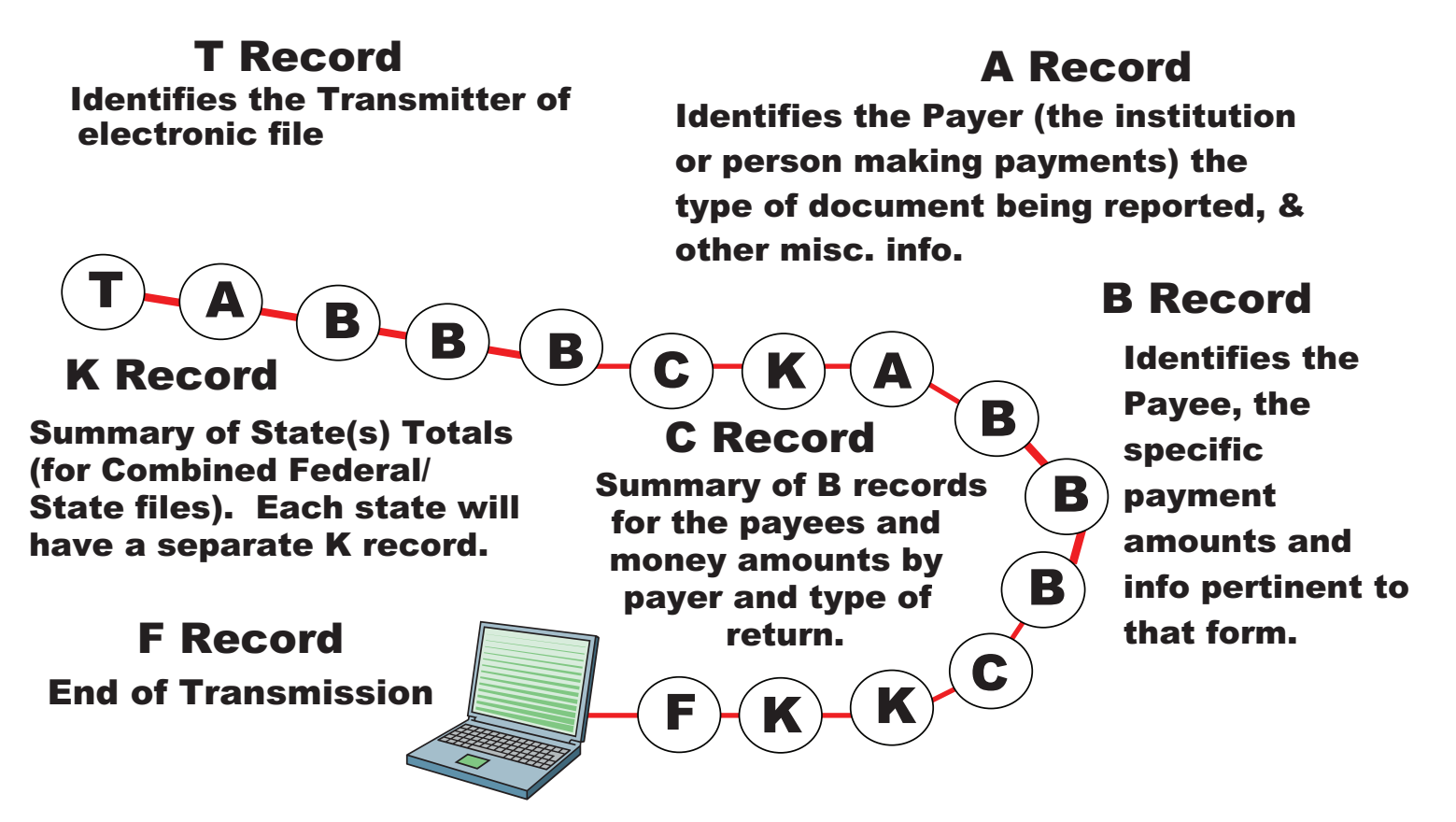

**Sec. 2. General** 

**.01** The specifications contained in this part of the Revenue Procedure define the required formation and contents of the records to be included in the electronic files.

**.02** A provision is made in the "B" Records for entries which are optional. If the field is not used, enter blanks to maintain a fixed record length of 750 positions. Each field description explains the intended use of specific field positions.

#### **Sec. 3. Transmitter "T" Record - General Field Descriptions**

**.01** The Transmitter "T" Record identifies the entity transmitting the electronic file and contains information which is critical if it is necessary for IRS/IRB to contact the filer.

**.02** The Transmitter "T" Record is the first record on each file and is followed by a Payer "A" Record. A file format diagram is located at the beginning of Part C. A replacement file will be requested by IRS/IRB if the "T" Record is not present.

**.03** For all fields marked **"Required,"** the transmitter must provide the information described under Description and Remarks. For those fields not marked **"Required,"** a transmitter must allow for the field but may be instructed to enter blanks or zeros in the indicated field positions and for the indicated length.

**.04** All records must be a fixed length of 750 positions.

**.05** All alpha characters entered in the "T" Record must be upper-case, except e-mail addresses which may be case sensitive. **Do not** use punctuation in the name and address fields.

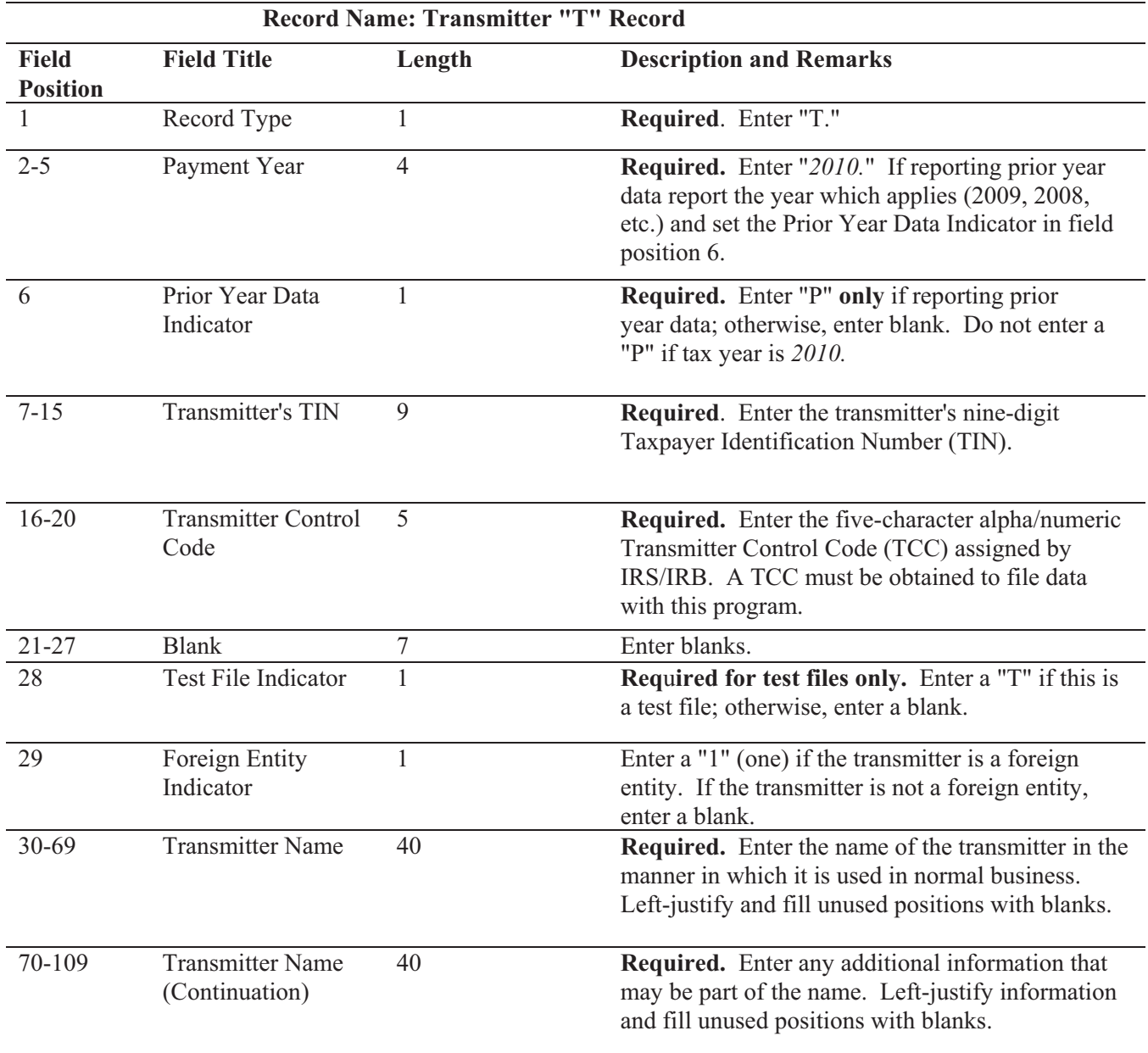
## **Record Name: Transmitter "T" Record**

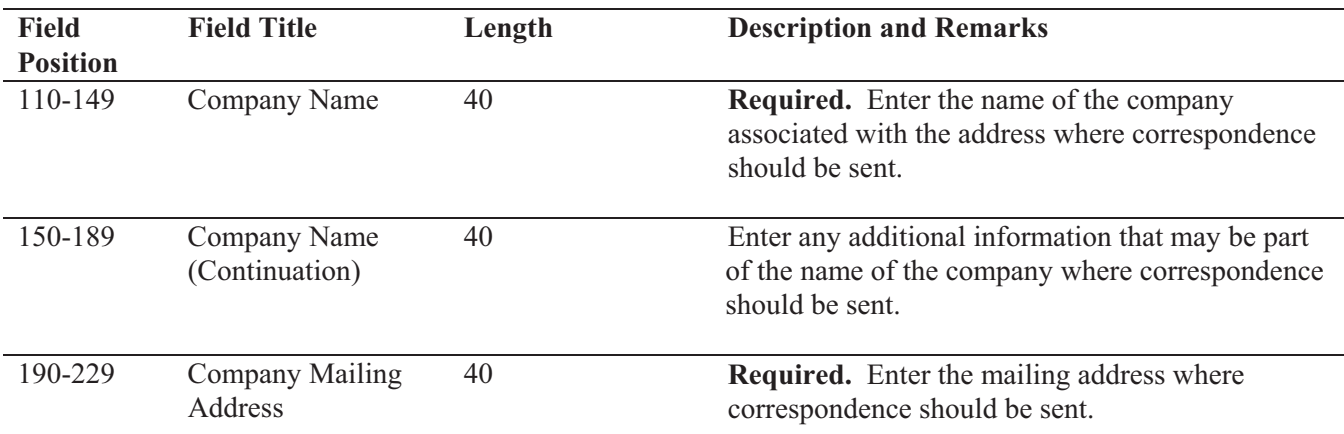

**Note: Any correspondence relating to problem electronic files will be sent to this address. For U.S. addresses**, the payer city, state, and ZIP Code must be reported as a 40, 2, and 9-position field, respectively. **Filers must adhere to the correct format for the payer city, state, and ZIP Code. For foreign addresses,** filers may use the payer city, state, and ZIP Code as a continuous 51-position field. Enter information in the following order: city, province or state, postal code, and the name of the country. When reporting a foreign address, the Foreign Entity Indicator in position 29 must contain a "1" (one).

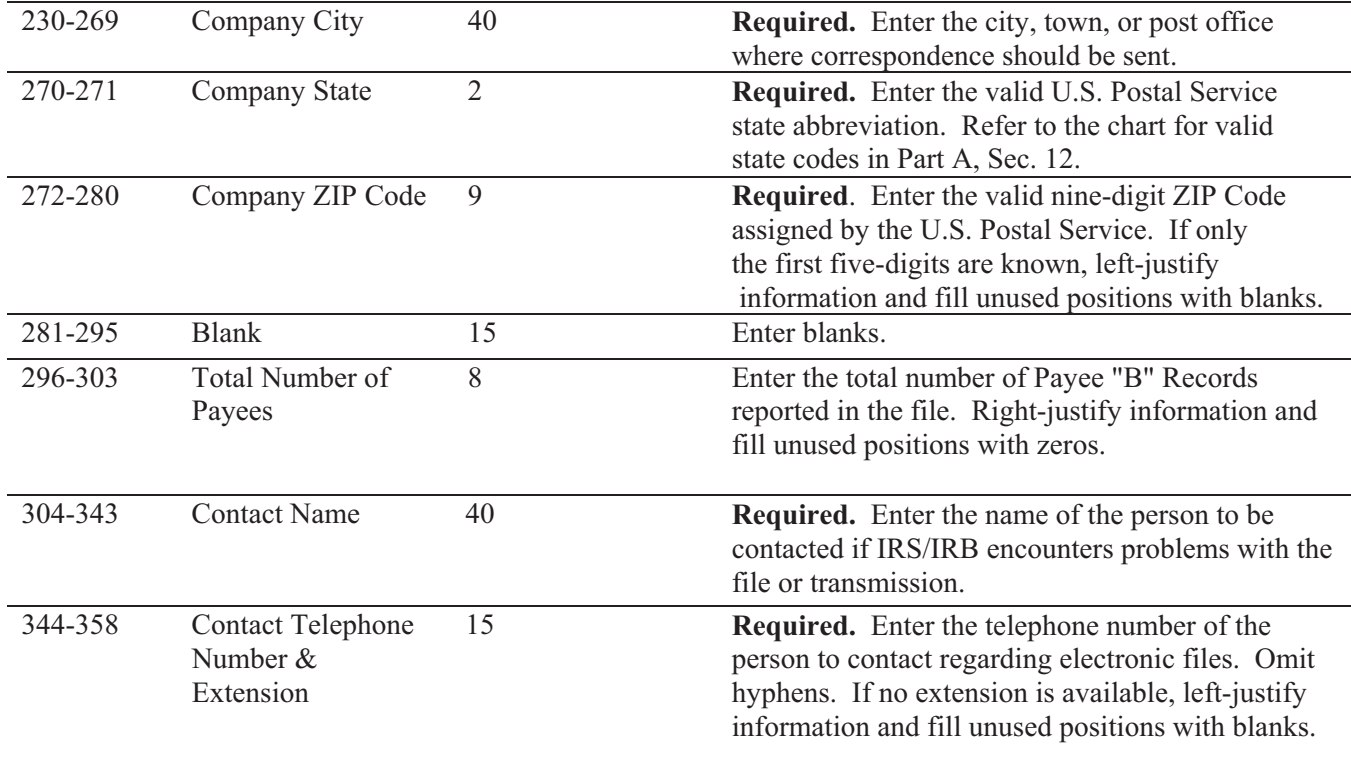

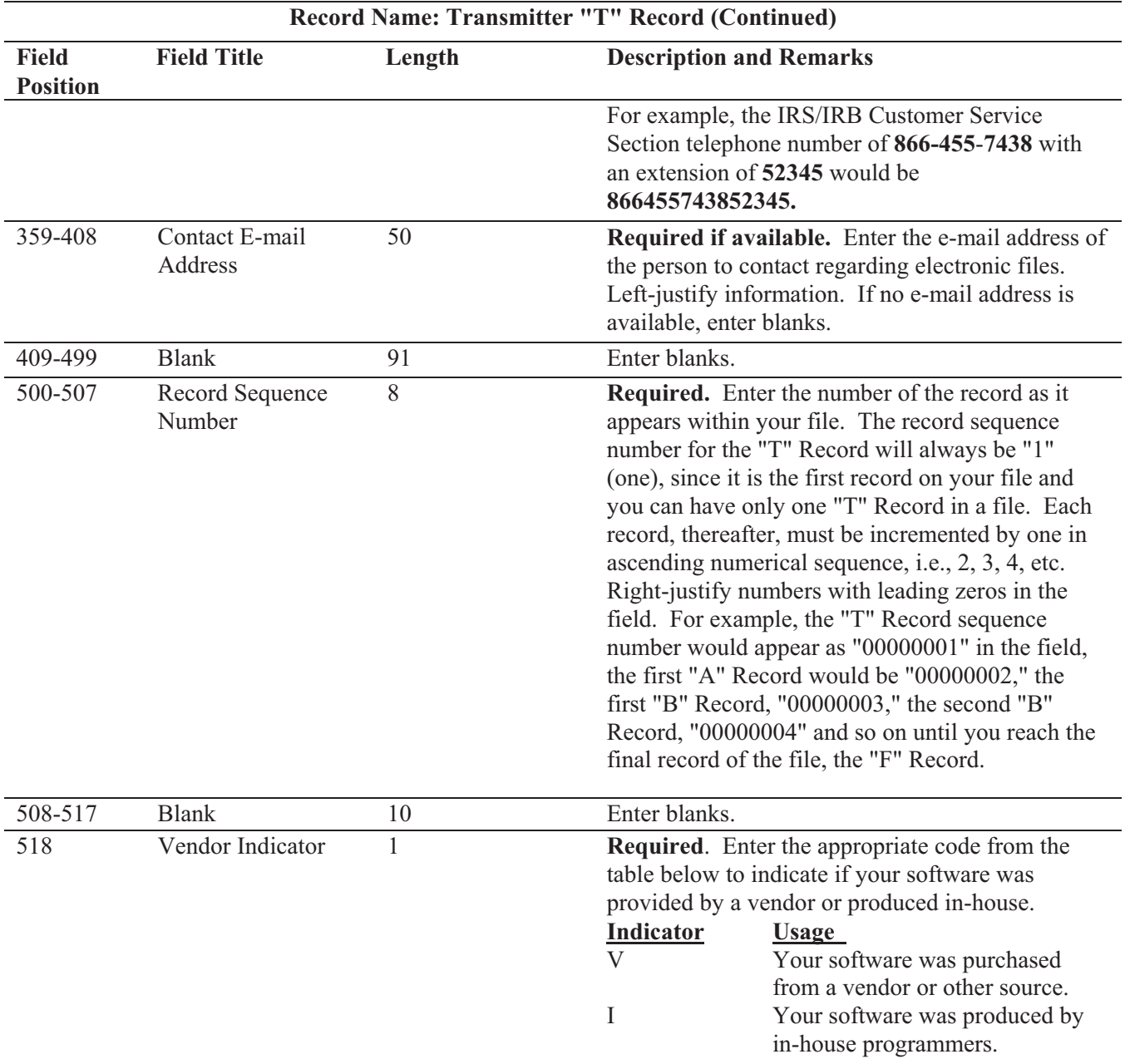

## **Note: In-house programmer is defined as an employee or a hired contract programmer. If your software is produced in-house, the following Vendor information fields are not required.**

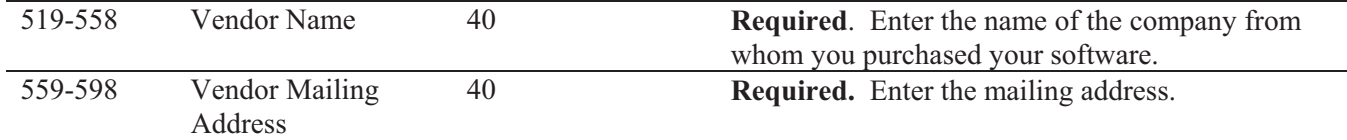

**For U.S. addresses**, the vendor city, state, and ZIP Code must be reported as a 40, 2, and 9-position field, respectively. **Filers must adhere to the correct format for the payer city, state, and ZIP Code. For foreign addresses,** filers may use the payer city, state, and ZIP Code as a continuous 51-position field. Enter information in the following order: city, province or state, postal code, and the name of the country.

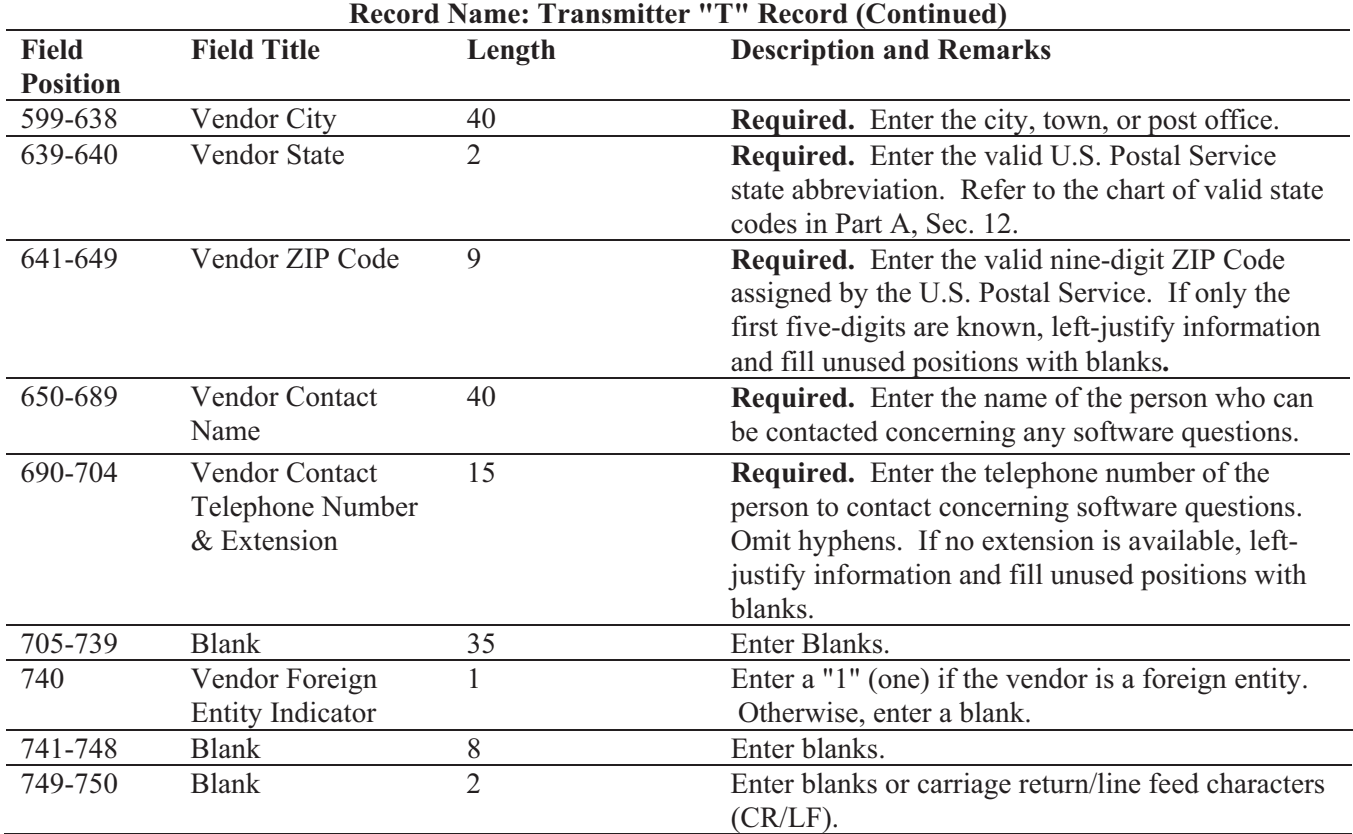

## **Sec. 4. Transmitter "T" Record - Record Layout**

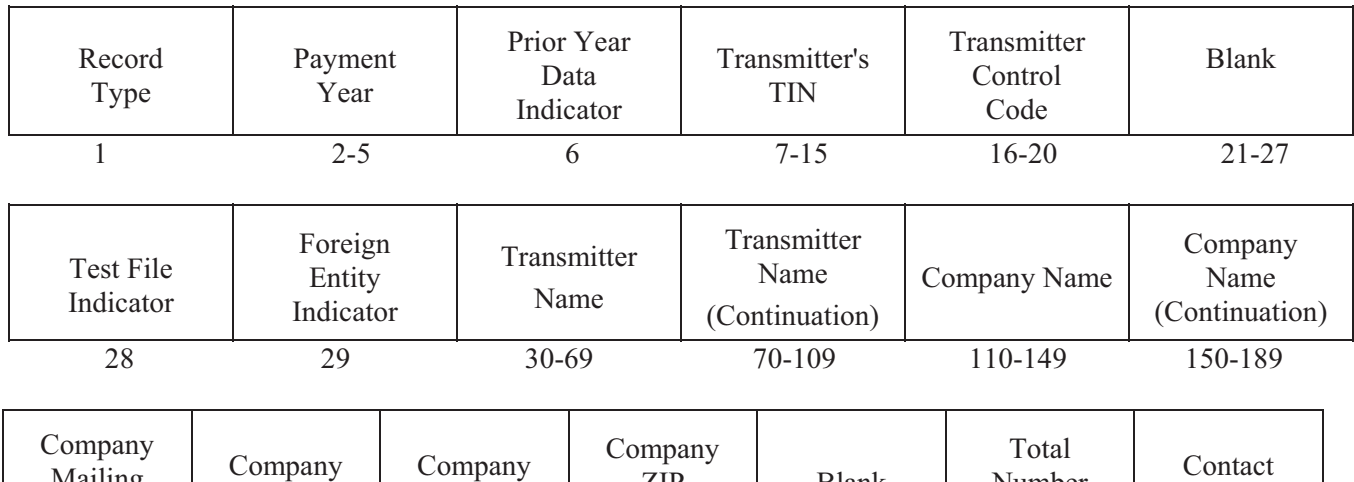

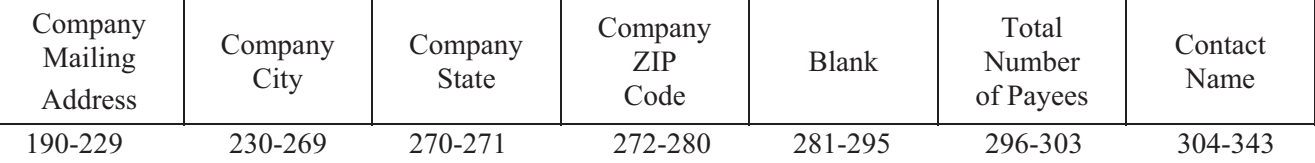

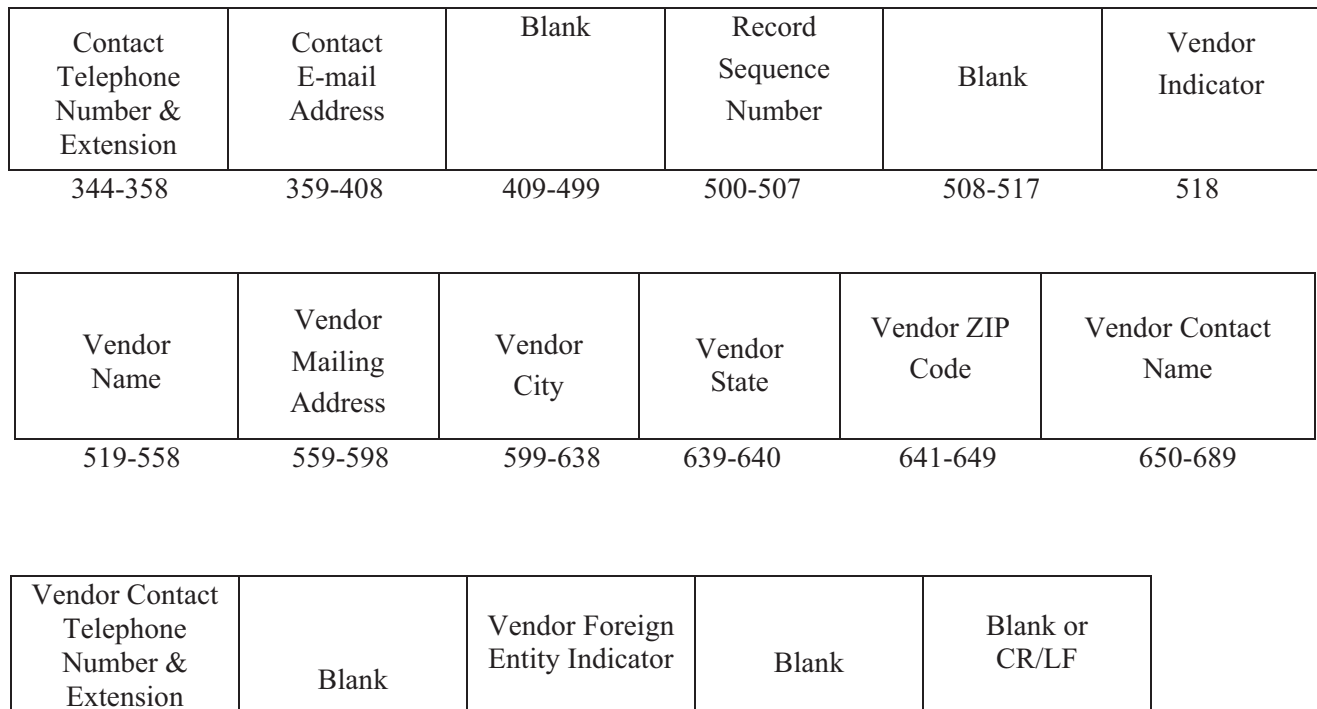

#### **Sec. 5. Payer "A" Record - General Field Descriptions**

**.01** The Payer "A" Record identifies the person making payments, a recipient of mortgage or student loan interest payments, an educational institution, a broker, a person reporting a real estate transaction, a barter exchange, a creditor, a trustee or issuer of any IRA or MSA plan, and a lender who acquires an interest in secured property or who has a reason to know that the property has been abandoned. The payer will be held responsible for the completeness, accuracy, and timely submission of electronic files.

690-704 705-739 740 741-748 749-750

**.02** The second record on the file must be an "A" Record. A transmitter may include Payee "B" Records for more than one payer in a file. However, **each group** of "B" Records must be preceded by an "A" Record and followed by an End of Payer "C" Record. A single file may contain different types of returns but the types of returns **must not** be intermingled. A separate "A" Record is required for each payer and each type of return being reported.

**.03** The number of "A" Records depends on the number of payers and the different types of returns being reported. Do not submit separate "A" Records for each payment amount being reported. For example, if a payer is filing Form 1099-DIV to report Amount Codes 1, 2, and 3, all three amount codes should be reported under one "A" Record, not three separate "A" Records.

**.04** The maximum number of "A" Records allowed on a file is 99,000.

**.05** All records must be a fixed length of 750 positions.

**.06** All alpha characters entered in the "A" Record must be upper case**.**

**.07** For all fields marked **"Required,"** the transmitter must provide the information described under Description and Remarks. For those fields not marked **"Required,"** a transmitter must allow for the field, but may be instructed to enter blanks or zeros in the indicated field position(s) and for the indicated length.

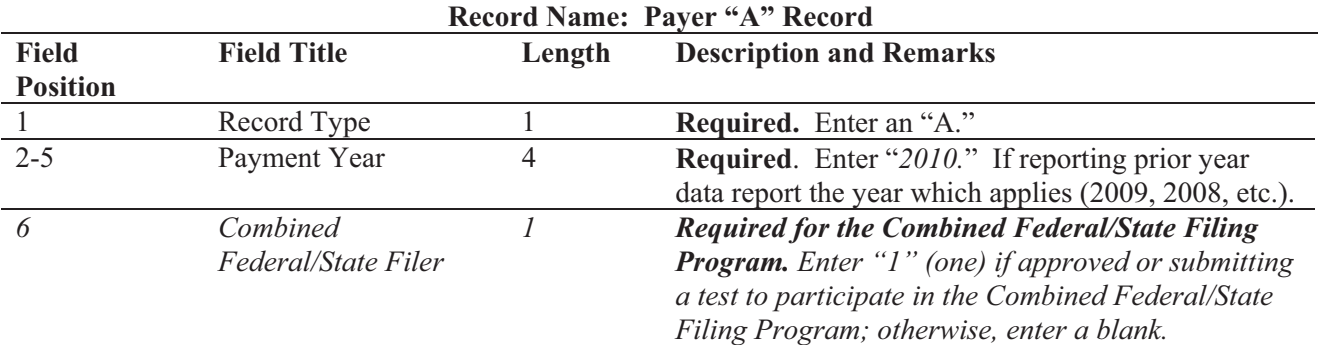

**Note 1**: **If the Payer "A" Record is coded for Combined Federal/State Filing Program there must be coding in the Payee "B" Records and the State Totals "K" Records.** 

**Note 2: If you entered "1" (one) in this field position, be sure to code the Payee "B" Records with the appropriate state code. Refer to Part A, Sec. 10, for further information.** 

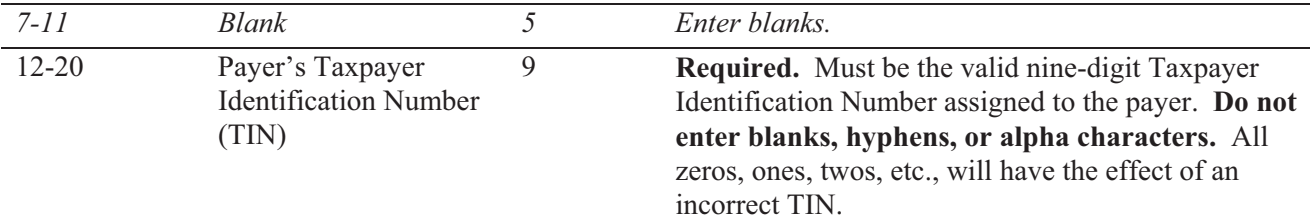

**Note**: **For foreign entities that are not required to have a TIN, this field must be blank. However, the Foreign Entity Indicator, position 52 of the "A" Record, must be set to "1" (one).** 

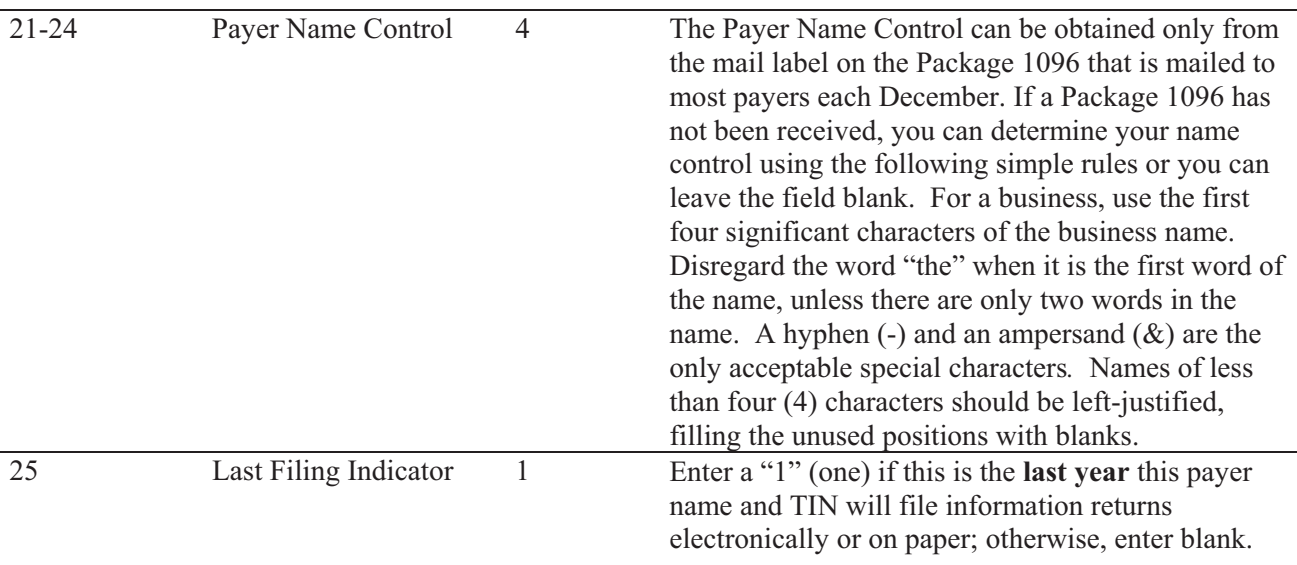

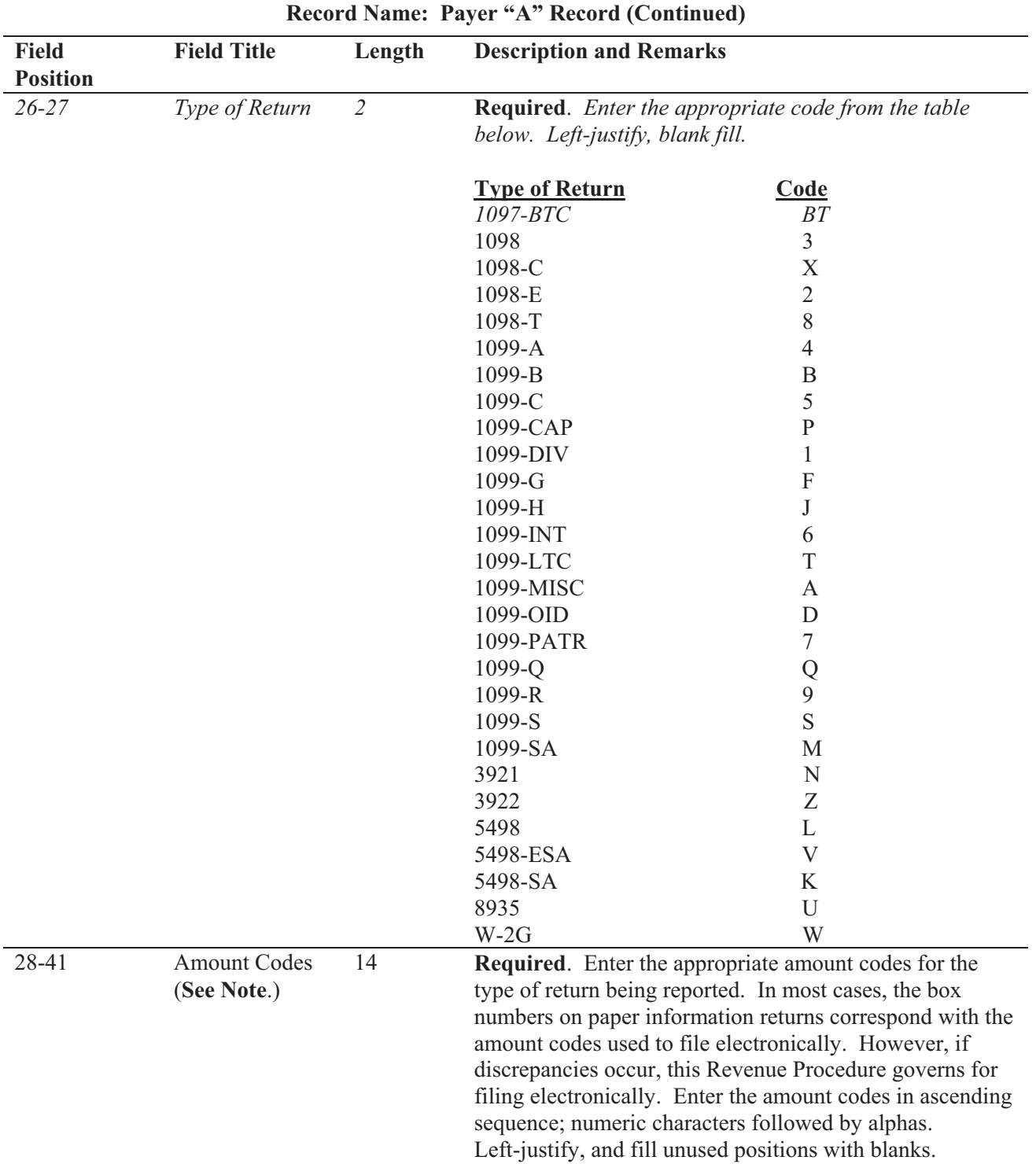

**Note: A type of return and an amount code must be present in every Payer "A" Record even if no money amounts are being reported. For a detailed explanation of the information to be reported in each amount code, refer to the appropriate paper instructions for each form.** 

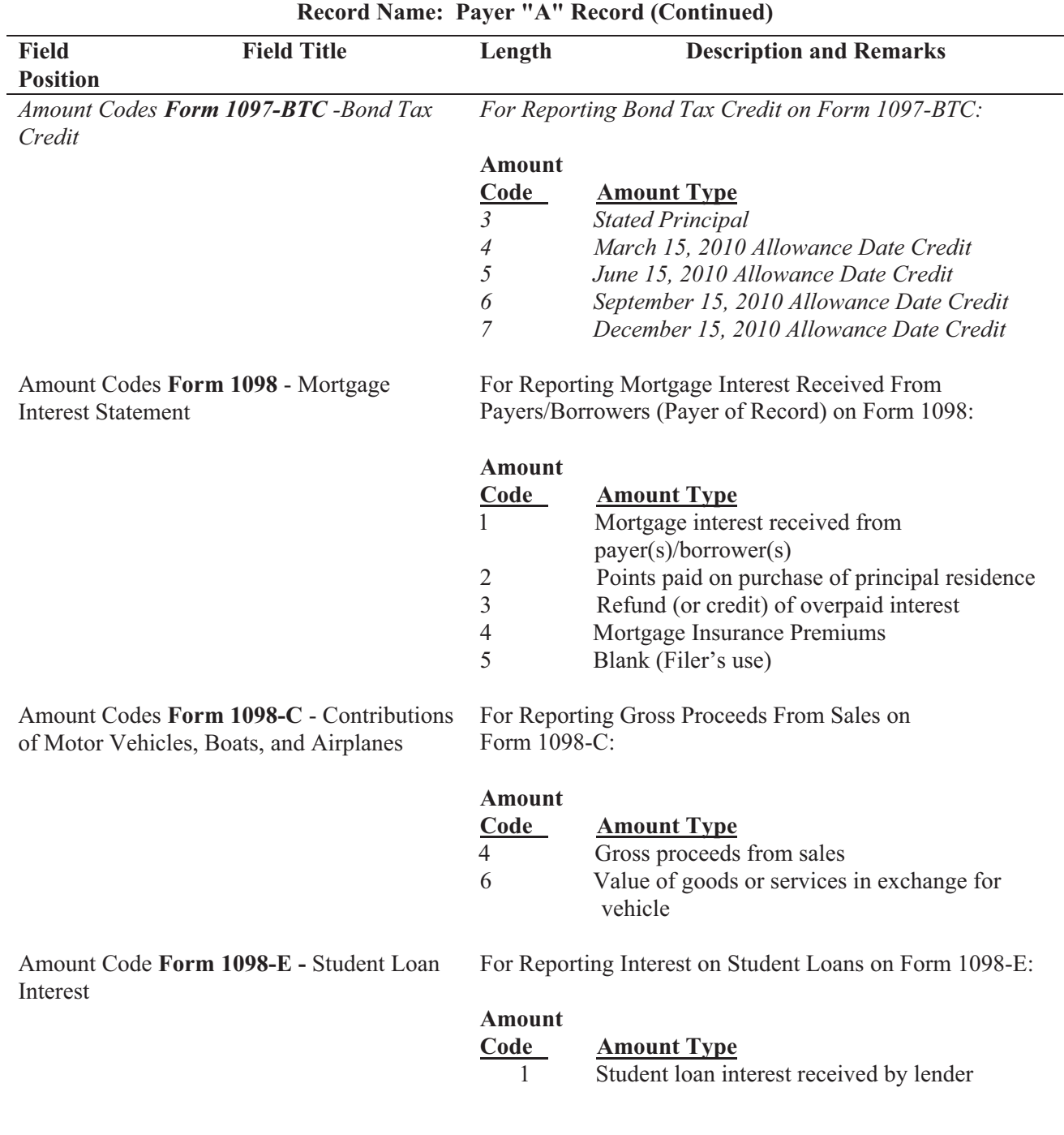

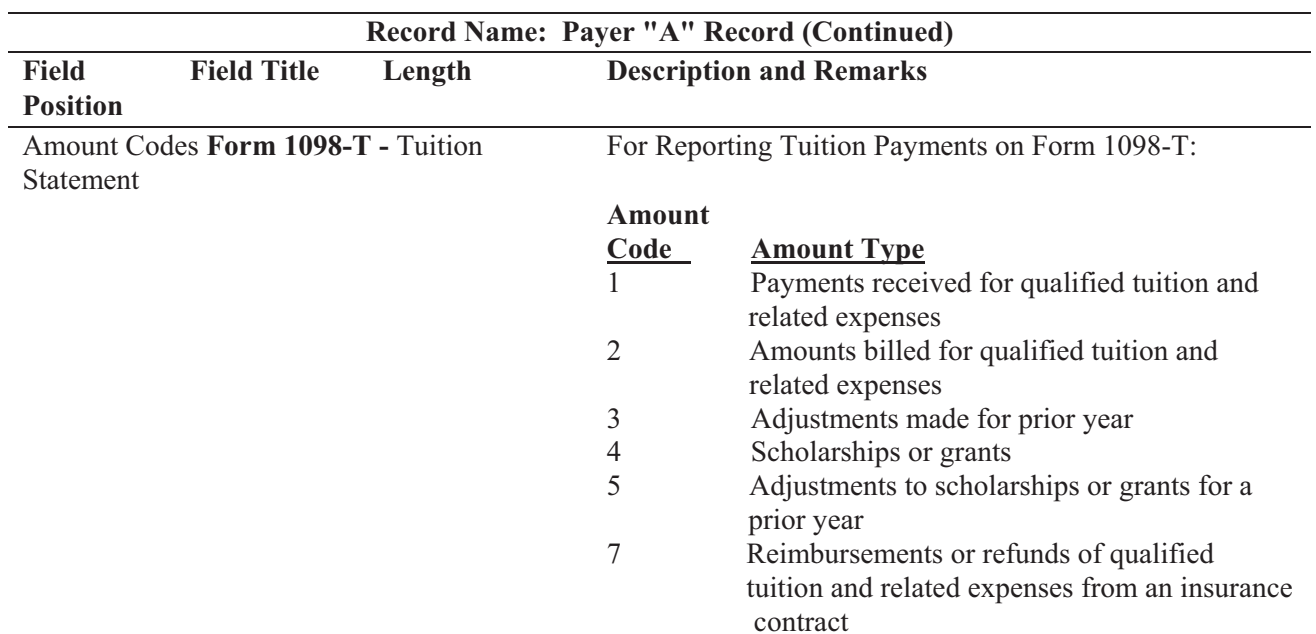

**Note 1: For Amount Codes 1 and 2 enter either payments received OR amounts billed. DO NOT report both.** 

**Note 2: Amount Codes 3 and 5 are assumed to be negative. It is not necessary to code with an over punch or dash to indicate a negative reporting.**

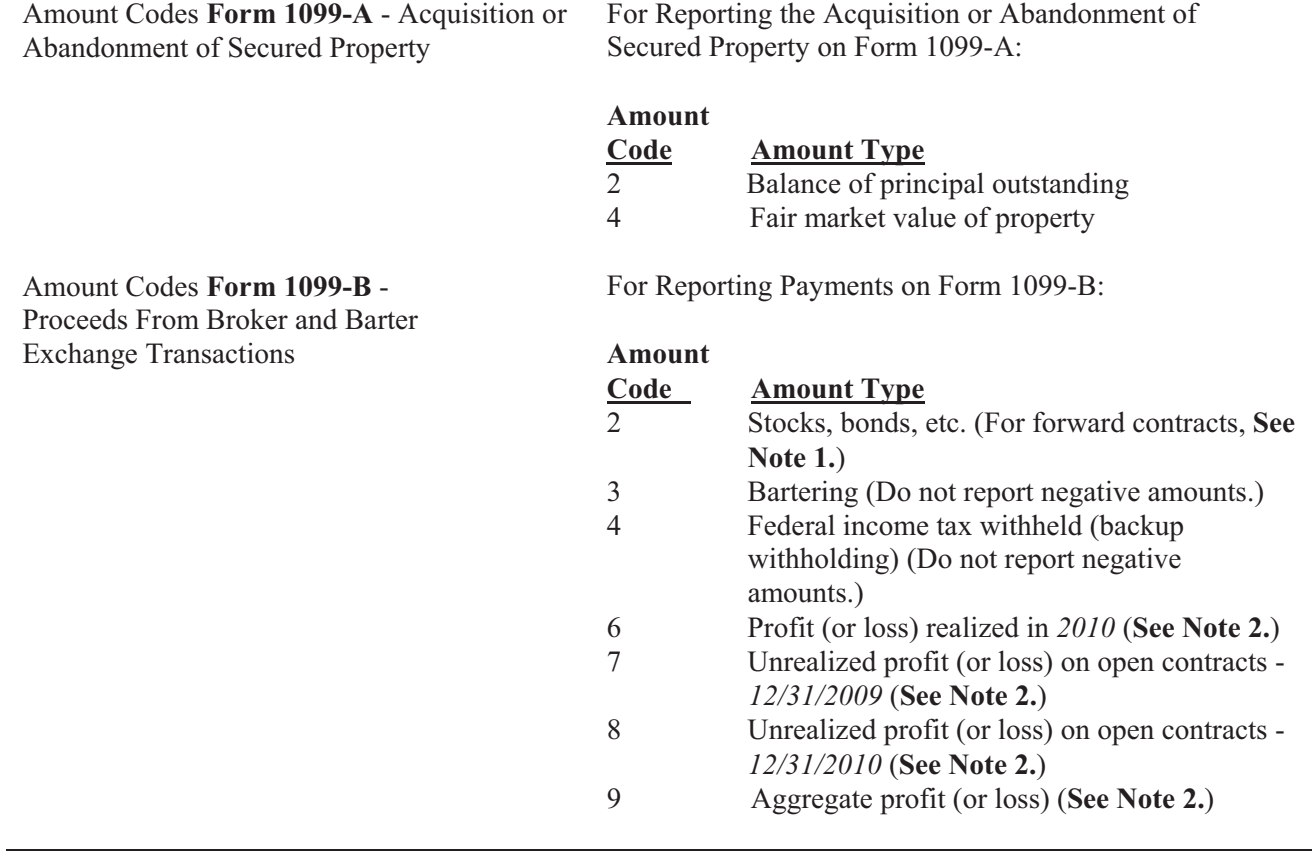

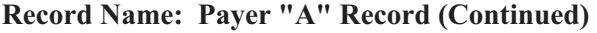

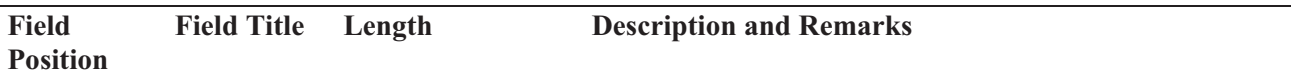

**Note 1: The payment amount field associated with Amount Code 2 may be used to report a loss from a closing transaction on a forward contract. Refer to the "B" Record – General Field Descriptions and Record Layouts, Payment Amount Fields, for instructions on reporting negative amounts**.

**Note 2: Payment Amount Fields 6, 7, 8, and 9 are to be used for the reporting of regulated futures or foreign currency contracts**.

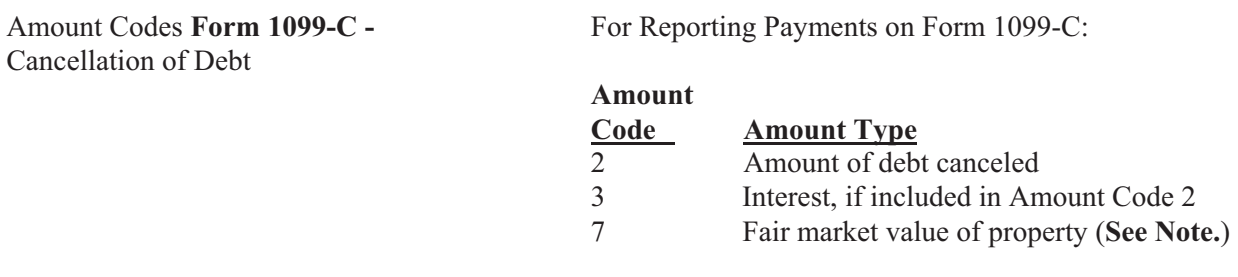

#### **Note: Use Amount Code 7 only if a combined Form 1099-A and 1099-C is being filed.**

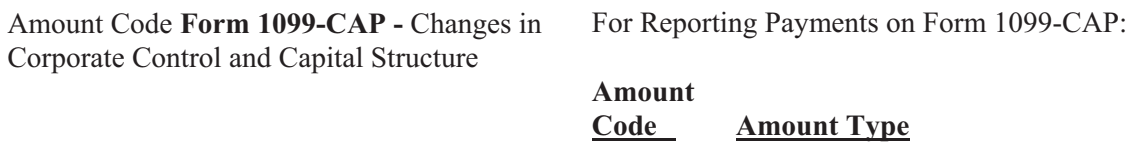

Amount Codes **Form 1099-DIV** - Dividends and Distributions

For Reporting Payments on Form 1099-DIV:

2 Aggregate amount received

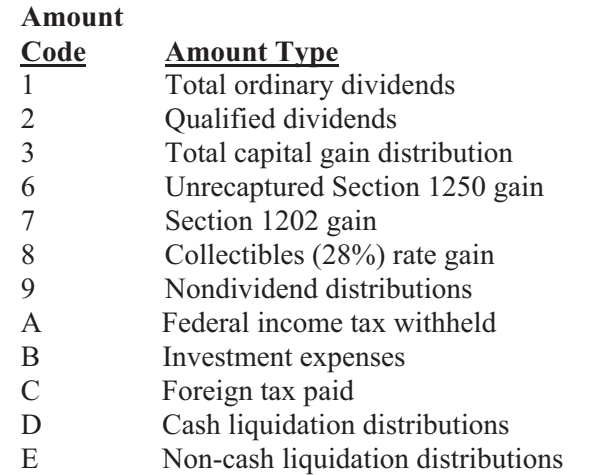

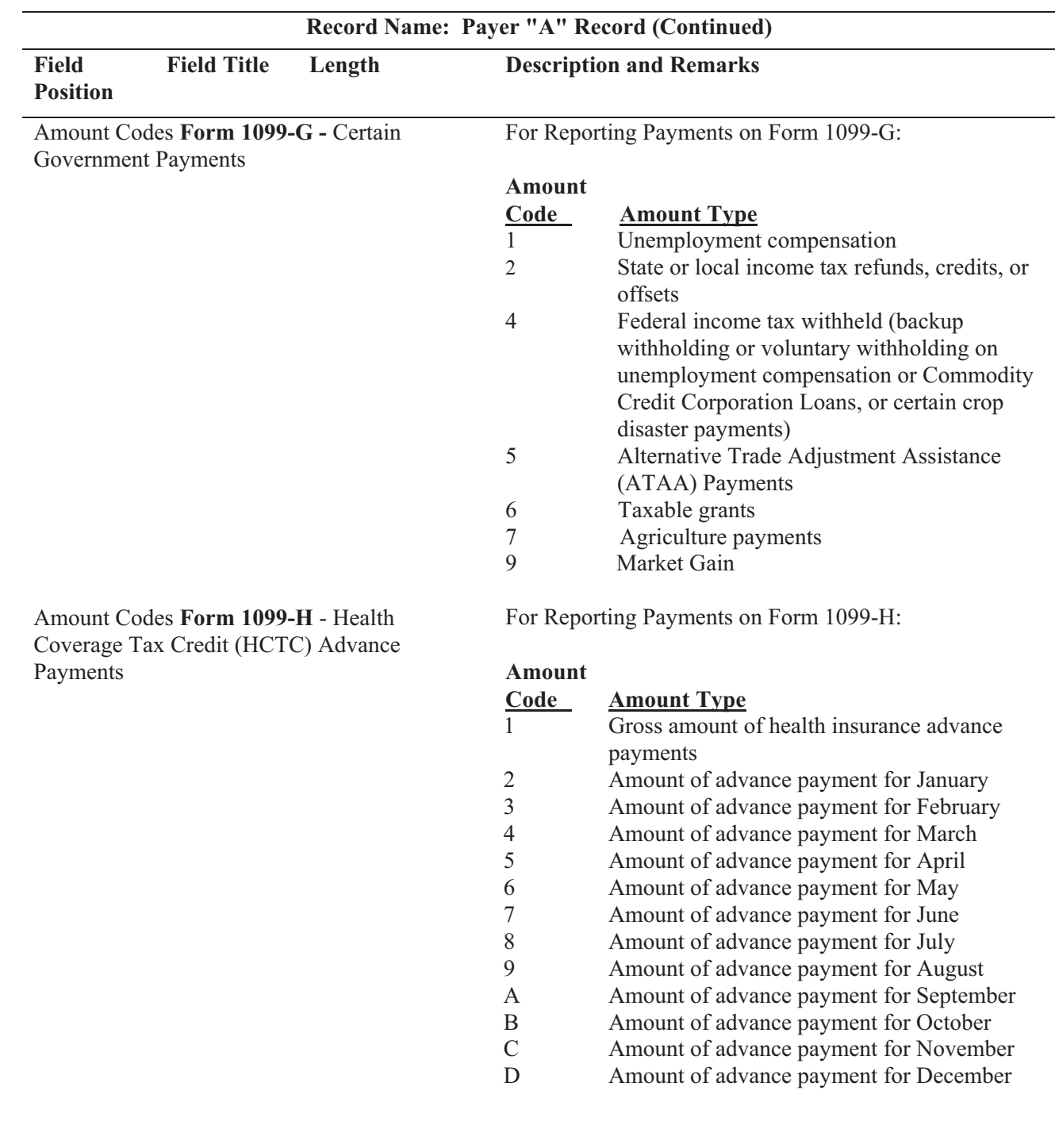

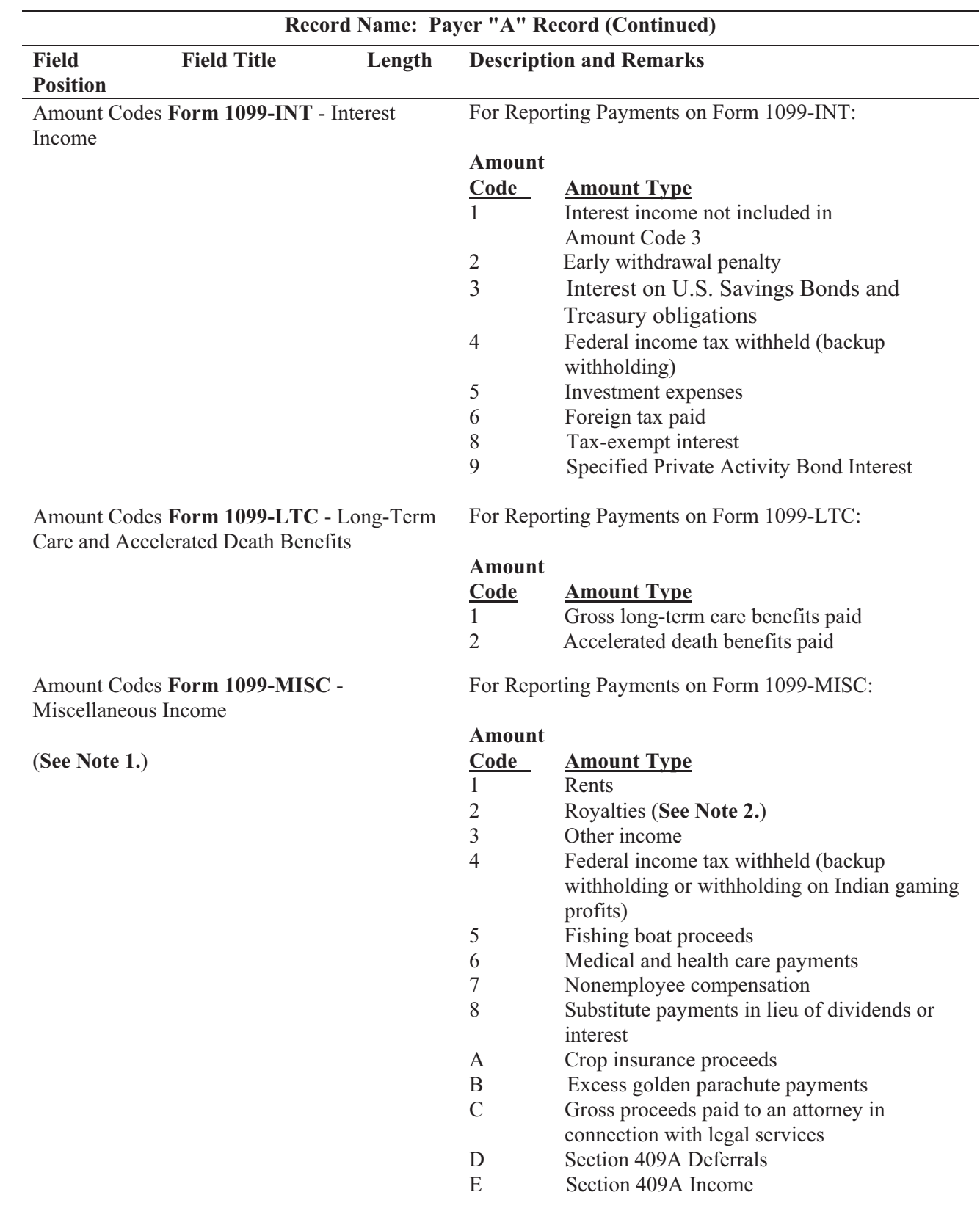

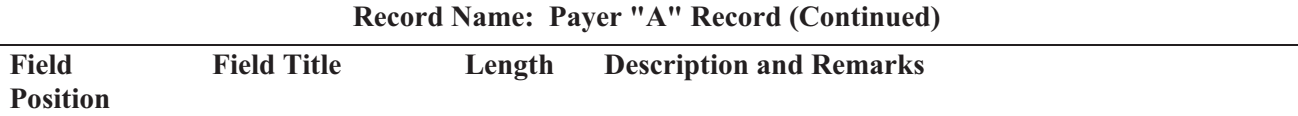

**Note 1: If reporting a direct sales indicator** *only***, use Type of Return "A" in Field Positions 26-27, and Amount Code 1 in Field Position 28 of the Payer "A" Record. All payment amount fields in the Payee "B" Record will contain zeros.**

**Note 2: Do not report timber royalties under a "pay-as-cut" contract; these must be reported on Form 1099-S**.

Amount Codes **Form 1099-OID** - Original Issue Discount

For Reporting Payments on Form 1099-OID:

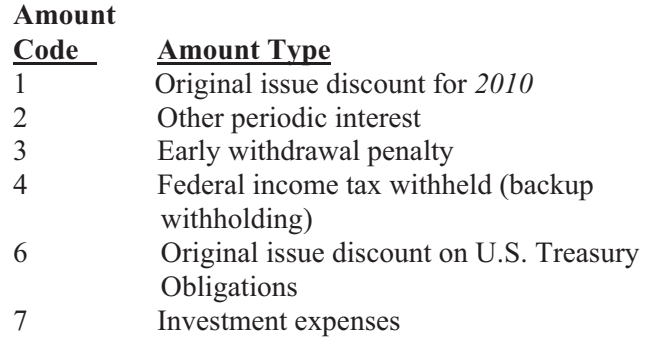

Amount Codes **Form 1099-PATR** - Taxable Distributions Received From Cooperatives

For Reporting Payments on Form 1099-PATR:

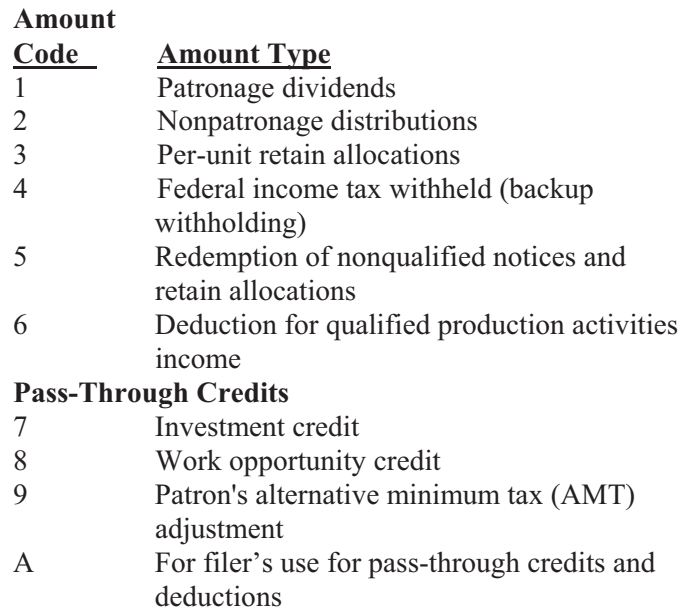

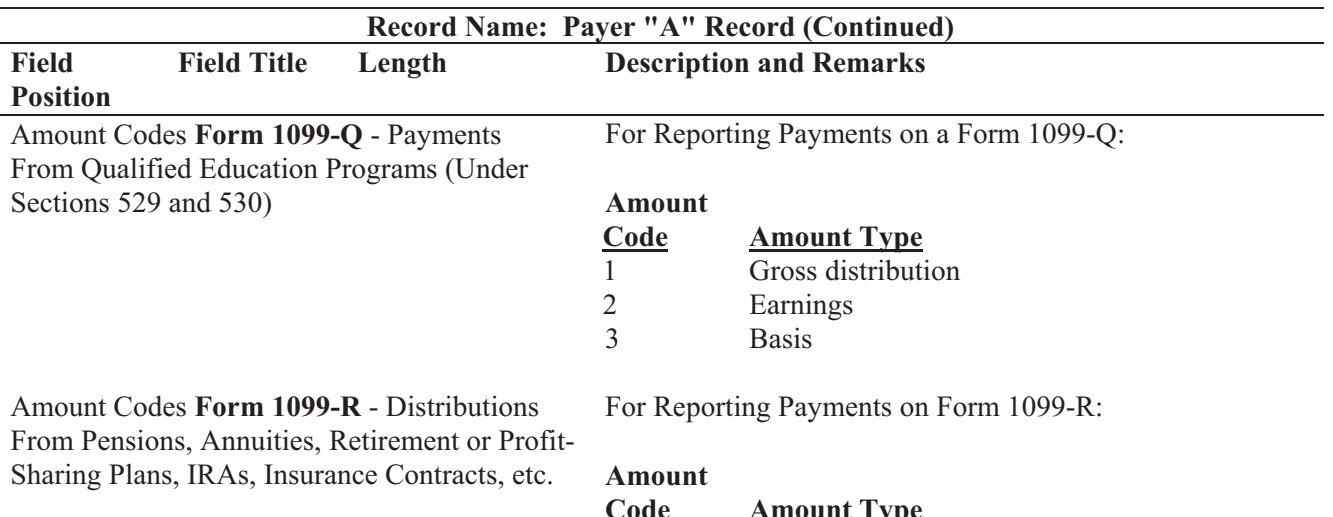

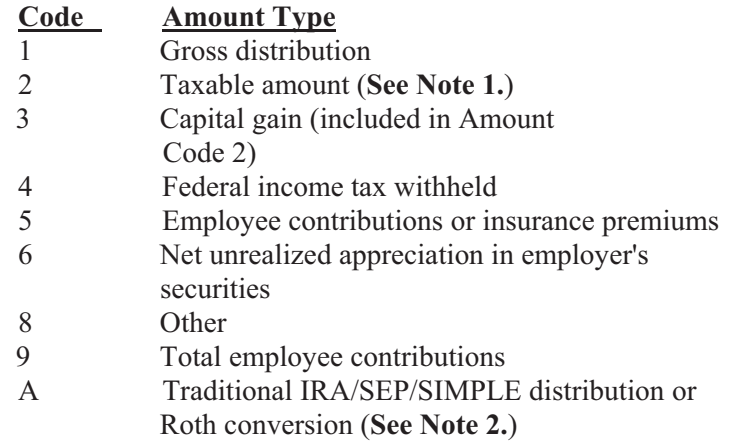

**Note 1: If the taxable amount cannot be determined, enter a "1" (one) in position 547 of the "B" Record. Payment Amount 2 must contain zeros.** 

**Note 2: For Form 1099-R, report the Roth conversion or total amount distributed from an IRA, SEP, or SIMPLE in Payment Amount Field A (IRA/SEP/SIMPLE distribution or Roth conversion) of the Payee "B" Record, and generally, the same amount in Payment Amount Field 1 (Gross Distribution). The IRA/SEP/SIMPLE indicator should be set to "1" (one) in Field Position 548 of the Payee "B" Record.**

Amount Codes **Form 1099-S** - Proceeds From Real Estate Transactions

For Reporting Payments on Form 1099-S:

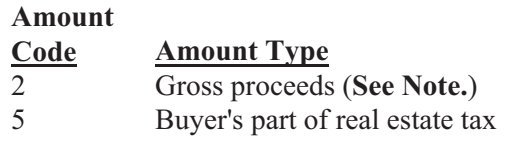

**Note: Include payments of timber royalties made under a "pay-as-cut" contract, reportable under IRC section 6050N. If timber royalties are being reported, enter "TIMBER" in the description field of the "B" Record. If lump-sum timber payments are being reported, enter "LUMP-SUM TIMBER PAYMENT" in the description field of the "B" record.** 

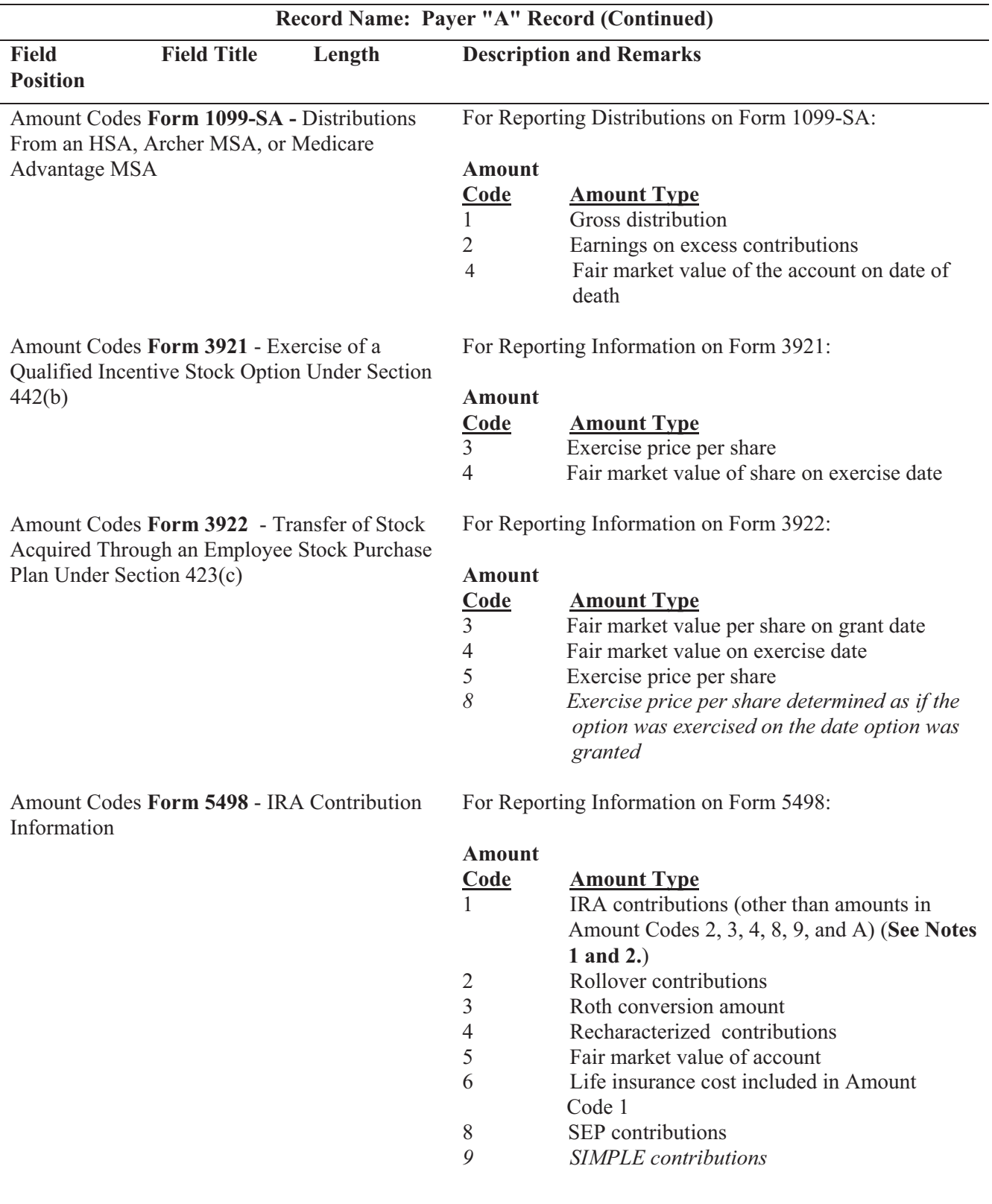

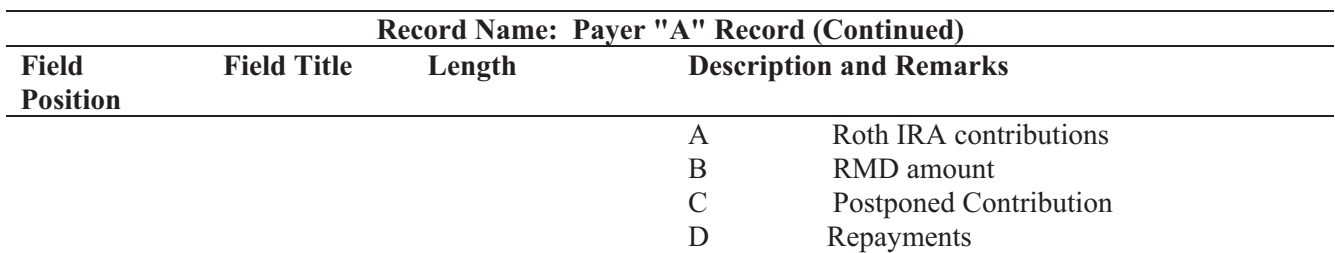

**Note 1: If reporting IRA contributions for a participant in a military operation, see** *2010 Instructions for Forms 1099-R and 5498.* 

**Note 2: Also include employee contributions to an IRA under a SEP plan but not salary reduction contributions. DO NOT include EMPLOYER contributions; these are included in Amount Code 8.**

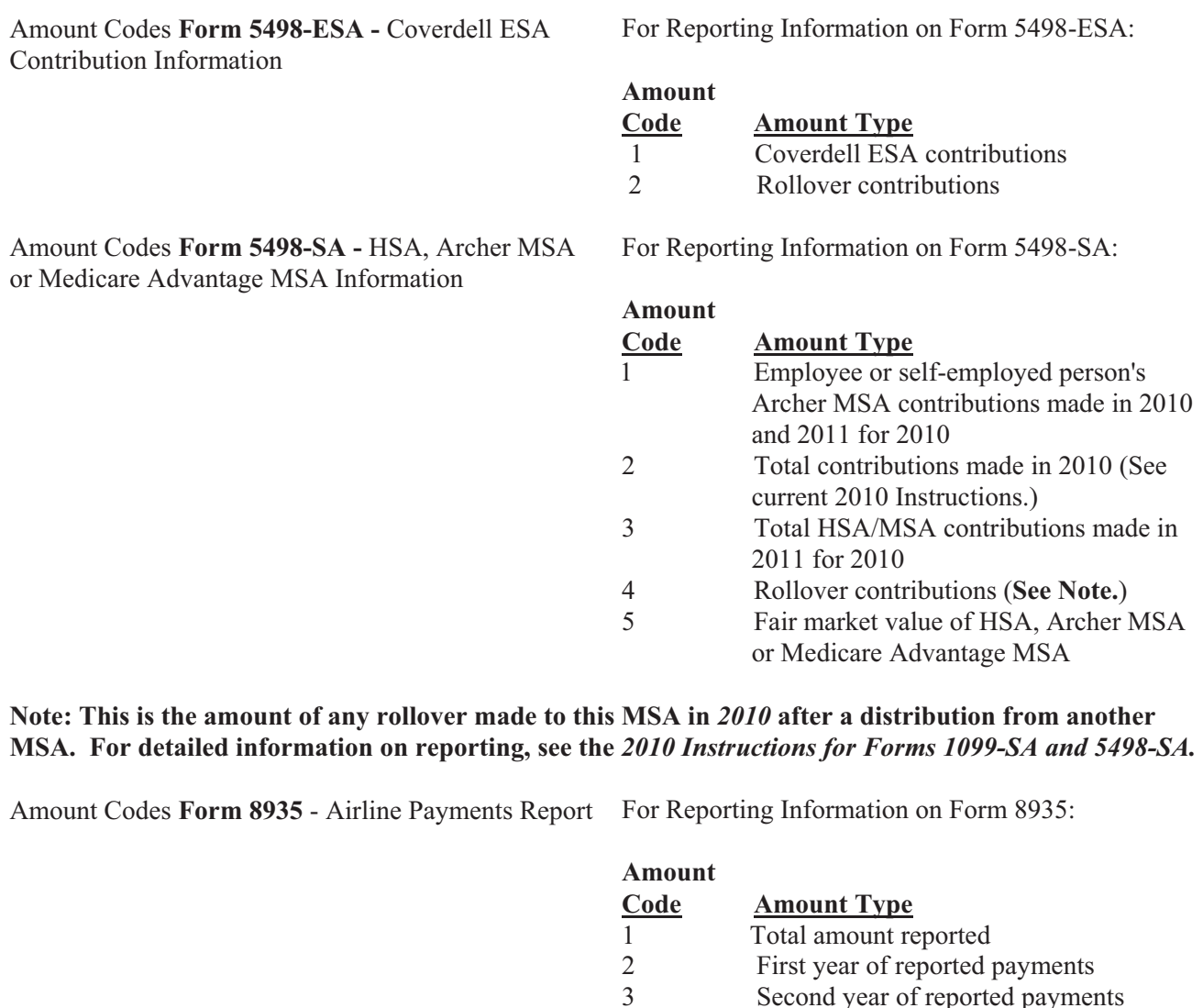

Second year of reported payments

4 Third year of reported payments

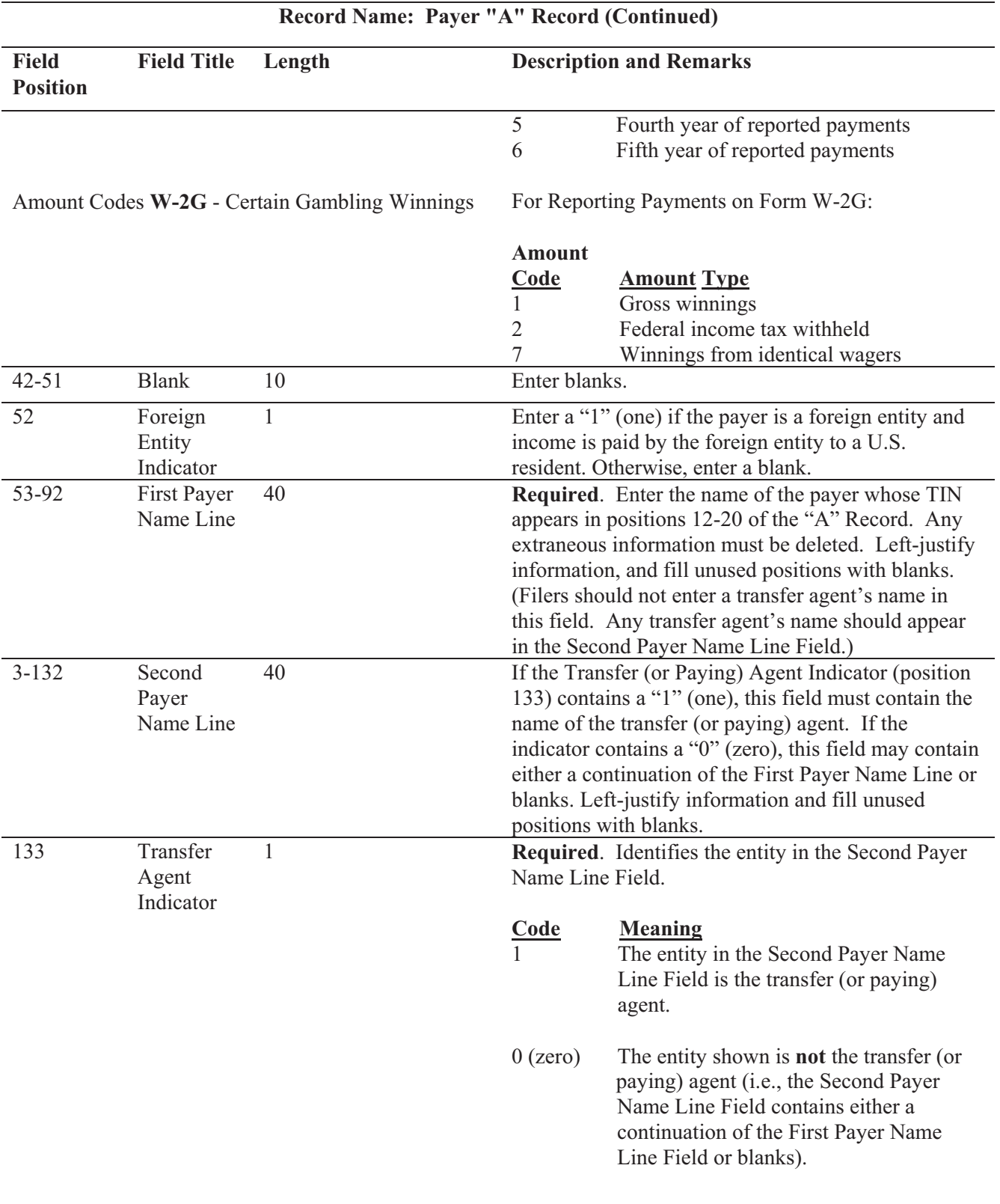

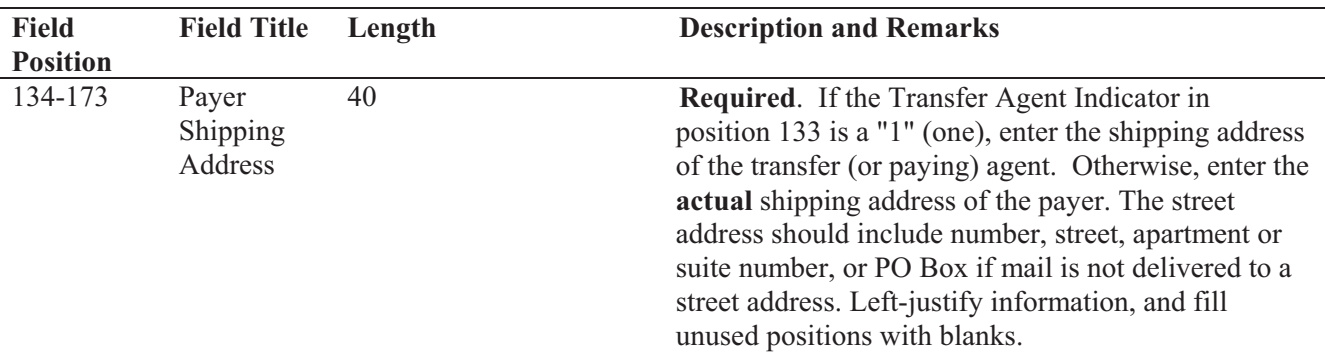

## **Record Name: Payer "A" Record (Continued)**

**For U.S. addresses**, the payer city, state, and ZIP Code must be reported as a 40, 2, and 9-position field, respectively. **Filers must adhere to the correct format for the payer city, state, and ZIP Code. For foreign addresses,** filers may use the payer city, state, and ZIP Code as a continuous 51-position field. Enter information in the following order: city, province or state, postal code, and the name of the country. When reporting a foreign address, the Foreign Entity Indicator in position 52 must contain a "1" (one).

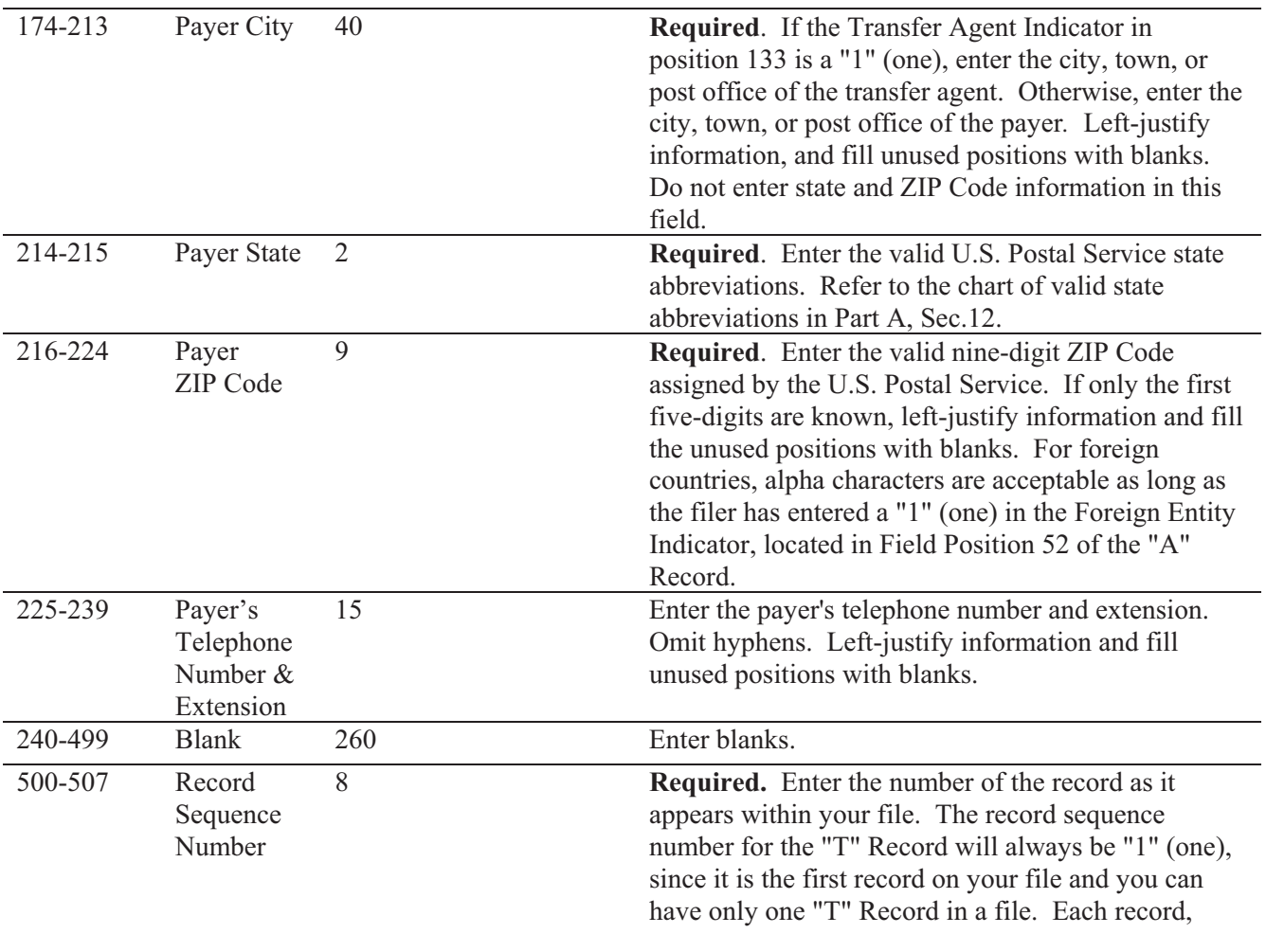

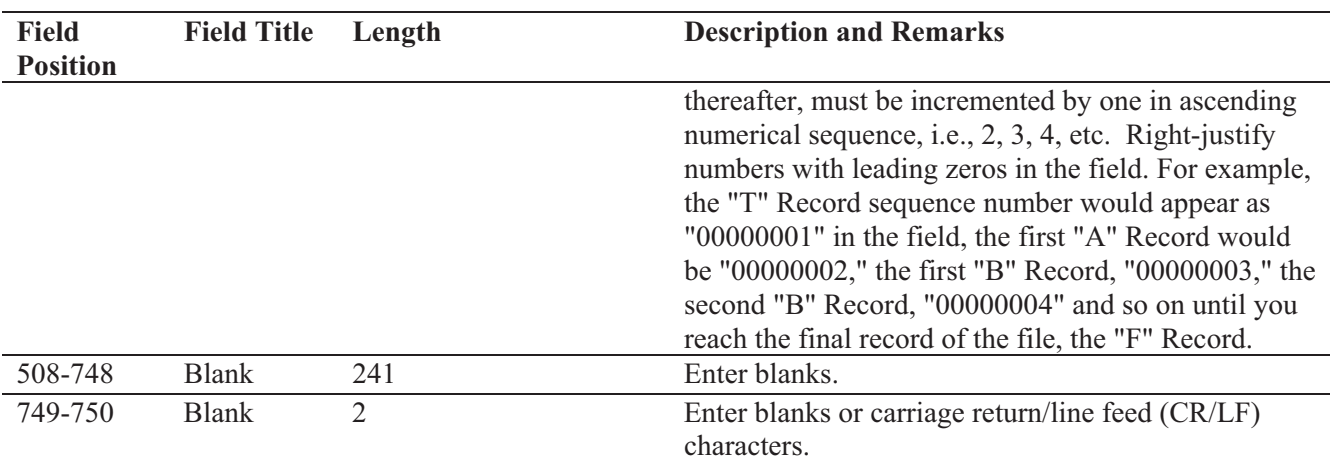

# **Record Name: Payer "A" Record (Continued)**

## **Sec. 6. Payer "A" Record - Record Layout**

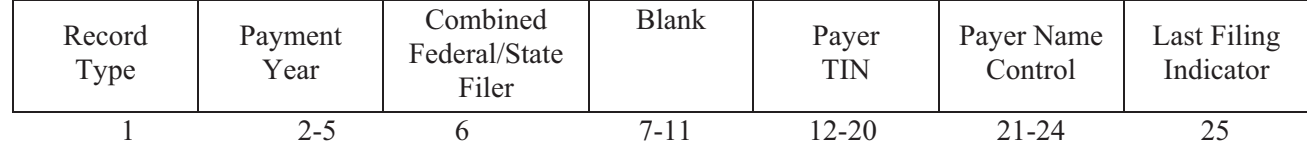

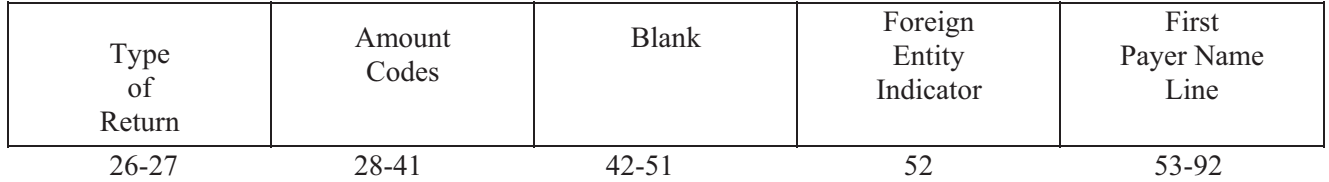

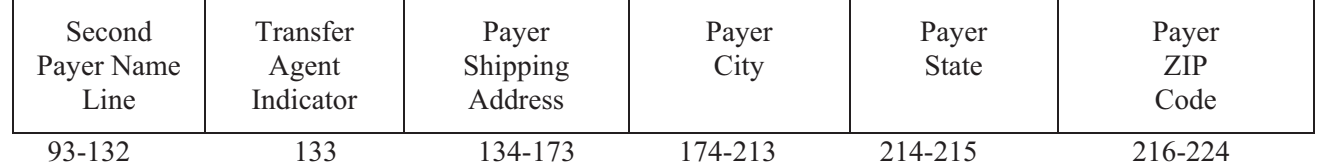

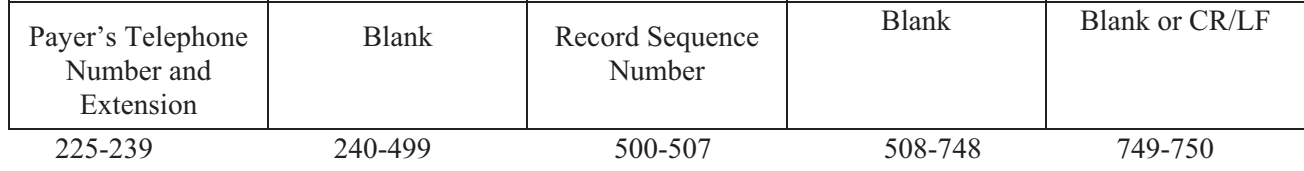

#### **Sec. 7. Payee "B" Record - General Field Descriptions and Record Layouts**

**.01** The "B" Record contains the payment information from the information returns. The record layout for field positions 1 through 543 is the same for all types of returns. Field positions 544 through 750 vary for each type of return to accommodate special fields for individual forms. In the "B" Record, the filer **must** allow for all **sixteen** Payment Amount Fields. **For those fields not used, enter "0s" (zeros).** 

**.02** The following specifications include a field in the payee records called "Name Control" in which the first four characters of the payee's surname are to be entered by the filer:

- **(a)** If filers are unable to determine the first four characters of the surname, the Name Control Field may be left blank. Compliance with the following will facilitate IRS computer programs in identifying the correct name control:
	- **1.** The surname of the payee whose TIN is shown in the "B" Record should always appear first. If, however, the records have been developed using the first name first, the filer must leave a blank space between the first and last names.
	- **2.** In the case of multiple payees, the surname of the payee whose TIN (SSN, EIN, ITIN, or ATIN) is shown in the "B" Record must be present in the First Payee Name Line. Surnames of any other payees may be entered in the Second Payee Name Line.

**.03** For all fields marked **"Required,"** the transmitter must provide the information described under "Description and Remarks". For those fields not marked **"Required,"** the transmitter must allow for the field, but may be instructed to enter blanks or zeros in the indicated field position(s) and for the indicated length.

**.04** All records must be a fixed length of 750 positions.

**.05** A field is also provided in these specifications for Special Data Entries. This field may be used to record information required by state or local governments, or for the personal use of the filer. IRS does not use the data provided in the Special Data Entries Field; therefore, the IRS program does not check the content or format of the data entered in this field. It is the filer's option to use the Special Data Entry Field.

**.06** Following the Special Data Entries Field in the "B" Record, payment fields have been allocated for State Income Tax Withheld and Local Income Tax Withheld. These fields are for the convenience of the filers. The information will not be used by IRS/IRB.

 **.07** Those payers participating in the Combined Federal/State Filing Program must adhere to all of the specifications in Part A, Sec. 10, to participate in this program.

**.08** All alpha characters in the "B" Record must be uppercase.

**.09 Do not** use decimal points (.) to indicate dollars and cents. Payment Amount Fields must be all numeric characters.

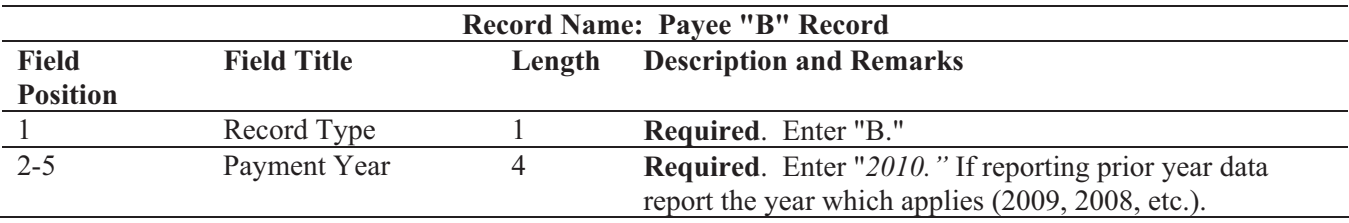

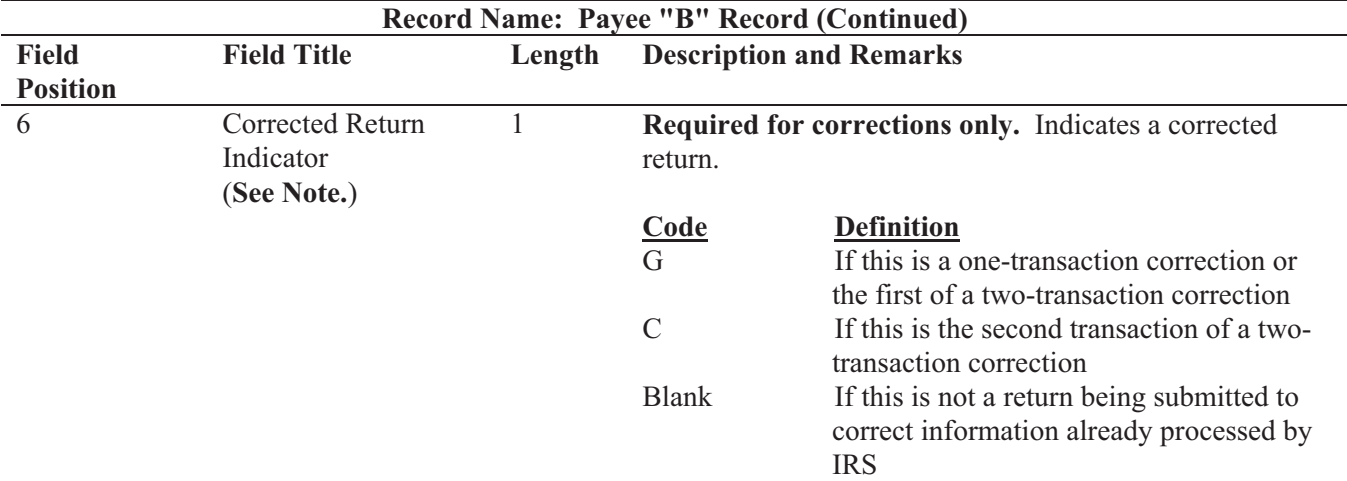

**Note: C, G, and non-coded records must be reported using separate Payer "A" Records. Refer to Part A, Sec. 8, for specific instructions on how to file corrected returns.** 

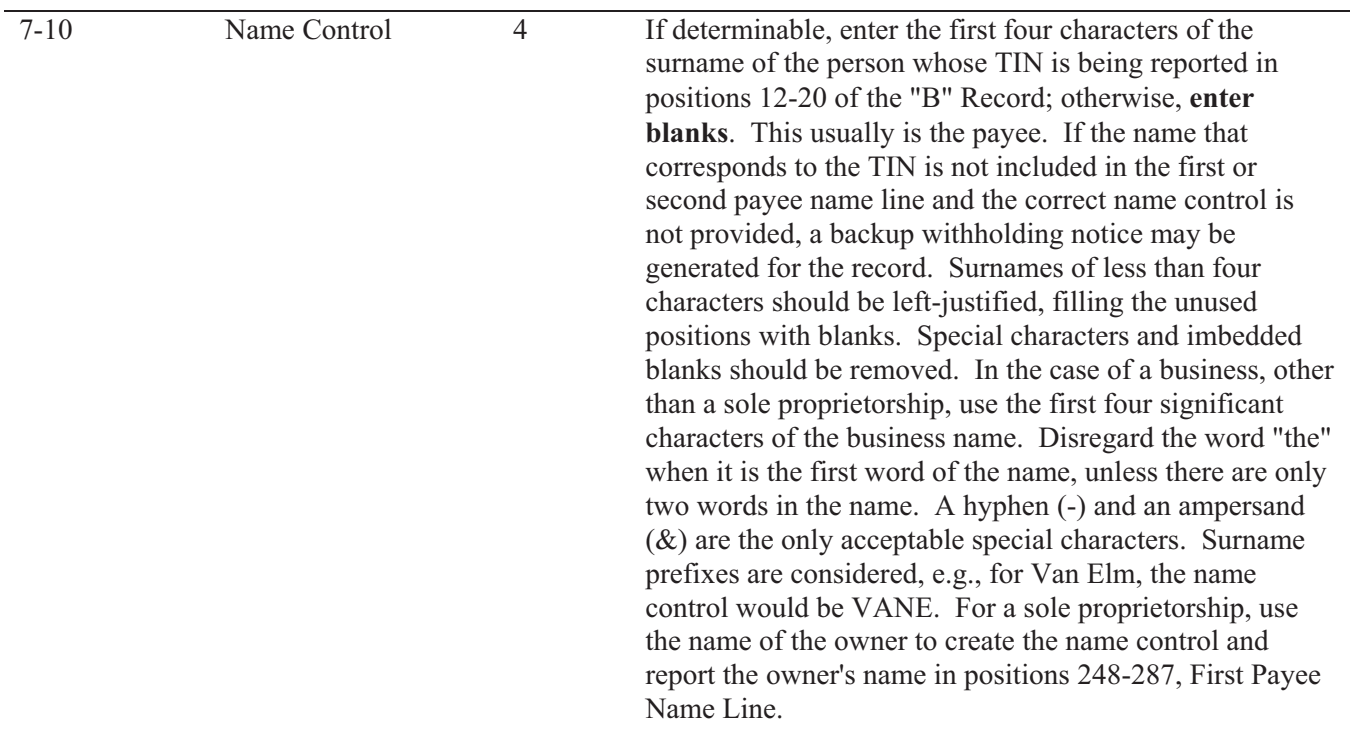

**Note**: **Imbedded blanks, extraneous words, titles, and special characters (i.e., Mr., Mrs., Dr., period [.], apostrophe [']) should be removed from the Payee Name Lines. A hyphen (-) and an ampersand (&) are the only acceptable special characters.**

The following examples may be helpful to filers in developing the Name Control:

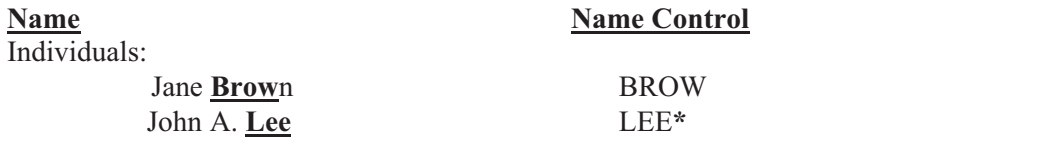

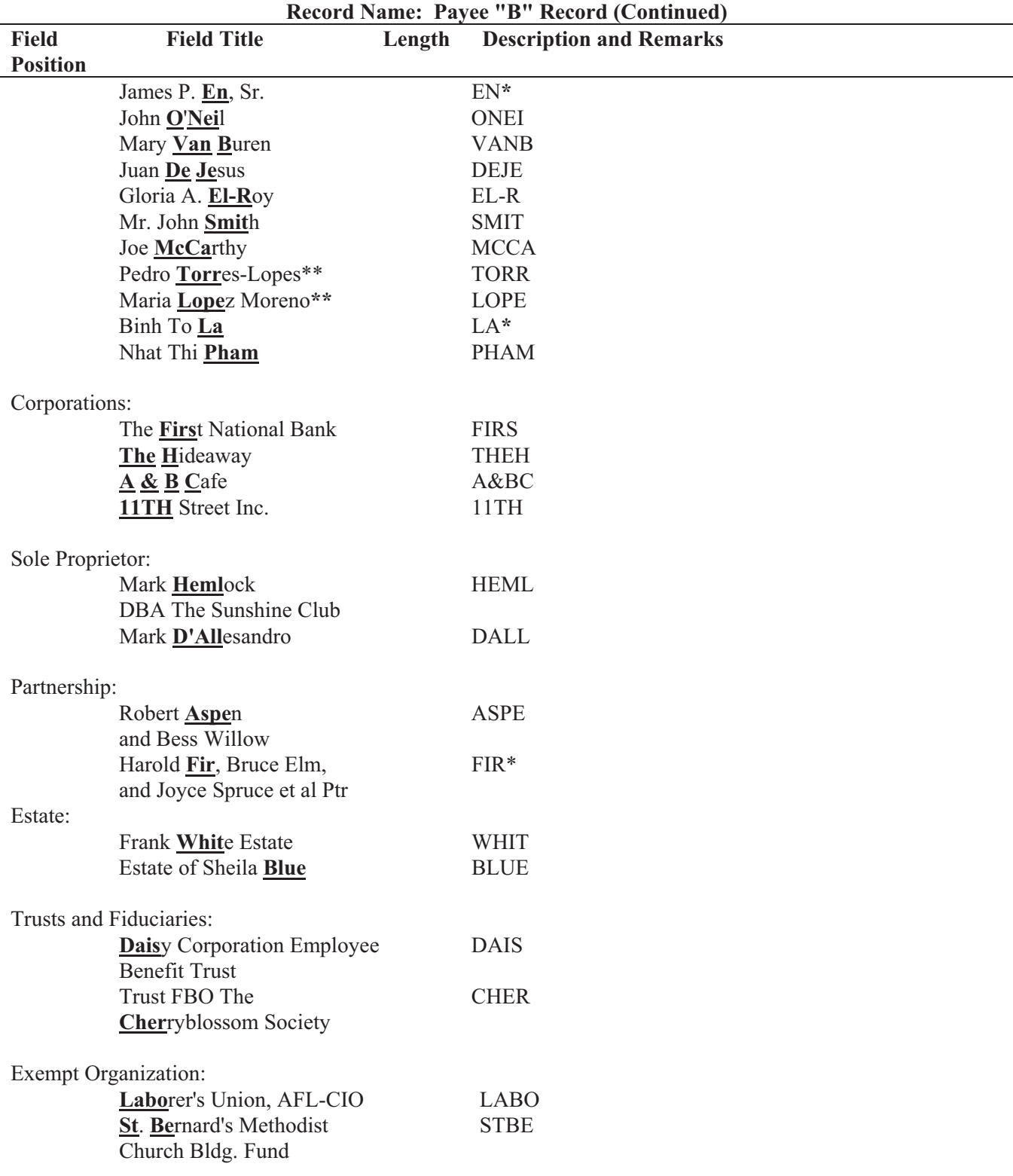

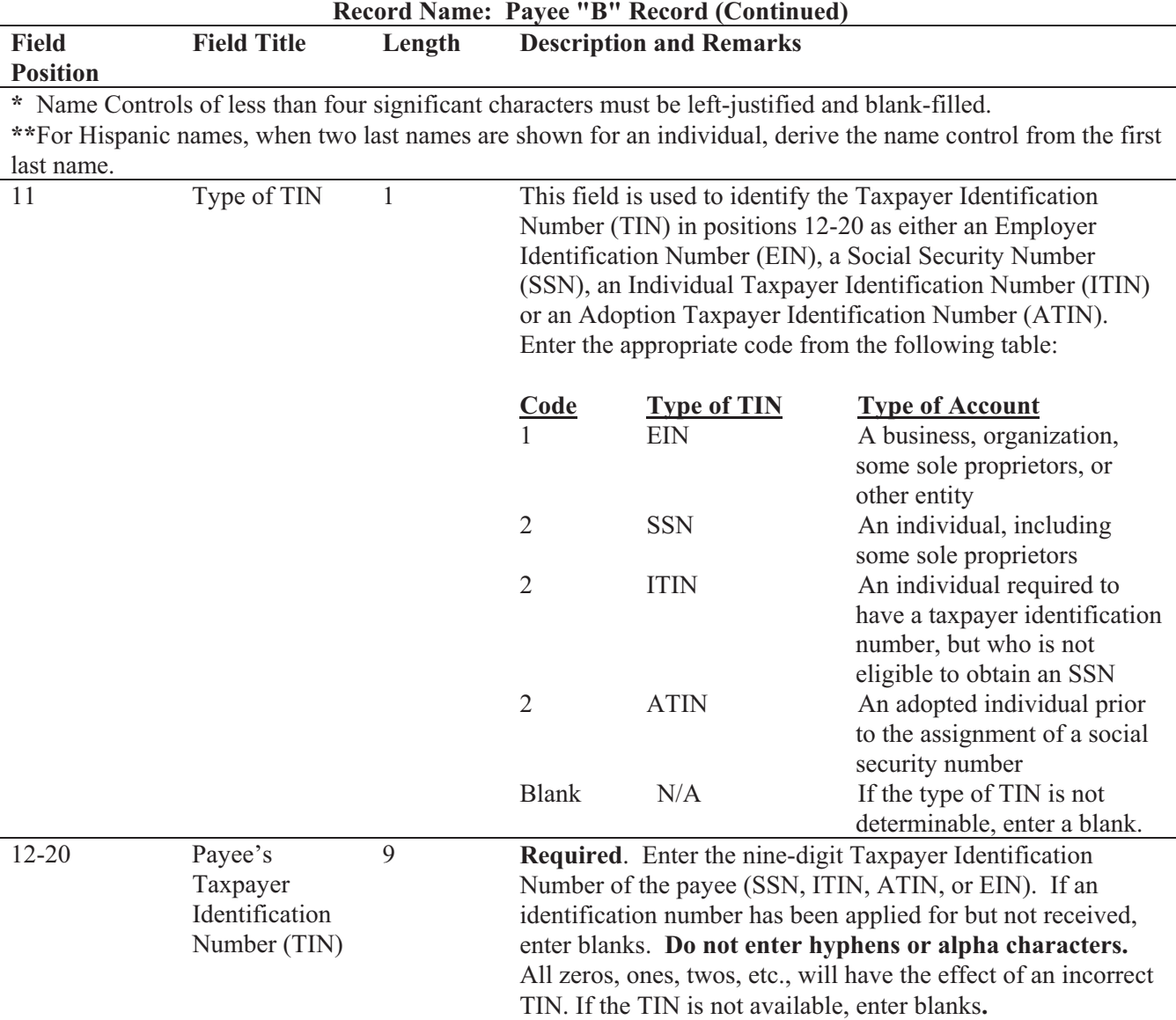

**Note: If you are required to report payments made through Foreign Intermediaries and Foreign Flow-Through Entities on Form 1099, see the** *2010 General Instructions for Certain Information Returns (Forms 1098, 1099, 3921, 3922, 5498, and W-2G)* **for reporting requirements.** 

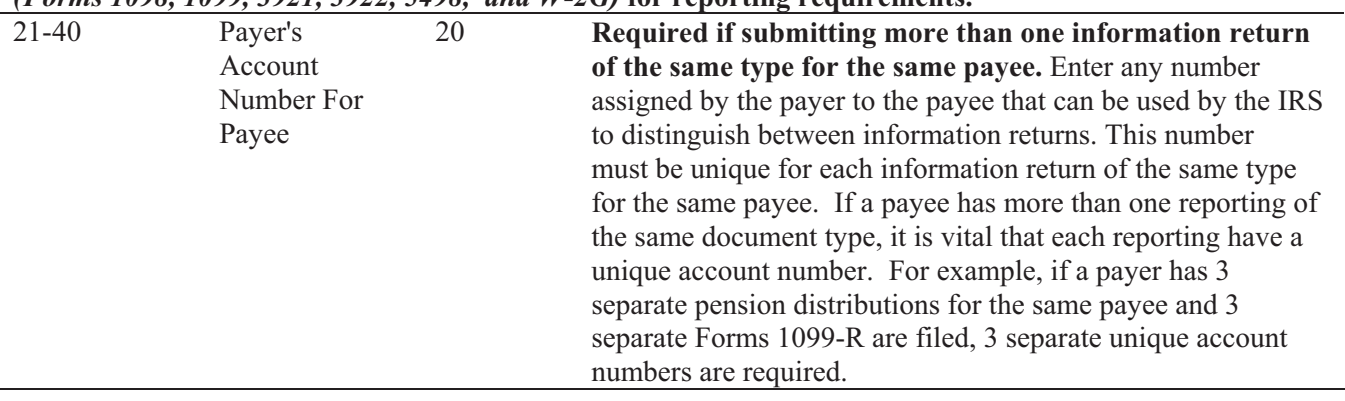

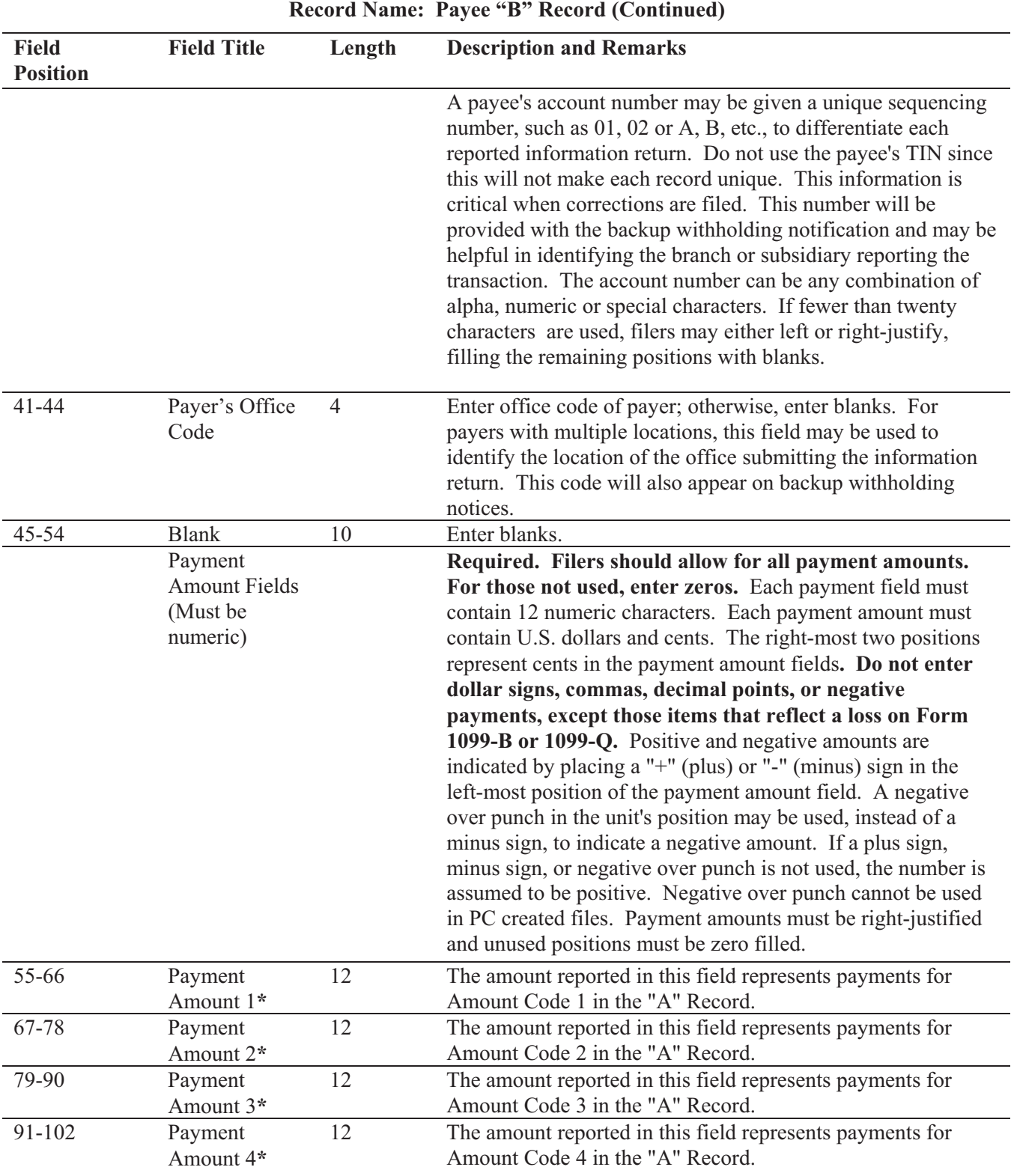

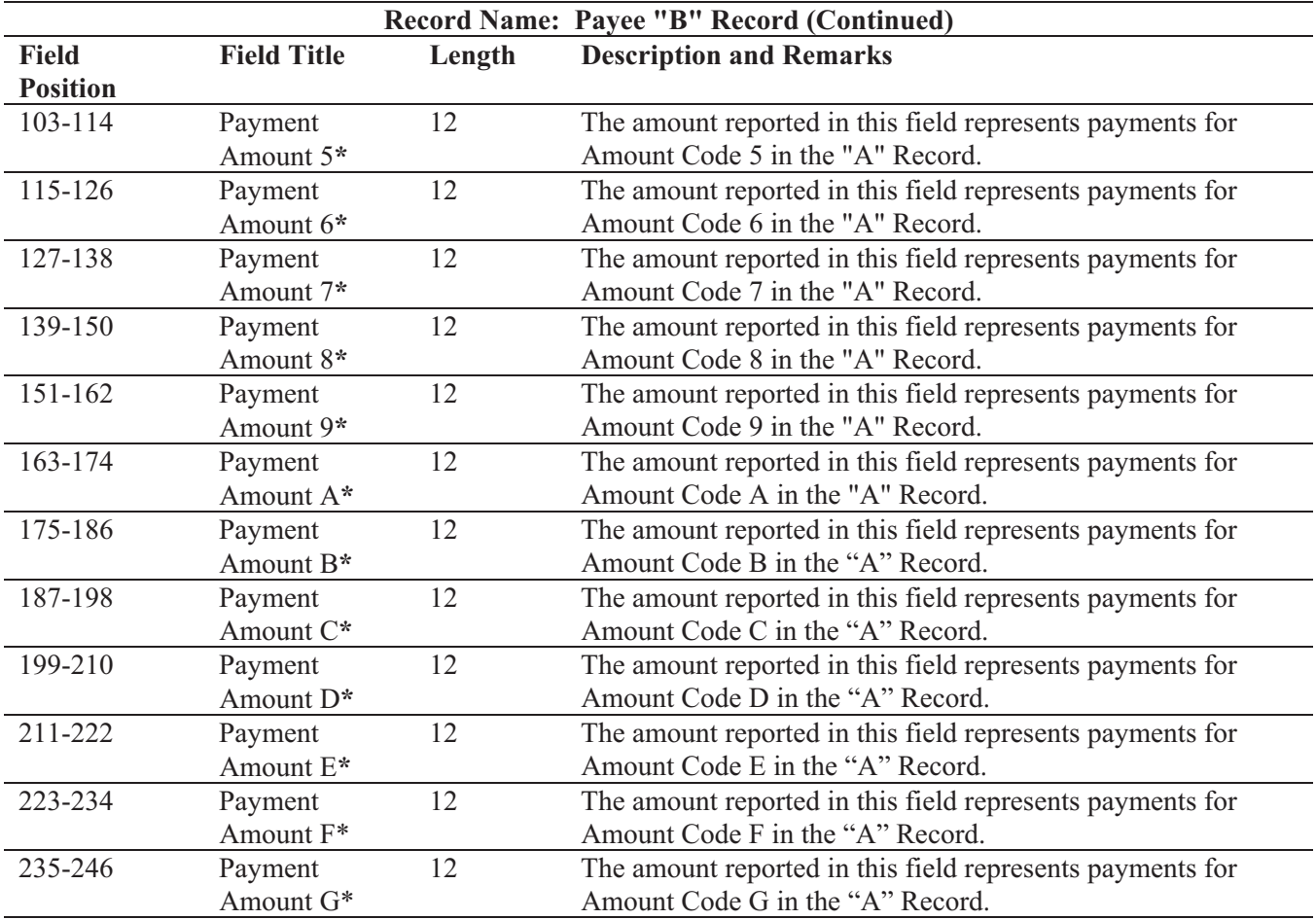

**\*If there are discrepancies between the payment amount fields and the boxes on the paper forms, the instructions in this Revenue Procedure must be followed for electronic filing.** 

**\*Payment Amount Fields, F and G were added in anticipation of expanded reporting requirements on certain information returns. Currently, there are no corresponding Amount Codes in the Payer "A" Record. Filers must allow for these amount fields in their Payee "B" Records and like any unused amount fields they must be zero filled. For those fields not used, enter "0s" (zeros). These statements also apply to the End of Payer "C" Record and the State Totals "K" Record.** 

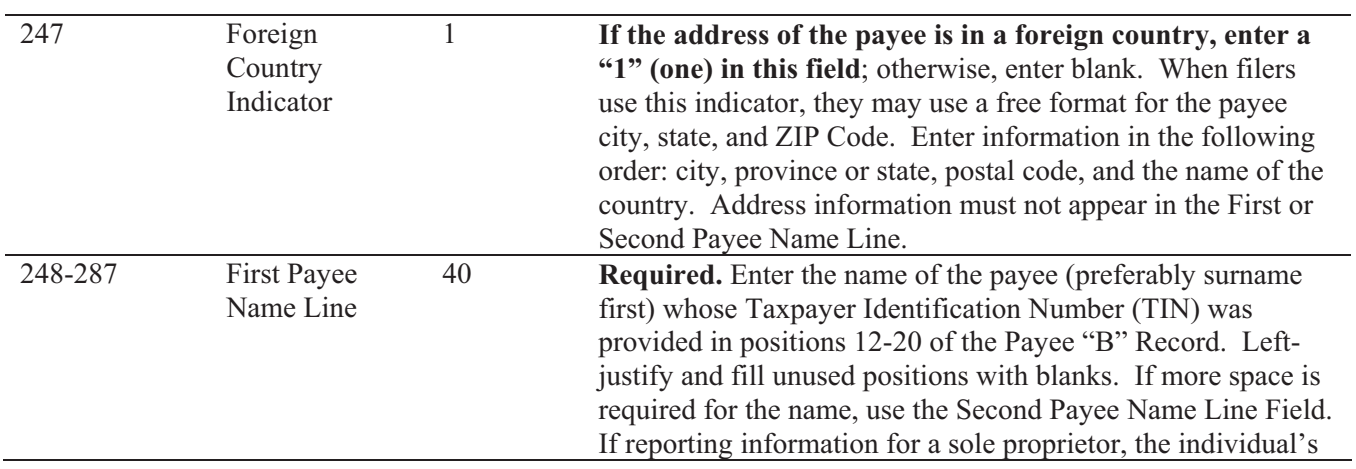

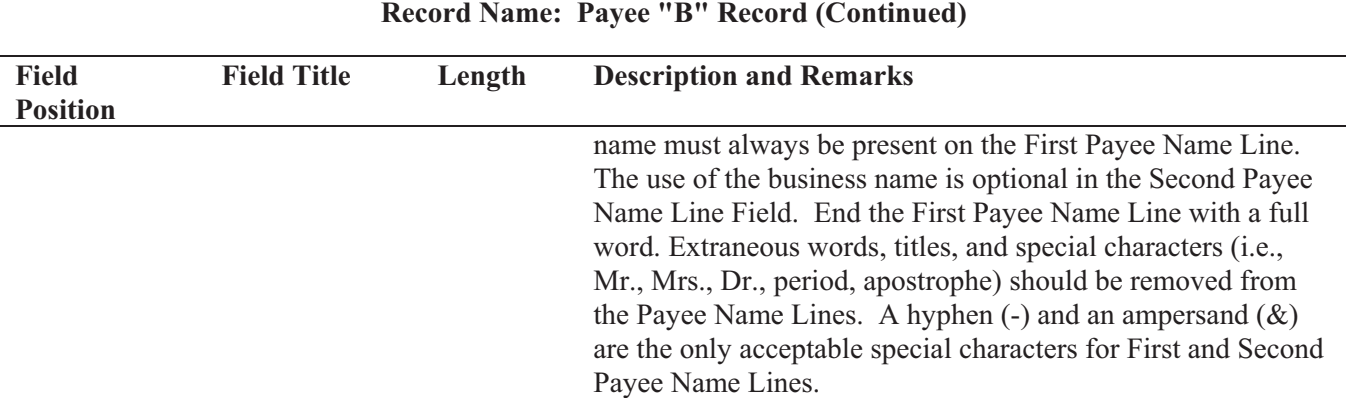

**Note: If you are required to report payments made through Foreign Intermediaries and Foreign Flow-Through Entities on Form 1099, see the** *2010 General Instruction for Certain Forms (1098, 1099, 3921, 3922, 5498, and W-2G***) for reporting requirements.** 

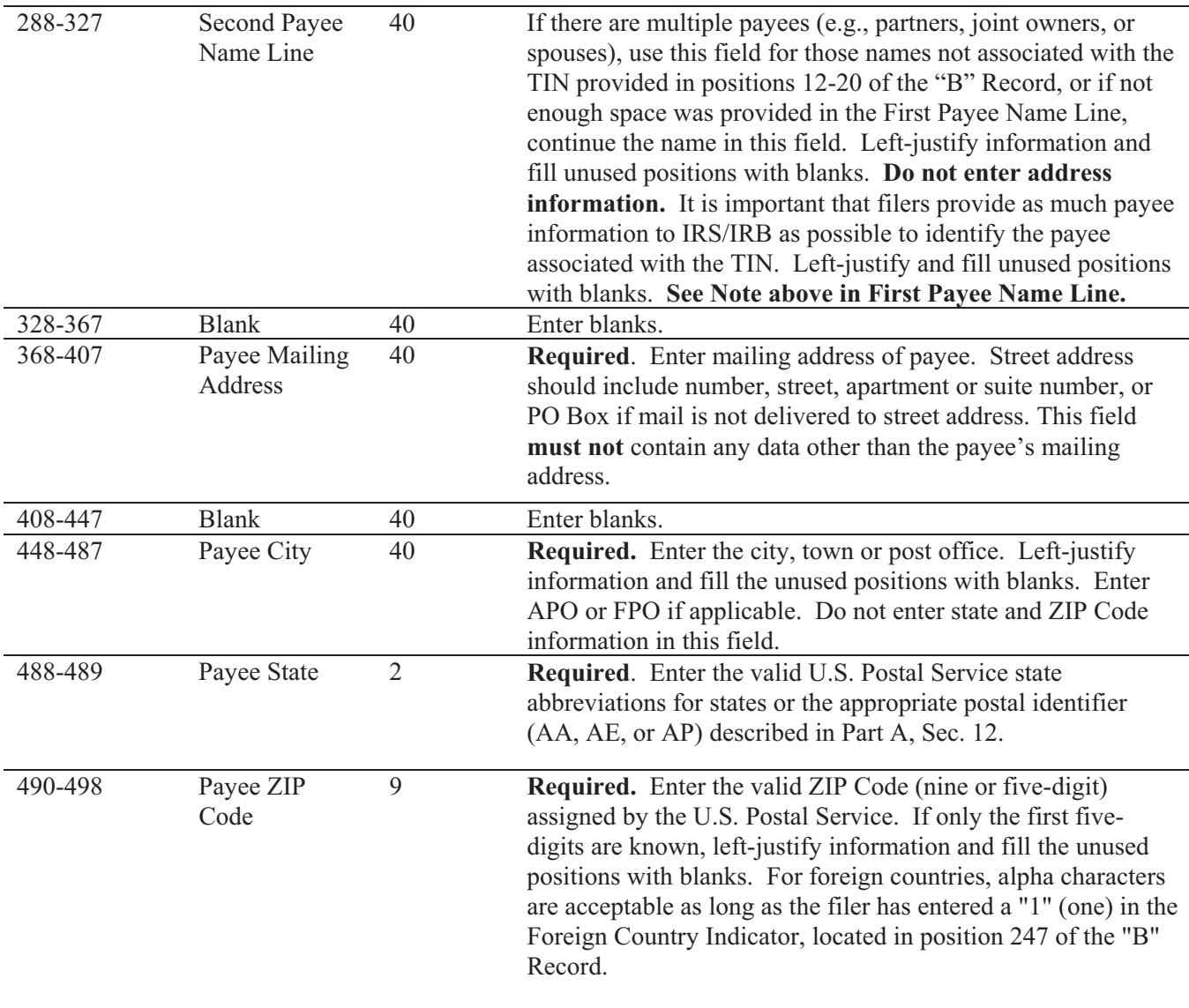

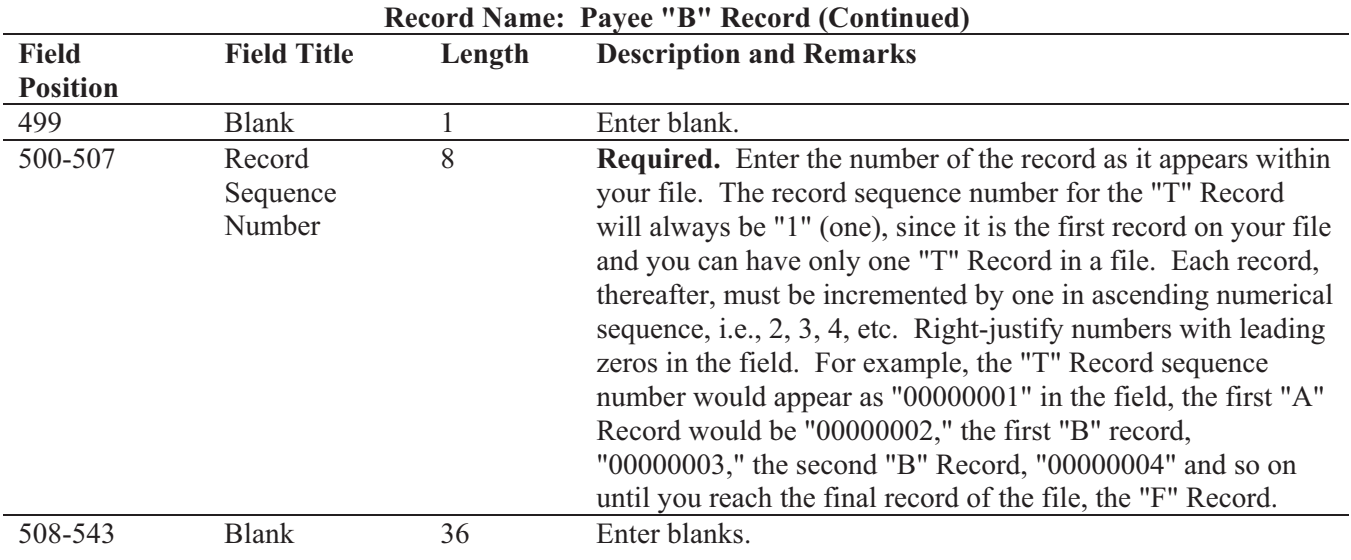

## **Standard Payee "B" Record Format For All Types of Returns, Positions 1-543**

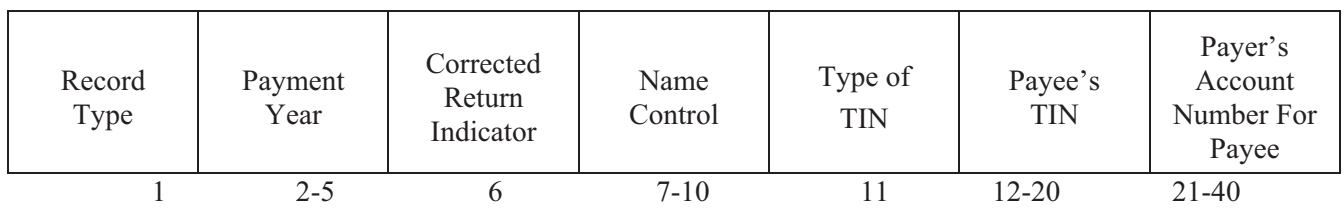

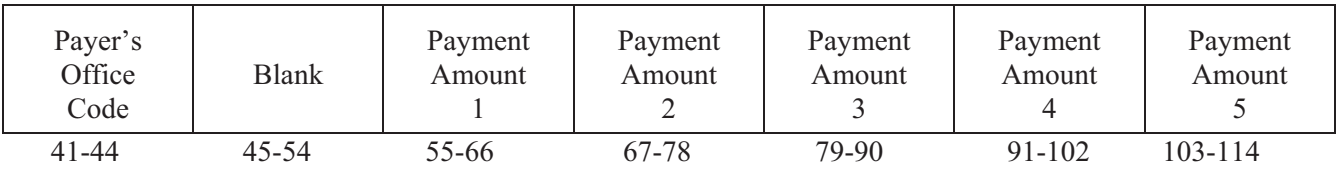

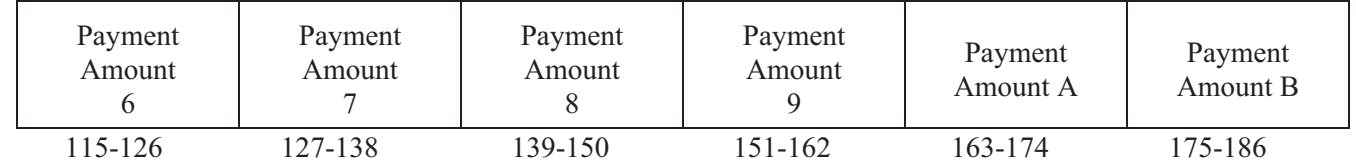

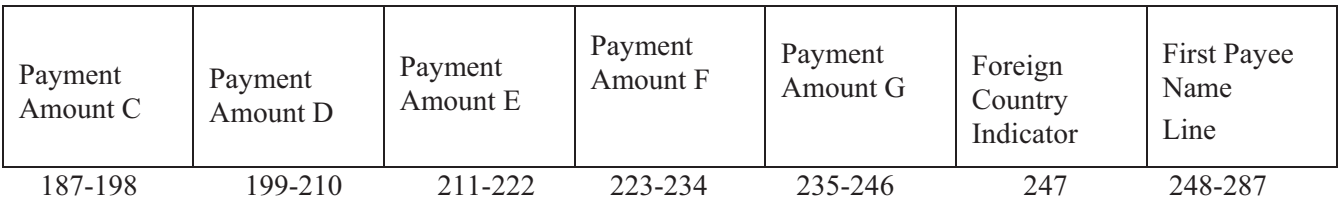

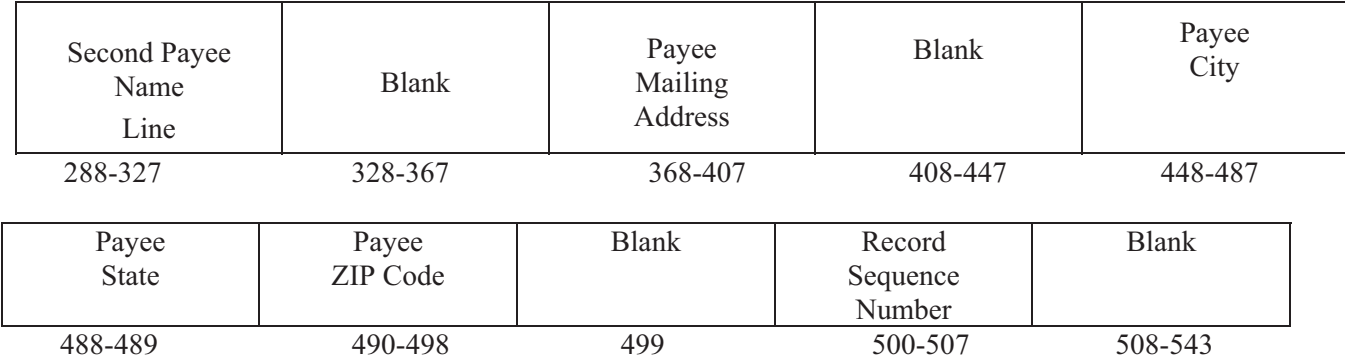

**The following sections define the field positions for the different types of returns in the Payee "B" Record (positions 544-750):** 

- *(1) Form 1097-BTC*
- (2) Form 1098
- (3) Form 1098-C
- (4) Form 1098-E
- (5) Form 1098-T
- (6) Form 1099-A
- (7) Form 1099-B
- (8) Form 1099-C
- (9) Form 1099-CAP
- (10) Form 1099-DIV\*
- (11) Form 1099-G\*
- (12) Form 1099-H
- (13) Form 1099-INT\*
- (14) Form 1099-LTC
- (15) Form 1099-MISC\*
- (16) Form 1099-OID\*
- (17) Form 1099-PATR\*
- (18) Form 1099-Q
- (19) Form 1099-R\*
- (20) Form 1099-S
- (21) Form 1099-SA
- (22) Form 3921
- (23) Form 3922
- (24) Form 5498\*
- (25) Form 5498-ESA
- (26) Form 5498-SA
- (27) Form 8935
- (28) Form W-2G

\* These forms may be filed through the Combined Federal/State Filing Program. IRS/IRB will forward these records to participating states for filers who have been approved for the program. See Part A, Sec. 10, for information about the program, including specific codes for the record layouts.

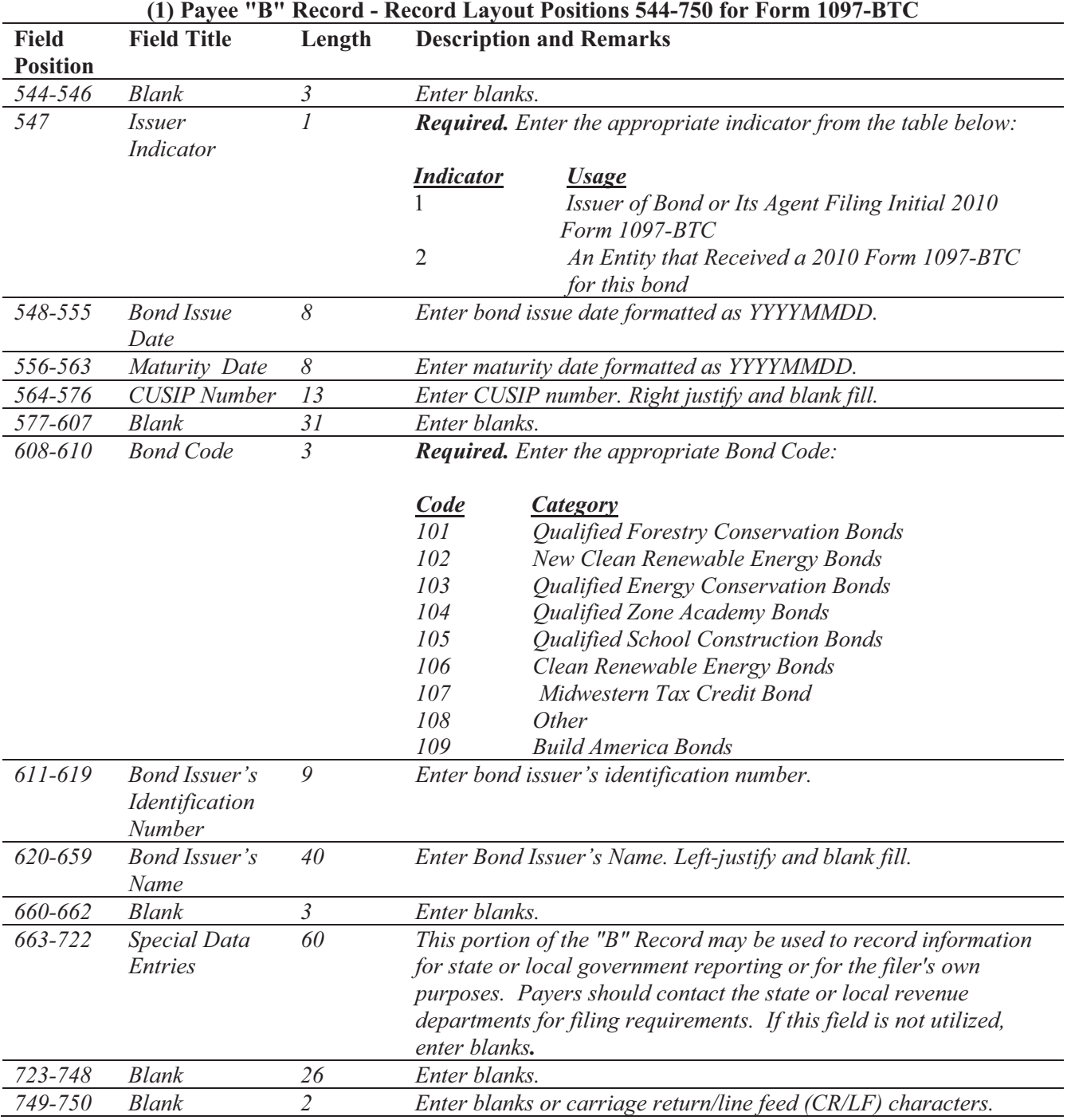

## *Payee "B" Record - Record Layout Positions 544-750 for Form 1097-BTC*

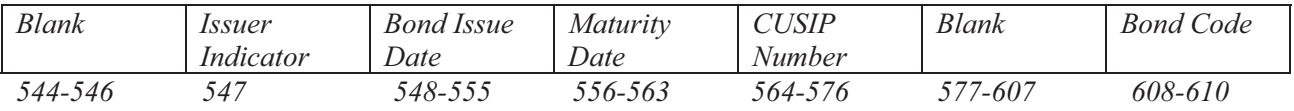

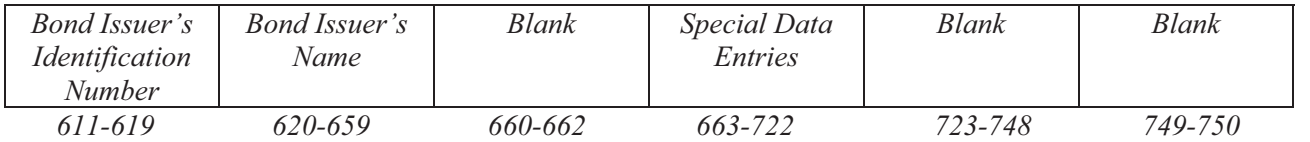

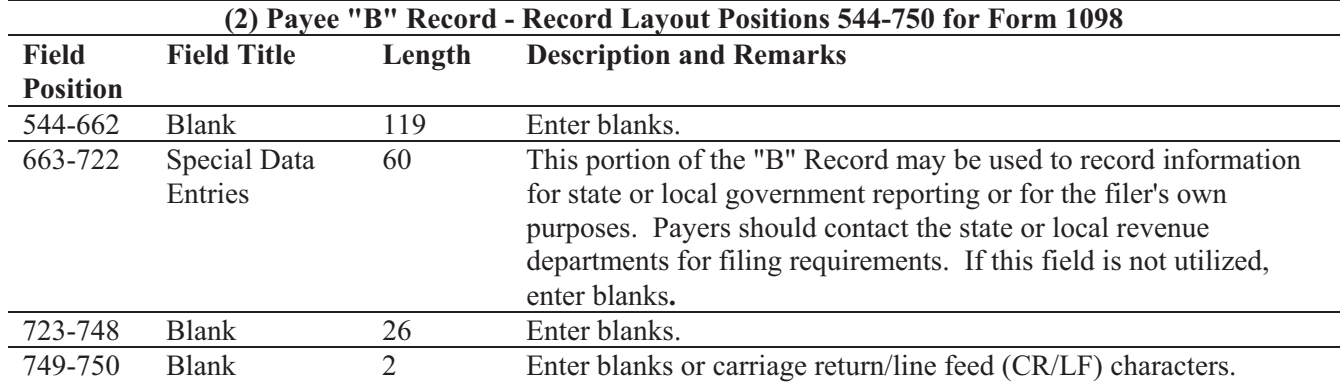

## **Payee "B" Record - Record Layout Positions 544-750 for Form 1098**

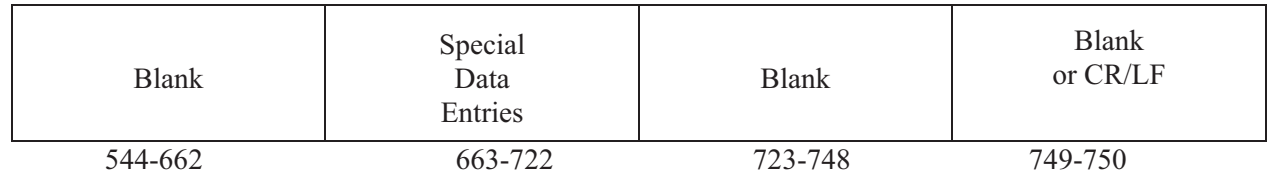

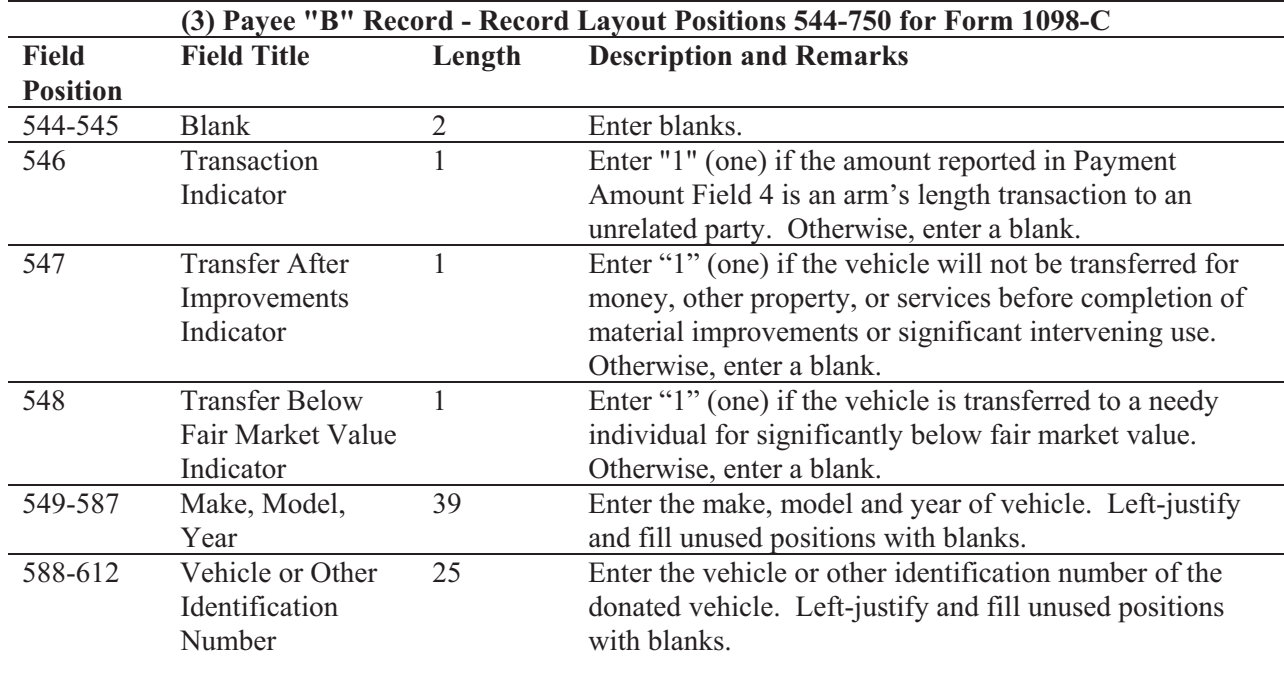

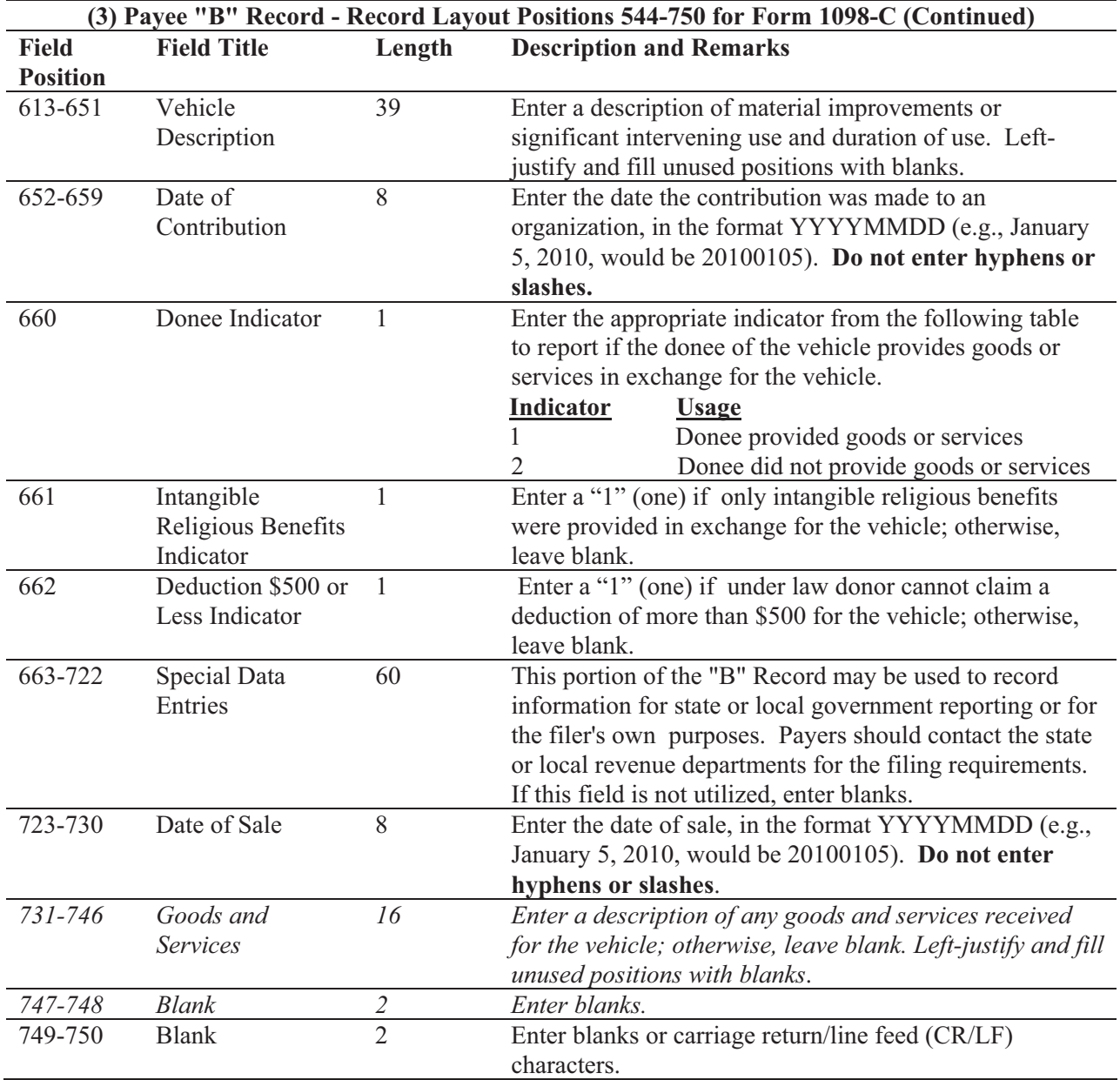

## **Payee "B" Record - Record Layout Positions 544-750 for Form 1098-C**

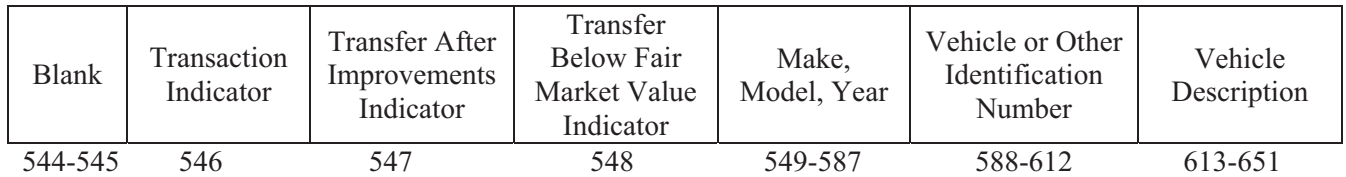

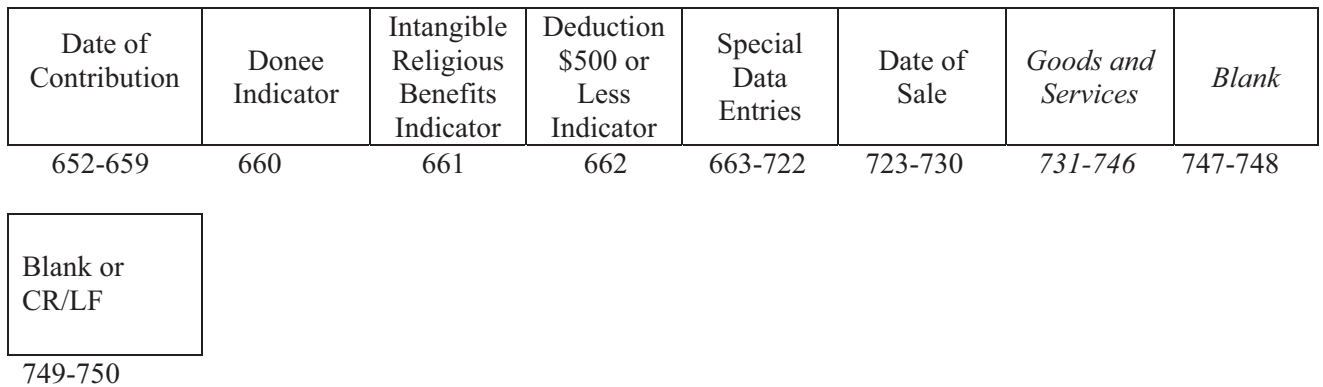

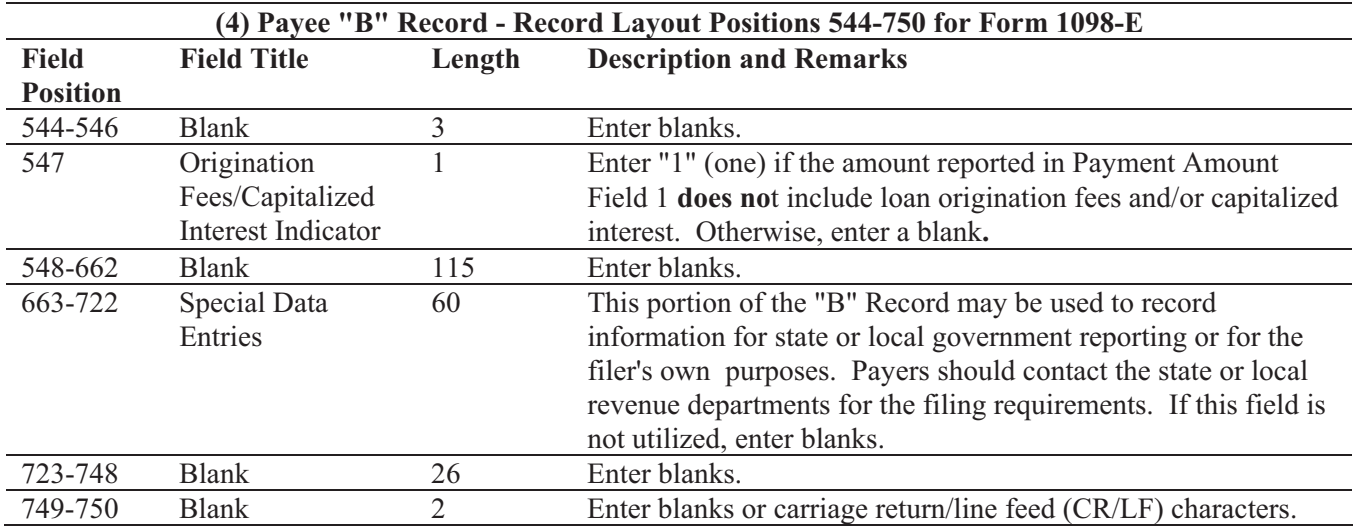

### **Payee "B" Record - Record Layout Positions 544-750 for Form 1098-E**

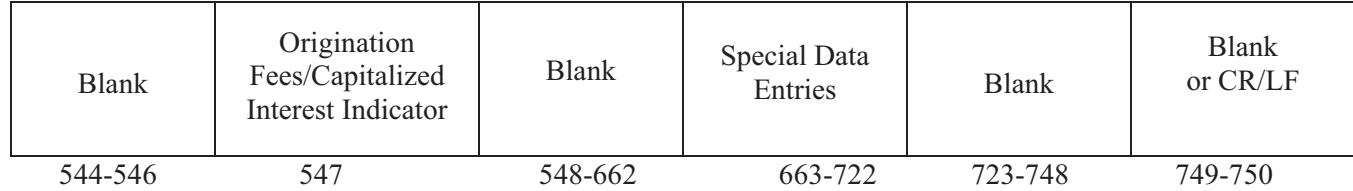

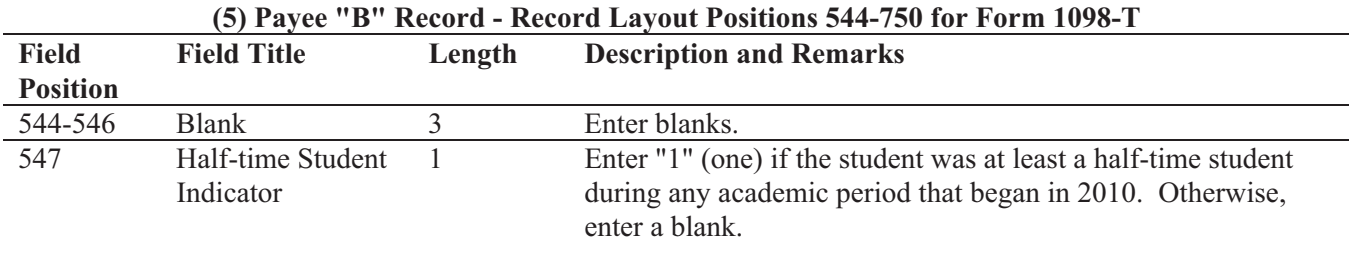

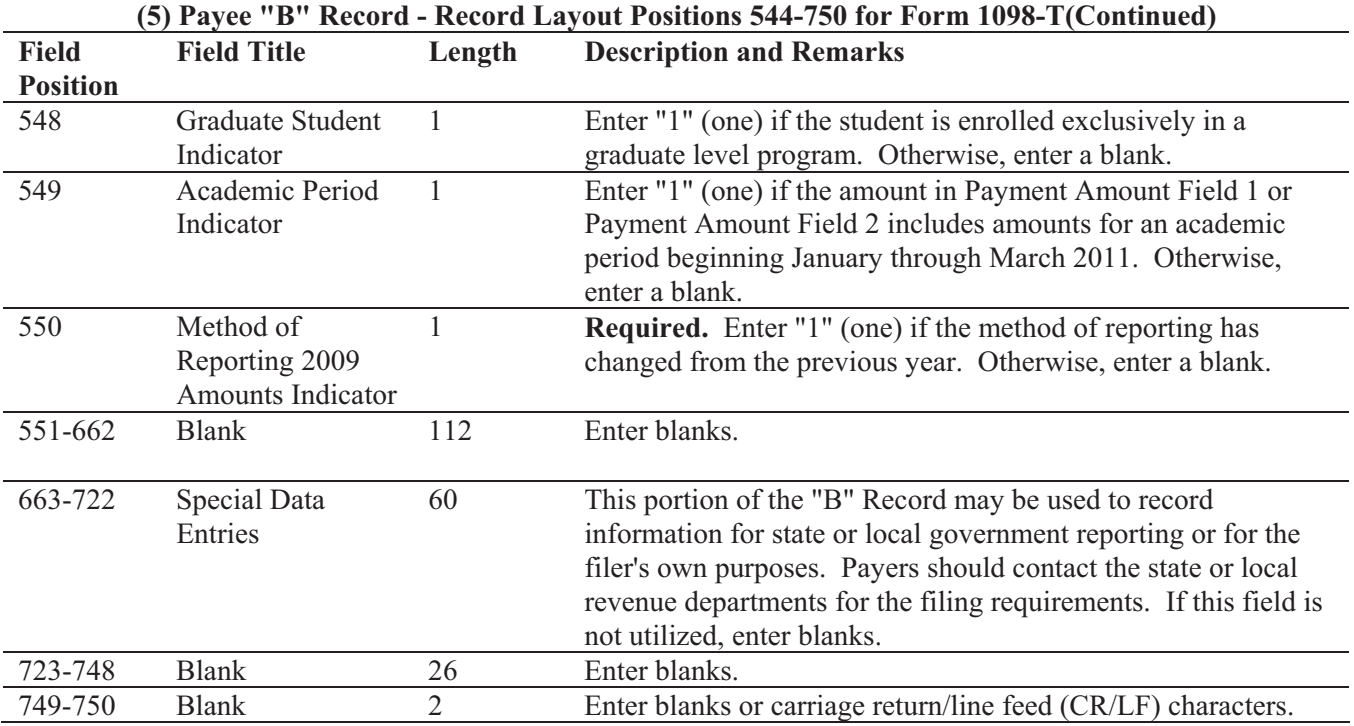

## **Payee "B" Record – Record Layout Positions 544-750 for Form 1098-T**

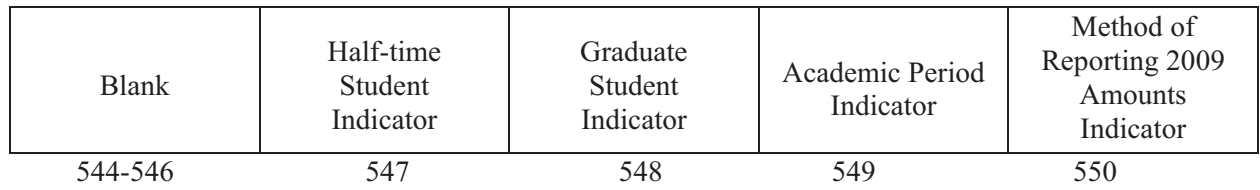

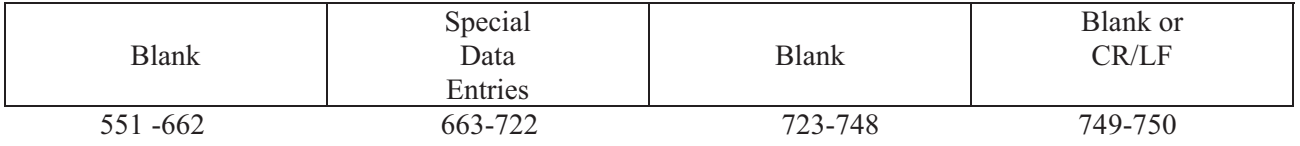

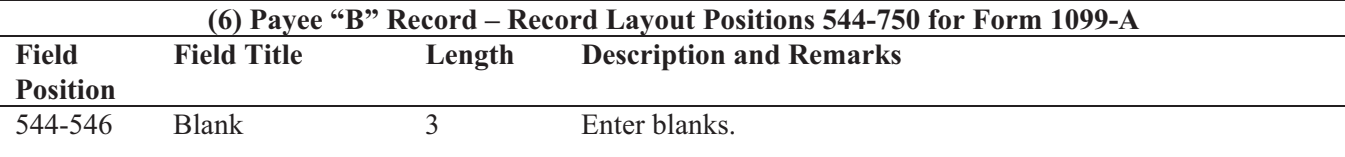

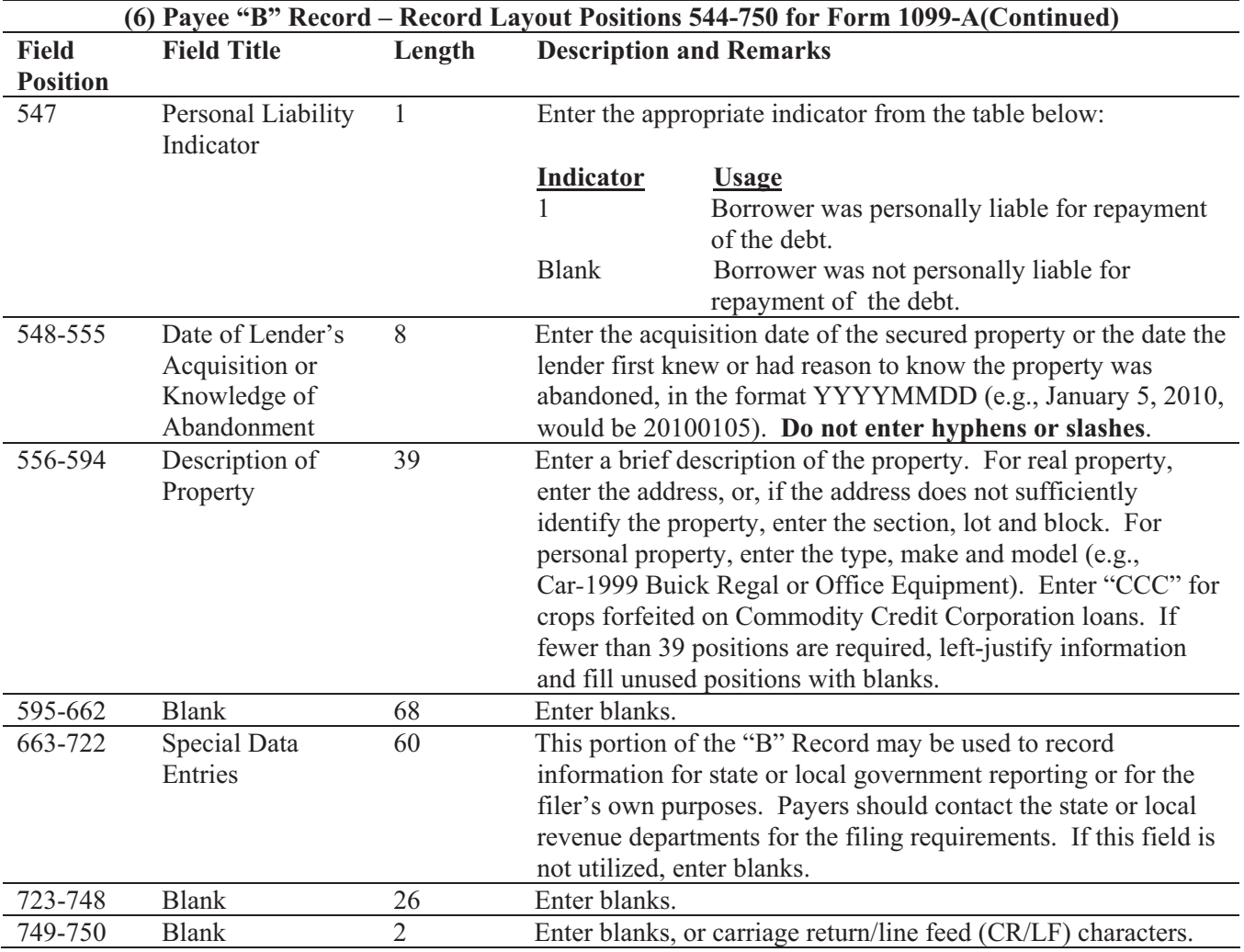

## **Payee "B" Record – Record Layout Positions 544-750 for Form 1099-A**

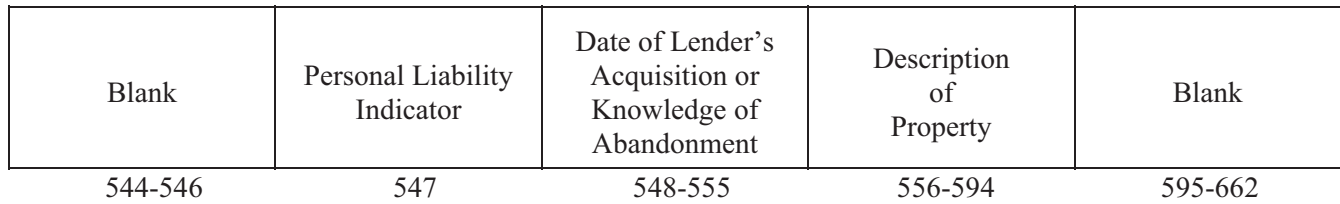

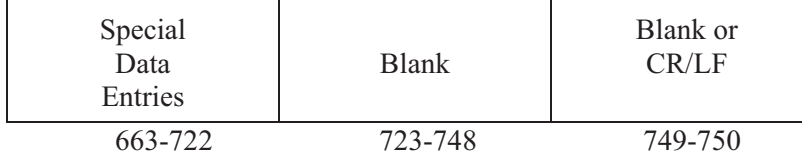

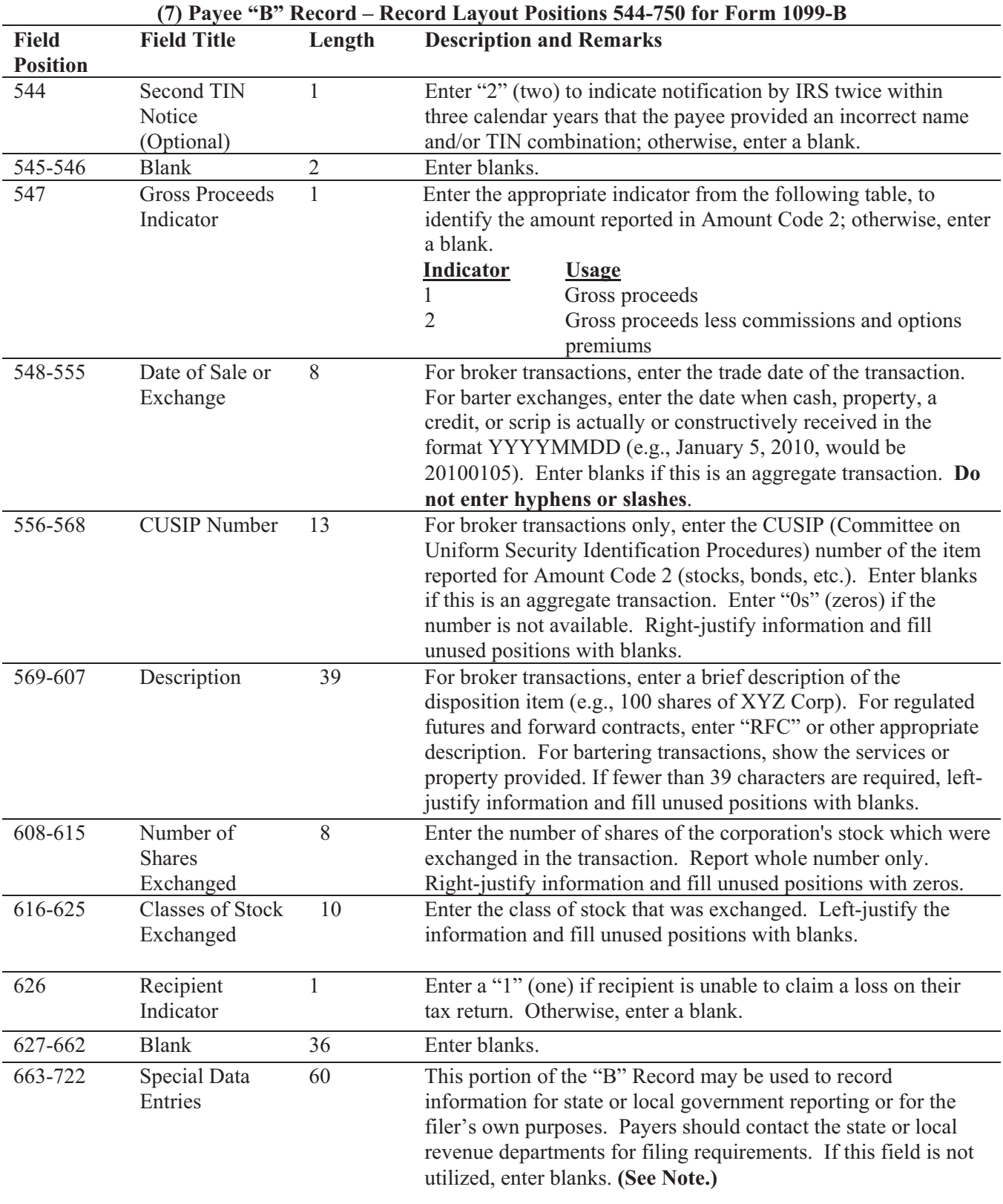

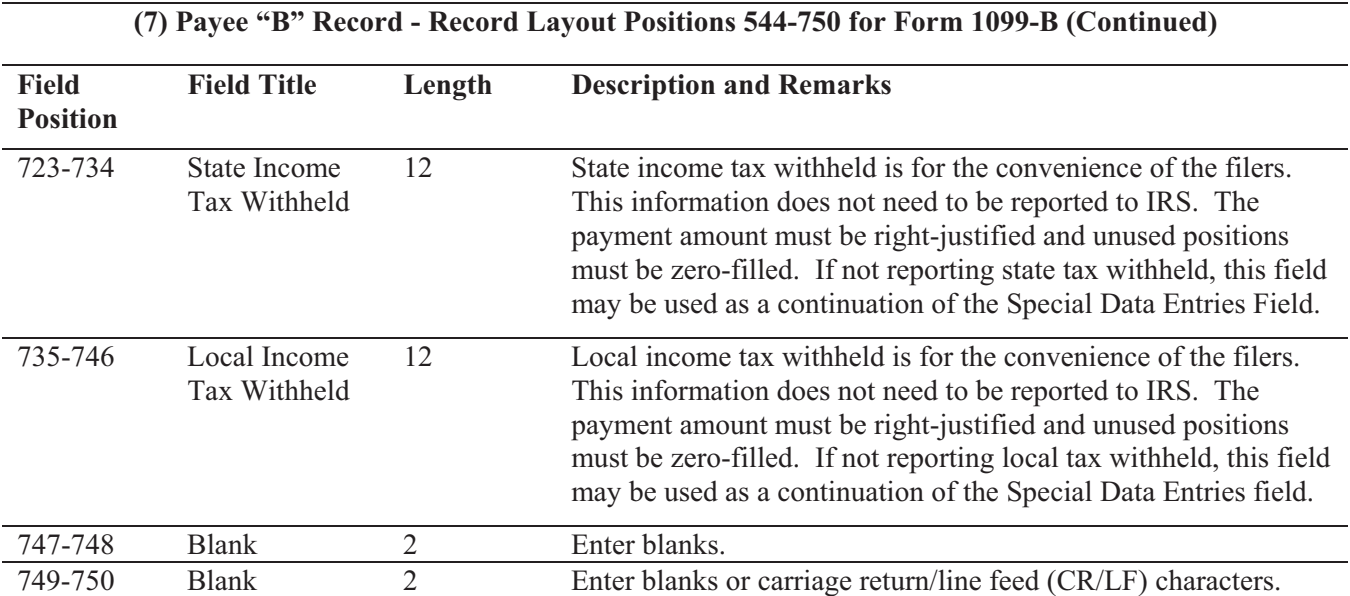

## **Note: Report the Corporation's Name, Address, City, State, and ZIP in the Special Data Entry field.**

## **Payee "B" Record - Record Layout Positions 544-750 for Form 1099-B**

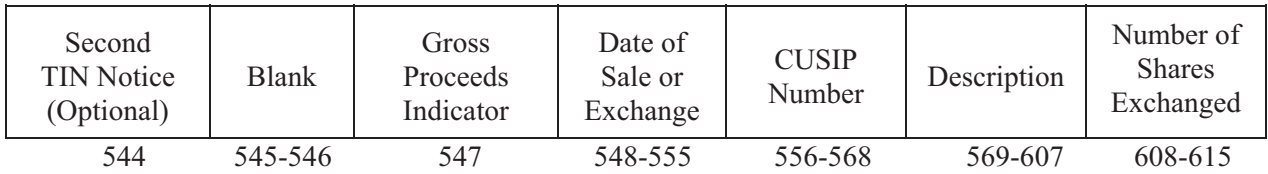

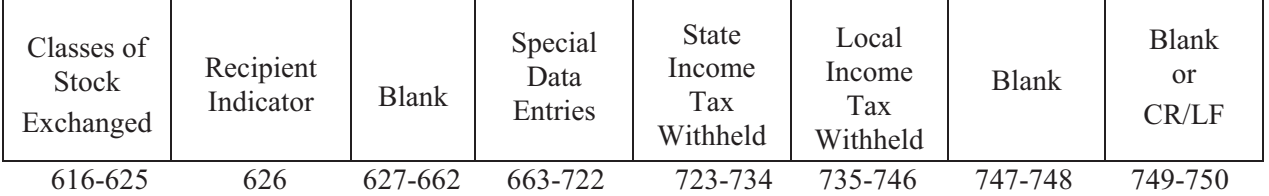

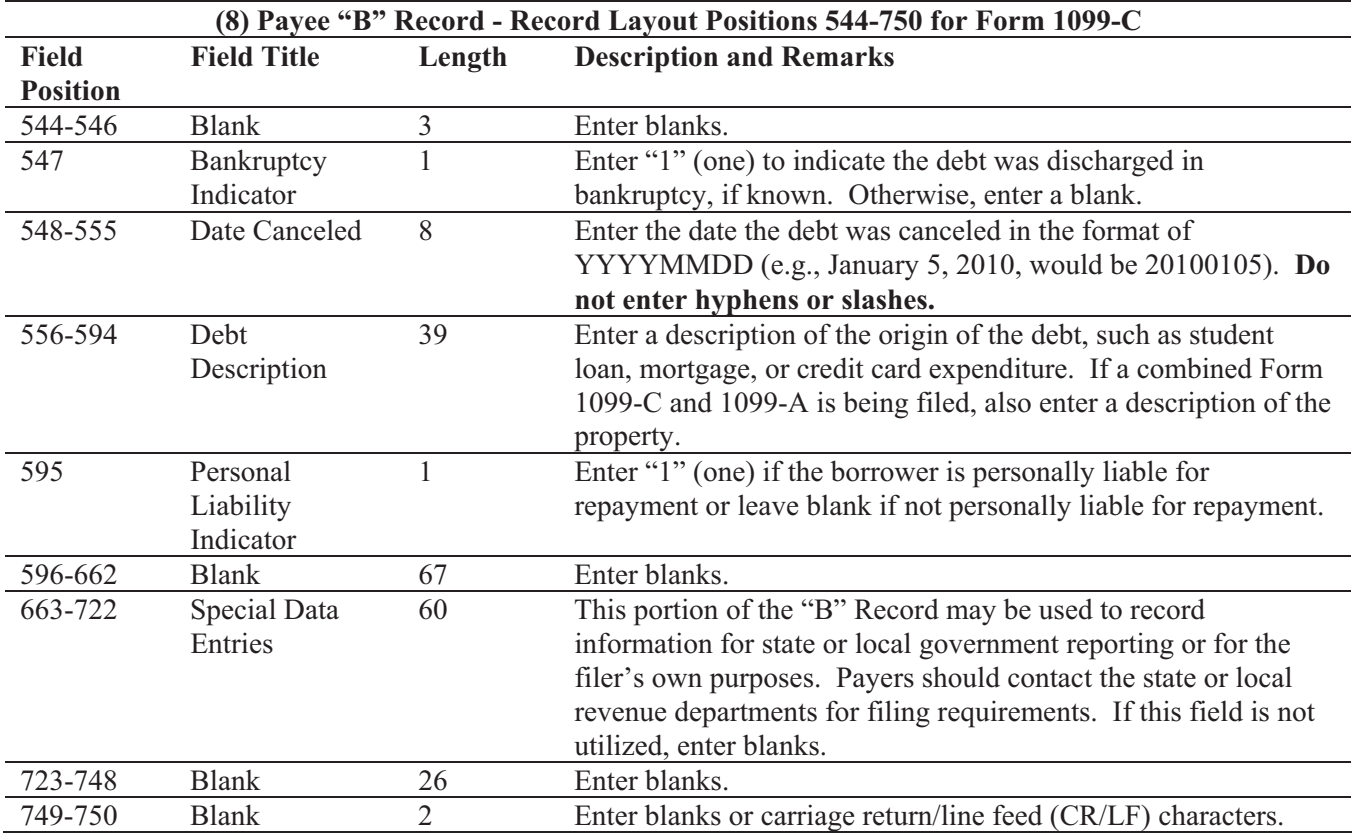

## **Payee "B" Record - Record Layout Positions 544-750 for Form 1099-C**

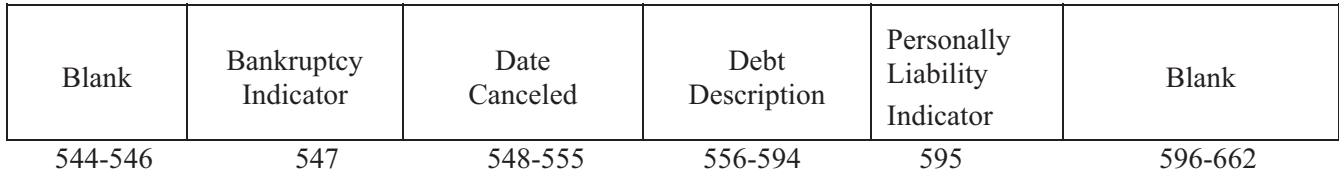

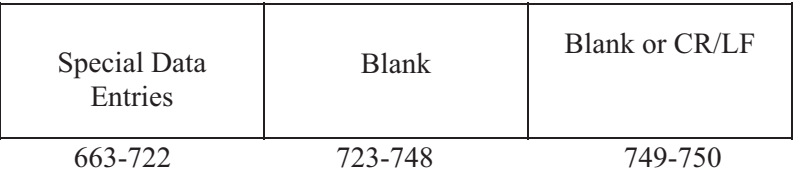
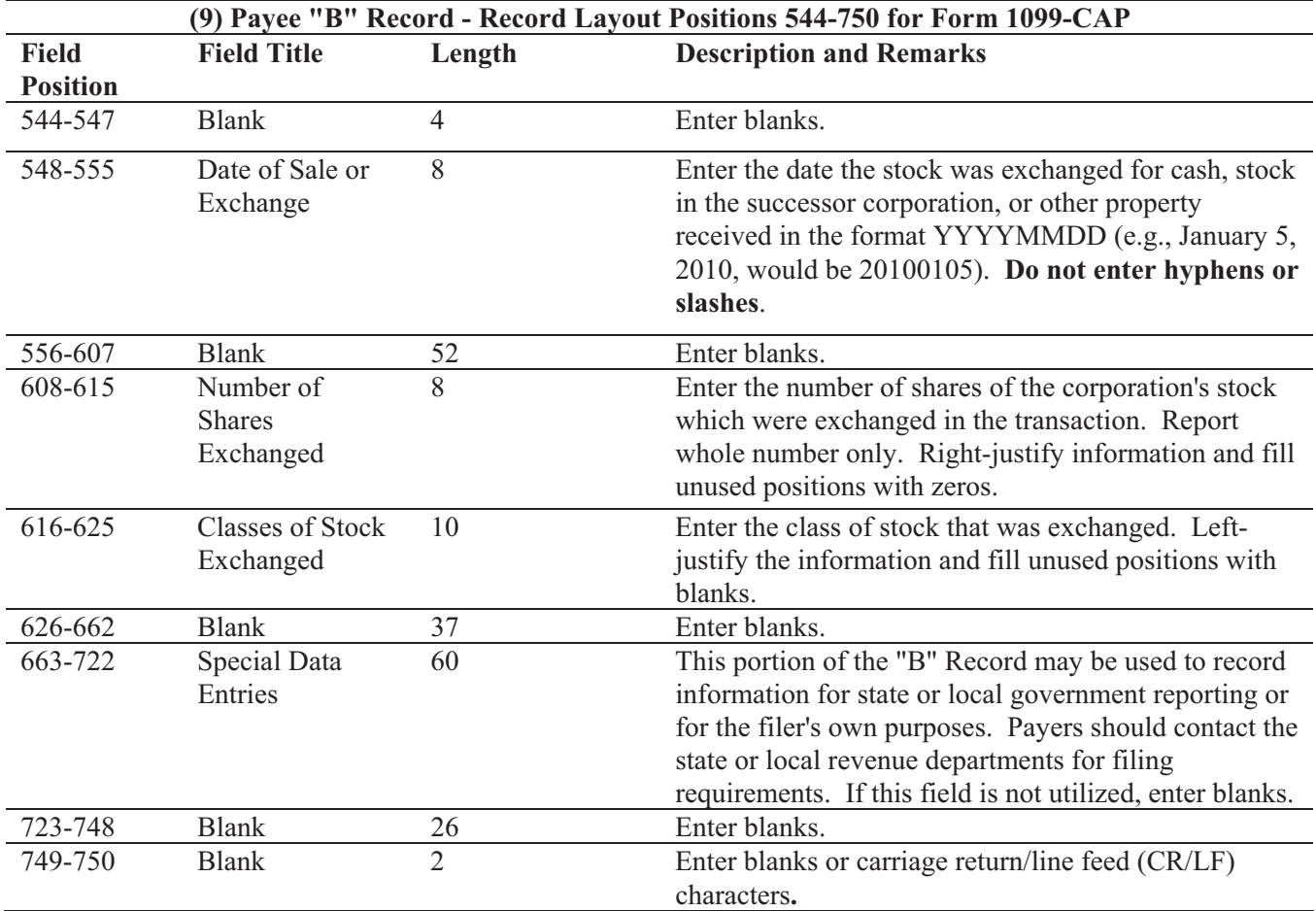

#### **Payee "B" Record - Record Layout Positions 544-750 for Form 1099-CAP**

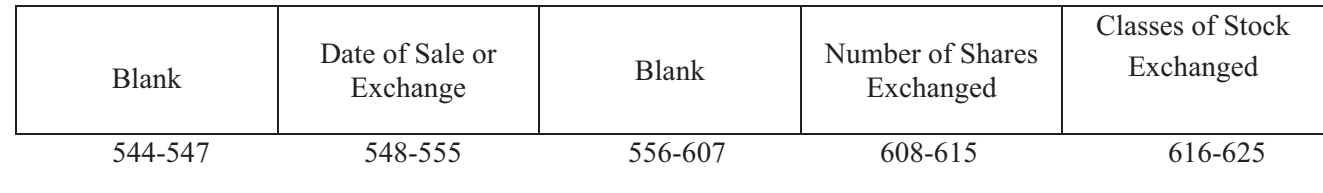

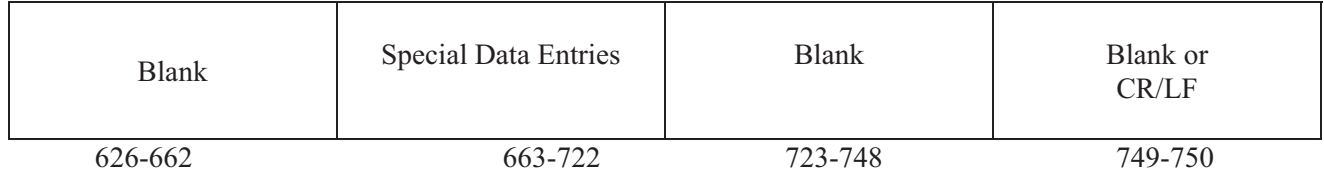

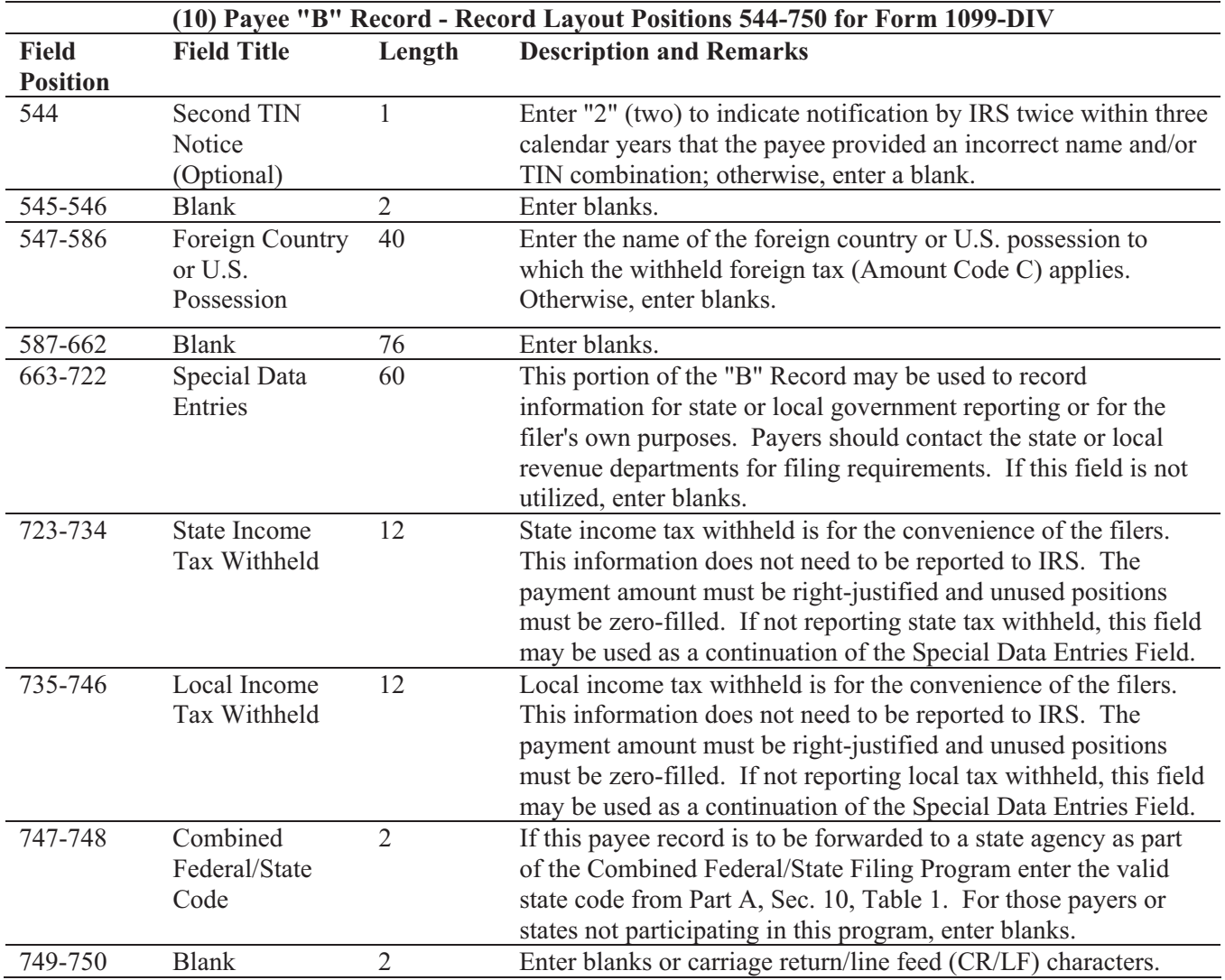

## **Payee "B" Record - Record Layout Positions 544-750 for Form 1099-DIV**

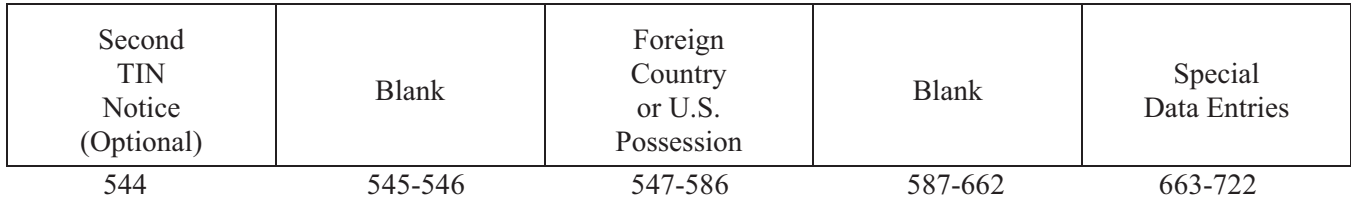

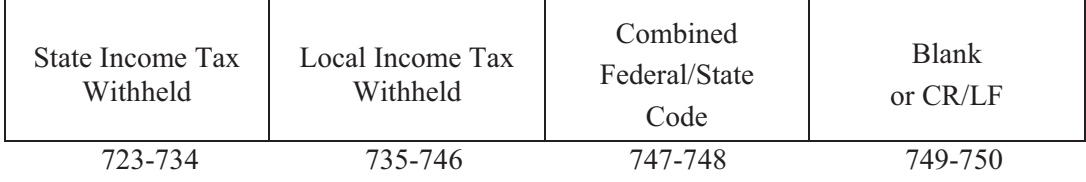

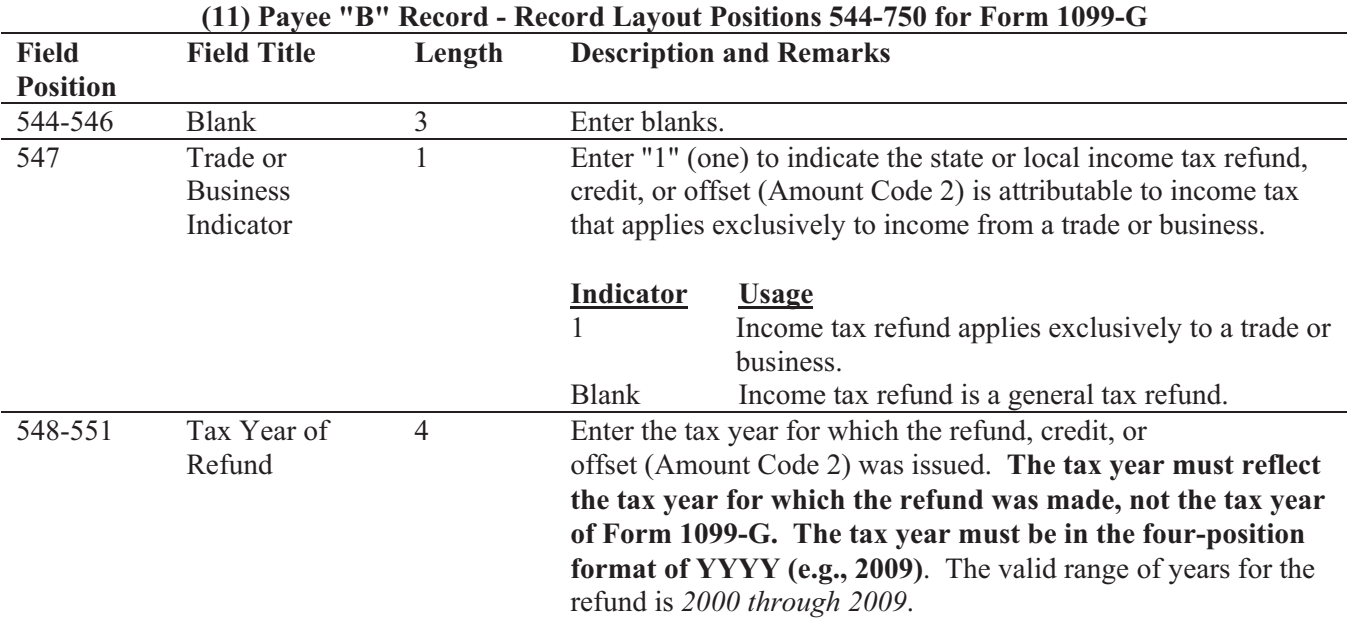

## **Note: This data is not considered prior year data since it is required to be reported in the current tax year. Do NOT enter "P" in field position 6 of the Transmitter "T" Record.**

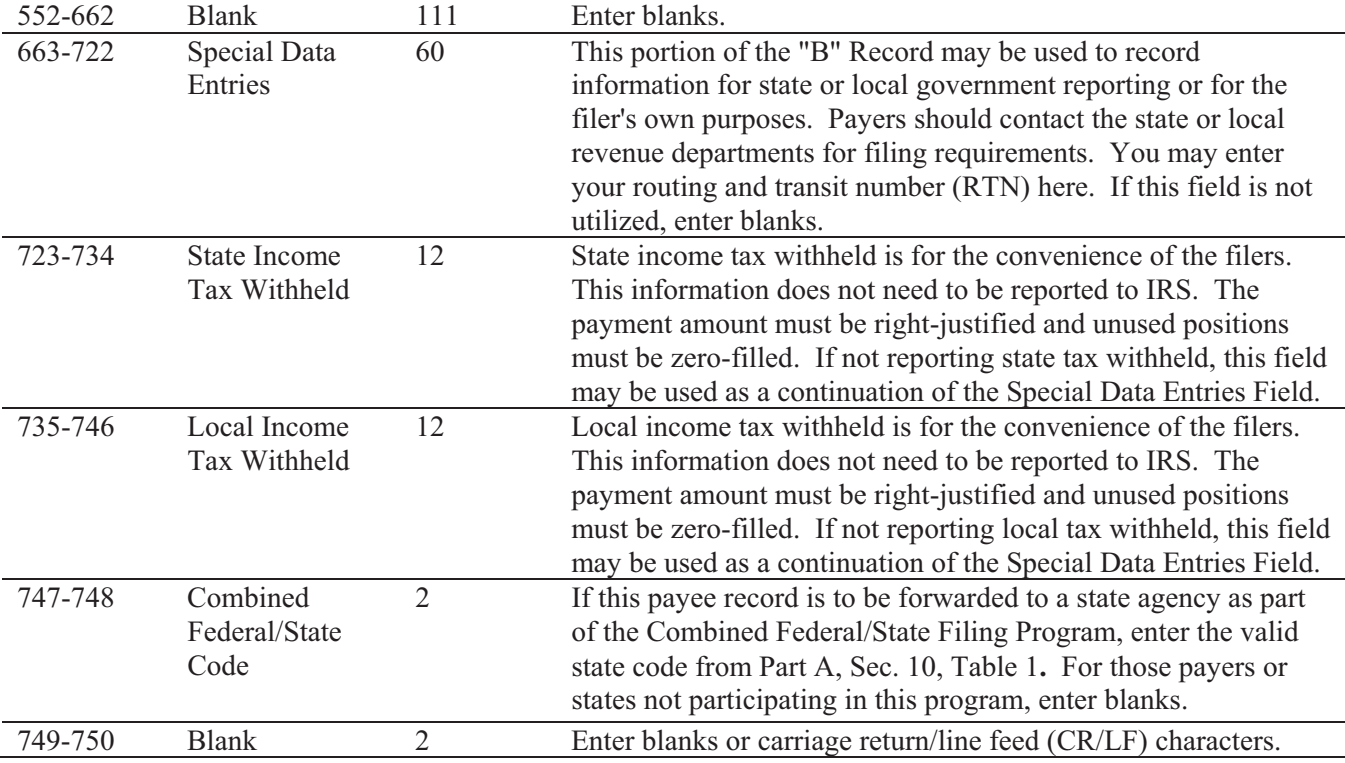

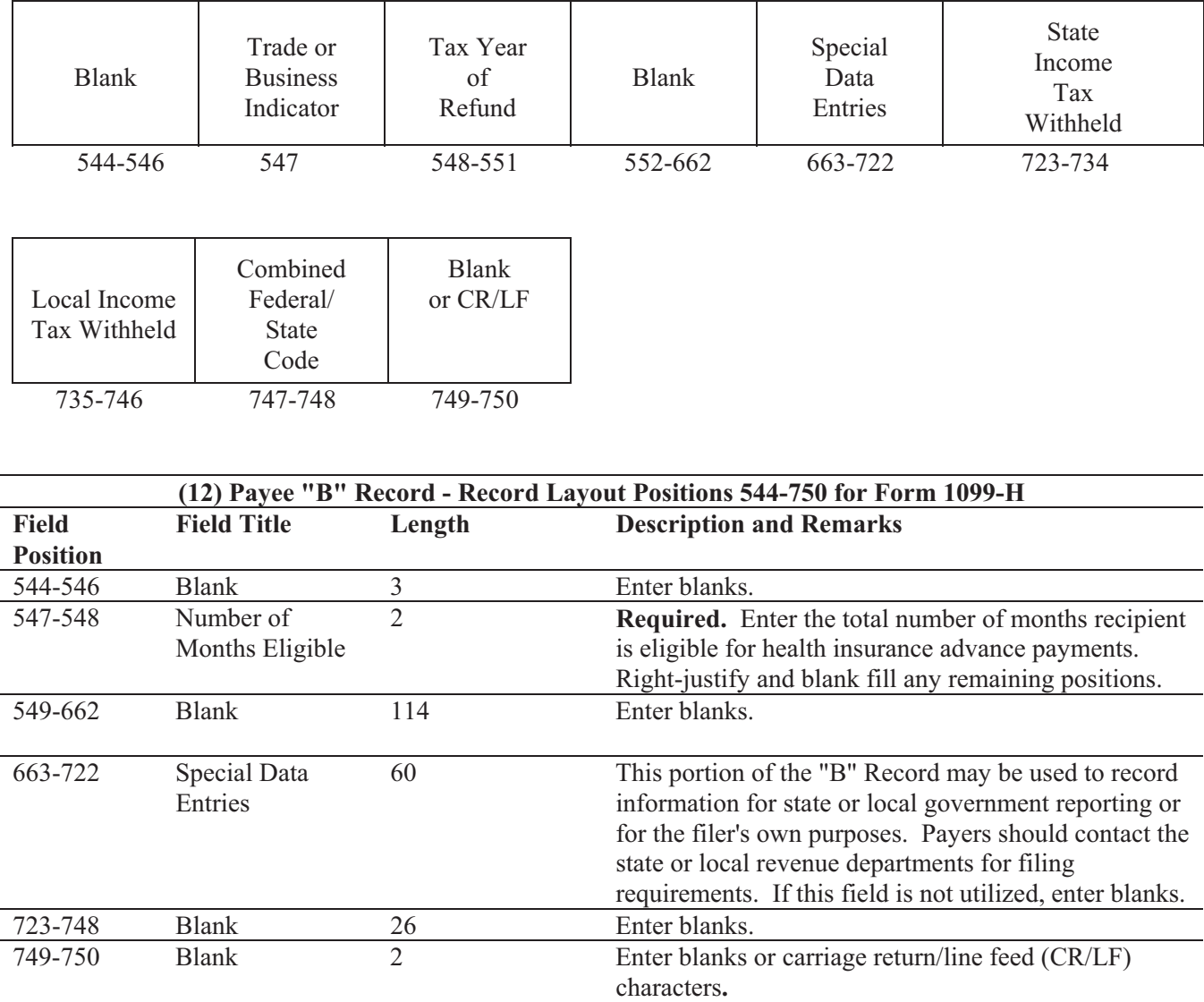

## **Payee "B" Record - Record Layout Positions 544-750 for Form 1099-G**

## **Payee "B" Record - Record Layout Positions 544-750 for Form 1099-H**

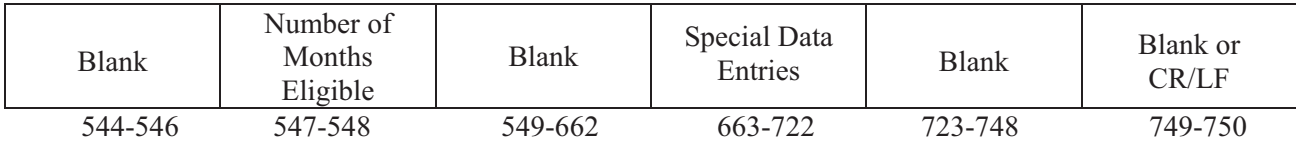

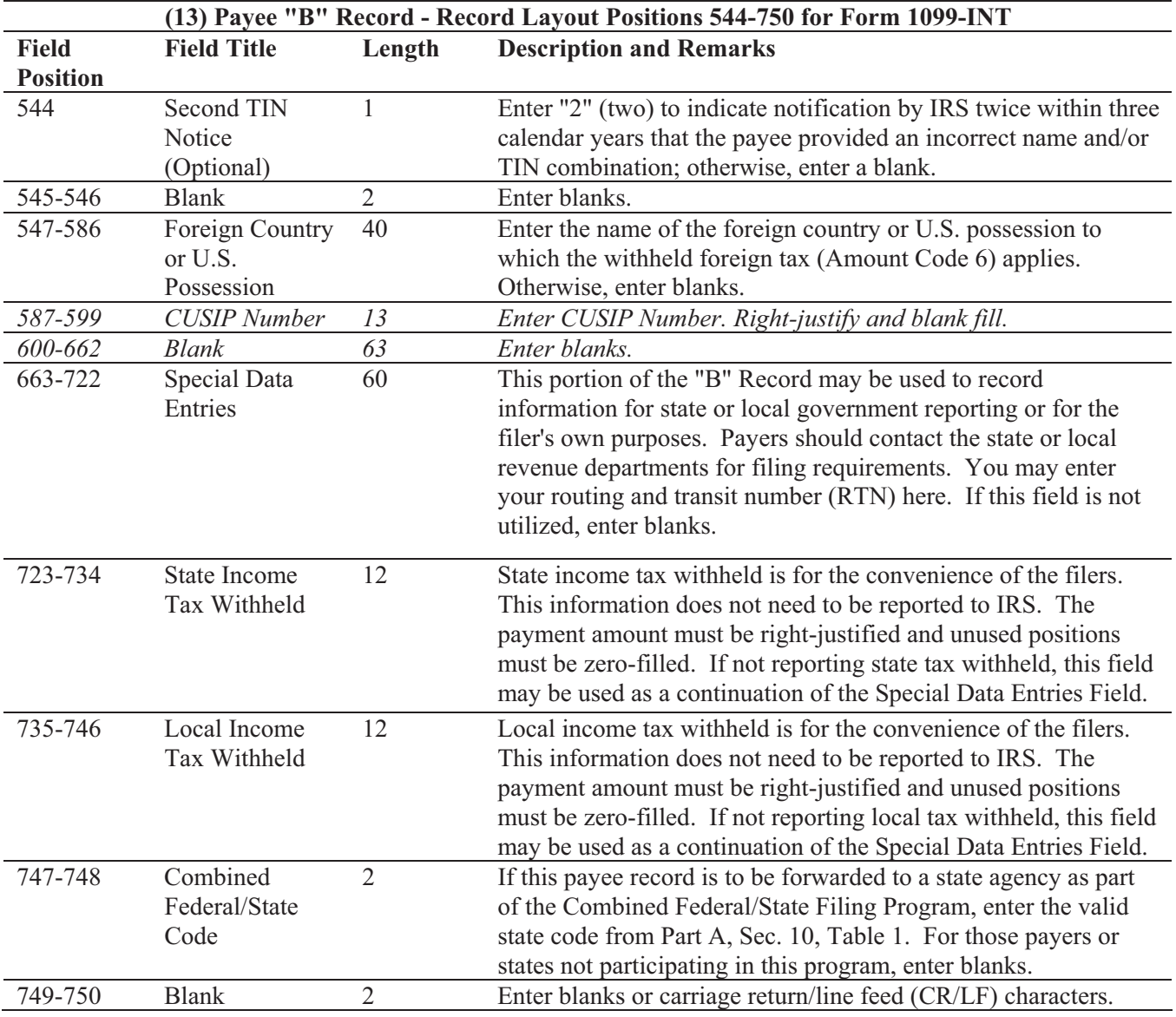

#### **Payee "B" Record - Record Layout Positions 544-750 for Form 1099-INT**

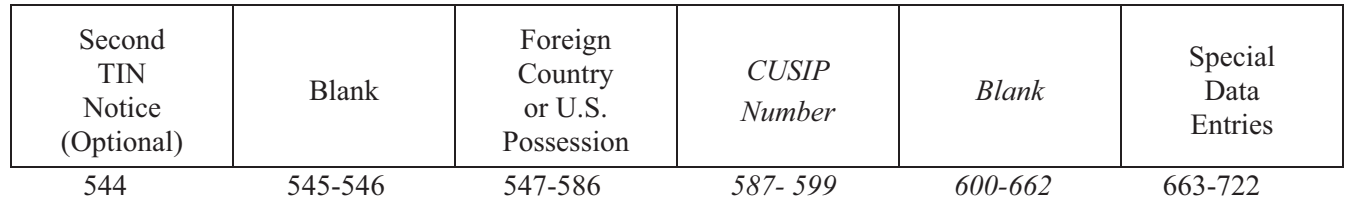

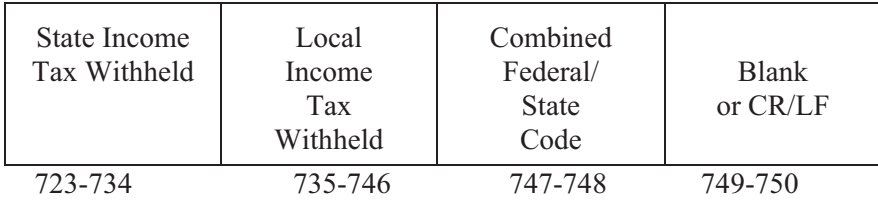

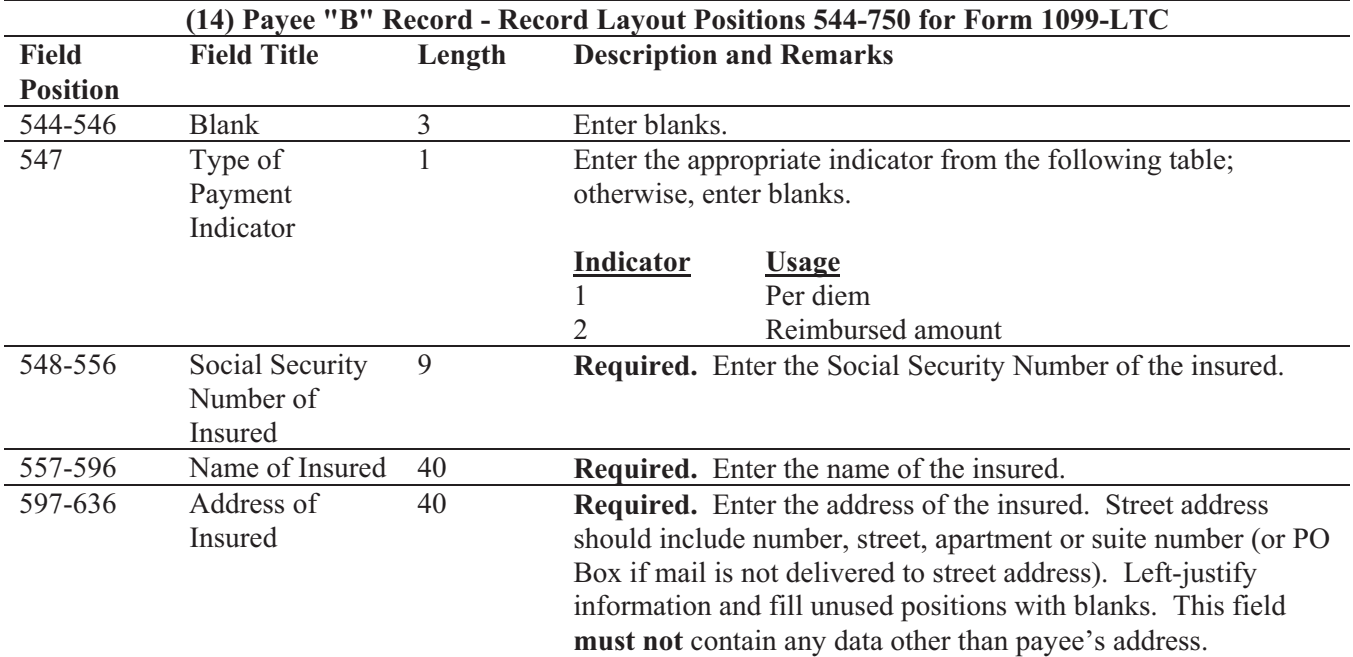

**For U.S. addresses**, the payee city, state, and ZIP Code must be reported as a 40, 2, and 9-position field, respectively. **Filers must adhere to the correct format for the insured's city, state, and ZIP Code. For foreign addresses,** filers may use the insured's city, state, and ZIP Code as a continuous 51-position field. Enter information in the following order: city, province or state, postal code, and the name of the country. When reporting a foreign address, the Foreign Country Indicator in position 247 must contain a "1" (one).

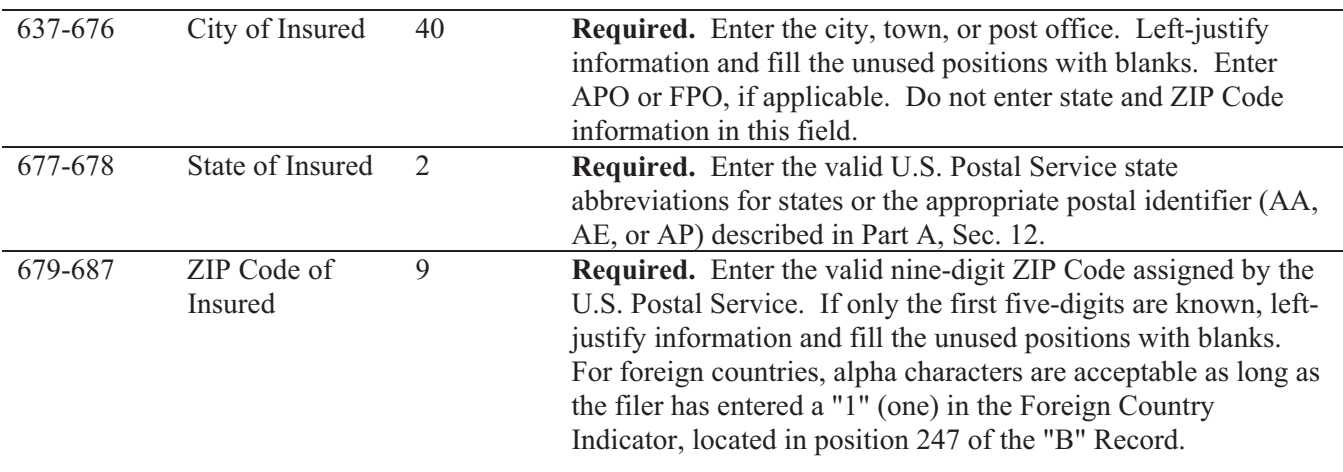

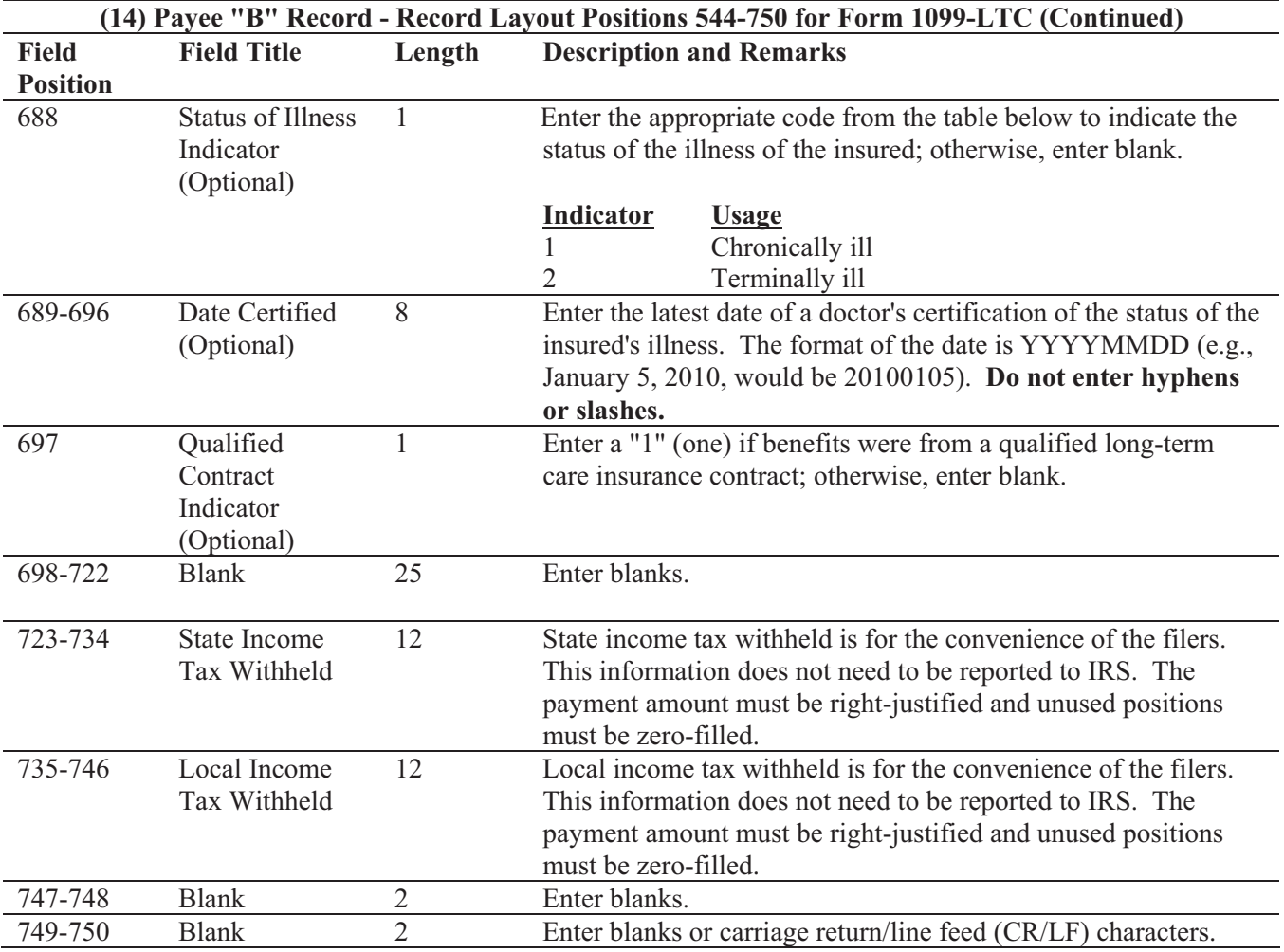

#### **Payee "B" Record - Record Layout Positions 544-750 for Form 1099-LTC**

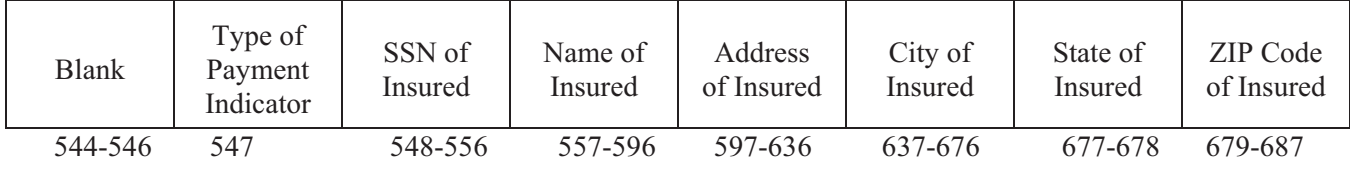

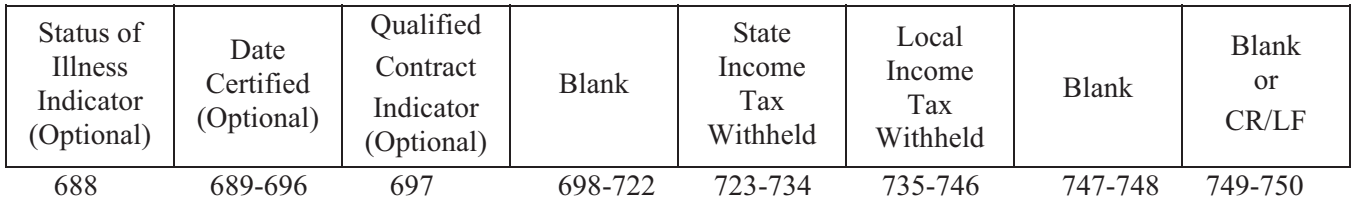

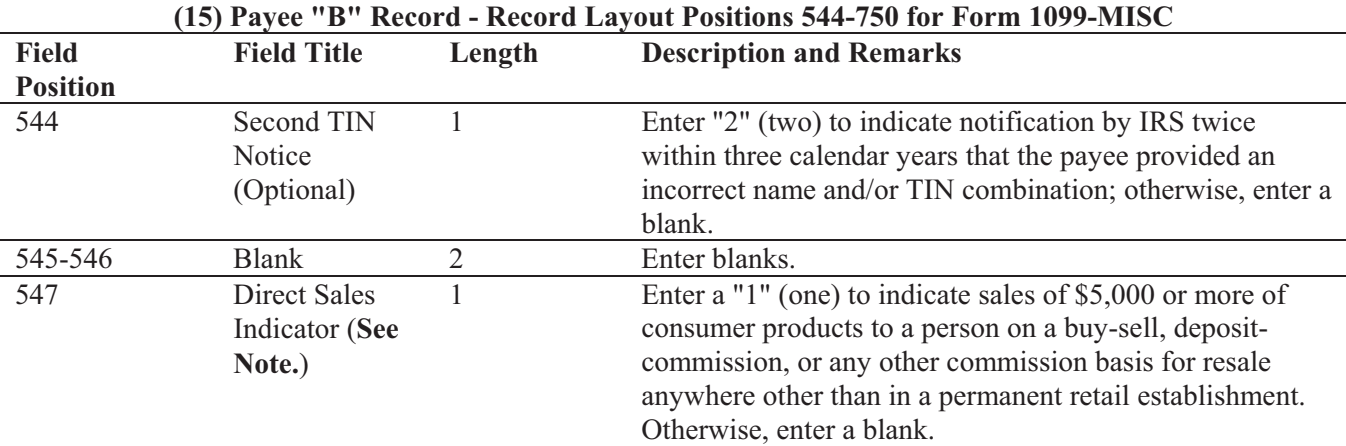

**Note: If reporting a direct sales indicator** *only***, use Type of Return "A" in Field Positions 26- 27, and Amount Code 1 in Field Position 28 of the Payer "A" Record. All payment amount fields in the Payee "B" Record will contain zeros.** 

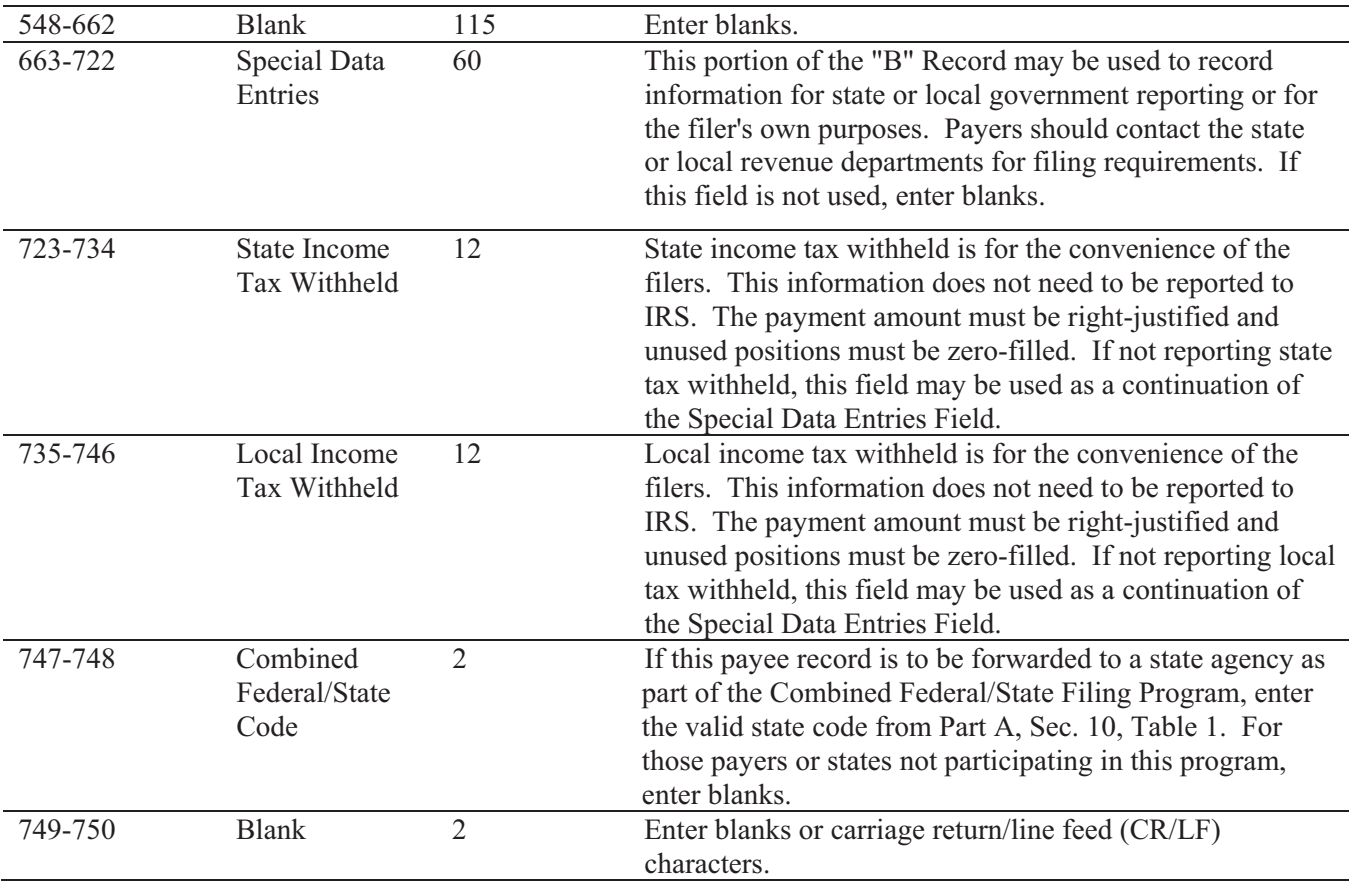

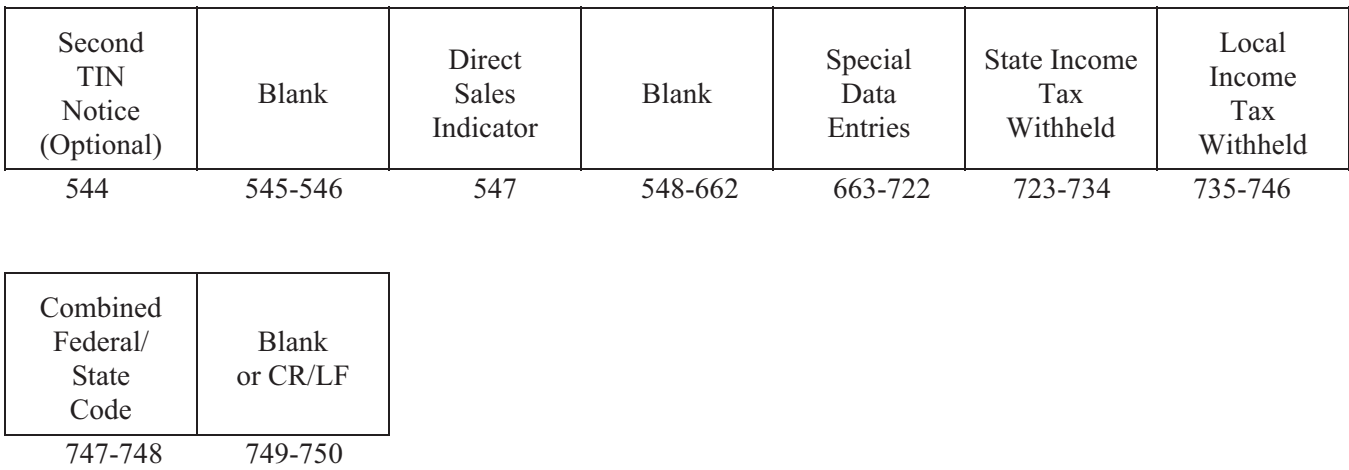

## **Payee "B" Record - Record Layout Positions 544-750 for Form 1099-MISC**

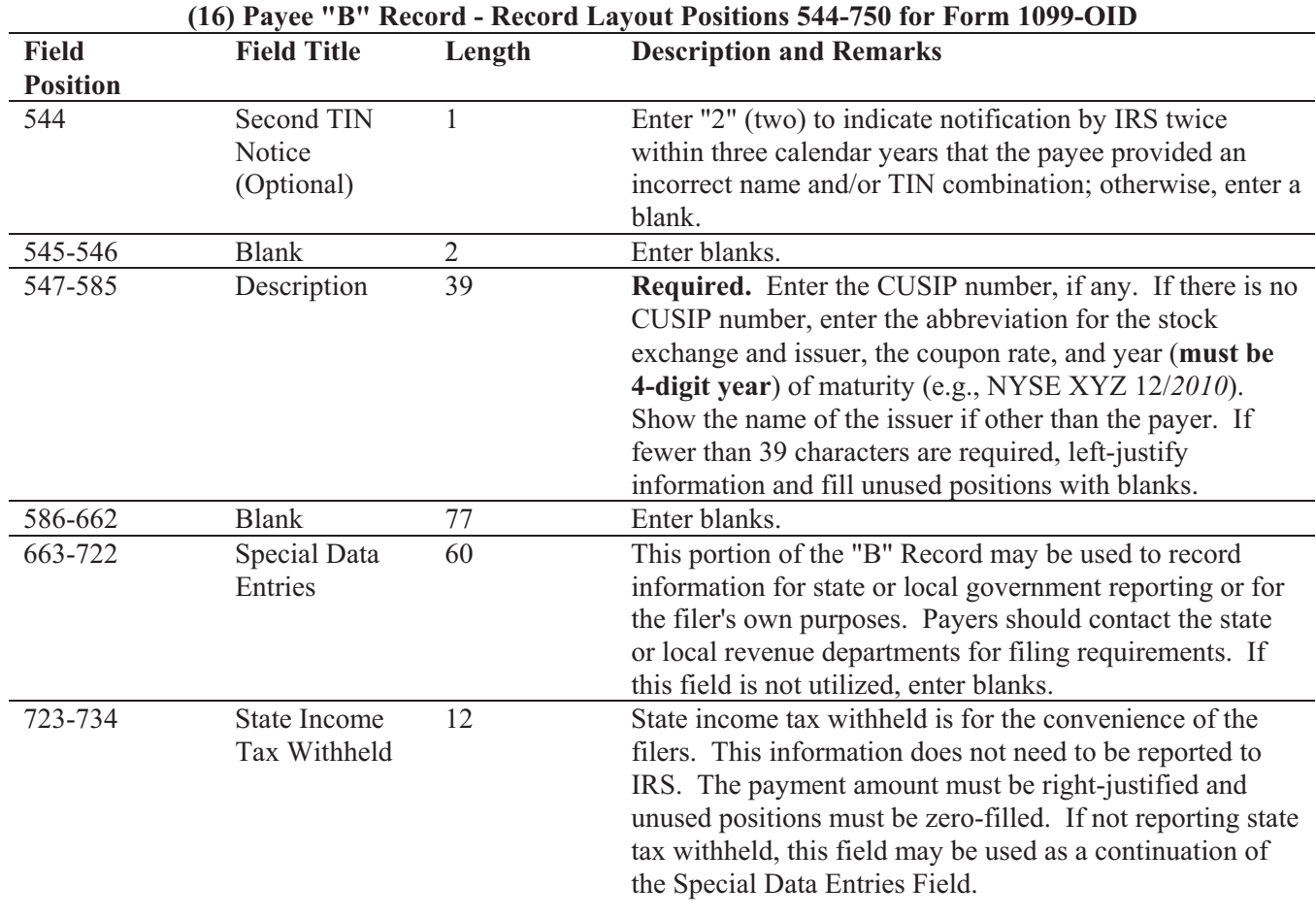

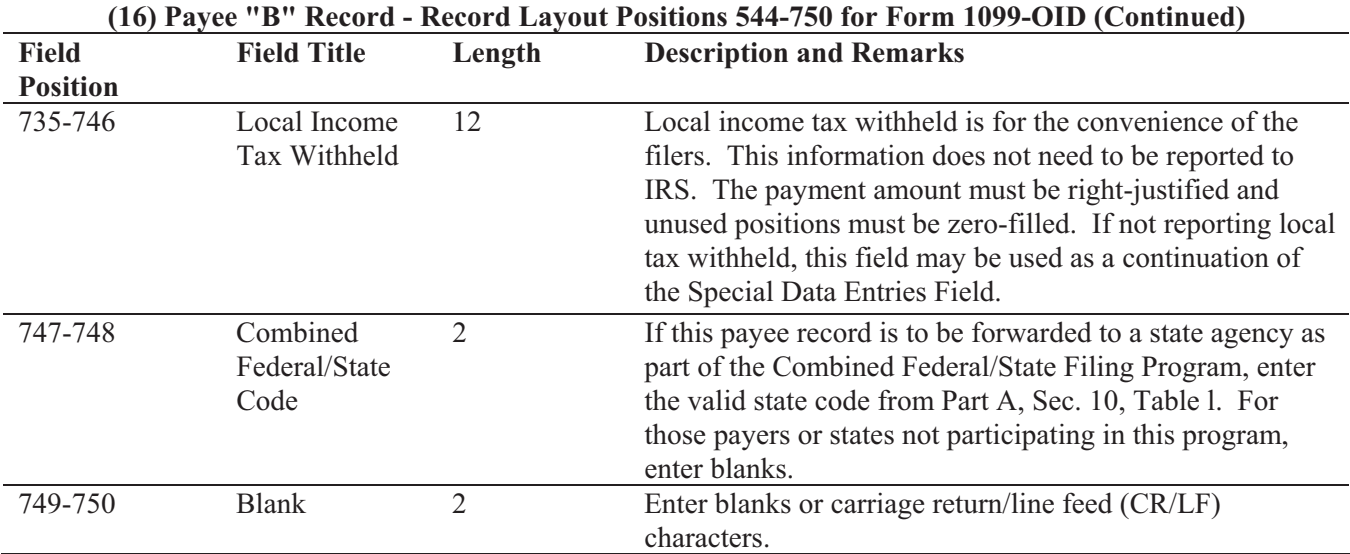

#### **Payee "B" Record - Record Layout Positions 544-750 for Form 1099-OID**

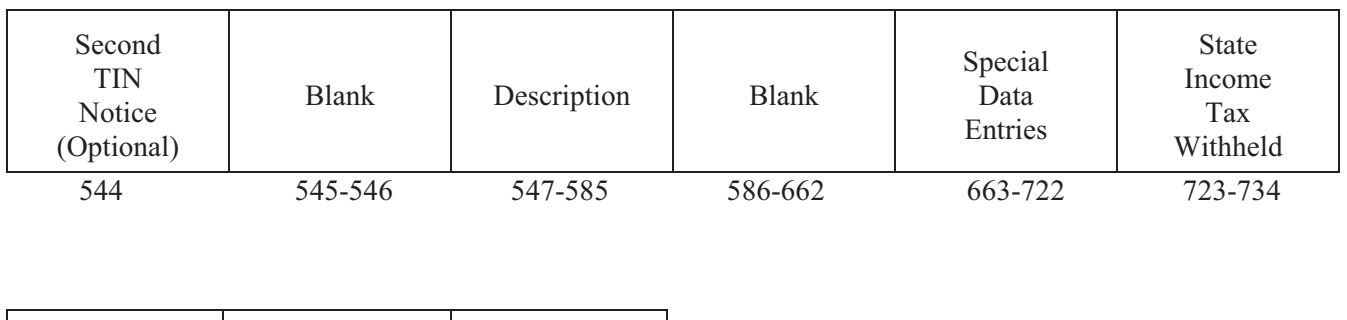

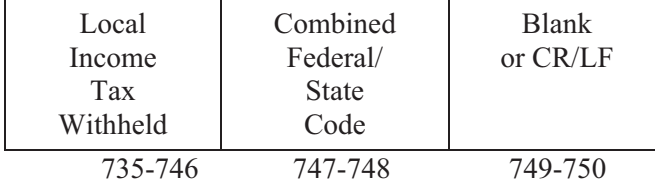

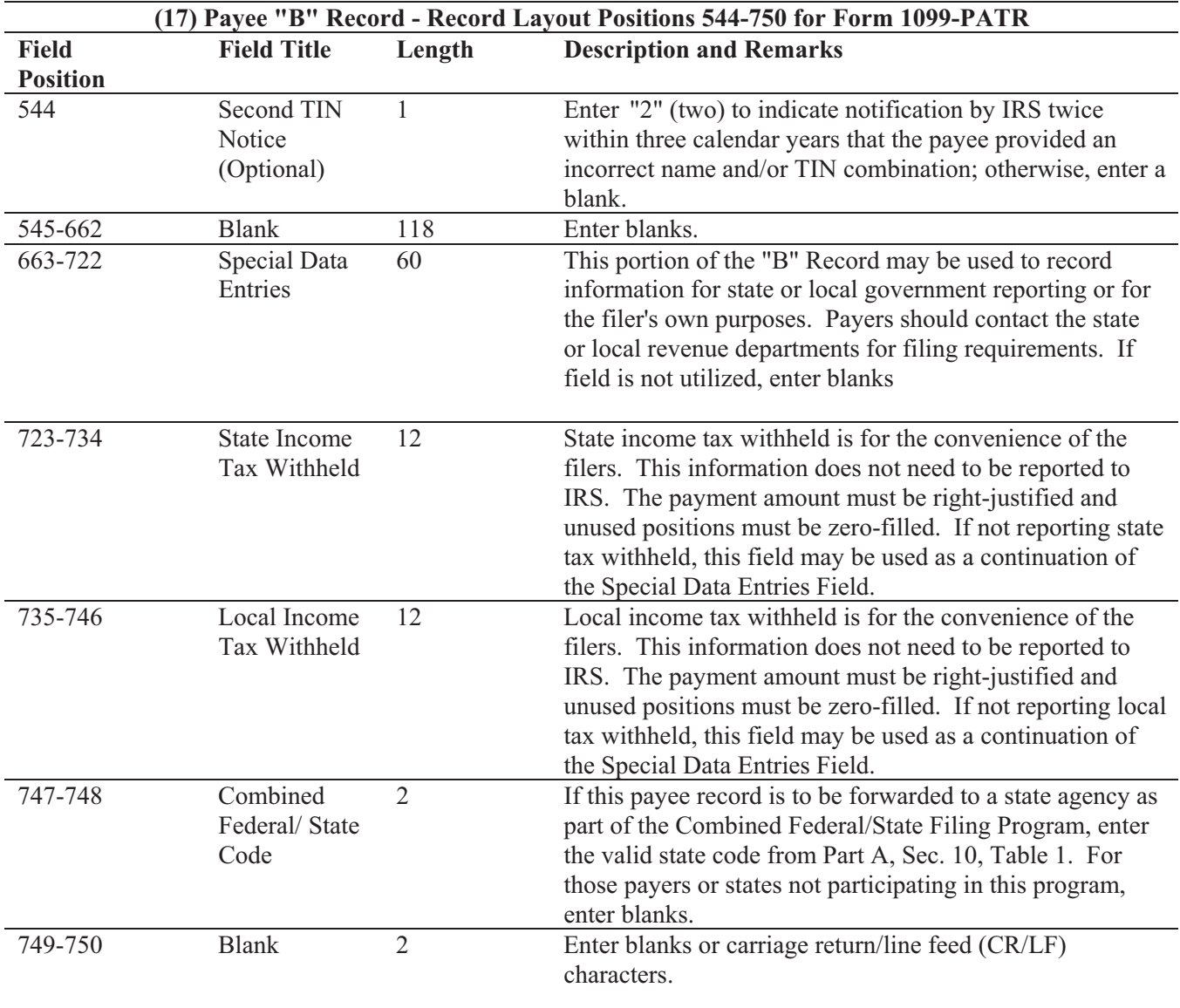

## **Payee "B" Record - Record Layout Positions 544-750 For Form 1099-PATR**

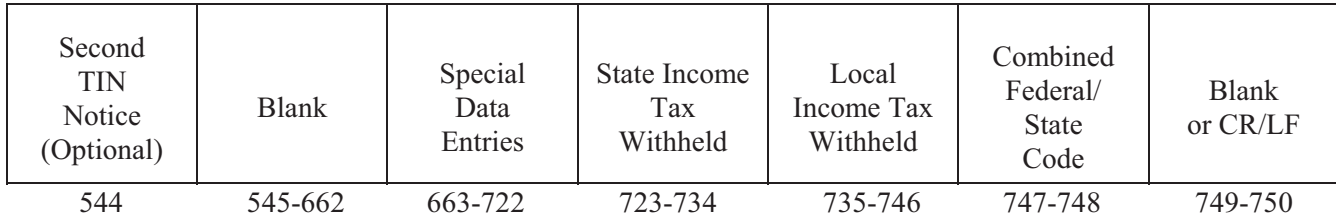

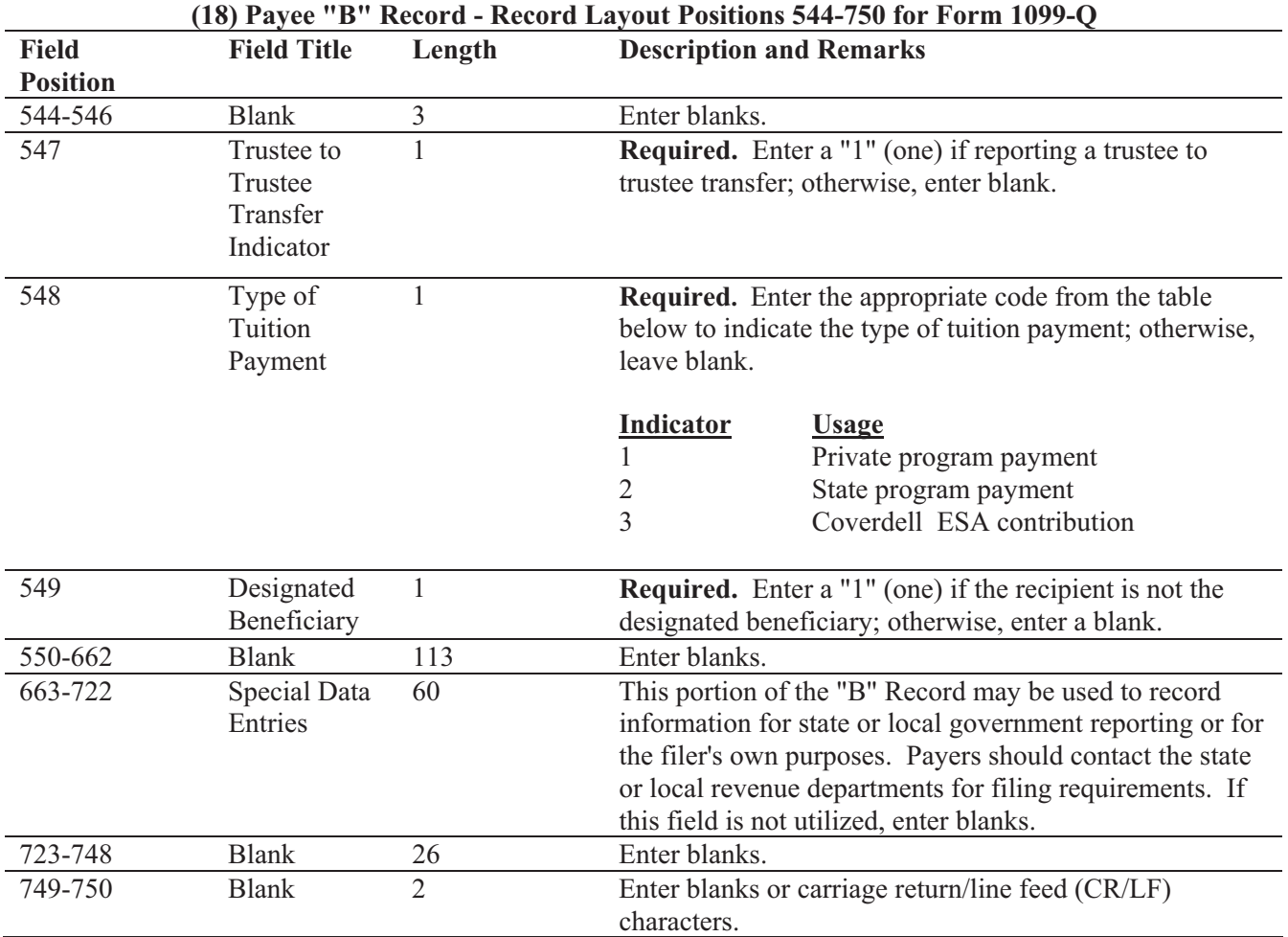

#### **Payee "B" Record - Record Layout Positions 544-750 for Form 1099-Q**

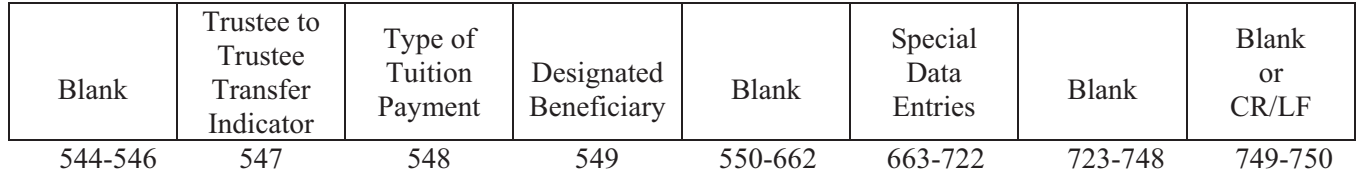

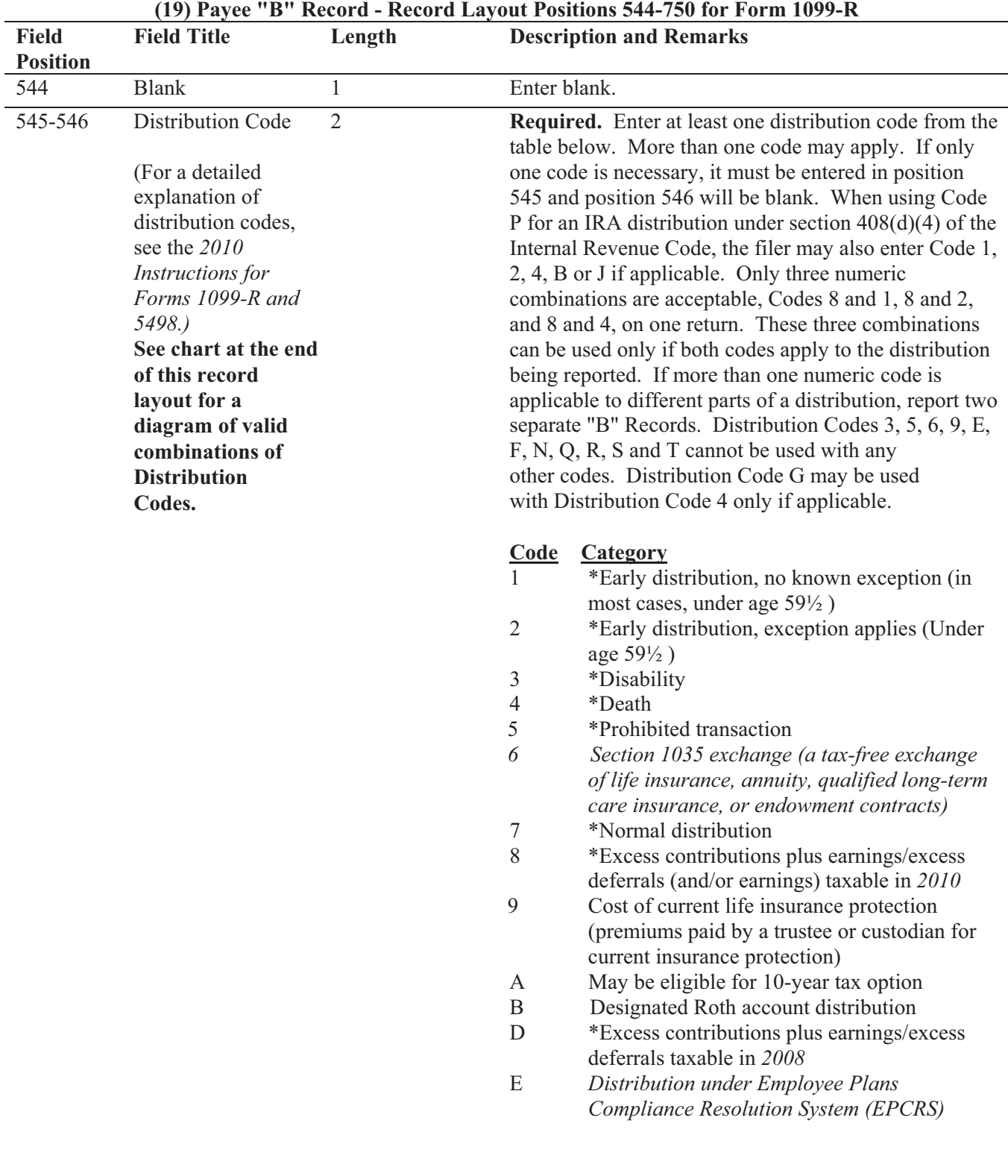

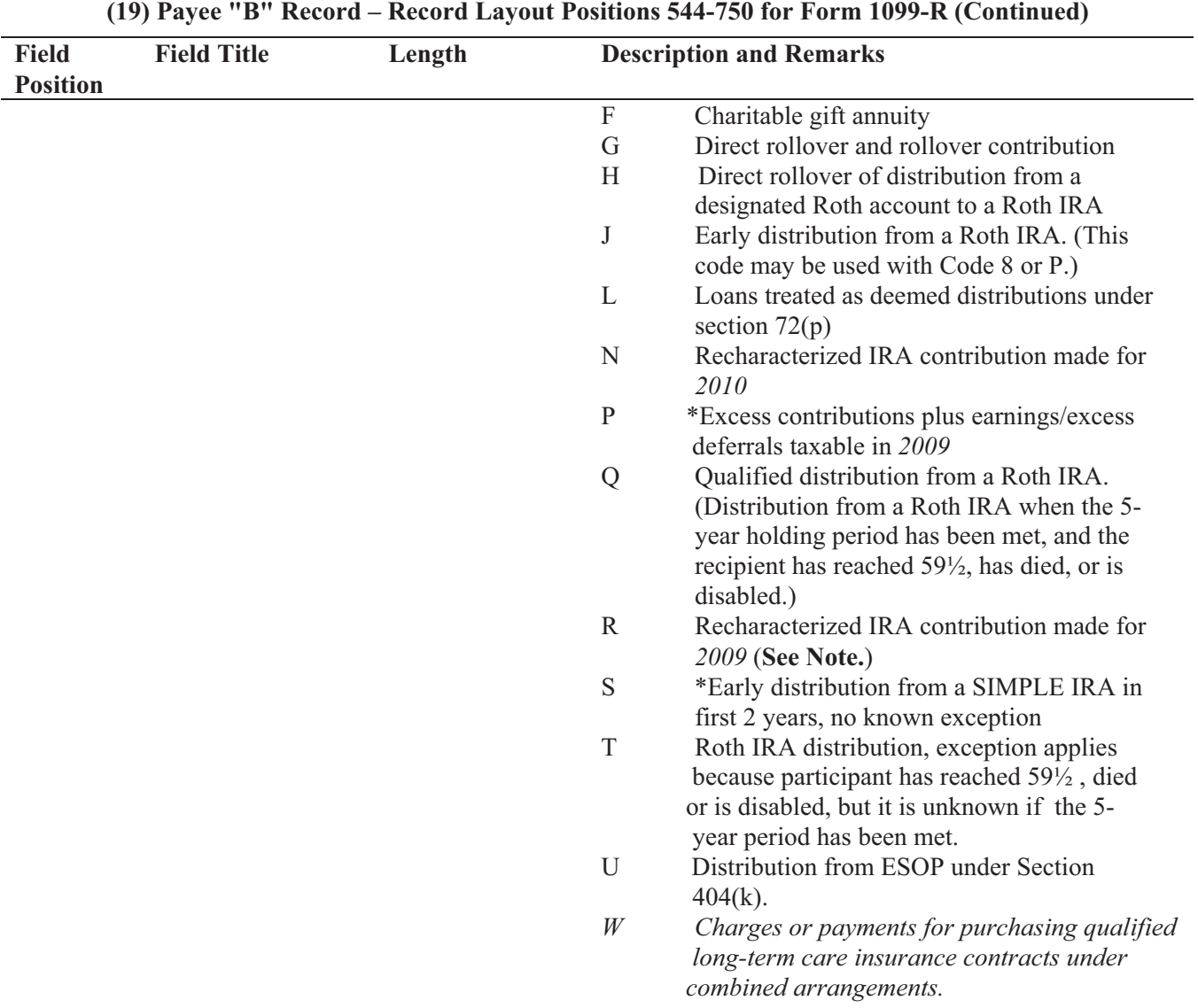

## **\*If reporting a traditional IRA, SEP, or SIMPLE distribution or a Roth conversion, use the IRA/SEP/SIMPLE Indicator of "1" (one) in position 548 of the Payee "B" Record.**

## **Note: The trustee of the first IRA must report the recharacterization as a distribution on Form 1099-R (and the original contribution and its character on Form 5498).**

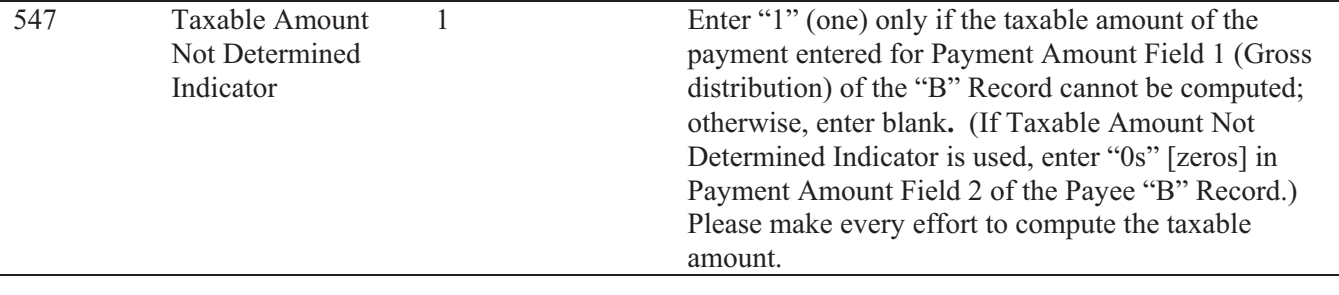

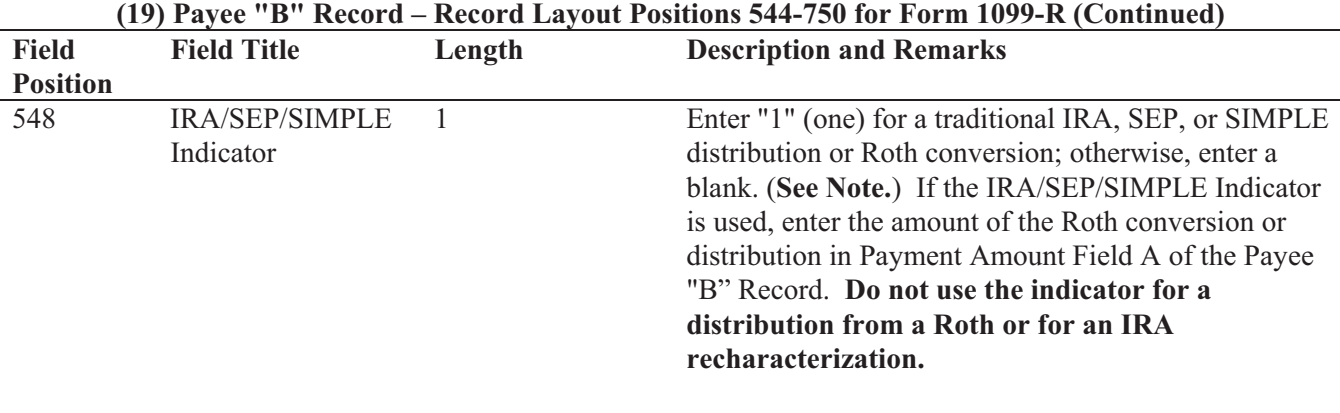

**Note: For Form 1099-R, generally, report the Roth conversion or total amount distributed from a traditional IRA, SEP, or SIMPLE in Payment Amount Field A (traditional IRA/SEP/SIMPLE distribution or Roth conversion), as well as Payment Amount Field 1 (Gross Distribution) of the "B" Record. Refer to the** *2010 Instructions for Forms 1099-R and 5498* **for exceptions (Box 2a instructions)**.

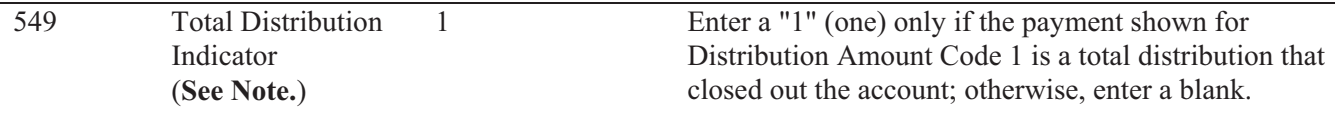

**Note: A total distribution is one or more distributions within one tax year in which the entire balance of the account is distributed. Any distribution that does not meet this definition is not a total distribution.** 

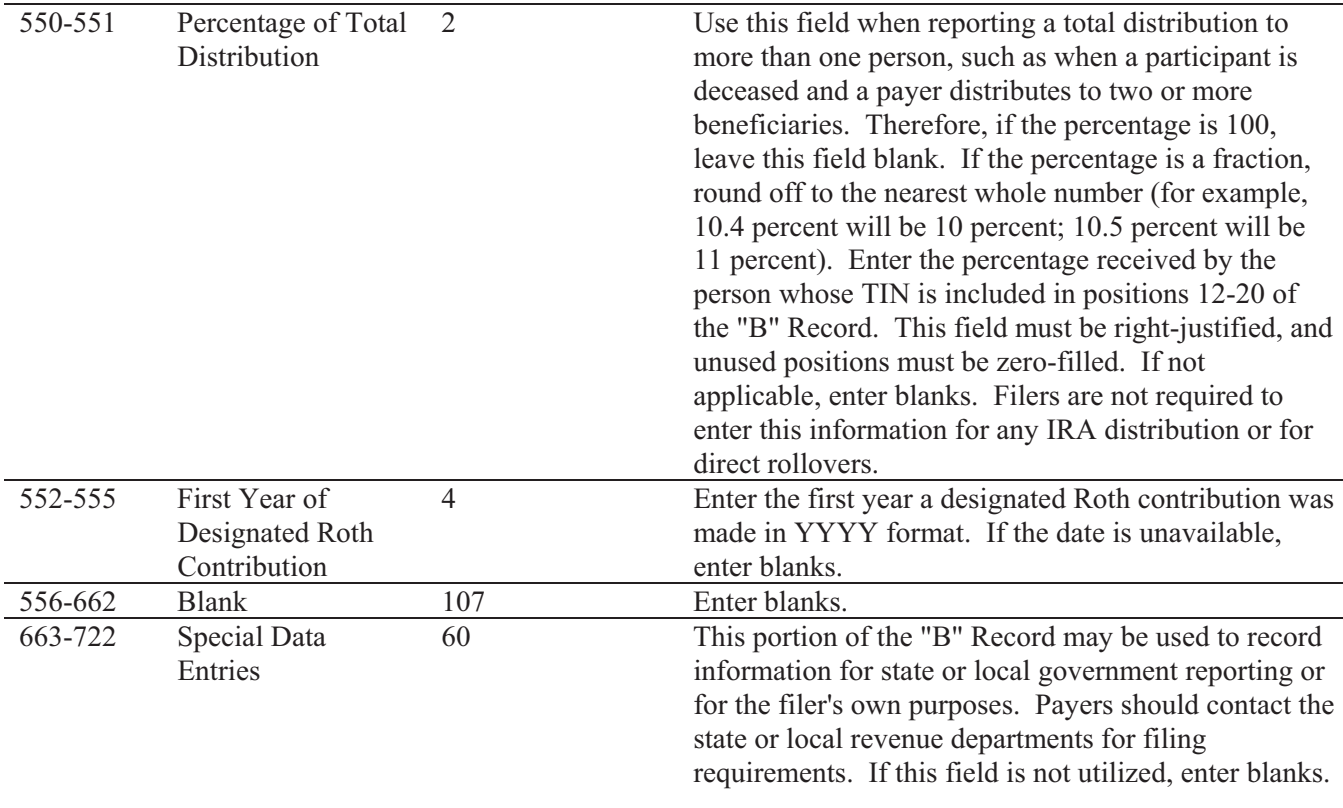

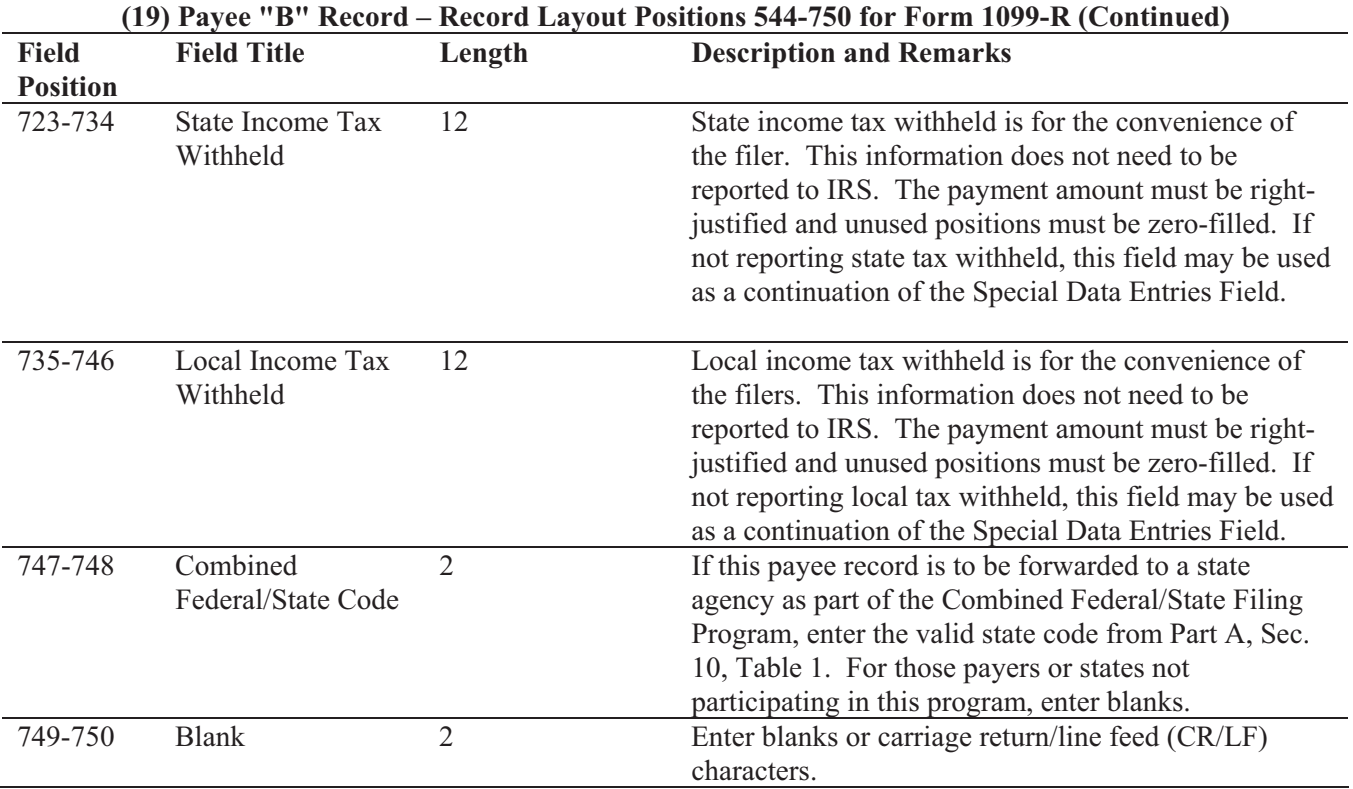

# **FORM 1099-R DISTRIBUTION CODE CHART 2010**

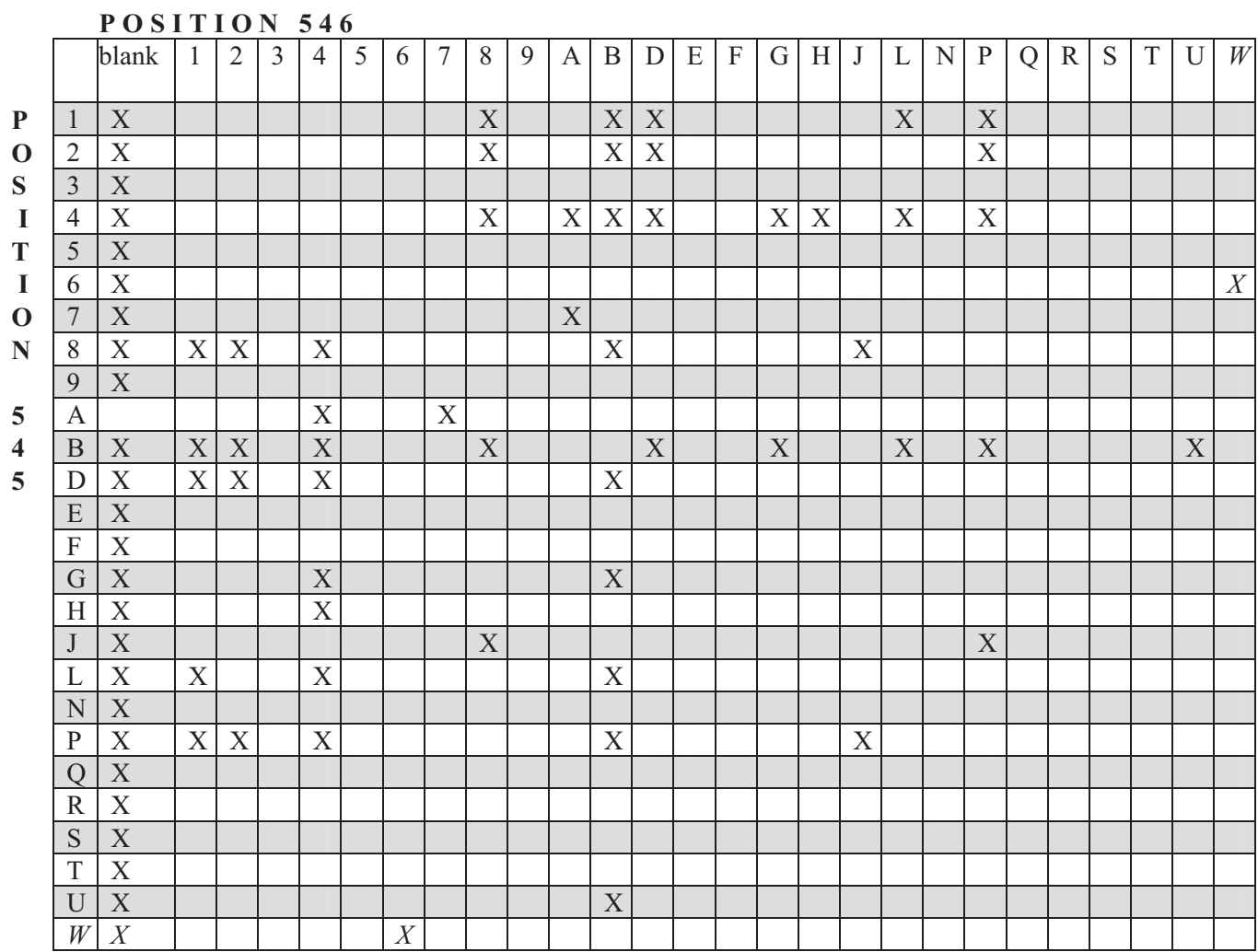

X – Denotes valid combinations

## **Payee "B" Record - Record Layout Positions 544-750 for Form 1099-R**

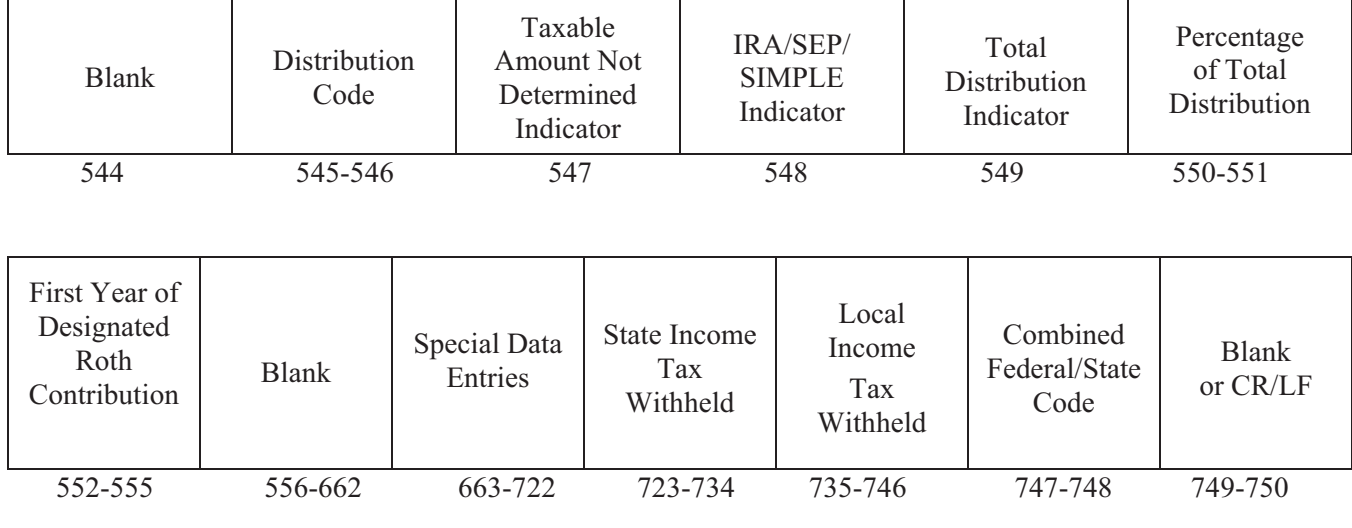

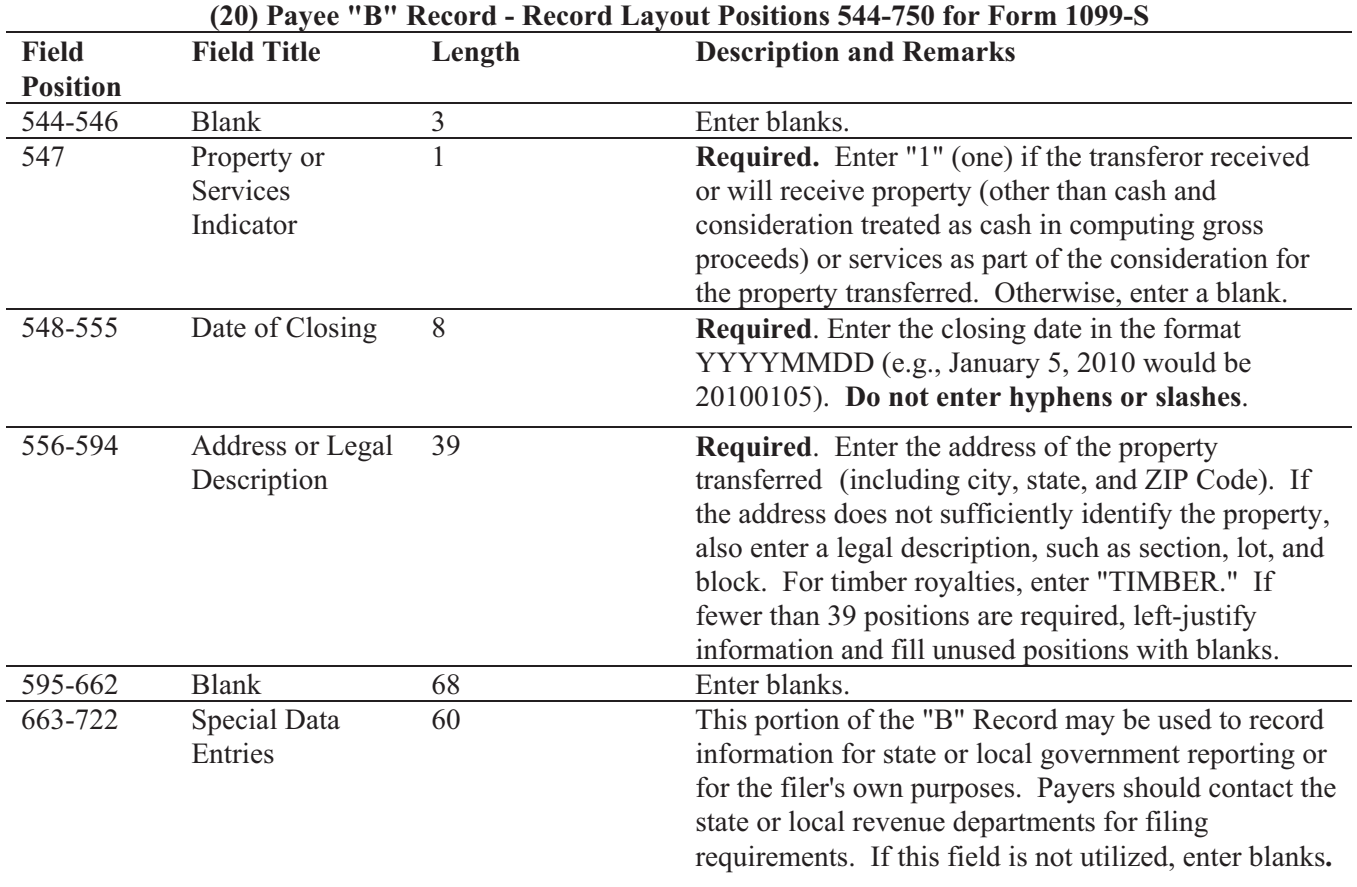

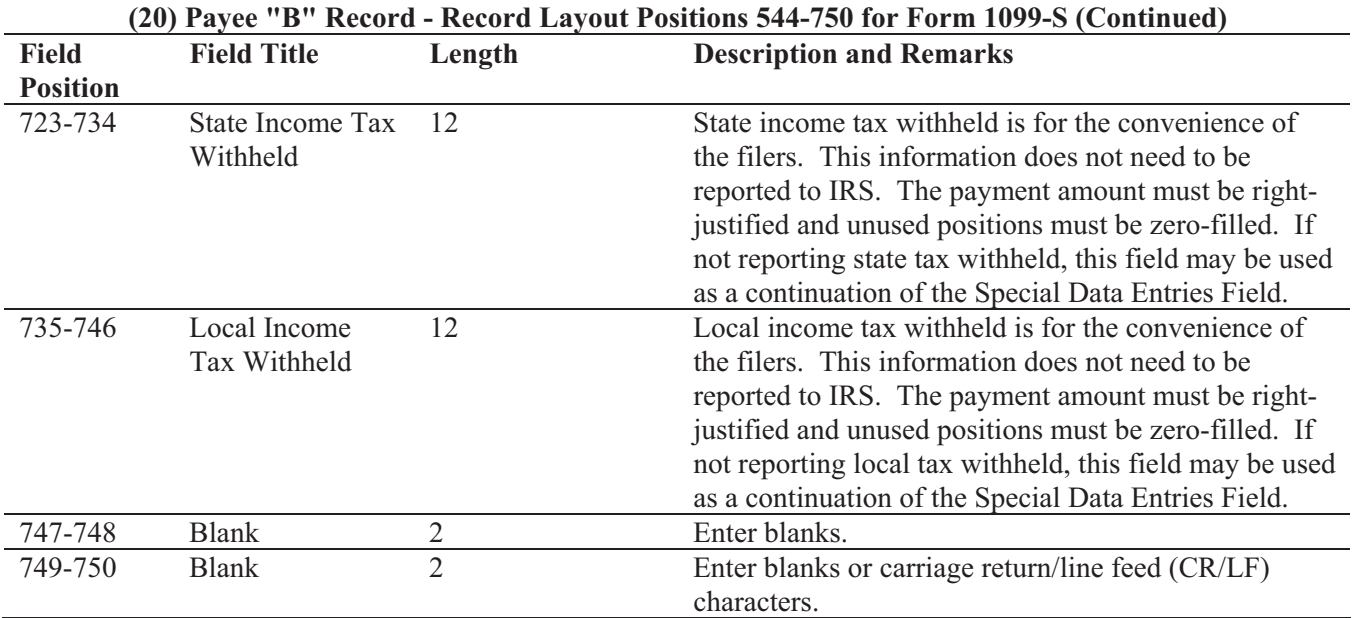

#### **Payee "B" Record - Record Layout Positions 544-750 for Form 1099-S**

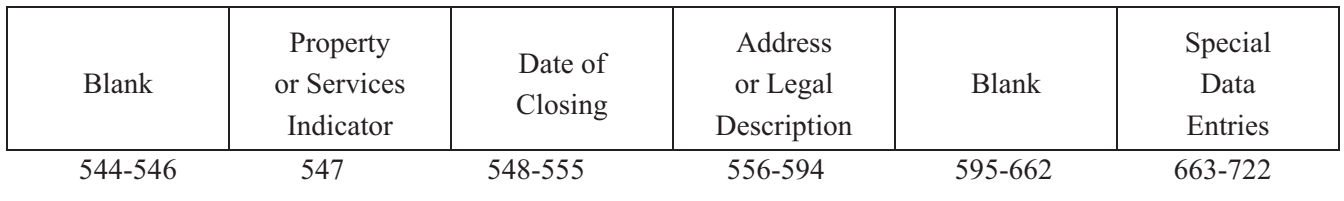

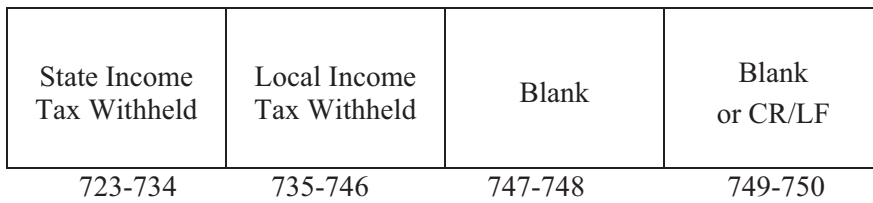

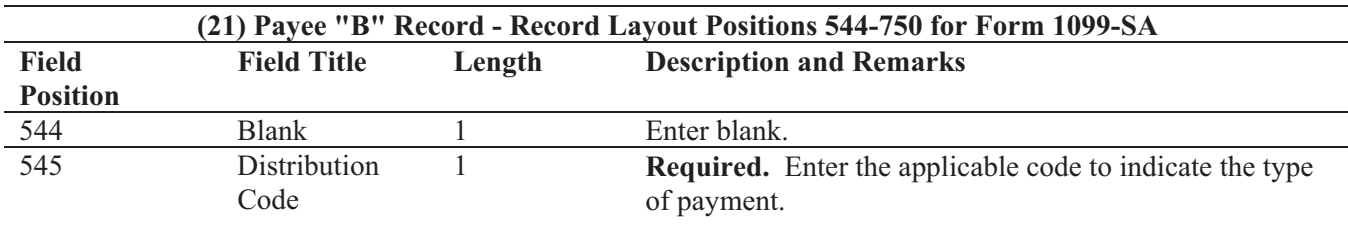

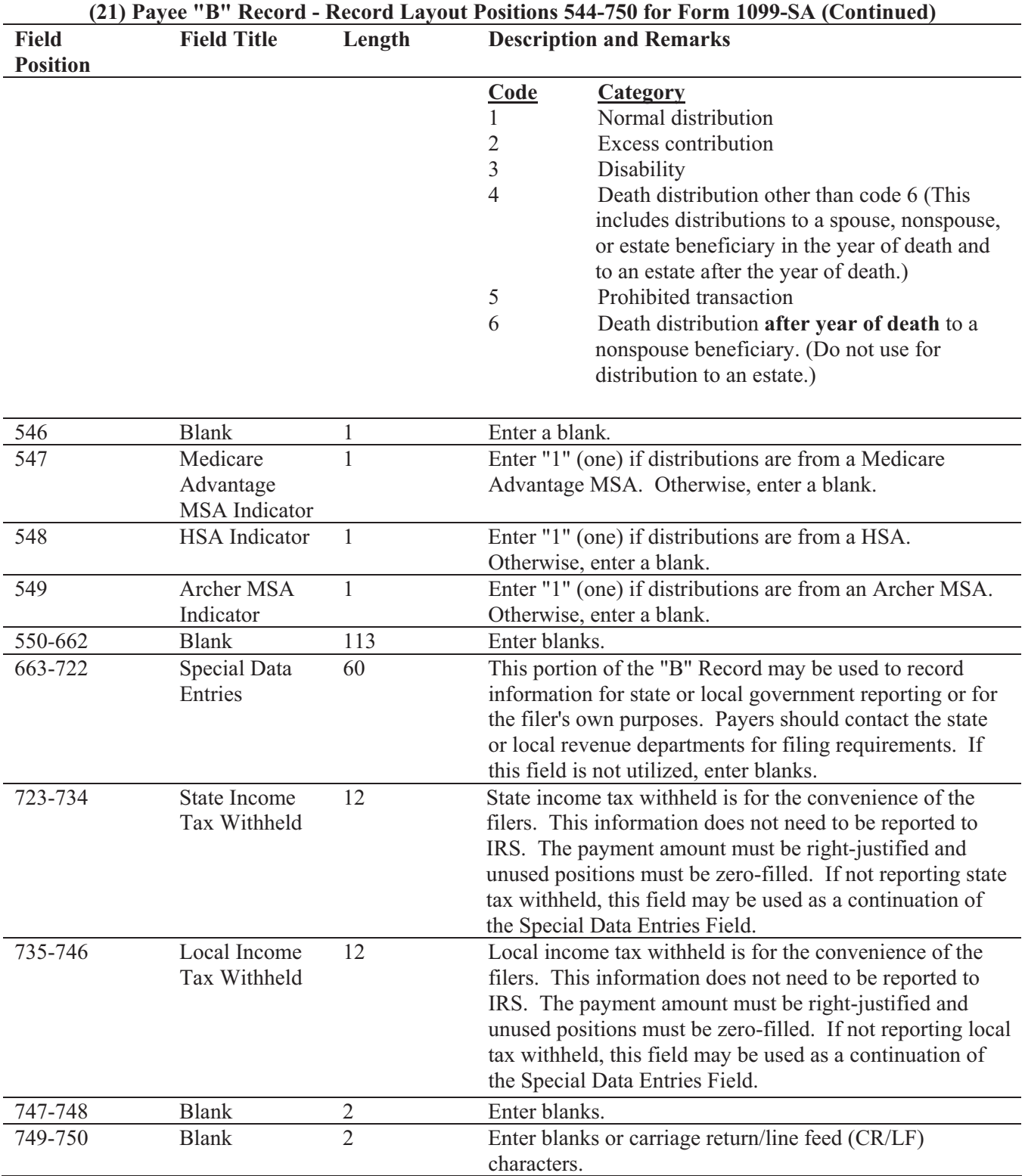

#### **Payee "B" Record - Record Layout Positions 544 -750 for Form 1099-SA**

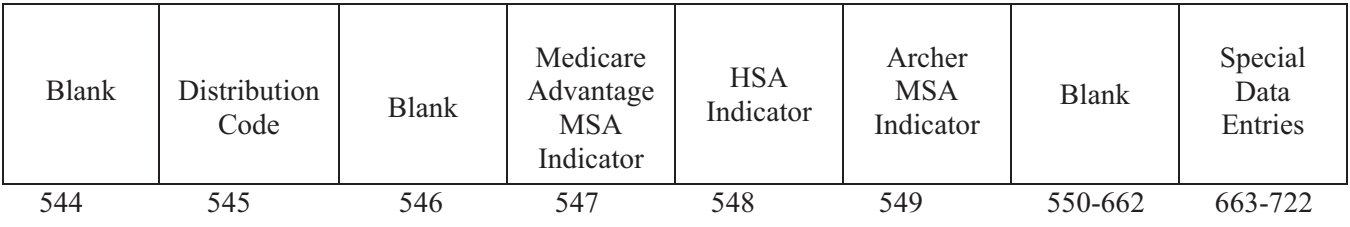

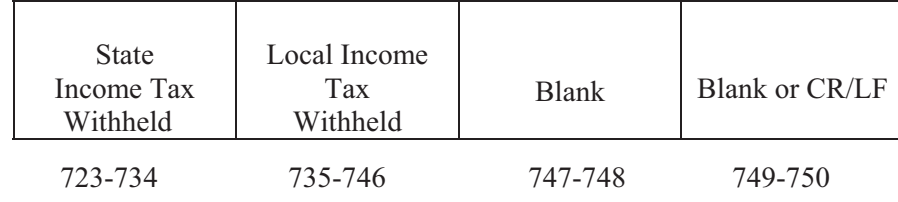

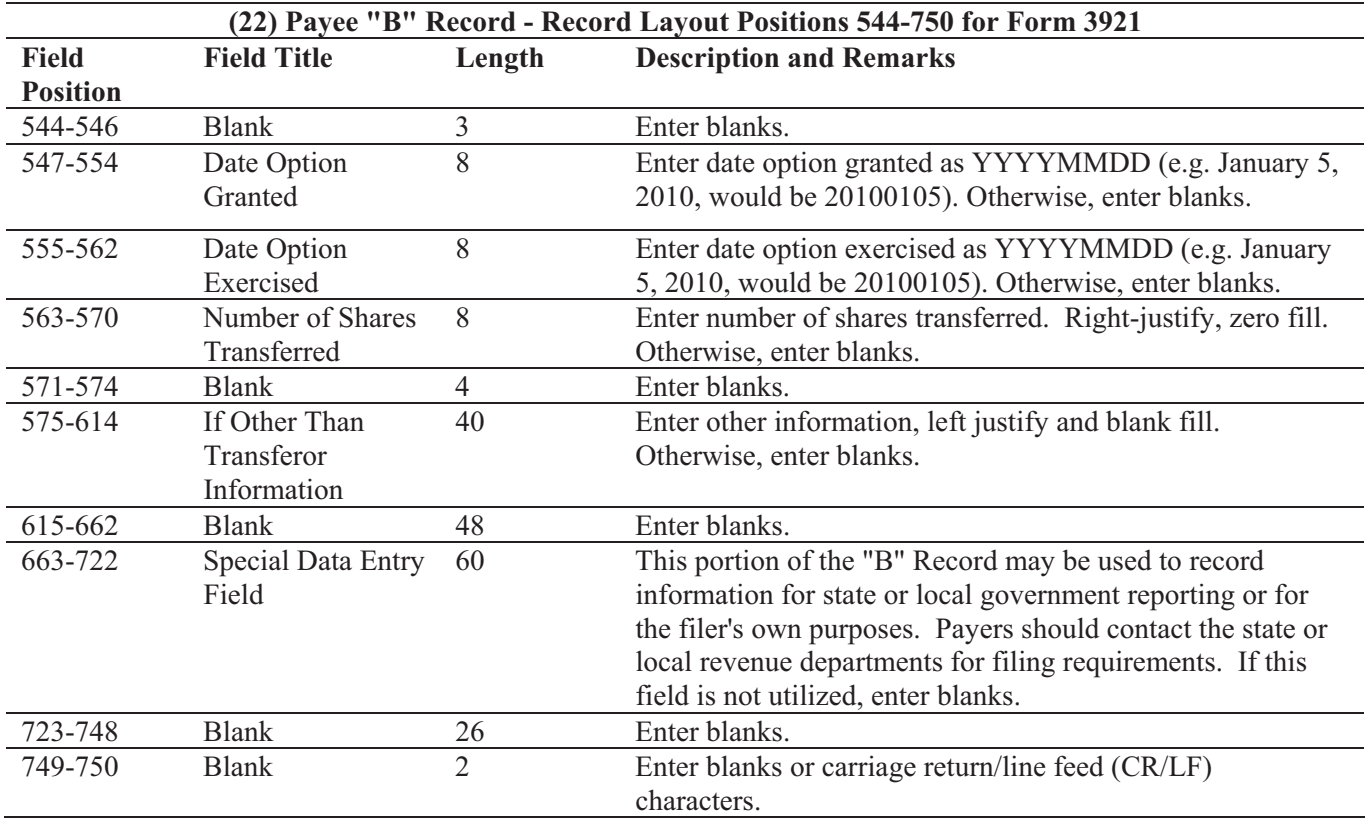

## **Payee "B" Record - Record Layout Positions 544-750 for Form 3921**

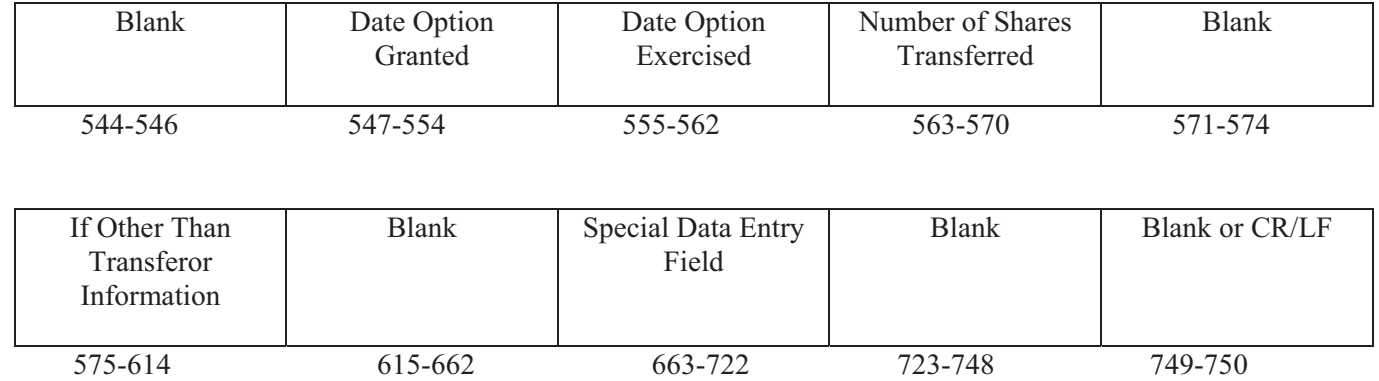

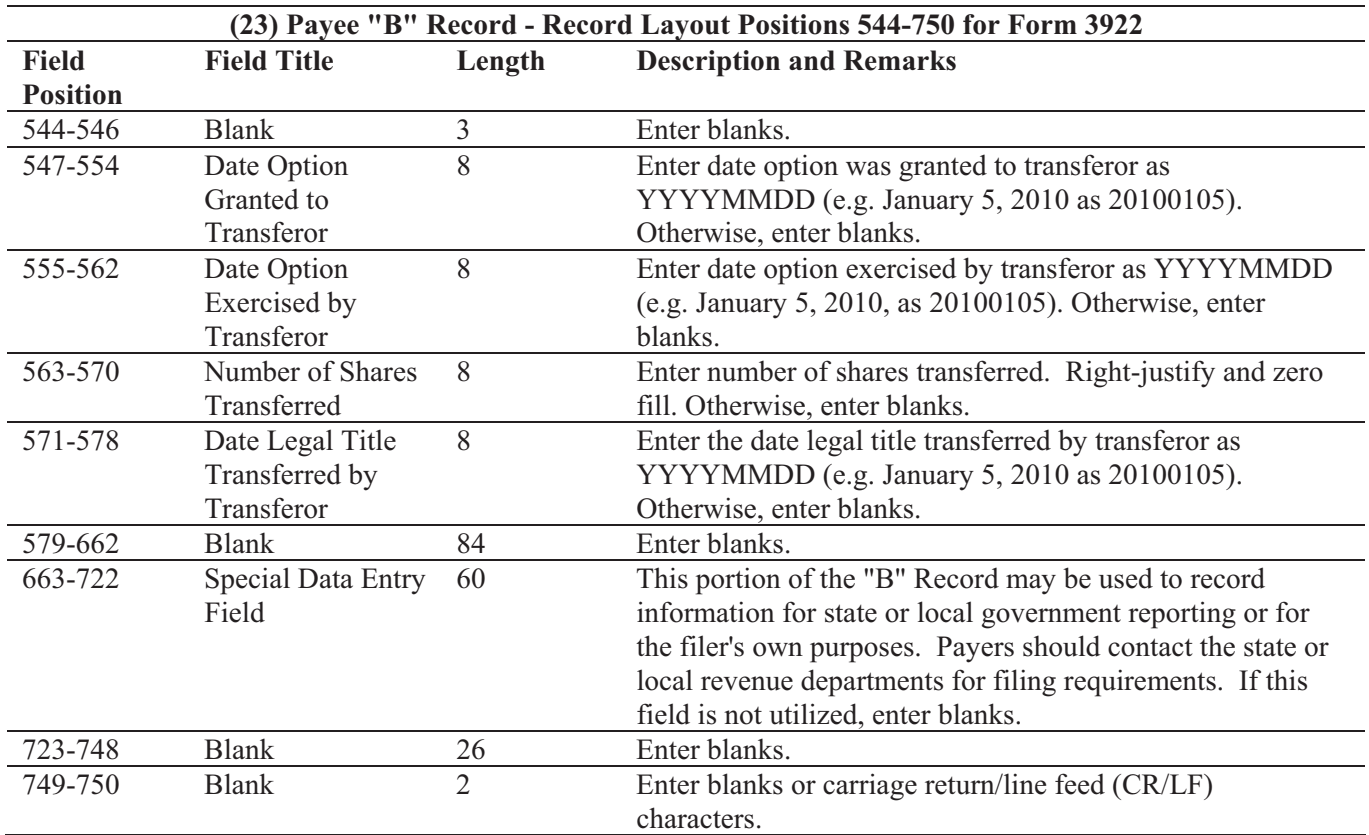

## **Payee "B" Record - Record Layout Positions 544-750 for Form 3922**

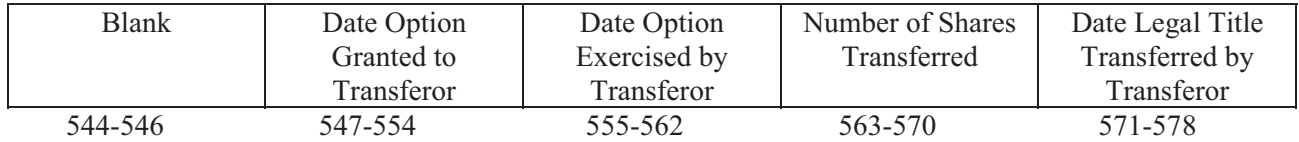

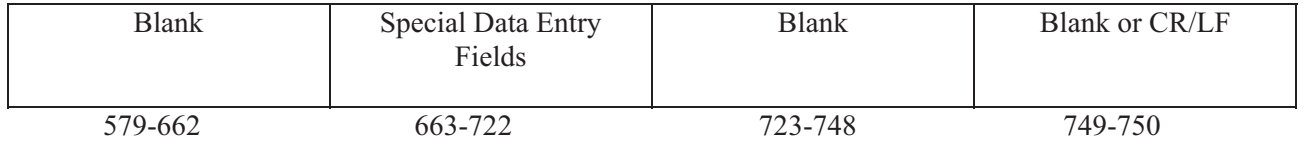

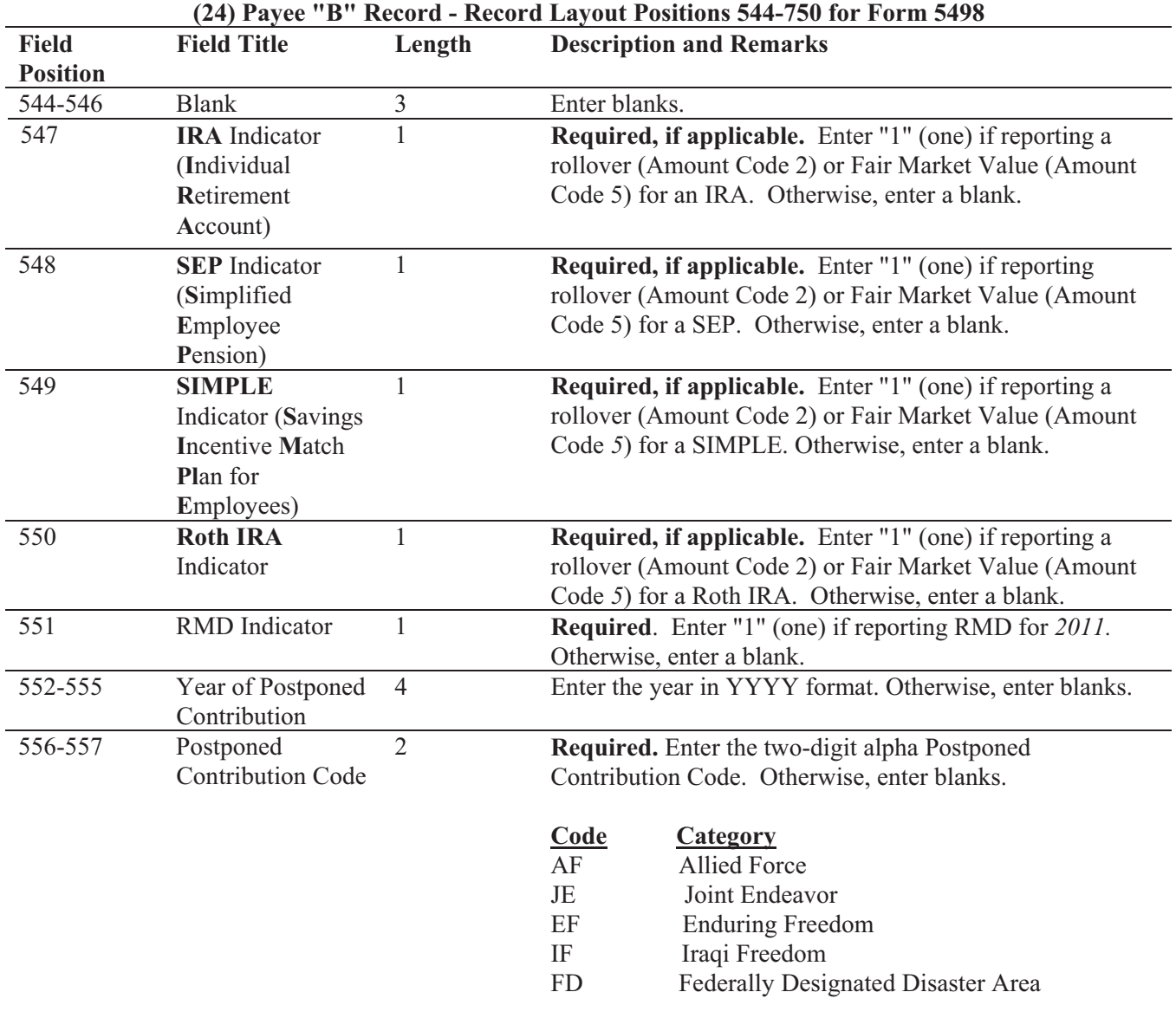

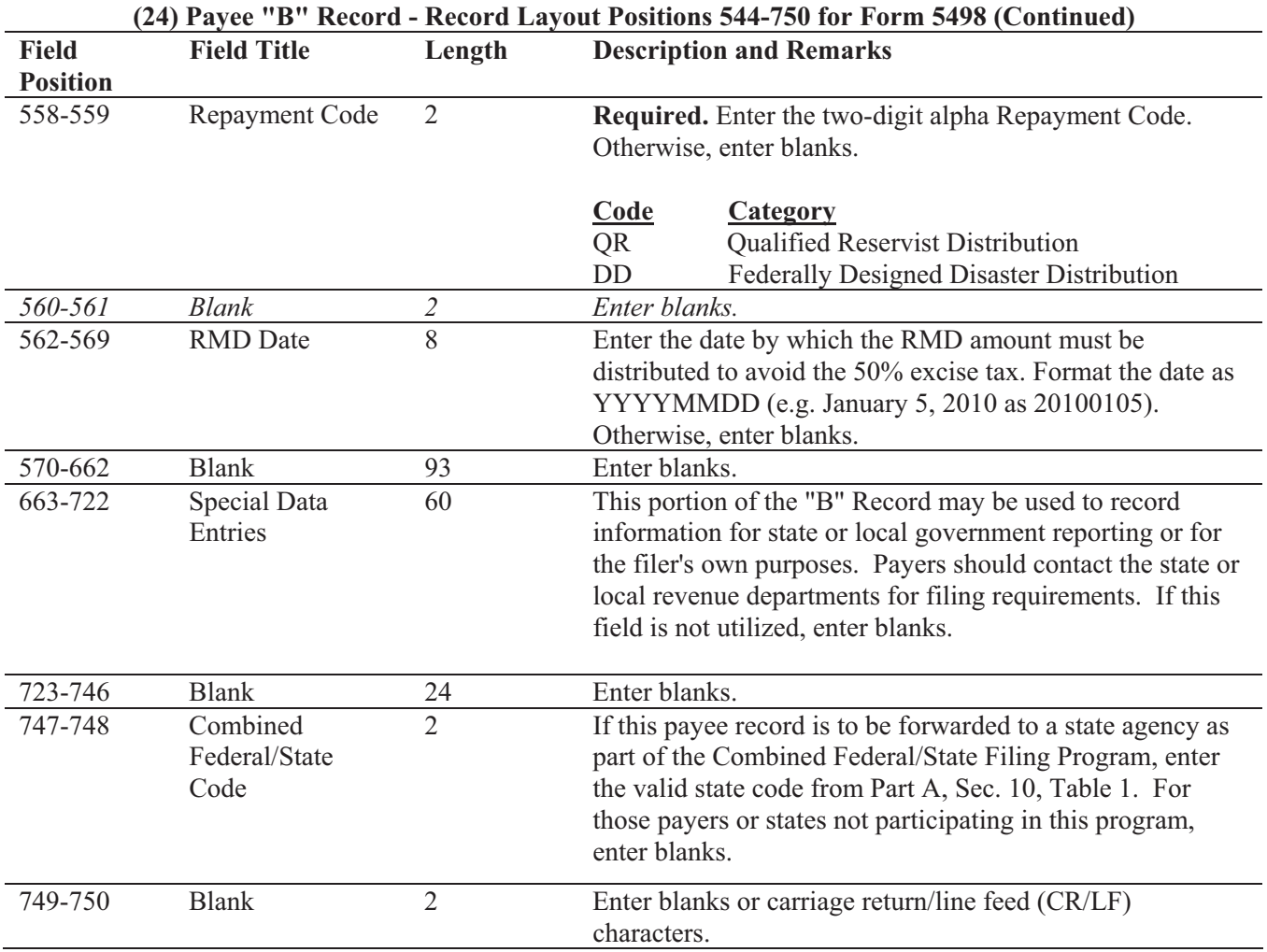

# **Payee "B" Record - Record Layout Positions 544-750 for Form 5498**

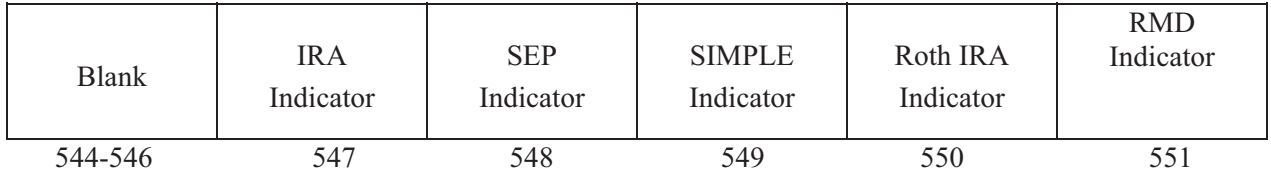

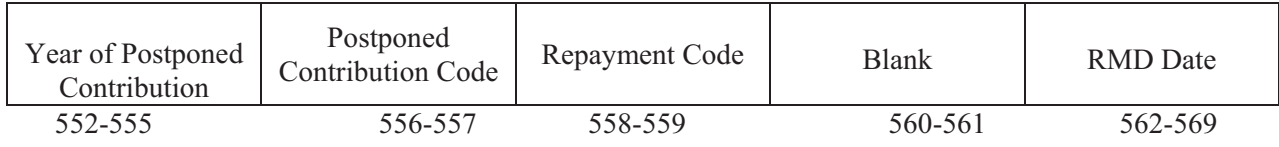

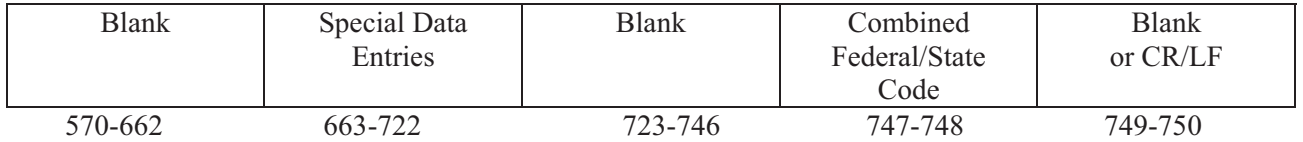

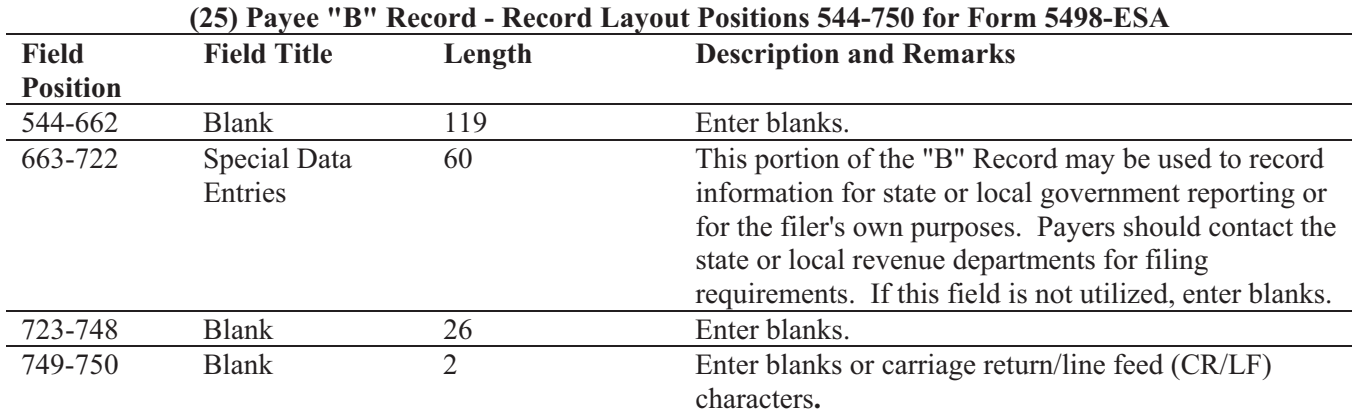

#### **Payee "B" Record - Record Layout Positions 544-750 for Form 5498-ESA**

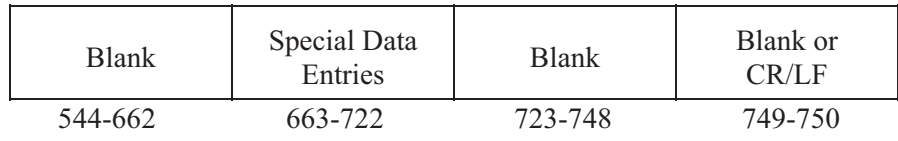

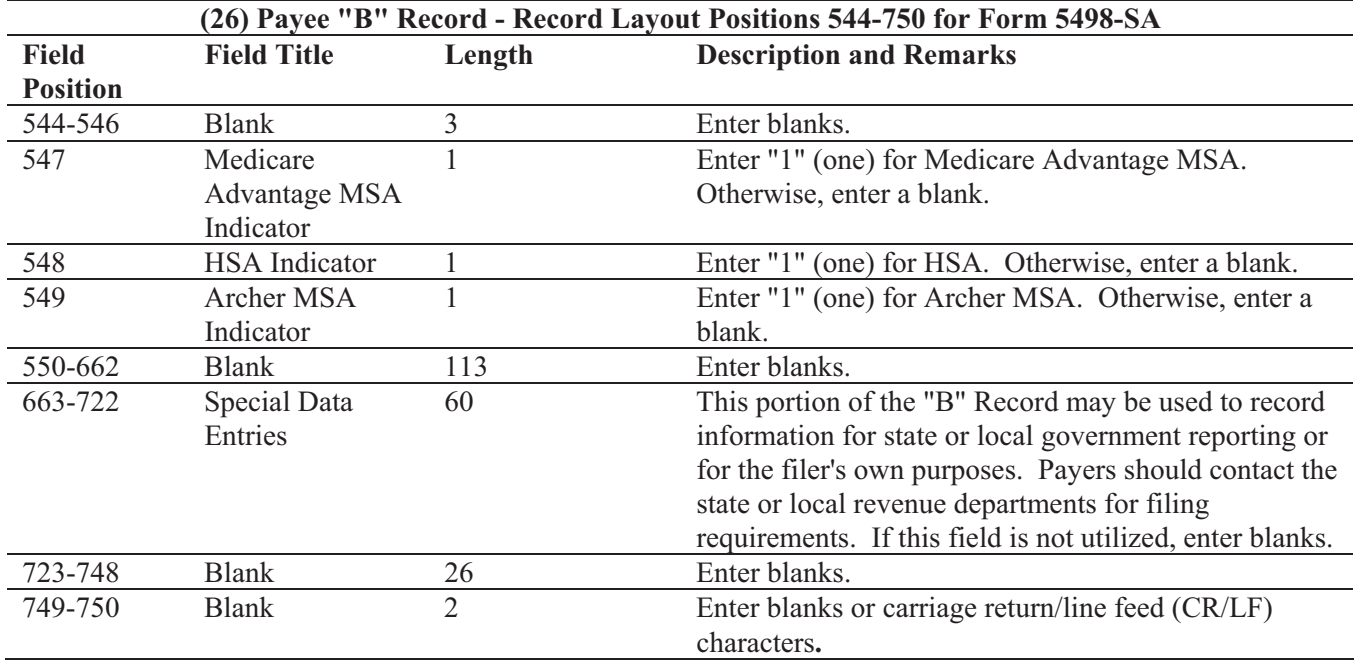

#### **Payee "B" Record - Record Layout Positions 544-750 for Form 5498-SA**

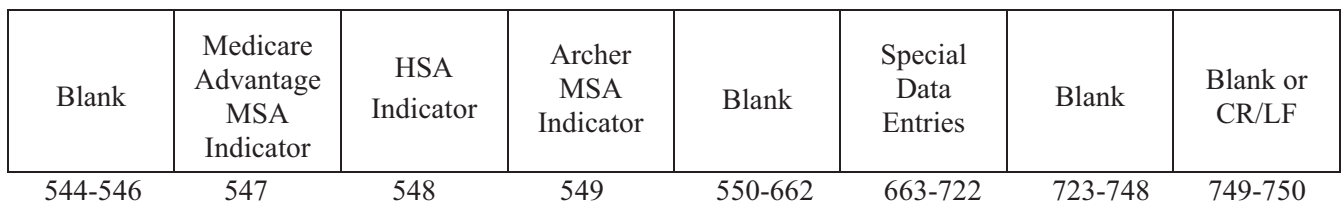

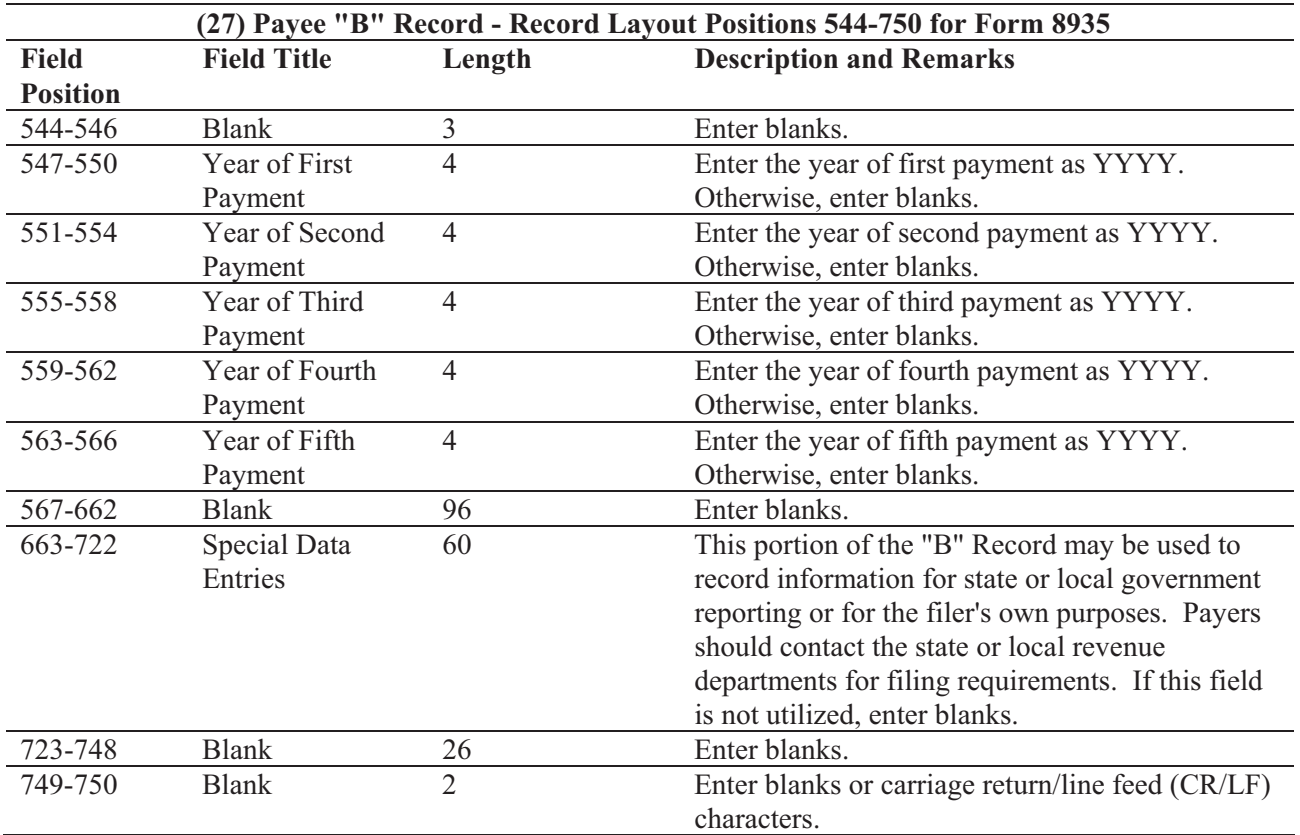

## **Payee "B" Record - Record Layout Positions 544-750 for Form 8935**

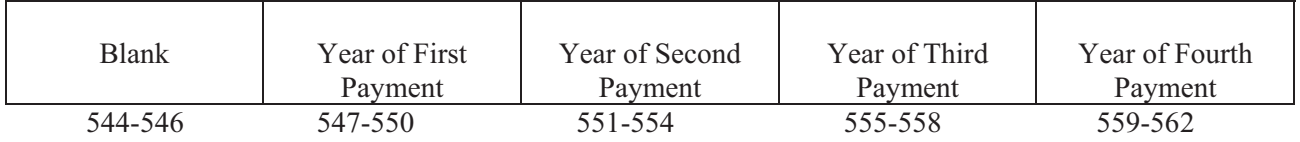

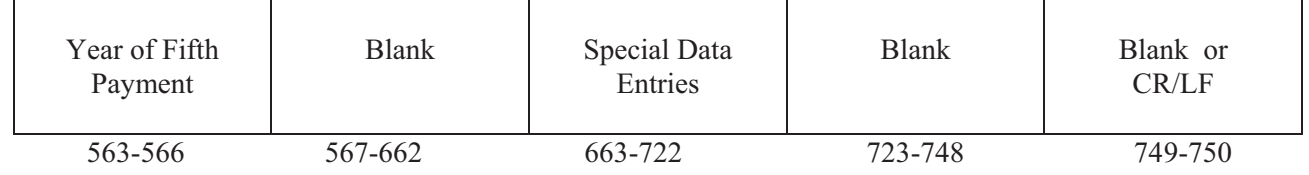

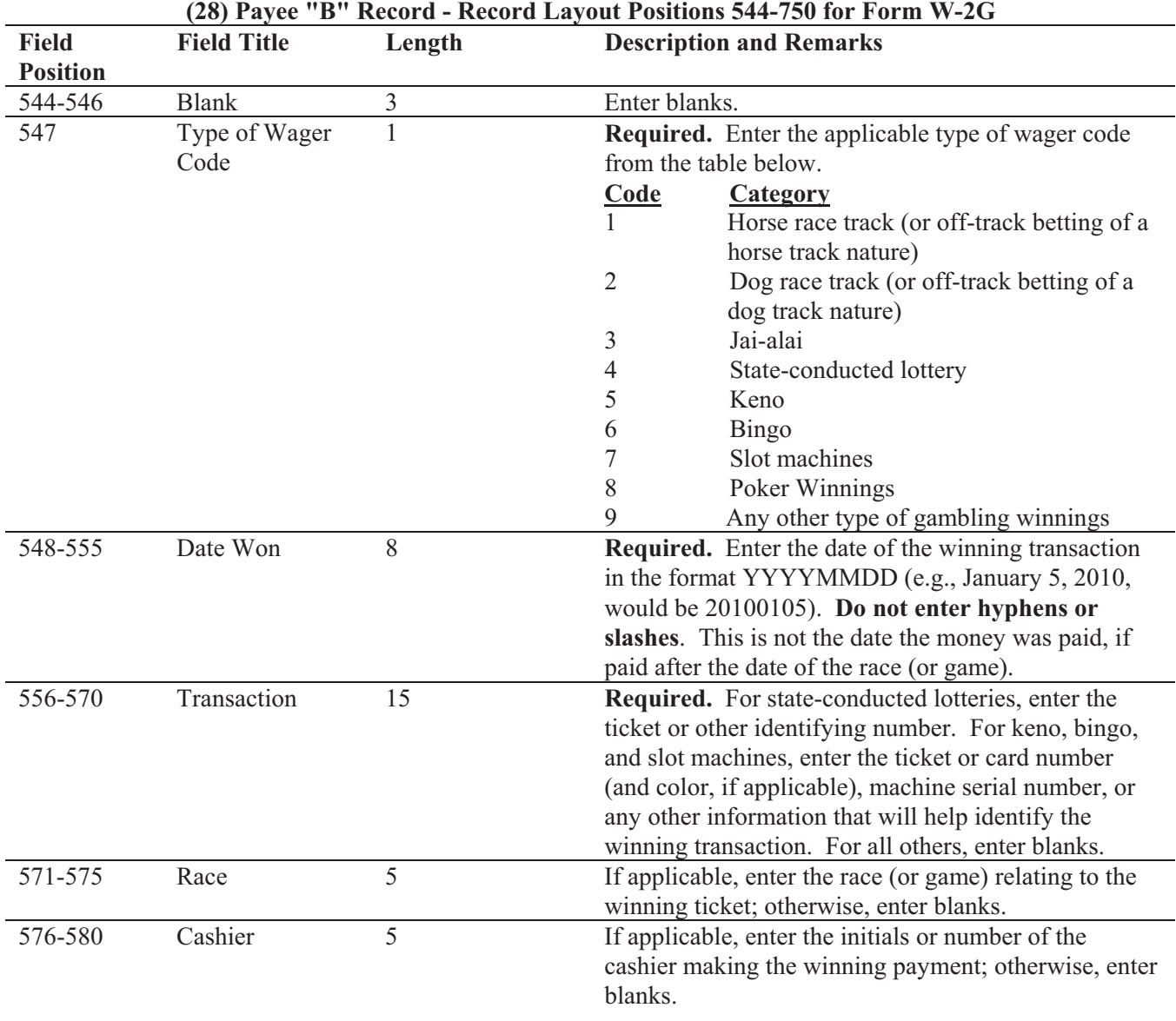

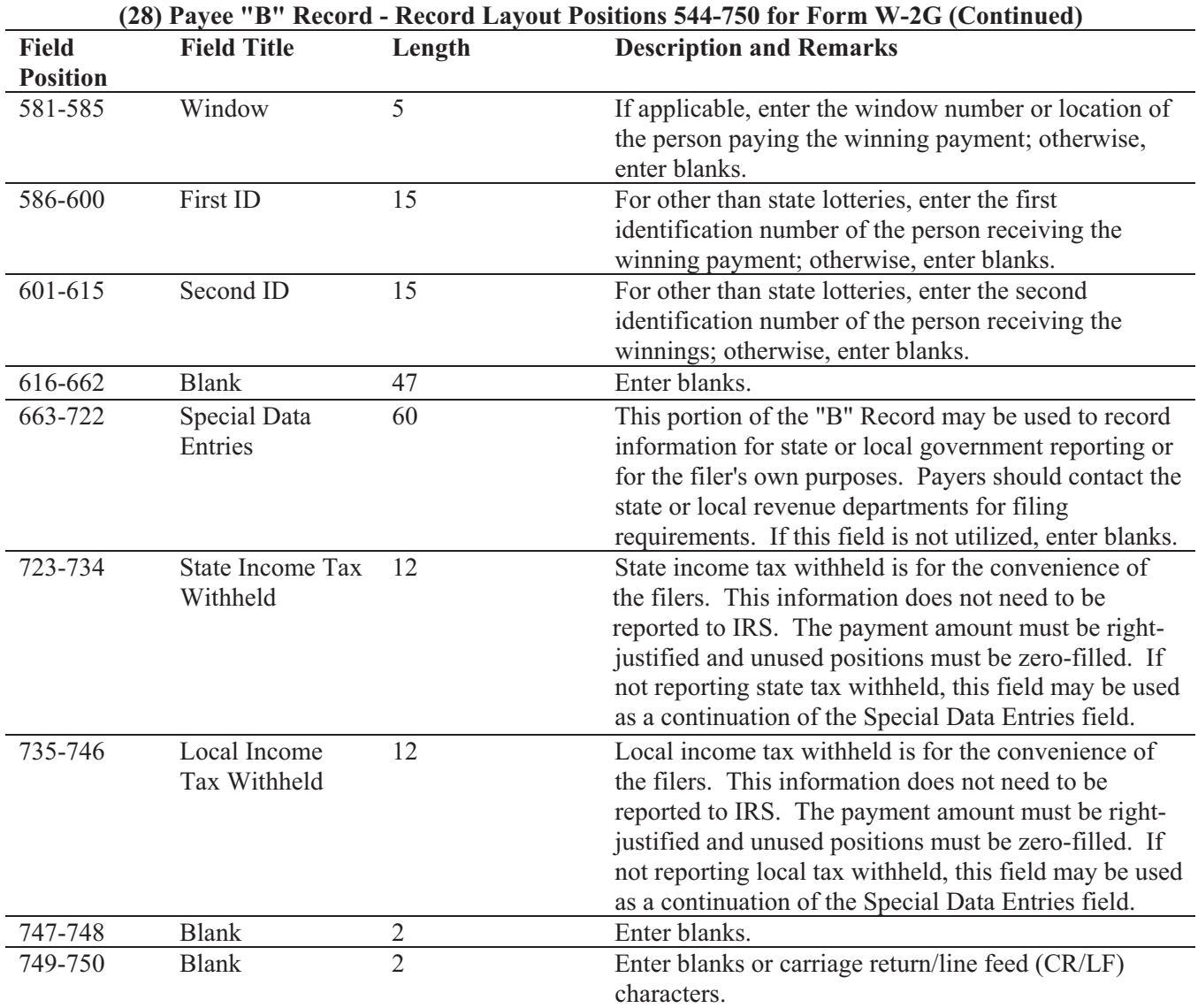

#### **Payee "B" Record - Record Layout Positions 544-750 for Form W-2G**

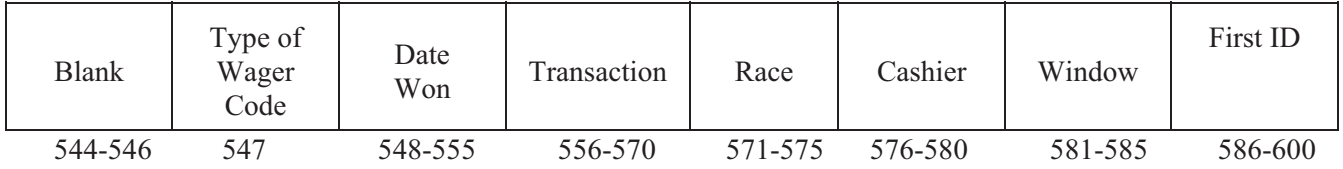

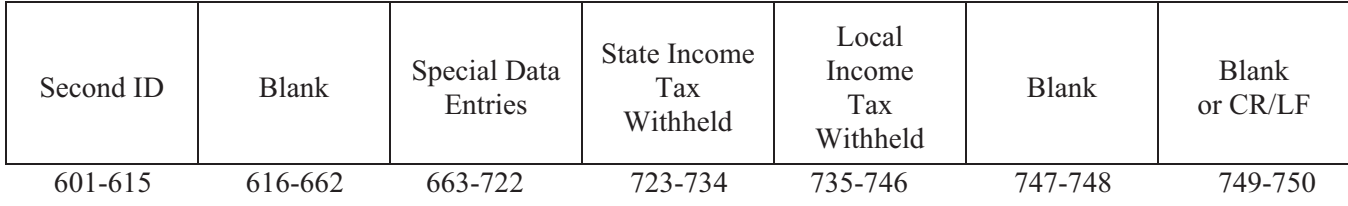

## **Sec. 8. End of Payer "C" Record - General Field Descriptions and Record Layout**

**.01** The "C" Record consists of the total number of payees and the totals of the payment amount fields filed for each payer and/or particular type of return. The "C" Record must follow the last "B" Record for each type of return for each payer.

**.02** For each "A" Record and group of "B" Records on the file, there must be a corresponding "C" Record.

**.03** The End of Payer "C" Record is a fixed length of 750 positions. The control fields are each 18 positions in length.

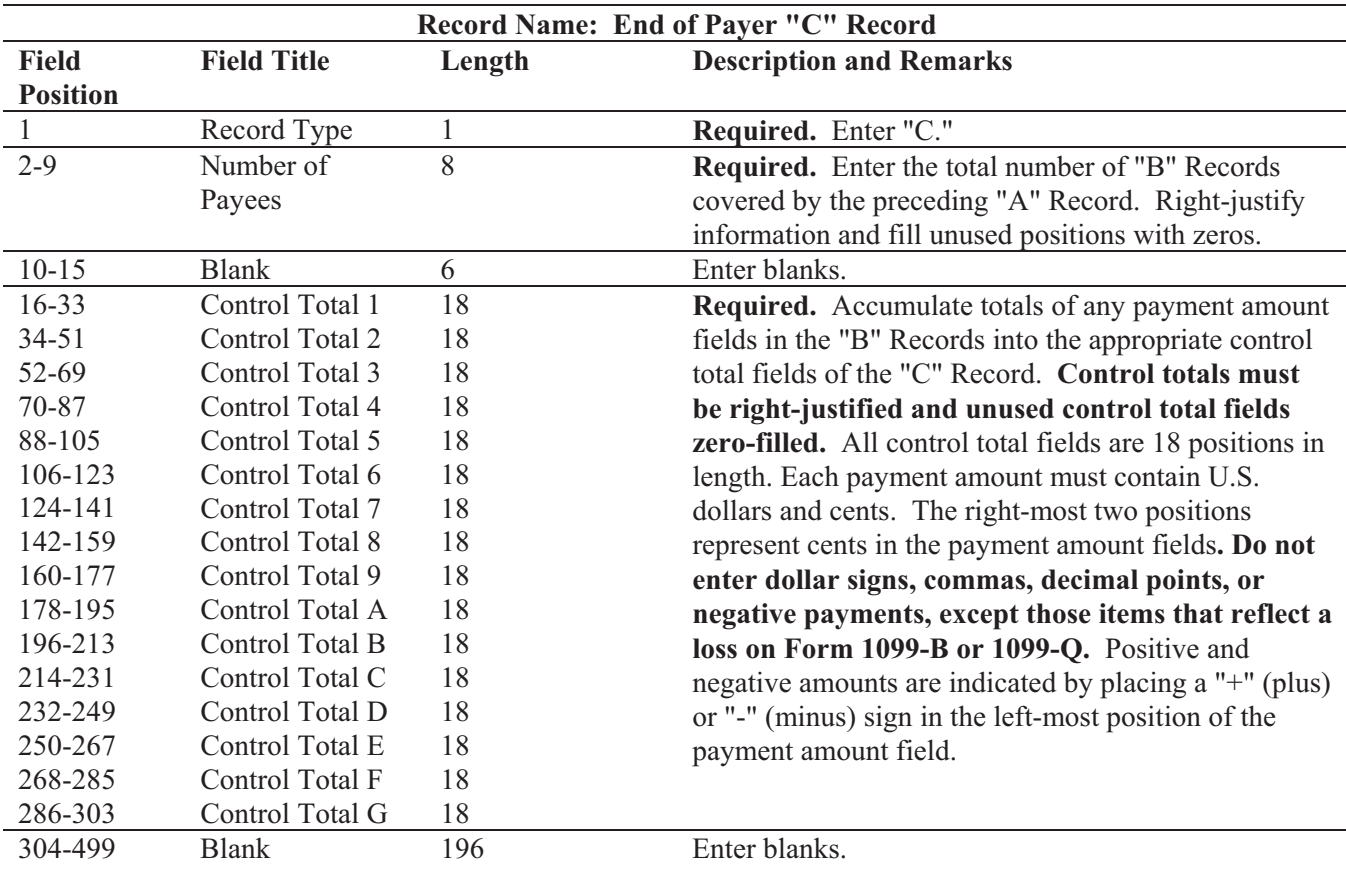

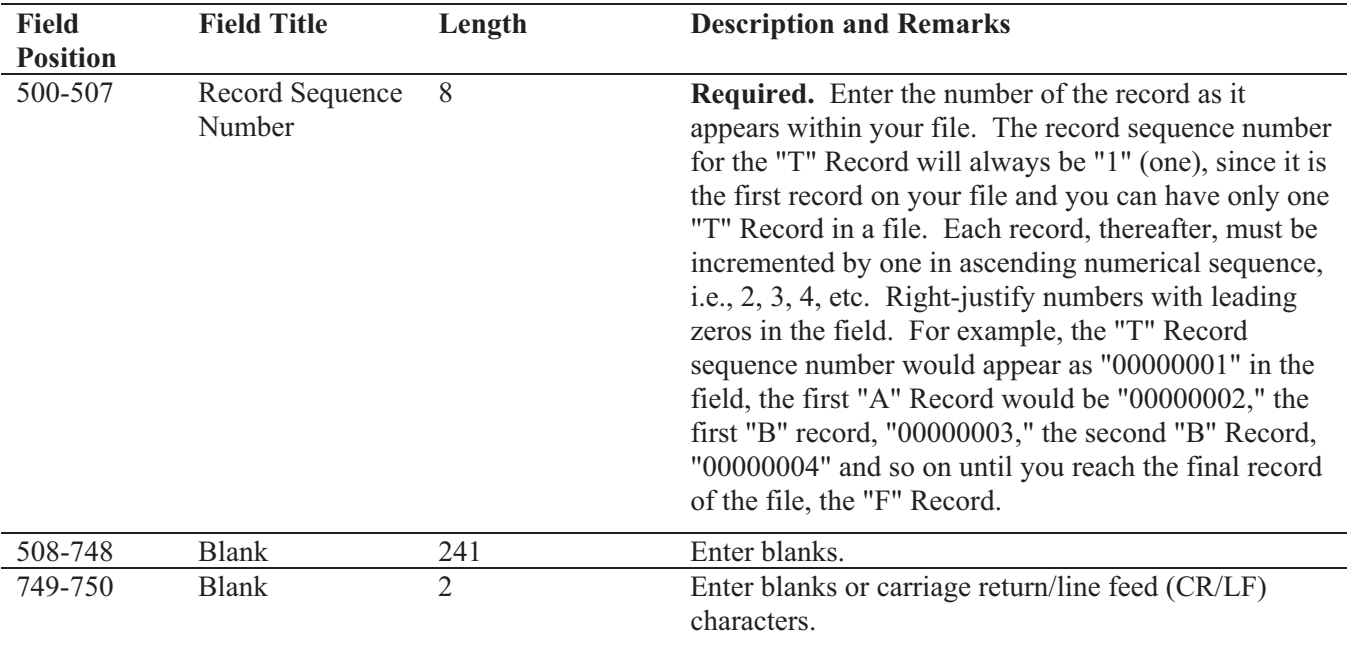

# **Record Name: End of Payer "C" Record**

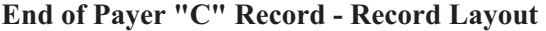

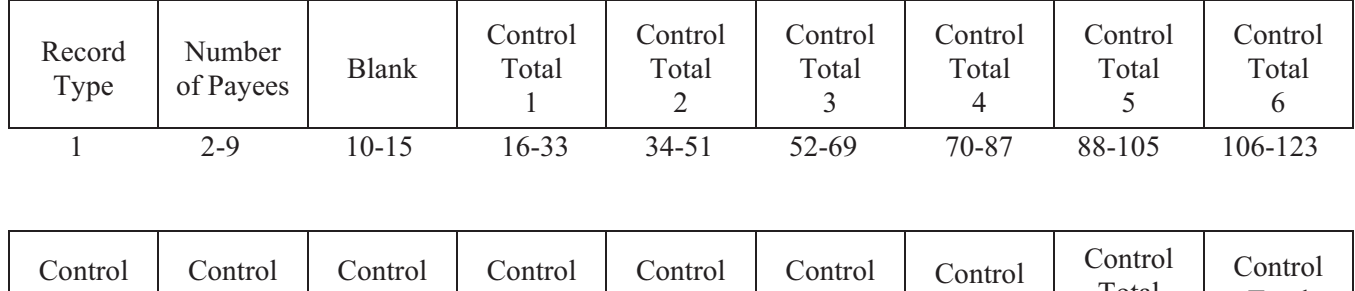

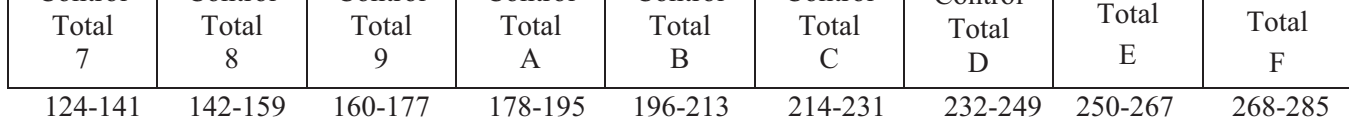

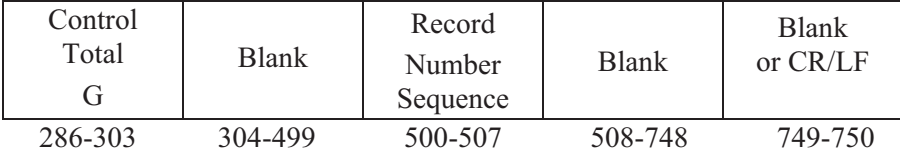

#### **Sec. 9. State Totals "K" Record - General Field Descriptions and Record Layout**

**.01** The State Totals "K" Record is a summary for a given payer and a given state in the Combined Federal/State Filing Program, used **only** when state-reporting approval has been granted.

**.02** The "K" Record will contain the total number of payees and the total of the payment amount fields filed by a given payer for a given state. The "K" Record(s) must be written after the "C" Record for the related "A" Record. A file format diagram is located at the beginning of Part C.

**.03** The "K" Record is a fixed length of 750 positions. The control total fields are each 18 positions in length.

 **.04** In developing the "K" Record, for example, if a payer used Amount Codes 1, 3, and 6 in the "A" Record, the totals from the "B" Records coded for this state would appear in Control Totals 1, 3, and 6 of the "K" Record.

**.05** There must be a separate "K" Record for **each state** being reported.

**.06** Refer to Part A, Sec. 10, for the requirements and conditions that **must** be met to file via this program.

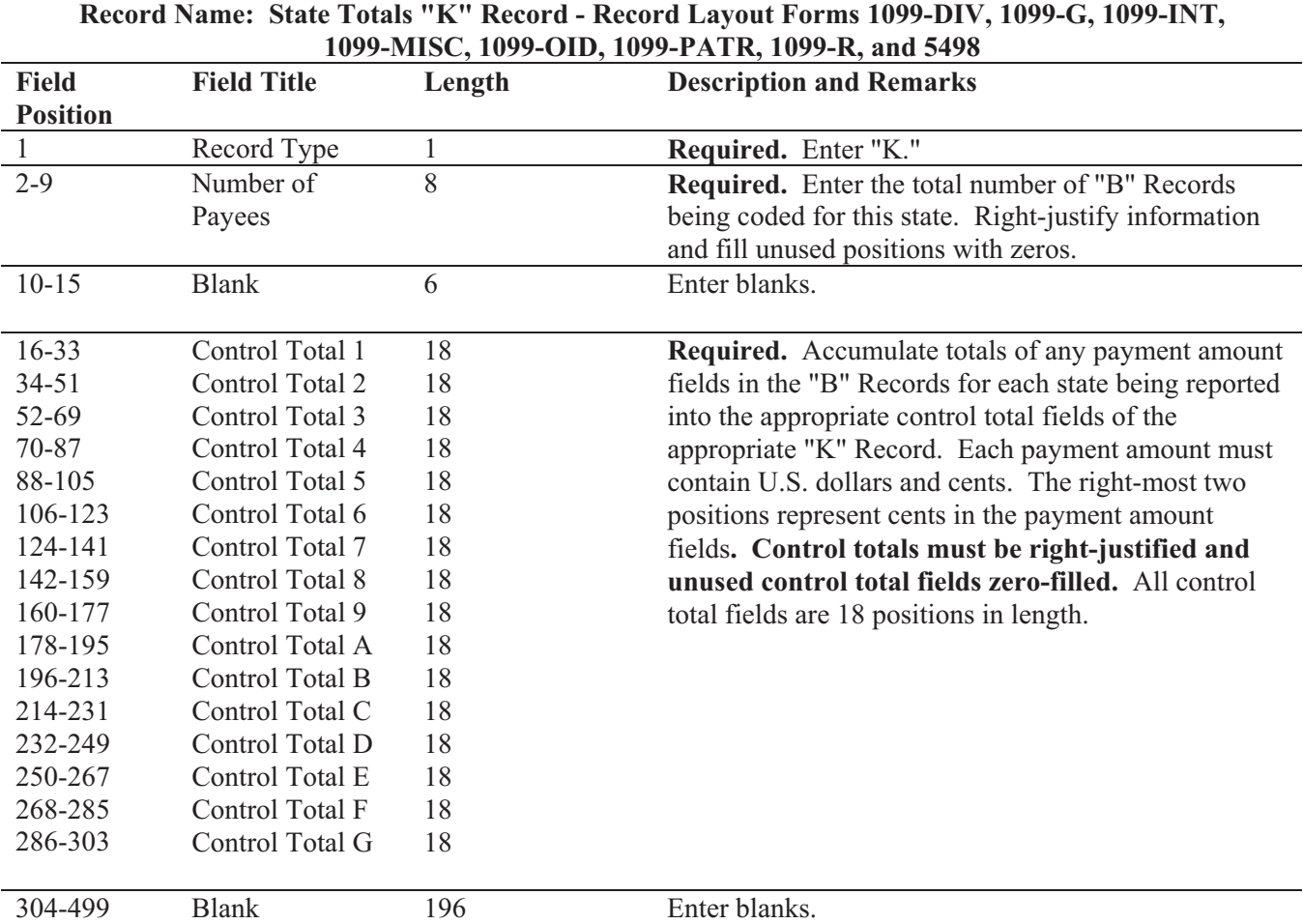

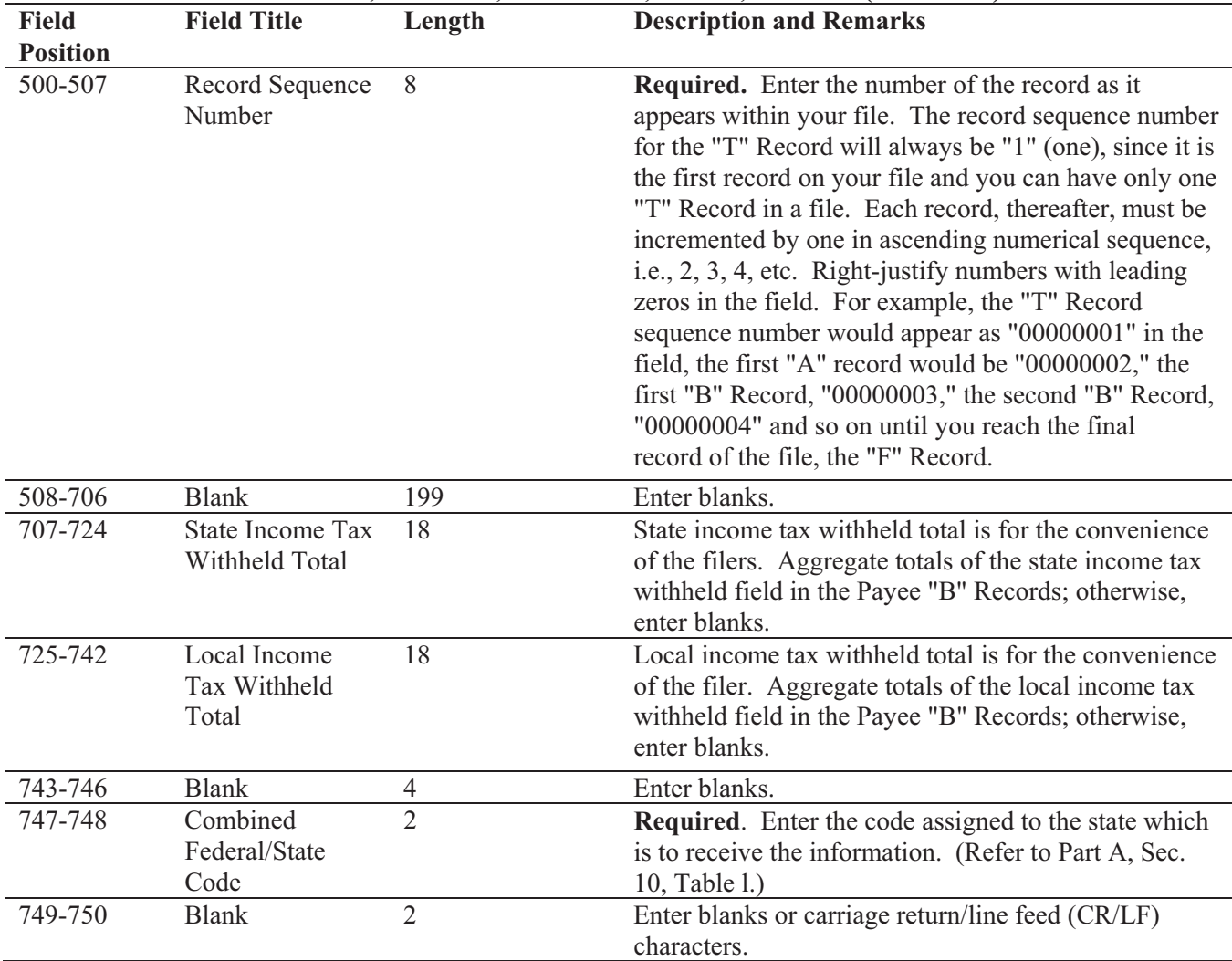

## **Record Name: State Totals "K" Record - Record Layout Forms 1099-DIV, 1099-G, 1099-INT, 1099-MISC, 1099-OID, 1099-PATR, 1099-R, and 5498 (Continued)**

## **State Totals "K" Record - Record Layout Forms 1099-DIV, 1099-G, 1099-INT, 1099-MISC, 1099-OID, 1099-PATR, 1099-R, and 5498**

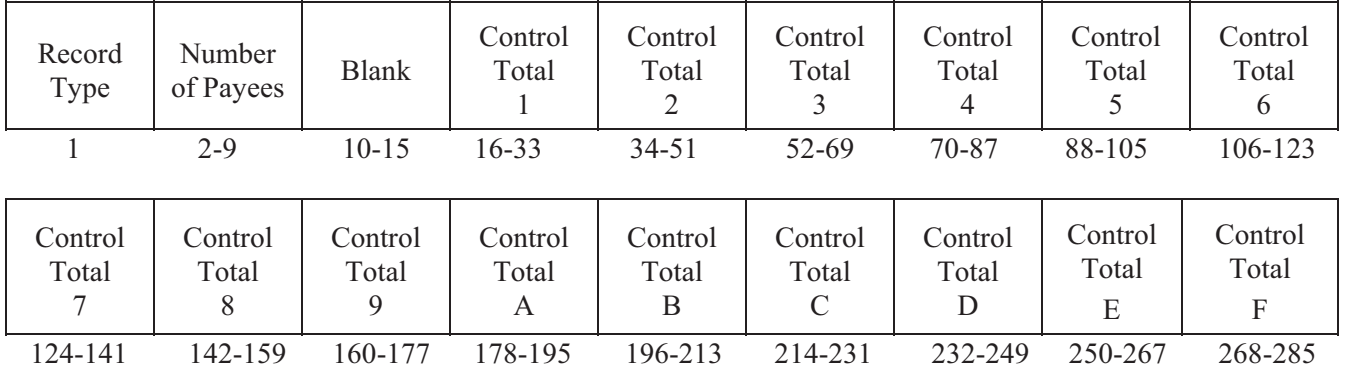

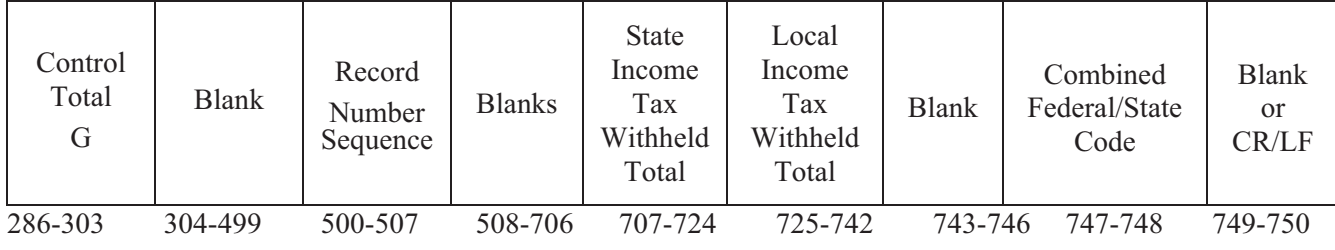

## **Sec. 10. End of Transmission "F" Record - General Field Descriptions and Record Layout**

**.01** The End of Transmission "F" Record is a summary of the number of payers/payees in the entire file.

**.02** The "F" Record is a fixed record length of 750 positions.

**.03** This record must be written after the last "C" Record (or last "K" Record, when applicable) of the entire file.

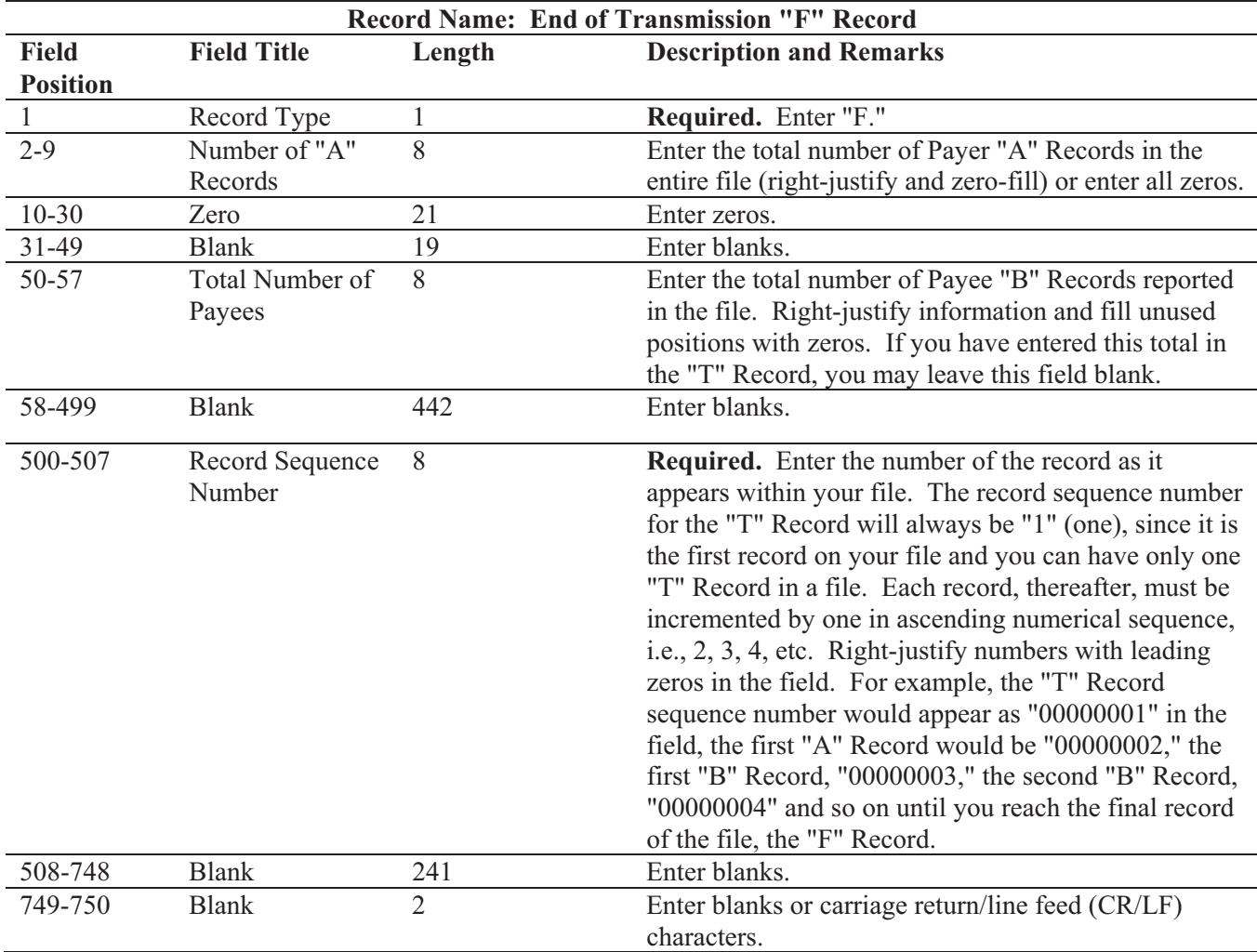

#### **End of Transmission "F" Record - Record Layout**

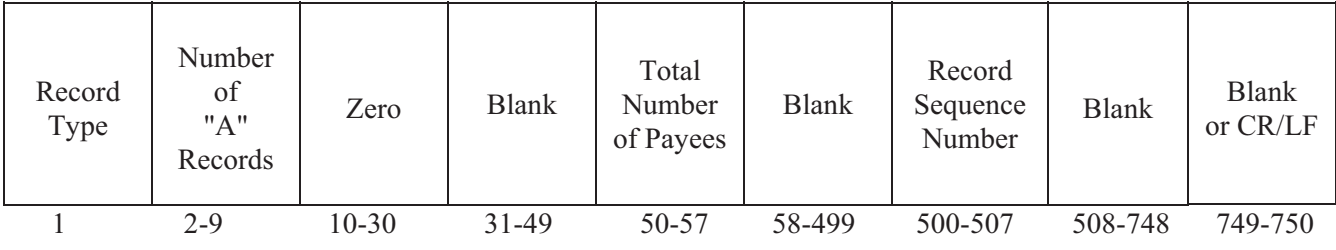

#### **Part D. Extensions of Time and Waivers**

#### **Sec. 1. General - Extensions**

**.01** An extension of time to file may be requested for Forms *1097*, 1098, 1099, 3921, 3922, 5498, 5498-SA, 5498-ESA, W-2G, W-2 series, 8027 and 1042-S.

#### **Note: IRS encourages the payer/transmitter community to utilize the online fill-in form in lieu of the paper Form 8809. No TCC required.**

**.02** The fill-in Form 8809 may be completed online via the FIRE System. (See Part B, Sec. 7, for instructions on connecting to the FIRE System.) At the Main Menu, click "Extension of Time Request" and then click "Fill-in Extension Form". This option is only used to request an automatic 30-day extension. Extension requests completed online via the FIRE System receive an instant response if completed properly and timely. If you are requesting an additional extension, you must submit a paper Form 8809. Requests for an additional extension of time to file information returns are not automatically granted. Requests for additional time are granted only in cases of extreme hardship or catastrophic event. The IRS will only send a letter of explanation approving or denying your additional extension request. (Refer to .12 of this Section.)

**.03** A paper Form 8809, Application for Extension of Time to File Information Returns, may be submitted to IRS/IRB at the address listed in .09 of this section. This form may be used to request an extension of time to file information returns submitted on paper or electronically to the IRS. Use a separate Form 8809 for each method of filing information returns you intend to use, i.e., electronically or paper.

**.04** To be considered, an extension request must be postmarked, transmitted or completed online by the due date of the returns; otherwise, the request will be denied. (See Part A, Sec. 7, for due dates.) If requesting an extension of time to file several types of forms, use one Form 8809; however, Form 8809 or file must be submitted no later than the earliest due date. For example, if requesting an extension of time to file both Forms 1099-INT and 5498, submit Form 8809 on or before February 28.

**.05 As soon as it is apparent** that a 30-day extension of time to file is needed, an extension request should be submitted. It may take up to 30 days for IRS/IRB to respond to an extension request. IRS/IRB does not begin processing extension requests until January. **Extensions completed online via the FIRE System receive instant results.** 

**.06** Under certain circumstances, a request for an extension of time may be denied. When a denial letter is received, any additional or necessary information may be resubmitted within 20 days.

**.07** Requesting an extension of time for multiple payers (*10 or less*) may be done by completing the online fill-in form via the FIRE System. A separate Form 8809 must be completed online for each payer. Filers may also request an extension for 10 or less by mailing Form 8809 and attaching a list of the payer names and associated TINs (EIN or SSN). Form 8809 may be computer-generated or photocopied. Be sure to use the most recently updated version and include all the pertinent information.

 **.08** Payers/transmitters requesting an extension of time to file for *more than 10* payers are **required** to submit the extensions online via the fill-in form or in a file electronically (see Sec. 3, for the record layout). For extension requests filed via an electronic file, the transmitter must fax Form 8809 the same day as the transmission. If you are requesting an additional extension, you must fax a signed Form 8809 the same day as the transmission. Be sure to include the reason an additional extension is needed.

**.09** All requests for an extension of time filed on Form 8809 must be sent using the following address:

> *Internal Revenue Service Information Returns Branch Attn: Extension of Time Coordinator 240 Murall Drive, Mail Stop 4360 Kearneysville, WV 25430*

#### **Note: Due to the large volume of mail received by IRS/IRB and the time factor involved in processing Extension of Time (EOT) requests, it is imperative that the attention line be present on all envelopes or packages containing Form 8809.**

**.10** Requests for extensions of time to file postmarked by the United States Postal Service on or before the due date of the returns, and delivered by United States mail to IRS/IRB after the due date, are treated as timely under the "timely mailing as timely filing" rule. A similar rule applies to designated private delivery services (PDSs). Notice 97-26, 1997-17 IRB 6, provides rules for determining the date that is treated as the postmark date. For items delivered by a non-designated Private Delivery Service (PDS), the actual date of receipt by IRS/IRB will be used as the filing date. For items delivered by a designated PDS, but through a type of service not designated in Notice 2004-83, 2004-52 IRB 1030 the actual date of receipt by IRS/IRB will be used as the filing date. The timely mailing rule also applies to furnishing statements to recipients and participants.

**.11** Transmitters requesting an extension of time via an electronic file will receive an approval or denial letter, accompanied by a list of payers covered under that approval/denial.

**.12** If an additional extension of time is needed, a second Form 8809 or file must be filed by the initial extended due date. Check line 7 on the form to indicate that an additional extension is being requested. A second 30-day extension will be approved only in cases of extreme hardship or catastrophic event. **If requesting a second 30-day extension of time, submit the information return files as soon as prepared. Do not wait for IRS/IRB's response to your second extension request.**

**.13** If an extension request is approved, the approval notification should be kept on file. **DO NOT** send the approval notification or copy of the approval notification to IRS/IRB or to the service center where the paper returns are filed.

**.14** Request an extension for only the current tax year.

**.15** A signature is not required when requesting an automatic 30-day extension. If a second 30 day extension is requested, the Form 8809 **MUST** be signed. Failure to properly complete and sign Form 8809 may cause delays in processing the request or result in a denial. Carefully read and follow the instructions on the back of Form 8809.

**.16** Form 8809 may be obtained by calling **1-800-TAX-FORM (1-800-829-3676)**. The form is also available at **www.irs.gov**.

#### **Sec. 2. Specifications for Filing Extensions of Time Electronically**

**.01** The specifications in Sec. 3 include the required 200-byte record layout for extensions of time to file requests submitted electronically. Also included are the instructions for the information that is to be entered in the record. **Filers are advised to read this section in its entirety to ensure proper filing.**

**.02** If a filer does not have an IRS/IRB assigned Transmitter Control Code (TCC), Form 4419, Application for Filing Information Returns Electronically **must** be submitted to obtain a TCC. This number **must** be used to submit an extension request electronically. (See Part A, Sec. 6.)

**.03** For extension requests filed via an electronic file, the transmitter must fax Form 8809 the same day as the transmission. If you are requesting an additional extension, you must fax a signed Form 8809 the same day as the transmission. Be sure to include the reason an additional extension is needed.

**.04 Transmitters submitting an extension of time via an electronic file should not submit a list of payer names and TINs with Form 8809 since this information is included in the electronic file. However, Line 6 of Form 8809 must be completed. The fill-in Form 8809 cannot be used in lieu of the paper Form 8809 for electronic files.** 

**.05 Do** not submit tax year 2010 extension requests filed electronically before *January 4, 2011*.

#### **Sec. 3. Record Layout – Extension of Time**

**.01** Positions 6 through 188 of the following record should contain information about the **payer** for whom the extension of time to file is being requested. Do not enter transmitter information in these fields**. Only one TCC may be present in a file.** 

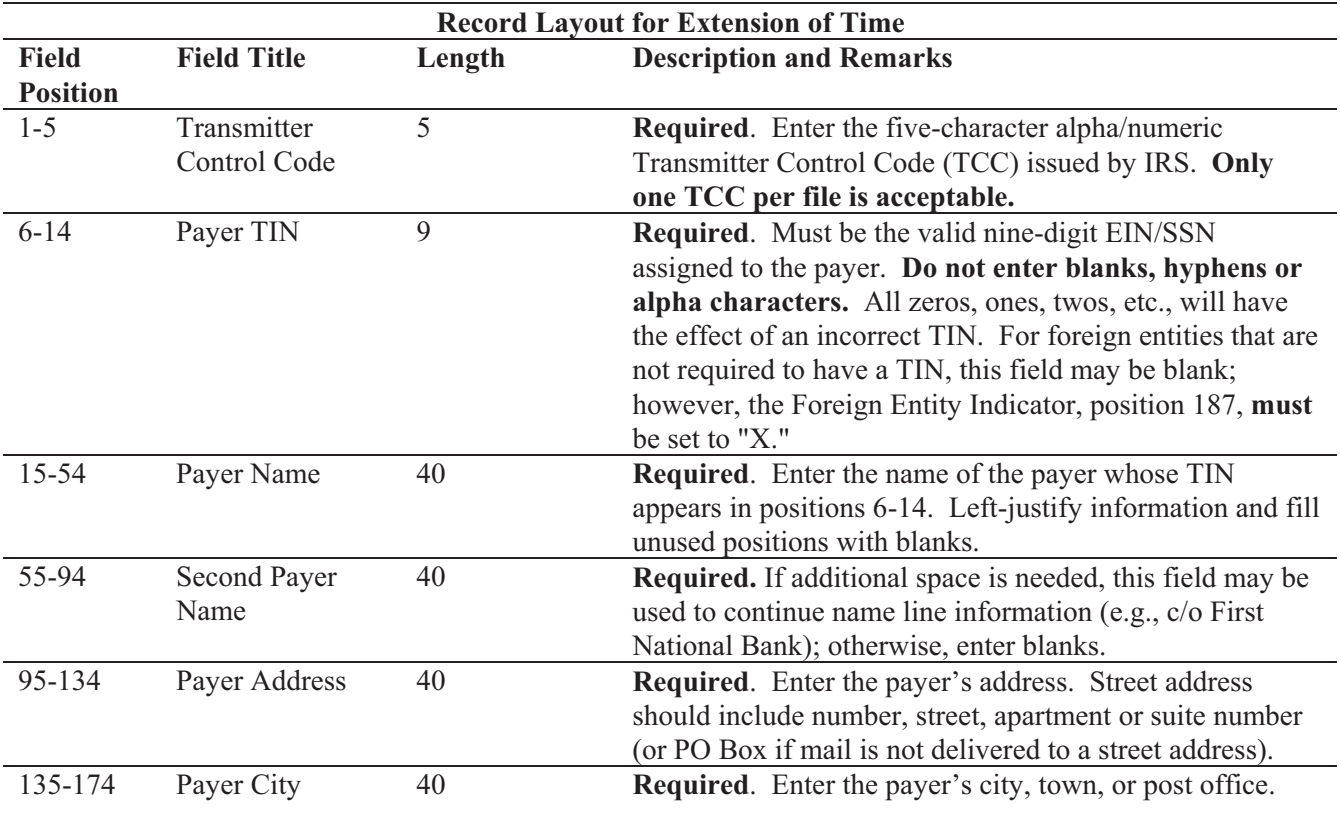
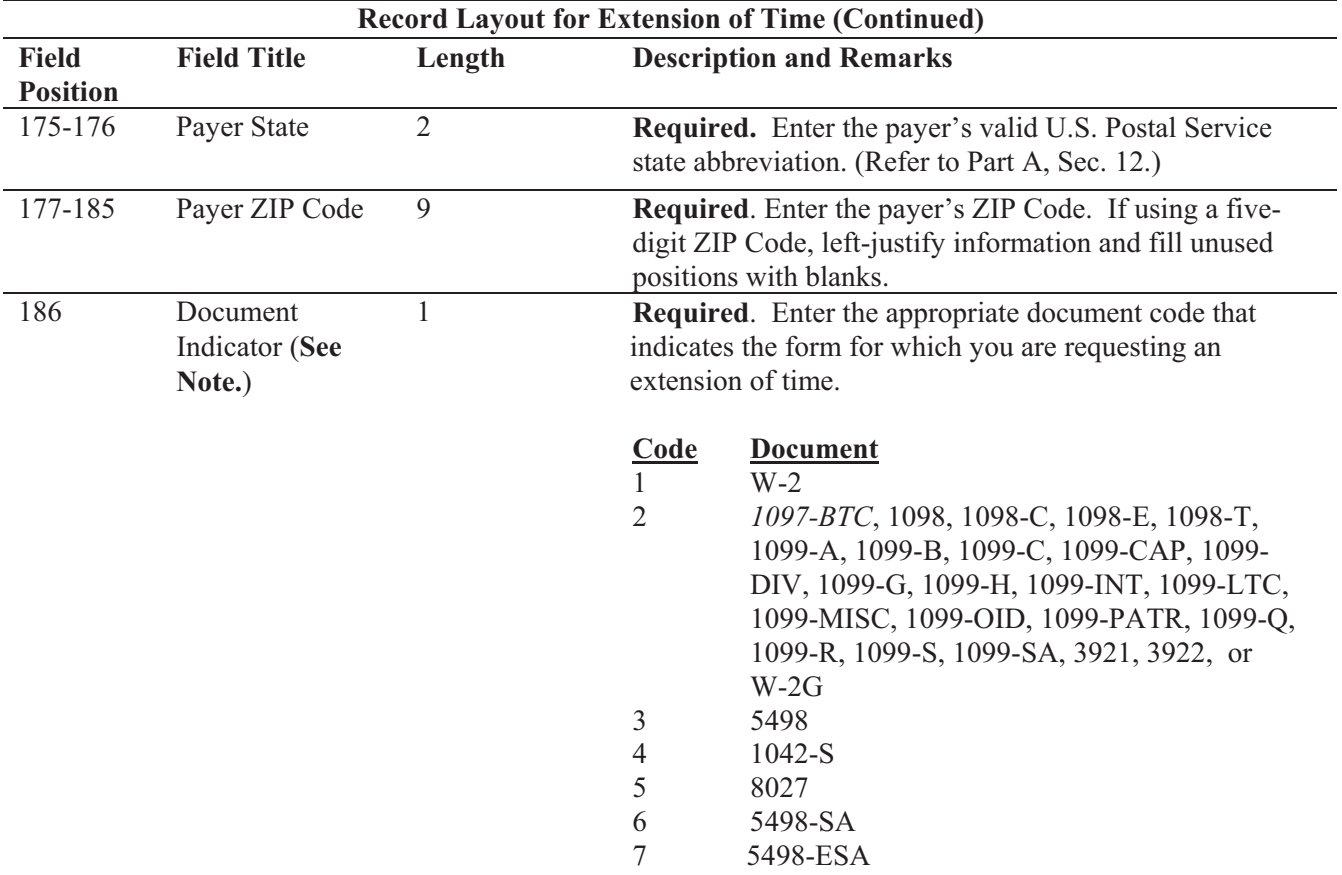

**Note: Do not enter any other values in this field. Submit a separate record for each document. For example, if you are requesting an extension for Form 1099-INT and Form 5498 for the same payer, submit one record with "2" coded in this field and another record with "3" coded in this field. If you are requesting an extension for Form 1099-DIV and Form 1099-MISC for the same payer, submit one record with "2" coded in this field.** 

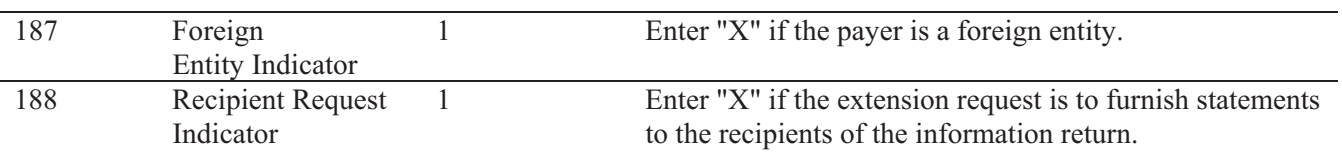

# **Note: A separate file is required for this type of extension request. A file must either contain all blanks or all Xs in this field.**

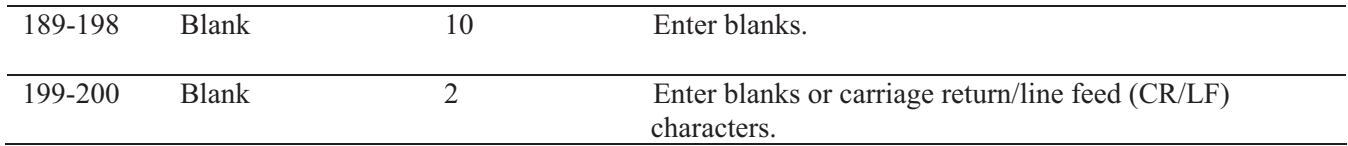

# **Extension of Time Record Layout**

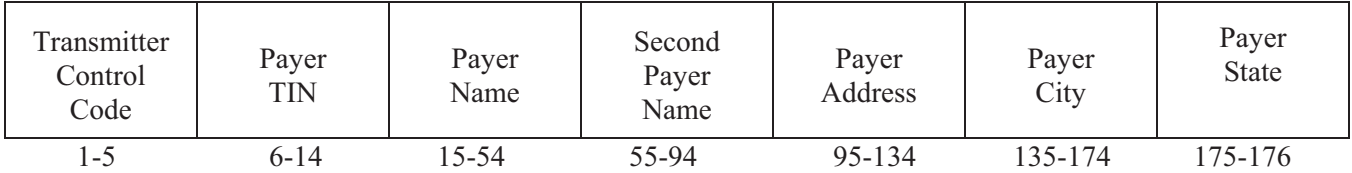

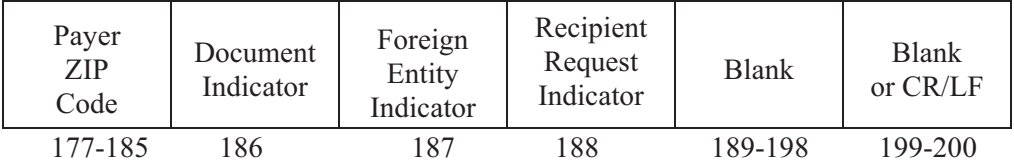

## **Sec. 4. Extension of Time for Recipient Copies of Information Returns**

**.01** Request an **extension of time to furnish the statements to recipients** of Forms *1097*, 1098, 1099 series, 3921, 3922, 5498 series, W-2G, W-2 series, and 1042-S by submitting a letter to IRS/IRB at the address listed in Part D, Sec. 1.09. The letter should contain the following information:

- **(a)** Payer name
- **(b)** TIN
- **(c)** Address
- **(d)** Type of return
- **(e)** Specify that the extension request is to provide statements to recipients
- **(f)** Reason for delay
- **(g)** Signature of payer or duly authorized person

**.02** Requests for an extension of time to furnish statements to recipients of Forms *1097*, 1098, 1099 series, 3921, 3922, 5498 series, W-2G, W-2 series, and 1042-S are not automatically approved; however, if approved, generally an extension will allow a **MAXIMUM** of 30 additional days from the due date. The request must be postmarked by the date on which the statements are due to the recipients.

**.03** Generally, only the payer may sign the letter requesting the extension for recipient copies. A transmitter must have a contractual agreement with the filers to submit extension requests on their behalf. This should be stated in your letter of request for recipient copy extensions.

**.04** Requests for a **recipient** extension of time to file for more than *10 payers* are **required** to be submitted electronically. (See Sec. 3, for the record layout.)

**.05 The fill-in Form 8809 extension option cannot be used to request an extension to furnish statements to recipients.** 

## **Sec. 5. Form 8508, Request for Waiver From Filing Information Returns Electronically**

**.01** If a payer is required to file electronically but fails to do so and does not have an approved waiver on record, the payer will be subject to a penalty of \$50 per return in excess of 250. (For penalty information, refer to the Penalty Section of the *2010 General Instructions for Certain Information Returns (Forms 1098, 1099, 3921, 3922, 5498, and W-2G.*)

**.02** If payers are required to file original or corrected returns electronically, but such filing would create an undue hardship, they may request a waiver from these filing requirements by submitting Form 8508, Request for Waiver from Filing Information Returns Electronically, to IRS/IRB. Form 8508 can be obtained on the IRS website at www.irs.gov or by calling toll-free 1-800-829-3676.

**.03** Even though a payer may submit as many as 249 corrections on paper, IRS encourages electronic filing of corrections. Once the 250 threshold has been met, filers are required to submit any returns of 250 or more electronically. However, if a waiver for original documents is approved, any corrections for the same type of returns will be covered under that waiver.

**.04** Generally, only the payer may sign Form 8508. A transmitter may sign if given power-ofattorney; however, a letter signed by the payer stating this fact must be attached to Form 8508.

**.05** A transmitter must submit a separate Form 8508 for each payer. Do not submit a list of payers.

**.06** All information requested on Form 8508 must be provided to IRS/IRB for the request to be processed.

**.07** The waiver, if approved, will provide exemption from the electronic filing requirement for the current tax year only. Payers may not apply for a waiver for more than one tax year at a time.

**.08** Form 8508 may be photocopied or computer-generated as long as it contains all the information requested on the original form.

**.09** Filers are encouraged to submit Form 8508 to IRS/IRB at least 45 days before the due date of the returns. IRS/IRB does not process waiver requests until January. Waiver requests received prior to January are processed on a first come, first serve basis.

**.10** All requests for a waiver should be sent using the following address*:*

*Internal Revenue Service Information Returns Branch Attn: Extension of Time Coordinator 240 Murall Drive, Mail Stop 4360 Kearneysville, WV 25430*

## **.11 File Form 8508 for the W-2 series of forms with IRS/IRB, not SSA.**

**.12** Waivers are evaluated on a case-by-case basis and are approved or denied based on criteria set forth in the regulations under section 6011(e) of the Internal Revenue Code. The transmitter must allow a minimum of 30 days for IRS/IRB to respond to a waiver request.

**.13** If a waiver request is approved, keep the approval letter on file. **DO NOT** send a copy of the approved waiver to the service center where the paper returns are filed.

**.14** An approved waiver only applies to the requirement for filing information returns electronically. The payer must still timely file information returns on the official IRS paper forms or an acceptable substitute form with the appropriate service center.

# General Instructions for Certain Information Returns

# (Forms 1098, 1099, 3921, 3922, 5498, and W-2G)

Section references are to the Internal Revenue Code unless **Forms 3921 and 3922.** 2010 will be the first reporting year for

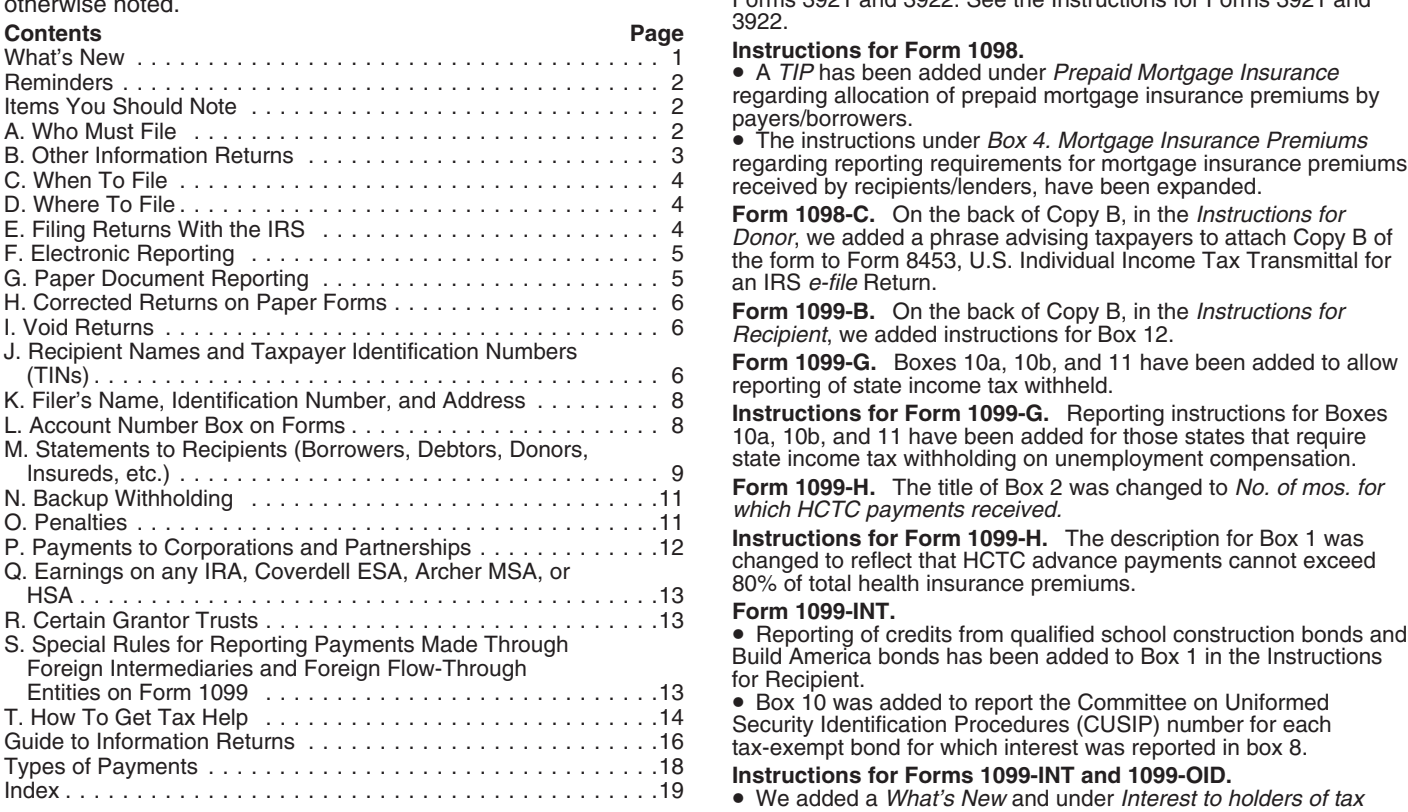

**New title for the General Instructions.** The title of the General **CONSET CONSET CONSET CONSET CONSET CONSET CONSET CONSET CONSET CONSET CONSET CONSET CONSET CONSET CONSET CONSET CONSET CONSET CONSET CONSET CONSET CONSET** 

**Truncating payee identification number on paper payee** • Reporting of tax free transfers of qualified long-term care<br>**statements**. Notice 2009-93 allows filers of information returns in insurance contracts was added to Bo **statements.** Notice 2009-93 allows filers of information returns in insurance the Form 1098 series Form 1099 series and Form 5498 series to *Recipient*. the Form 1098 series, Form 1099 series, and Form 5498 series to truncate an individual payee's social security number (SSN), IRS individual taxpayer identification number (ITIN), or IRS adoption of an annuity contract or the cash surrender value of a life<br>taxpayer identification number (ATIN) on paper payee statements insurance contract for purchasi taxpayer identification number (ATIN) on paper payee statements insurance contract for purchasing qualified long-term care<br>for tax years 2009 and 2010. For more information, see part M. insurance was added to Box 1 in the

shareholders. Form 1097-BTC has been created for all holders and<br>
issuers of tax credit bonds to report this information. See the<br>
separate instructions for Form 1097-BTC.<br>
Widely hold fixed investment tructs (WHEITs). Not

Widely held fixed investment trusts (WHFITs). Notice 2010-4<br>provides new guidance and limited penalty relief for transition year<br>reporting by trustees, middlemen, and trust interest holders (TIHs)<br>of wombined arrangements

**Publication 1220.** Information on new forms was added to Pub. 1220, which is now titled Specifications for Filing Forms 1098, 1099, 3921, 3922, 5498, 8935, and W-2G Electronically. form.

Forms 3921 and 3922. See the Instructions for Forms 3921 and 3922.

**Instructions for Form 1098.**<br>
• A *TIP* has been added under *Prepaid Mortgage Insurance*<br>
regarding allocation of prepaid mortgage insurance premiums by<br>
payers/borrowers.<br>
• The instructions under *Box 4. Mortgage Insur* 

credit bonds, text stating that the credit allowable to holders of Build **What's New** Mexico and Qualified school construction bonds is treated

as interest.<br>• We added a *What's New* and under Box 10, instructions for

• Reporting of charges or payments made against the cash value of an annuity contract or the cash surrender value of a life

For tax years 2009 and 2010. For more information, see part M.<br>
New Form 1097-BTC, Bond Tax Credit. The American Recovery<br>
and Reinvestment Act of 2009 allows regulated investment<br>
companies (RICs) to elect to distribute t

Widely held fixed investment trusts (WHFITs) on page 3.<br>Convenience of issuers of the form.<br>Publication 1220. Information on new forms was added to Pub. • The Box 11 description in the *Instructions for Participant*, has

been returned to the wording found on previous versions of the

• Boxes 15a and 15b have been shaded out as no further catch-up • Instructions for Forms 1098-E and 1098-T contributions to IRAs due to certain employer bankruptcies are • Instructions for Forms 1099-A and 1099-C contributions to IRAs due to certain employer bankruptcies are • Instructions for Forms 1099-A permitted in lieu of the higher contribution limit for individuals 50 • Instructions for Form 1099-B permitted in lieu of the higher contribution limit for individuals 50 • Instructions for Form 1099-B<br>and older. Also, the box descriptions in the *Instructions for* • Instructions for Form 1099-CAP and older. Also, the box descriptions in the *Instructions for* • Instructions for Form 1099-CAP<br>
Participant, have been removed. • Instructions for Form 1099-DIV Participant, have been removed.<br>
Instructions for Forms 1099-R and 5498.<br>
Instructions for Forms 1099-R and 5498.

# **Instructions for Forms 1099-R and 5498.**<br>• Instructions for Form 1099-H<br>• Instructions for Form 1099-H

What's New for Form 1099-R.<br>
What's New for Form 1099-R.<br>
What's New for Form 1099-R.<br>
IRAs in boxes 1 and 2a. Check the "Taxable amount not<br>
determined" box in box 2b.<br>
contacts or the cash surender value of all the cash

2009-68, which contains two safe harbor explanations that can be<br>provided to recipients of eligible rollover distributions from an See How To Get Forms, Publications, and Other Assistance on<br>employer plan in order to satis employer plan in order to satisfy section 402(f).

• Effective January 1, 2010, eligible rollover distributions from an **Guide to Information Returns** employer's plan paid directly to a nonspouse beneficiary are See the chart on pages 16 and 17 for a b subject to mandatory

*What's New for Form 5498.*<br>Mhat's New for Form 5498.<br>References to Additional contribution rules for 2004 and 2005 **IIse Form 1096 To Send** 

**Logos, slogans, and advertising on information returns.** For **Reporting Backup Withholding on Forms 1099** amounts paid after 2010, logos, slogans, and advertising will not be **and W-2G** permitted on Forms 1096, or Copy Ă of Forms 1098, 1099, 5498,<br>W-2G, 1042-S, or any payee statements. See Pub. 1179, General Rules and Specifications for Substitute Forms 1096, 1098, 1099, Form 1099 or Form W-2G with the IRS and furnish a statement to

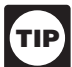

System requires following the specifications contained in Pub. 1220,<br>Specifications of Filing Forms 1098, 1099, 3921, 3922, 5498,<br>Specifications for Filing Forms 1098, 1099, 3921, 3922, 5498,<br>Bass, and W-2G Electronically. fill-in form option. See part F on page 5 for information on e-file.

The Internal Revenue Service is a proud partner with the National Center for Missing and Exploited Children. Photographs of missing children selected by the Center may appear in instructions on pages that would otherwise be blank. You can help bring these **A. Who Must File** children home by looking at the photographs and calling See the separate specific instructions for each form.<br>1-800-THE-LOST(1-800-843-5678) if you recognize a child. **Nominee/middleman returns.** Generally, if you require

information concerning Forms 1098, 1099, 3921, 3922, 5498, and W-2G, we provide specific form instructions as separate products. Get the instructions you need for completing a specific form from the following list of separate instructions.

- 
- 
- 
- 
- 
- 
- 
- 
- 
- 
- 
- 
- 
- 
- 
- 
- 
- 
- 
- 

See the chart on pages 16 and 17 for a brief summary of

• Heterences to Additional contribution rules for 2004 and 2005<br>
under Special reporting for U.S. Armed Forces in designated<br>
combat zones have been removed due to expiration of this<br>
Pour must send Copies A of all paper F

If you backup withhold on a payment, you must file the appropriate<br>Form 1099 or Form W-2G with the IRS and furnish a statement to 3921, 3922, 5498, W-2G, and 1042-S. the recipient to report the amount of the payment and the amount See the specific form instructions for more information on<br>TIP see the specific form instructions for more information on<br>For how to report backup withholding, see part N on page 11.

### **Substitute Statements to Recipients**

**Reminders If** you are using a substitute form to furnish information statements **Due date for certain statements sent to recipients.** The due<br> **Due date for certain statements sent to recipients.** The due<br>
to recipients (generally Copy B), be sure your substitute statements<br>
date for forms to recipien

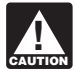

**ENTION** together in one area of the statement. For example, they

**Payee.** Throughout these instructions the term "payee" means any **Taxpayer Identification Number (TIN) Matching**<br>recipient of Forms 1098, 1099, 3921, 3922, 5498, or W-2G<br>including borrowers, debtors, donors, insureds, pa Matching Program, or go to www.irs.gov and enter keyword "TIN matching" in the upper right corner. It is anticipated that payers who **Items You Should Note** validate the TIN and name combinations before filing information returns will receive fewer backup withholding (CP2100) "B" notices **Photographs of Missing Children** and penalty notices. E-services technical support is available by<br>
calling 1-866-255-0654.

Nominee/middleman returns. Generally, if you receive a Form 1099 for amounts that actually belong to another person, you are **Available Products** considered a nominee recipient. You must file a Form 1099 with the IRS (the same type of Form 1099 you received) for each of the when we want to the specific form instructions allocable to each. You must<br>also furnish a Form 1099 to each of the other owners. File the new<br>Form 1099 with Form 1096 with the Internal Revenue Service the following list of separate instructions. The Center for your area. On each new Form 1099, list yourself as the<br>● Instructions for Forms W-2G and 5754 (payer" and the other owner as the "recipient." On Form 1096, list • Instructions for Form 1097-BTC<br>
• Instructions for Form 1098<br>
• Instructions for Form 1098-C<br>
• Instructions for Form 1098-C<br>
• Instructions for Form 1098-C nominee, not the original payer, is responsible for filing the

**Successor/predecessor reporting.** A successor business (a corporation, partnership, or sole proprietorship) and a predecessor corporation, partnership, or sole proprietorship) and a predecessor given in the Instructions for Form 1042-S; see Rev. Proc. 99-50.<br>business (a corporation, partnership, or sole proprietorship) may **Qualified pottlement f** Dualified settlement funds. A qualified settlement fund must file<br>are that the successor will assume all or some of the<br>predecessor's information reporting responsibilities. This would<br>permit the successor's information re successor's reportable amounts, including any withholding. If they so agree and the successor satisfies the predecessor's obligations and the conditions described below, the predecessor does not have may be required to file Form 1099-MISC. For payments made by<br>to file the specified information returns for the acquisition year. If the fund on behalf of a to file the specified information returns for the acquisition year. If the successor and predecessor do not agree, or if the requirements described are not met, the predecessor and the successor each payment to a third party. For information reporting purposes, a<br>must file Forms 1098, 1099, 3921, 3922, 5498, and W-2G for their payment made by the fund on beh must file Forms 1098, 1099, 3921, 3922, 5498, and W-2G for their own reportable amounts as they usually would. For more information and the rules that apply to filing combined Forms<br>1042-S, Foreign Person's U.S. Income Subject to Withholding, see 1042-S, Foreign Person's U.S. Income Subject to Withholding, see<br>
Rev. Proc. 99-50, which is available on page 757 of Internal<br>
Revenue Bulletin 1999-52 at *www.irs.gov/pub/irs-irbs/irb99-52.pdf.* That is, the fund must de

The combined reporting procedure is available when all the following conditions are met.

1. The successor acquires from the predecessor substantially all the property (a) used in the trade or business of the absorbed by another corporation under a merger agreement, or (b) www.irs.gov/irb/2<br>used in a separate unit of a trade or business of the predecessor and similar funds.

used in a separate unit of a trade or business of the predecessor.<br>2. The predecessor is required to report amounts, including any 2. The predecessor is required to report amounts, including any **Payments to foreign persons.** See the Instructions for Form

systems are their dividends paid ledgers, they may agree to use the<br>combined reporting procedure for Forms 1099-DIV only. Similarly, if<br>the only compatible systems are in their midwest branches, they<br>reported on Form 1099 the only compatible systems are in their midwest branches, they reported on Form 1099 and a tax information statement with may agree to use the combined reporting procedure for only the respect to a TIH in a non-mortgage W

**Combined reporting procedure.** On each Form 1098, 1099,<br>
3921, 3922, 5498, and W-2G filed by the successor, the successor<br>
mustees and indeflemen must follow all the rules for filing Forms<br>
successor's reportable amounts, Form 3921, Exercise of an Incentive Stock Option under Section 422(b), and Form 3922, Transfer of Stock Acquired Through an *Employee Stock Purchase Plan under Section 423(c)*. The

of TINs and other information obtained under section 3406 for

**Statement required.** The successor must file a statement with<br>the IRS indicating the forms that are being filed on a combined<br>basis under Rev. Proc. 99-50. The statement must:<br>**Reporting to foreign persons.** Items of a WH

by the predecessor and by the successor for each type of form being filed on a combined basis (for example, Form 1099-R or<br>1099-MISC).

5498, and W-2G by the forms' due date to: Enterprise Computing

subsequent Forms 1099 to show the amount allocable to each Center–Martinsburg, Attn: Chief, Information Returns Branch, Mail owner.<br>
Stop 4300, 230 Murall Dr., Kearneysville, WV 25430. Do not send<br>
Stop 4300, 230 Murall Dr., Kearneysville, WV 25430. Do not send<br>
Stop 4300, 230 Murall Dr., Kearneysville, WV 25430. Do not send

information reporting requirements of sections 6041 and 6041A and may be required to file Form 1099-MISC. For payments made by these same rules and may have to file Form 1099-MISC for the payment to a third party. For information reporting purposes, a considered a distribution to the claimant or transferor and is also subject to information reporting requirements.

That is, the fund must determine the character of the payment (for example, interest, fixed and determinable income, or gross proceeds from broker transactions) and to whom the payment is made (for example, corporation or individual).

For more information, see Regulations section 1.468B-2(l). Also, predecessor, including when one or more corporations are see Treasury Decision (TD) 9249, 2006-10 I.R.B. 546, available at absorbed by another corporation under a merger agreement, or (b) www.irs.gov/irb/2006-10\_IRB/ar05.h

withholding, on information returns for the year of acquisition for the the acquisition.<br>
The predecessor is not required to report amounts, including<br>
3. The predecessor is not required to report amounts, including<br>
withh

**Combined reporting agreement.** The predecessor and the<br>
successor must agree on the specific forms to which the combined strep information statement that includes the information provided to<br>
successor assumes the<br>
infor

respect to a TIH in a non-mortgage WHFIT (NMWHFIT) and a midwest branches.<br>
widely held mortgage trust (WHMT) are found in Regulations<br>
sections 1.671-5(f) and (g) respectively.

**statement to TIH.** The written tax information for 2010 furnished to the TIH is due on or before March 15, 2011. For other items of successor may include with the form sent to the recipient additional<br>information explaining the combined reporting.<br>For purposes of the combined reporting procedure, the sharing<br>of TINs and other information obtained under

information reporting and backup withholding purposes does not recipient unless the trustee or middleman backup withholds under violate the confidentiality rules in section 3406(f). section 3406. If the trustee or middleman backup withholds, then follow the rules in part N on page 11. An exempt recipient for this

Reporting to foreign persons. Items of a WHFIT attributable 1. Include the predecessor's and successor's names,<br>addresses, telephone numbers, EINs, and the name and telephone<br>number of the person responsible for preparing the statement.<br>2. Reflect separately the amount of federal i

# **B. Other Information Returns**

3. Be sent separately from Forms 1098, 1099, 3921, 3922, The income information you report on the following forms must not<br>8, and W-2G by the forms' due date to: Enterprise Computing be repeated on Forms 1099 or W-2G.

• Form W-2, Wage and Tax Statement, reporting wages and other employee compensation.<br>• Forms 1042-S and 1000 reporting income to foreign persons. **D. Where To File** 

- 
- Form 2439 reporting undistributed long-term capital gains of a Use the 3-line address for your state found below for mailing regulated investment company (RIC) or real estate investment trust (REIT). (REIT). **CAUTION**
- Schedule K-1 of Forms 1065 or 1065-B reporting distributive Send all information returns filed on paper to the following:<br>
shares to members of a partnership.
- Schedule K-1 of Form 1041 reporting distributions to
- 
- income.

• Schedule Q of Form 1066 reporting income from a real estate Alabama, Arizona, Arkansas, mortgage investment conduit (REMIC) to a residual interest holder. Connecticut, Delaware, Florida,

File Forms 1098, 1099, 3921, 3922, or W-2G on paper by February New Jersey, New Mexico, New Mexico, New Austin, TX 73301 Port, 2011, if filing electronically. Also file Form York, North Carolina, Ohio, 1096 with paper forms. File Form 1096 with Forms 5498, Pennsylvania, Rhode Island, 5498-ESA, and 5498-SA by May 31, 2011. Texas, Vermont, Virginia, West

You will meet the requirement to file if the form is properly addressed and mailed on or before the due date. If the regular due addressed and Staturday, Sunday, or legal holday, are legale to the stature of the District of Columbia, Hawaii,<br>
business day. A business day is any day that is not a Staturday, lie by the next<br>
business day. A business d

filing" rule for information returns. The list includes only the<br>
• DHL Express (DHL): DHL Same Day Service.<br>
• Federal Express (FedEx): FedEx Priority Overnight, FedEx<br>
Standard Overnight, FedEx 2 Day, FedEx International

The private delivery service can tell you how to get written proof of the mailing date.

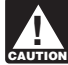

*Private delivery services cannot deliver items to P.O. boxes.*<br>You must use the U.S. Postal Service to mail any item to an<br>IRS P.O. box address.<br>IRS P.O. box address.

**Reporting period.** Forms 1098, 1099, 3921, 3922, and W-2G are and information is being reported).<br>Here the proof amounts received, paid, credited, donated and result of the word must file any Form 1098, 1099, 3921, 3922, used to report amounts received, paid, credited, donated, transferred, or canceled in the case of Form 1099-C during the calendar year. Forms 5498, 5498-ESA, and 5498-SA are used to report amounts contributed and the fair market value of an account. report amounts contributed and the fair market value of an account must group the forms by form number and submit each group with for the calendar year.

file by completing Form 8809, Application for Extension of Time To<br>
File Information Returns. The form may be submitted on paper, or<br>
through the FIRE system either as a fill-in form or an electronic file.<br>
through the FIR

• If you are requesting an extension for 10 or fewer filers, follow may sign Form 1096 on behalf of any person required to file the instructions on Form 8809 and mail it to the address listed in (hereafter referred to a below the form See the instructions for Form 8809 for are met. the instructions on the form. See the instructions for Form 8809 for more information.

must submit the extension request online or electronically. You are encouraged to submit requests for 10 or fewer filers using the online fill-in form. See Pub. 1220, Part D, for more information on filing online or electronically.

Extension on page 10.

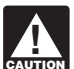

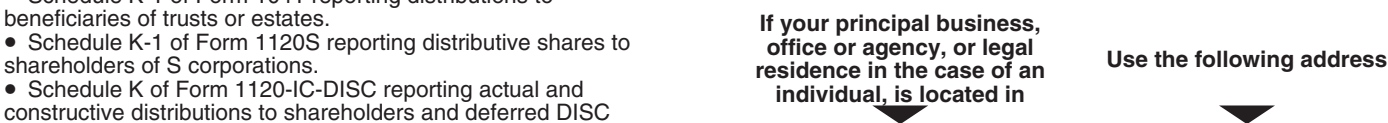

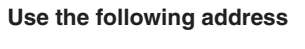

Georgia, Kentucky, Louisiana, Maine, Massachusetts, Department of the Treasury<br>Mississippi, New Hampshire, Department of the Treasury<br>New Jorsey New Maxico New Maxico New Internal Revenue Service Center

■ Federal Express (Fedex): Fedex Priority Overhight, Fedex<br>
Standard Overhight, Fedex 2 Day, FedEx International Priority, and<br>
FedEx International Priority, and<br>
FedEx International Priority, and<br>
FedEx International Fir

State and local tax departments. Contact the applicable state and local tax department as necessary for reporting requirements

to prevent erroneous notices from being mailed to payees (or others for whom information is being reported).

W-2G with the IRS and you are filing paper forms, you must send a<br>Form 1096 with each type of form as the transmittal document. You Franchise Contributed and the fair market value of an account<br>for the calendar year.<br>**Extension.** You can get an automatic 30-day extension of time to<br>file by completing Form 8809, Application for Extension of Time To<br>file

*How to apply.* As soon as you know that a 30-day extension of **Transmitters, paying agents, etc.** A transmitter, service bureau, time to file is needed, file Form 8809.<br>
• If you are requesting an extension for 10 or fewer filers, follow may sign Form 1096 on behalf of any person required to file

more information.<br>• If you are requesting an extension for more than 10 filers, you agreement (oral, written, or implied) that is valid under state law agreement (oral, written, or implied) that is valid under state law<br>and

2. The agent signs the form and adds the caption "For: (Name of payer)."

frame or electronically.<br>Extension for statements to recipients. For information on payer does not relieve the payer of the liability for penalties for payer does not relieve the payer of the liability for penalties for not requesting an extension of time to file statements to recipients, see filing a correct, complete, and timely Form 1096 and accompanying <br>Extension on page 10.

Forms 1098, 1099, 3921, 3922, 5498, W-2G, or acceptable 6. Type of return, Forms 1098, 1099, 1992, 6. Type of return,  $\sigma$ substitute statements to recipients issued by a service bureau or **7.** Number of payees agent should show the same payer's name as shown on the **8.** Filing method (paper or electronic). agent should show the same payer's name as shown on the 8. Filing method (paper or electronic<br>3. Was federal income tax withheld?<br>9. Was federal income tax withheld? information returns filed with the IRS.

For information about the election to report and deposit backup<br>withholding under the agent's TIN and how to prepare forms if the<br>election is made, see Rev. Proc. 84-33, 1984-1C.B. 502 and the<br>lection is made, see Rev. Pro

**CEND** Returns Electronically System (FIRE System); however, you must have software that can produce a file in the proper

must have soliware that can produce a file in the proper<br>
from a coording to Pub. 1220. The FIRE System operates 24 hours a day, 7 days a week. You may access<br>
the FIRE System operates 24 hours a day, 7 days a week. You ma

**Due dates.** File Forms 1098, 1099, 3921, 3922, or W-2G<br>electronically through the FIRE System by March 31, 2011. File<br>Forms 5498, 5498-ESA, or 5498-SA by May 31, 2011. See part M<br>on page 9 about providing Forms 1098, 1099

**Extension of time to file.** For information about requesting an FILING TO returns. See Filing extension of time to file, see Extension on page 4.

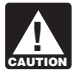

If you file electronically, do not file the same returns on

moment file electronically. If you are required to file 250 or<br>
When was file electronically and the electronically. The<br>
250-or-more requirement applies separately to each type of form.<br>
250-or-more requirement applies se For example, if you must file 500 Forms 1098 and 100 Forms 1. Although handwritten forms are acceptable, they mu<br>1099-A, you must file Forms 1098 electronically, but you are not completely legible and accurate to avoid pro 1099-A, you must file Forms 1098 electronically, but you are not required to file Forms 1099-A electronically.

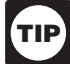

Filing requirement applies separately to originals and<br>
tonts, or in colors other than black, cannot be read corrected for the electronical space or original reduns. Originals and corrections are<br>
original redunsion of th

- 
- 
- 
- 
- 
- 

How to get approval to file electronically. File Form 4419,<br>Withholding was imposed.<br>Shipping and mailing. Sond the forms to the IPS in a flat mailing. Application for Filing Information Returns Electronically, at least 30 **Shipping and mailing.** Send the forms to the IRS in a flat mailing<br>(not folded). If you are sending many forms, you may send them in<br>conveniently sized packages. On each package, write your name,<br>number the packages conse

**How to request a waiver from filing electronically.** To receive a **F. Electronic Reporting**<br>Electronic reporting may be required for filing all information returns<br>Electronically, submit Form 8508, Request for Waiver From Filing Information<br>Returns Electronically, at least 45 days before Electronic reporting may be required for filing all information returns<br>discussed in these instructions (see *Who must file electronically*<br>below). Different types of payments, such as interest, dividends,<br>and rents, may b

You can file electronically through the Filing Information to submit your corrections on paper, a waiver must be approved for Returns Electronically System (FIRE System); however, you the corrections if you must file 250 o

and you do not have an approved waiver, you may be subject to a penalty of \$50 per return for failure to file electronically unless you

The penalty applies separately to original returns and corrected returns. See Filing requirement applies separately to originals and

# **Paper. G. Paper Document Reporting**

Handwritten forms often result in name/TIN mismatches. Use block<br>print, not script characters. If you have a small number of forms,<br>consider contacting an IRS business partner who may be able to The electronic filing requirement does not apply if you apply for<br>and receive a hardship waiver. See How to request a waiver from<br>filing electronically, later.<br>The IRS encourages you to file electronically even though<br>The well separated from other printing and guidelines. Entries<br>completed by hand, or using script, italic, or proportional spaced

2. Type of error (including the incorrect payer name/TIN that Partners in the Search box on the homepage of the IRS website, was reported),<br>www.irs.gov.<br>3. Tax year, website, and the incorrect payer name/TIN that www.irs.g

4. Payer TIN,<br>5. Transmitter Control Code (TCC) **All and Control Control Code (TCC)** and Control Code (TCC) and Control Code (TCC) and Control Code (TCC) and Control Code (TCC) and Control Code (TCC) and Control Code (TCC) 5498, or W-2G, you discover additional forms that are required to

**Required format.** Because paper forms are scanned, all Forms<br>1096 and Copies A of Forms 1098, 1099, 3921, 3922, and 5498<br>To correct payer information, see *Reporting incorrect payer*<br>mame and/or TIN on page 5. must be prepared in accordance with the following instructions. If these instructions are not followed, you may be subject to a penalty these instructions are not followed, you may be subject to a penalty **Form 1096.** Use a separate Form 1096 for each type of return you of \$50 for each incorrectly filed document.

Generally, Forms 1098, 1099, 3921, 3922, and 5498 are printed **CORRECTED checkbox.** Enter an "X" in the corrected checkbox two or three to an 8 x 11 inch sheet. Form 1096 is printed one to an only when correcting a form previously filed with the IRS or 8 x 11 inch sheet. These forms must be submitted to the IRS on the furnished to the recipien 8 x 11 inch sheet. These forms must be submitted to the IRS on the 8 x 11 inch sheet. If at least one form on the page is correctly completed, you must submit the entire page. Forms W-2G may be on page 7 separated and submitted as single forms. Send the forms to the "CORRECTED" separated and submitted as single forms. Send the forms to the IRS in a flat mailing (not folded).

forms), ampersands (&), asterisks (\*), commas (,), or other special characters in money amount boxes.

11. Do not use apostrophes ('), asterisks (\*), or other special **I. Void Returns**

**Common errors.** Be sure to check your returns to prevent the following common errors.

1096 and the attached Forms 1098, 1099, 3921, 3922, 5498, or

4. Two or more types of returns submitted with one Form 1096 two or three to a page. Submit the entire entire page is a good return. (for example, Forms 1099-INT and 1099-MISC with one Form 1096). You must submit a separate Form 1096 with each type of

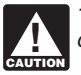

Corrected Returns on Paper Forms on page 7).<br>• Do not cut or separate forms that are two or three to a page.

be filed, file these forms with a new Form 1096. Do not include • Do not send corrected returns to the IRS if you are correcting copies or information from previously filed returns.<br>
state or local information only. Contac state or local information only. Contact the state or local tax department for help with this type of correction.

are correcting. For the same type of return, you may use one Form<br>1096 for both originals and corrections. You do not need to correct 1. Do not cut or separate Copies A of the forms that are printed 1096 for both originals and corrections. You do not need to correct a previously filed Form 1096.

make the correction. See Filing Corrected Returns on Paper Forms on page 7 to determine when to mark the "CORRECTED"

IRS in a flat mailing (not folded). See How To<br>
2. No photocopies of any forms are acceptable. See How To<br>
3. Do not staple tear, or tage any of these forms. It will interfere<br>
3. Do not staple, lear, or tage any of these

6. Report information only in the appropriate boxes provided on<br>the forms. Make only one entry in each box unless otherwise<br>indicated in the form's specific instructions.<br>T. Do not submit any copy other than Copy A to the **CAUTION** 7. Do not submit any copy other than Copy A to the IRS.<br>
year information; do not use prior by a constrained transformation in the corrected returns for missing or incorrect TINs if you meet the<br>
year information; do not u

An "X" in the "VOID" box at the top of the form will not correct a previously filed return. See part H, on page 6, for instructions for

VOID box. If a completed or partially completed Form 1098, 1099, 1. Duplicate filing. Do not send the same information to the IRS 3921, 3922, or 5498 is incorrect and you want to void it before submission to the IRS, enter an "X" in the "VOID" box at the to refer and you want to void it more. Also see *Multiple filings* on page 5. Submission to the IRS, enter an "X" in the "VOID" box at the top of<br>2. Filer's name, address, and TIN are not the same on Form the form. For example, if you make an error while the form. For example, if you make an error while typing or printing a form, you should void it. The return will then be disregarded W-2G. during processing by the IRS. Go to the next form on the page, or 3. Decimal point to show dollars and cents omitted. For to another page, and enter the correct information; but do not mark 3. Decimal point to show dollars and cents omitted. For the "consumpter page, and enter the correct information; but do not mark example, 1230.00 is correct, not 1230.<br>Ho "CORRECTED" box. Do not cut or separate the forms t

# **J. Recipient Names and Taxpayer**

**Identification Numbers (TINs)**<br> **Identification Numbers (TINs)**<br> **Identification Numbers (TINS)**<br> **Recipient name.** Show the full name and address in the section<br>
provided on the information return. If payments have been To file corrections for electronically filed forms, see part  $F$  more than one recipient or the account is in more than one name,<br>on page 5 and Pub. 1220. first shown on the return. You may show the names of any other individual recipients in the area below the first line, if desired. Form

If you filed a return with the IRS and later discover you made an error on it, you must:<br>
• Correct it as soon as possible and file Copy A and Form 1096<br>
• Correct it as soon as possible and file Copy A and Form 1096<br>
• F When making a correction, complete all information (see Filing business (sole proprietorship). The IRS prefers that you enter the verter the syntexted Beturns on Paper Forms on page 7)

• Do not cut or separate forms that are two or three to a page. *Limited liability company (LLC).* For a single-member LLC Submit the entire page even if only one of the forms on the page is (including a foreign LLC with a U.S. owner) that is disregarded as completed.<br>• Do not staple the forms to Form 1096. <br>• Oo not staple the forms to Form 1096. <br>• 301.7701-3, enter the individual's name only on the first nan 301.7701-3, enter the individual's name only on the first name line

# **Filing Corrected Return on Paper Forms**

Identify the correction needed based on **Error Type 1 or 2;** then follow the steps to make the corrections and file the form(s). Also see Part H on page 6.

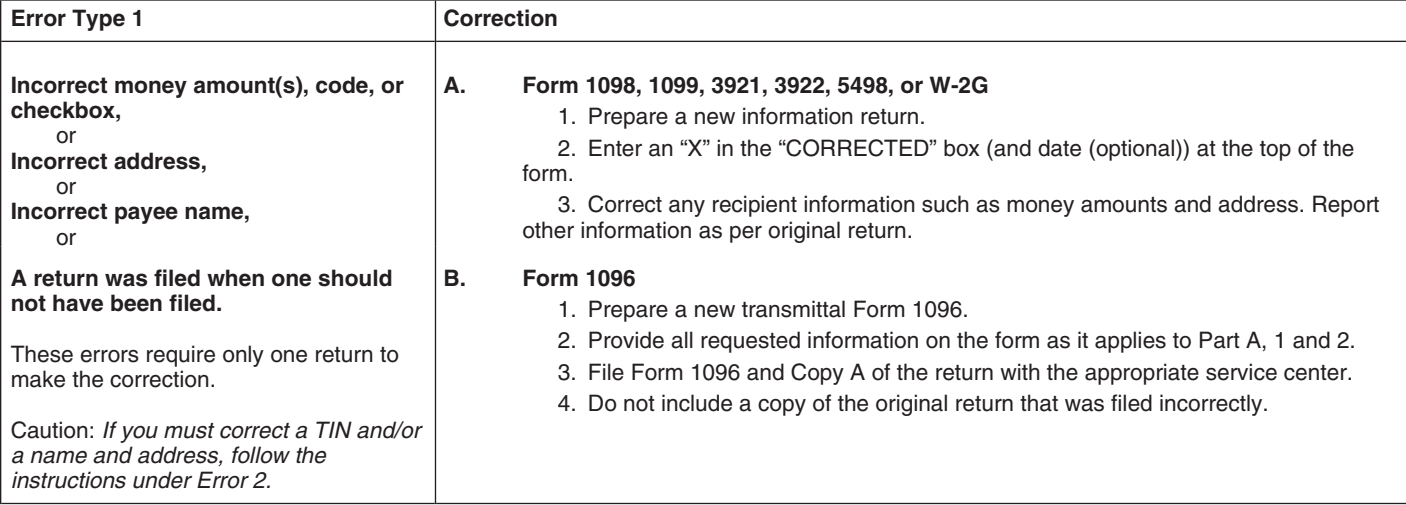

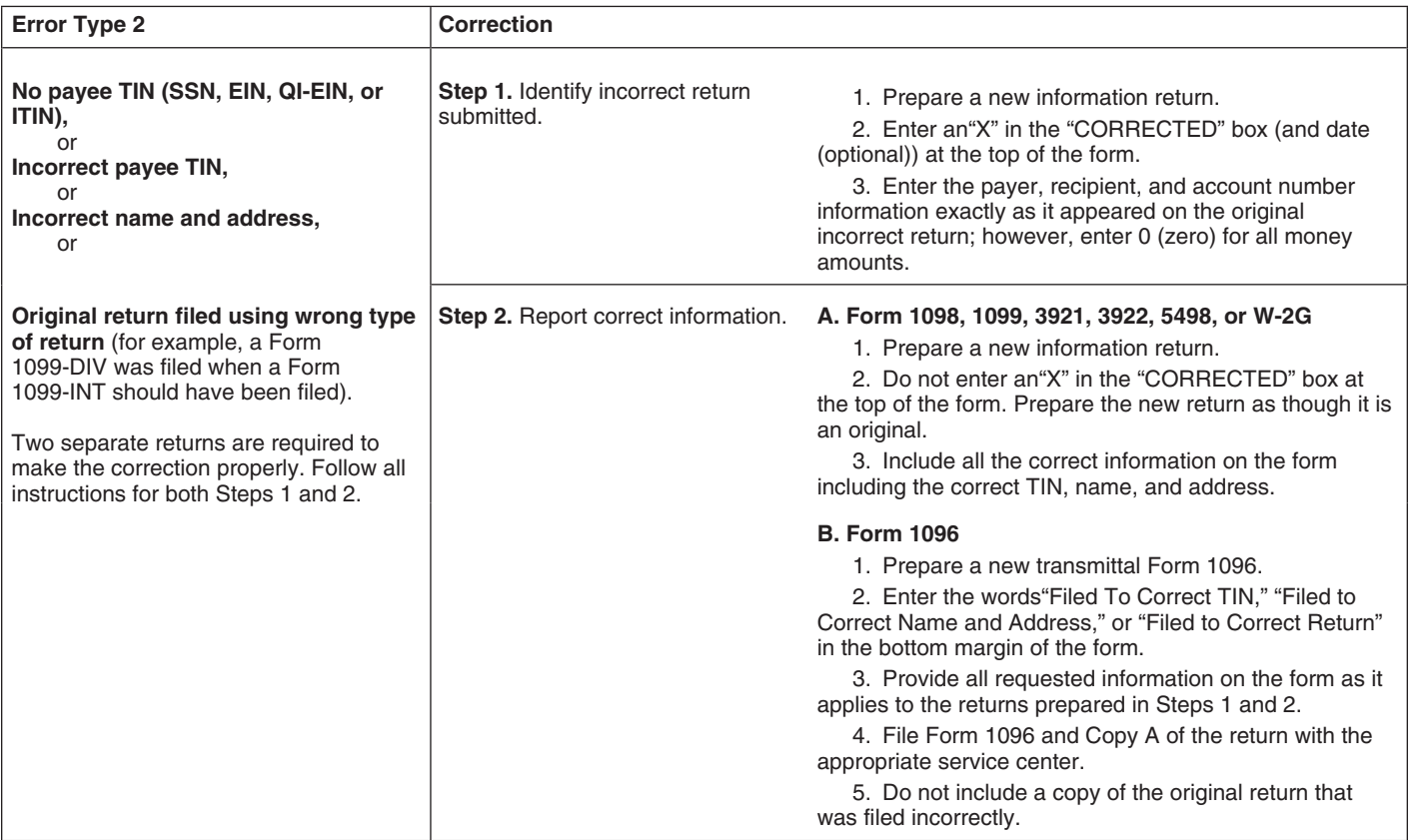

and the LLC's name on the second name line. For the TIN, enter 2. Make reasonably certain the person accessing the system<br>the individual's SSN (or EIN, if applicable). If the LLC is a and submitting the form is the person the individual's SSN (or EIN, if applicable). If the LLC is a and submitting the form is the person identified on Form W-9.<br>
3. Provide the same information as the paper Form W-9.

**Bankruptcy estate.** If an individual (the debtor) for whom you<br>are required to file an information return is in Chapter 11<br>bankruptcy, and the debtor notified you of the bankruptcy estate's<br>EIN, report post-petition gross subsequent information returns will be filed with the correct name and EIN. Different rules apply if the bankruptcy is converted to<br>Chapter 7, 12, or 13 of the Bankruptcy Code. For additional<br>guidance, see Notice 2006-83, 2006-40 I.R.B. 596, available at<br>guidance, see Notice 2006-83, 2006 www.irs.gov/irb/2006-40\_IRB/ar12.html.

**TINS.** TINS are used to associate and verify amounts you report to<br>the IRS with corresponding amounts on tax returns. Therefore, it is<br>important that you furnish correct names, social security numbers<br>(SSNs), individual t

*Requesting a recipient's TIN.* If the recipient is a U.S. person (including a U.S. resident alien), the IRS suggests that you request the recipient complete Form W-9, Request for Taxpayer<br>Identification Number and Certification, or Form W-9S, Request for **K. Filer's Name, Identification Number,**<br>Student's or Borrower's Taxpayer Identification Number and

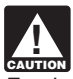

Keeping Records. U.S. resident aliens who rely on a "saving clause" of a tax **CAUTION** FIGRITY OF THE STATES COMPLETED THE STATES TO THE FILM SHOW THE STATES PUBLICATED FILM SHOWS FOR TAX ON NONRESIDENT SEE THE filer's name and TIN should be consistent with the name of the filer's other tax returns

You may be subject to a penalty for an incorrect or missing TIN and particular parameters on an information return. See part O on page 11. You are required  $F_{\text{Of}}$  a single-m

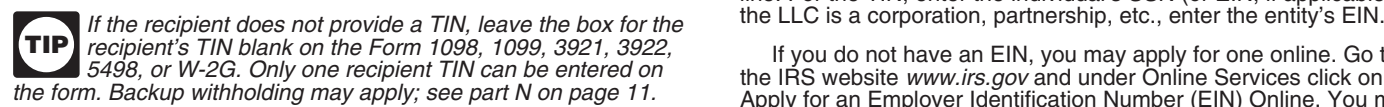

SSN, ITIN, or ATIN. See the information about sole proprietors on SS-4, Application for Employer Identification Number, to the Instructions or Employer Identification Number, to the Instructions or Form SS-4 for more infor page 6. For other recipients, including corporations, partnerships, and estates, the TIN is the EIN. Income reportable after the death and estates, the TIN is the EIN. Income reportable after the death **computes the convent of an individual must reflect the TIN of the payee, that is, of the computation of an individual must reflect the TIN of the payee, t** Personal Representative in Pub. 559, Survivors, Executors, and Administrators. For LLCs, see the information on LLC beginning on

page 6.<br>
SSNs, ITINs, and ATINs have nine digits separated by two<br>
hyphens (000-00-0000), and EINs have nine digits separated by two<br>
and 5498 for an account number designation. The accou

investment advisor must be registered with the Securities The account number may be a checking account number,<br>Exchange Commission (SEC) under the Investment Advisers Act of savings account number, serial number, or any ot Exchange Commission (SEC) under the Investment Advisers Act of savings account number, serial number, or any other number you<br>1940. The introducing broker is a broker-dealer that is regulated by assign to the payee that is 1940. The introducing broker is a broker-dealer that is regulated by the SEC and the National Association of Securities Dealers, Inc., and that is not a payer. Except for a broker who acts as a payee's and this box may not be used for any other item unless the agent for "readily tradable instruments," the advisor or broker must separate instructions indicate otherwise. Using unique account show in writing to the payer that the payee authorized the advisor numbers ensures that corrected information returns will be or broker to transmit the Form W-9 to the payer. or broker to transmit the Form W-9 to the payer.

- 
- 3. Provide the same information as the paper Form W-9.<br>4. Be able to supply a hard copy of the electronic Form W-9 if

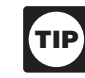

identification numbers (ATINs) for recipients on the forms sent to **Electronic submission of Forms W-9S.** See the Instructions for the IRS. Forms 1098-E and 1098-T.

Student's or Borrower's Taxpayer Identification Number and<br>
Certification, if appropriate. See the Instructions for the Requester<br>
of Form W-9 for more information on how to request a TIN.<br>
If the recipient is a foreign pe

The filer's name and TIN should be consistent with the name Foreign Entities, and Pub. 519, U.S. Tax Guide for Aliens. paying agent or service bureau must not be used in place of the

on an information return. See part O on page 11. You are required<br>to maintain the confidentiality of information obtained on a Form<br>W-9/W-9S relating to the taxpayer's identity (including SSNs, EINs,<br>ITINs, and ATINs), and

**T** recipient's TIN blank on the Form 1098, 1099, 3921, 3922, If you do not have an EIN, you may apply for one online. Go to 5498, or W-2G. Only one recipient TIN can be entered on the IRS website www.irs.gov and under On the IRS website www.irs.gov and under Online Services click on the form. Backup withholding may apply; see part N on page 11. Apply for an Employer Identification Number (EIN) Online. You may The TIN for individual recipients of information returns is the also apply by calling 1-800-829-4933 or by faxing or mailing Form<br>N, ITIN, or ATIN. See the information about sole proprietors on SS-4, Application for Employ

Use the account number box on Forms 1098, 1099, 3921, 3922, and 5498 for an account number designation. The account number hyphens (000-00-0000), and EINs have nine digits separated by and 5498 for an account number designation. The account number only one hyphen (00-0000000).<br>is required if you have multiple accounts for a recipient for whom **Electronic submission of Forms W-9.** Requesters may establish you are filing more than one information return of the same type. **Electronic submission of Forms W-9.** Requesters may establish a system for payees and payees' agents to submit Forms W-9<br>a system for payees and payees' agents to submit Forms W-9<br>electronically, including by fax. A reque

account. This number must not appear anywhere else on the form, and this box may not be used for any other item unless the

Generally, the electronic system must:<br>1. Ensure the information received is the information sent and **If you are using window envelopes to mail statements to** recipients and using reduced rate mail, be sure the account number document all occasions of user access that result in the does not appear in the window. The Postal Service may not accept<br>submission. these for reduced rate mail.

# **M. Statements to Recipients (Borrowers,** 1099-INT or 1099-OID), or royalties under section 6050N (reported by the section 6050N (reported by the section 6050N (reported by the section 6050N (reported by the section 6050N on Form 1099-MISC or 1099-S), you are required to furnish an **Debtors, Donors, Insureds, Participants,** official IRS Form 1099 or an acceptable substitute Form 1099 to a **Students, Transferors, or Winners on** If you use intraoffice mail to send account information and other<br> **Certain Forms)** correspondence to the recipient.<br>
If you are required to file Forms 1098, 1099, 3921, 3922, 5498, or<br>
W-2G, you must also furnish statemen

If you are required to file Forms 1098, 1099, 3921, 3922, 5498, or *Statement mailing requirements for Forms 1099-DIV,* W-2G, you must also furnish statements to recipients containing the *1099-INT, 1099-OID, and 1099-PATR, and forms reporting* information furnished to the IRS and, in some cases, additional *royalties only.* The following statement mailing requirements information. Be sure that the statements you provide to recipients apply only to Forms 1099-DIV (except for section 404(k) dividends),

**Substitute statements.** If you are not using the official IRS form or business under section 6041), 1099-OID, 1099-PATR, and requirements specified in Pub. 1179 that is available on the IRS (b) a check from the account being reported; (c) a letter explaining requirements specified in Pub. 1179 that is available on the IRS

Felephone number. This time in Function of the telephone shown on Forms 1099, 1099, 3921, 3922, or 5498; and (e) a letter<br>
Telephone number. You are required to include the telephone<br>
shown on Forms 1098, 1099, 3921, 3922,

Notice 2009-93 allows filers of information returns in the Form 1098 offered by the payer is not permitted. Logos are permitted on the series, Form 1099 series, and Form 5498 series to truncate an envelope and on any nonta bindividual payee's SSN, ITIN, or ATIN on paper payee statements available on page 8 of Internal Revenue Bulletin 1996-49 at www.<br>for tax years 2009 and 2010. Filers may truncate a payee's *irs.gov/pub/irs-irbs/irb96-49.pd* identification number on the payee statement (including substitute And a recipient statement may be perforated to a check or to a<br>A recipient statement of the recipient's specific account. The check or account and composite substitute statements) furnished to the payee in statement of the recipient's specific account. The check or account. The check or account. The check or account. The check or account. The check or account of paper form only. Generally, the payee statement is that copy of an statement to which the recipient statement is perforated must information return designated ''Copy B'' on the form. A ''payee'' is contain, in bold and conspicuous type, the legend "Important Tax any person who is required to receive a copy of the information set Return Document Attached."<br>
forth on an information return by the filer of the return. For some The legend "Important Ta

forms filed with the IRS or with state or local governments, on any "document" in the lege<br>payee statement furnished electronically, or on any payee statement is enclosed. payee statement furnished electronically, or on any payee statement not in the Form 1098, Form 1099, or Form 5498 series. A filer's identification number may not be truncated. A payee's<br>
A filer's identification number may not be truncated. A payee's<br>
that contains only recipient statements, Forms W-8 and<br>
that contains only recipient stateme that Form 1098-C is excluded from the scope of Notice 2009-93 as<br>Copy B is an acknowledgement to a donor and not a payee<br>statement. To truncate, replace the first 5 digits of the 9-digit<br>number with asterisks (\*) or Xs (fo would appear on the paper payee statement as \*\*\*-\*\*-xxxx or **Substitute forms.** You may furnish to the recipient Copy B of

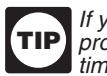

**TIP** property, show the fair market value of the property at the

Report the type of payment information as described next for:<br>(a) Dividend, interest, and royalty payments; (b) Real estate transactions; and (c) Other information. and  $(2)$  of the official IRS form. See Pub. 1179 for additional

**Dividend, interest, and royalty payments.** For payments of requirements and certain "composite" statements that are dividends under section 6042 (reported on Form 1099-DIV) dividends under section 6042 (reported on Form 1099-DIV), patronage dividends under section 6044 (reported on Form

tax-exempt interest) under section 6049 (reported on Form **Payers/Borrowers, Policyholders,**<br> **Payers/Borrowers, Policyholders,** and the recipient either in person, by First-Class Mail to the recipient's last<br> **Payers/Borrowers, Policyholders, or winners on** statements on page 10

are clear and legible.<br> **Substitute statements.** If you are not using the official IRS form or business under section 6041), 1099-OID, 1099-PATR, and<br>
to furnish statements to recipients, see Pub. 1179 for specific rules t to furnish statements to recipients, see Pub. 1179 for specific rules timber royalties reported under section 6050N (on Form 1099-MISC) about providing "substitute" statements to recipients. Generally, a<br>substitute is any statement other than Copy B of the official form.<br>You may develop them yourself or buy them from a private printer.<br>The mailing must con enclosures: (a) Form W-2, applicable Form W-8, Form W-9, or other Forms W-2G, 1098, 1099, 3921, 3922, and 5498 statements; However, the substitutes must comply with the format and content other Forms W-2G, 1098, 1099, 3921, 3922, and 5498 statements;

and 5498, you are encouraged to furnish telephone numbers.<br>
Truncating payee identification number on paper payee material, or a quarterly or annual report, are permitted. Even a **Truncating payee identification number on paper payee** material, or a quarterly or annual report, are permitted. Even a<br> **statements (Forms 1098 series, 1099 series, and 5498 series).** Sentence or two on the year-end stat

For the one information return by the filer of the return. For some<br>forms, the term "payee" will refer to beneficiary, borrower, debtor,<br>insured, participant, payer, policylopedr, recipient, shareholder,<br>student, or transf statement mailing. Further, you need not pluralize the word<br>"document" in the legend simply because more than one recipient

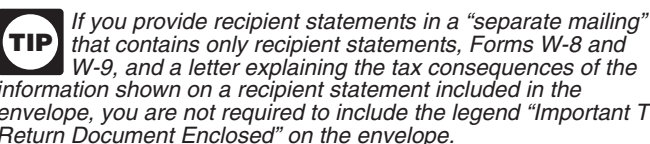

XXX-XX-xxxx).<br>
XXX-XX-xxxx).<br>
Notice 2009-93, 2005-51 I.R.B. 863, is available at *www.irs.gov*<br>
Integral and numbers must be official IRS form, or you may use substitute Forms 1099-DIV,<br>
Integral of finit and the same<br>
In

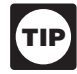

If you are reporting a payment that includes noncash<br>time of payment. Although, generally, you are not required<br>to report payments smaller than the minimum described for a form,<br>to report payments smaller than the minimum

to report payments smaller than the minimum described for a form,<br>you may prefer, for economy and your own convenience, to file<br>Copies A for all payments. The IRS encourages this.<br>Report the type of payment information as (a) Dividend, interest, and royalty payments; (b) Real estate front and back of Copy B (in the case of Form 1099-R, Copies B, C,

patronage dividends under section 6044 (reported on Form **Real estate transactions.** You must furnish a statement to the transferor containing the same information reported to the IRS on Form 1099-S. You may use Copy B of the official IRS Form 1099-S<br>
or a substitute form that complies with Pub. 1179 and Regulations account to the participant by January 31, 2011, with no reportable or a substitute form that complies with Pub. 1179 and Regulations section 1.6045-4(m). You may use a Uniform Settlement Statement section 1.6045-4(m). You may use a Uniform Settlement Statement contributions, including rollovers, made in 2010, need not furnish (under the Real Estate Settlement Procedures Act (RESPA)) as the another statement by May 31, 2011, to the participant to report zero written statement if it is conformed by including on the statement contributions. If another statement is not furnished to the<br>the legend shown on Form 1099-S and by designating which participant, the statement of the FMV the legend shown on Form 1099-S and by designating which participant, the statement of the FMV of the account must contain a information is reported to the IRS on Form 1099-S. You may furnish legend designating which information is being filed with the Internal the statement to the transferor in person, by mail, or electronically. Bevenue Service.

The statement mailing requirements explained on page 9 do not<br>apply to statements to transferors for proceeds from real estate<br>transactions reported on Form 1099-S. However, the statement<br>mailing requirements do apply to s

Other information. Statements to recipients for Forms 1098,<br>1098-C, 1098-E, 1098-T, 1099-A, 1099-B, 1099-C, 1099-CAP, **Electronic recipient statements.** If you are required to furnish a 1098-C, 1098-E, 1098-T, 1099-A, 1099-B, 1099-C, 1099-CAP, **Electronic recipient statements.** If you are required to furnish a 1099-G, 1099-H, 1099-LTC, 1099-MISC, 1099-Q, 1099-R, written statement (Copy B or an acceptable substitute) to a 1099-SA, 3921, 3922, 5498, 5498-ESA, 5498-SA, W-2G, 1099-DIV recipient, then you may furnish the statement electronically instead only for section 404(k) dividends reportable under section 6047, of on paper. This includes furnishing the statement to recipients of 1099-INT only for interest reportable in the course of your trade or business under section 6041, or 1099-S only for royalties need not be, but can be, a copy of the official paper form filed with the IRS. If and 5498-SA. It also includes Form W-2G (except for horse and you do not use a copy of the paper form, the form number and title dog racing, jai alai you do not use a copy of the paper form, the form number and title of your substitute must be the same as the official IRS form. All or your substitute must be the same as the official into form. And the original term of the contrary, Form information required to be reported must be numbered and titled on your substitute in substantially the same manner IRS form. However, if you are reporting a payment as "Other income" in Box 3 of Form 1099-MISC, you may substitute If you meet the requirements listed below, you are treated as appropriate explanatory language for the box title. For example, for furnishing the statement timely. payments of accrued wages to a beneficiary of a deceased<br>
employee required to be reported on Form 1099-MISC, you might<br>
change the title of Box 3 to "Beneficiary payments" or something<br>
consent by the recipient must be ma

Appropriate instructions to the recipient, similar to those on the format in which it will be furnished.<br>cial IRS form, must be provided to aid in the proper reporting of You must notify the recipient of any hardware or so official IRS form, must be provided to aid in the proper reporting of the items on the recipient's income tax return. For payments reported on Form 1099-B, rather than furnish appropriate the statement electronically is required after the new hardware or instructions with each Form 1099-B statement, you may furnish to software is put into service.<br>the recipient one set of instructions for all statements required to be prior to furnishing the st

Except for royalties reported on Form 1099-MISC, the statement prominently displayed.<br>Iling requirements explained on page 9 do not apply to **If the recipient does not consent to receive** the statement mailing requirements explained on page 9 do not apply to **•** If the recipient does not consent to receive<br>statements to recipients for information reported on the forms listed electronically, a paper copy will be provided. statements to recipients for information reported on the forms listed electronically, a paper copy will be provided.<br>under *Other information* above. You may combine the statements **•** The scope and duration of the consent under Other information above. You may combine the statements with other reports or financial or commercial notices, or expand with other reports or financial or commercial notices, or expand the consent applies to every year the statement is furnished or only them to include other information of interest to the recipient. Be for the January 31 or sure that all copies of the forms are legible. See Pub. 1179 for certain "composite" statements that are permitted.

When to furnish forms or statements. Generally, you must<br>
furnish Forms 1098, 1099, 3921, 3922, and W-2G information by<br>
furnish Forms 1098, 1099, 3921, 3922, and W-2G information by<br>
January 31, 2011. Forms 1098-B, 1099-B

with a statement of the value of the participant's account, and RMD • Post, on or before the January 31 or February 15, as applicable if applicable, by January 31, 2011. The fair market value of SEP due date, the applicabl if applicable, by January 31, 2011. The fair market value of SEP due date, the applicable statement on a verti<br>IRAs must also be furnished to the participant by January 31, 2011. recipient through October 15 of that year. IRAs must also be furnished to the participant by January 31, 2011. recipient through October 15 of that year.<br>Traditional IRA, Roth IRA, SEP, or SIMPLE contribution information ● Inform the recipient, electronica Traditional IRA, Roth IRA, SEP, or SIMPLE contribution information <br>must be furnished to the participant by May 31, 2011. However,<br>Coverdell ESA contribution information must be furnished to the<br>For more information, see R

balance and the account activity by January 31, 2011. 1099-SA, 1099-Q, 5498, 5498-ESA, and 5498-SA, see Notice

refunds, credits, or offsets must furnish the statements to recipients<br>by January 31, 2011.

Furnish the statement at or after closing but by February 15 of the See the Guide to Information Returns on pages 16 and 17 for following year.<br>The date other information returns are due to the recipient.

business under section 6041, or 1099-S only for royalties need not LTC, MISC, OID, PATR, Q, R, S, SA, 3921, 3922, 5498, 5498-ESA,

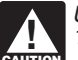

change the title of Box 3 to "Beneficiary payments" or something consent by the recipient must be made electronically in a way that similar. shows that he or she can access the statement in the electronic

the items on the recipient's income tax return. For payments changes prior to furnishing the statement. A new consent to receive

the recipient one set of instructions for all statements required to be<br>furnishing the statements electronically, you must<br>furnished to a recipient in a calendar year.<br>Except for rovalties reported on Form 1099-MISC, the s

for the January 31 or February 15, as applicable, immediately following the date of the consent.

• How to obtain a paper copy after giving consent.<br>• How to withdraw the consent. The consent may be withdrawn at

Privening use) or within 30 days of the contribution.<br>Trustees or issuers of traditional IRAs must furnish participants statements to recipients in Pub. 1179.<br>h a statement of the value of the participant's account, and RM

Coverdell ESA contribution information must be furnished to the For more information, see Regulations section 31.6051-1. For beneficiary by May 2, 2011. Trustees of a SIMPLE must furnish a statement of the account section 1.6050S-2. For electronic furnishing of Forms 1099-R, balance and the account activity by January 31, 2011.<br>
Trustees and middlemen of a WHFIT must furnish the required<br>
tatement by March 15, 2011.<br>
For real estate transactions, you may furnish the statement to<br>
the transfero

Computing Center–Martinsburg, Information Reporting Program,<br>Attn: Extension of Time Coordinator, 240 Murall Drive, Kearneysville, WV 25430. The letter must include (a) your name,

(b) your TIN, (c) your address, (d) type of return, (e) a statement The 60-day exemption from backup withholding applies only that your extension request is for providing statements to recipients, that your extension request is for providing statements to recipients, (f) reason for delay, and (g) the signature of the payer or authorized **CAUTION** made with respect to readily tradable instruments. agent. Your request must be postmarked by the date on which the Therefore, any other payment, such as nonemployee statements are due to the recipients. If your request for an compensation, is subject to backup withholding even if the payee extension is approved, generally you will be granted a maximum of has applied for and is awaiting a TIN. For information about statements are due to the recipients. If your request for an and a compensation, is subject to backup withholding even if the payee<br>extension is approved, generally you will be granted a maximum of the fackup withholding a

Interest (including tax-exempt interest and exempt-interest<br>
dividends), dividends, rents, royalties, commissions, nonemployee<br>
compensation, and certain other payments (including broker and<br>
barter exchange transactions, to backup withholding, a payment must be a reportable interest The IRS will furnish a notice to you, and you are required to (including tax-exempt interest and exempt-interest dividends) or a **TIP** promptly furnish a copy of such notice, or an acceptable dividend payment under section 6049(a), 6042(a), or 6044 (if the substitute, to the payee. For further information, see<br>patronage dividend is paid in money or qualified check), or an Regulations section 31.3406(d)-5 and Pu patronage dividend is paid in money or qualified check), or an Begulations section 31.3406(d)-5 and Pub. 1281, B<br>"other" reportable payment under section 6041, 6041A(a), 6045, Withholding for Missing and Incorrect Name/TIN "other" reportable payment under section 6041, 6041A(a), 6045,<br>6050A, or 6050N. If the payment is one of these reportable

5. For interest and dividend accounts opened or instruments<br>acquired after 1983, the payee fails to certify to you, under<br>penalties of perjury, that he or she is not subject to backup<br>**TIP** procedure starts. For further in penalties of perjury, that he or she is not subject to backup **FIP** procedure starts. For further information, withholding under 4, later. withholding under 4, later.

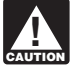

If you do not collect and pay over backup withholding from<br>affected payees as required, you may become liable for any

Some payees are exempt from backup withholding. For a list of exempt payees and other information, see Form W-9 and the exempt payees and other information, see Form W-9 and the **Reporting backup withholding.** Report backup withholding on

• Gambling winnings if regular gambling winnings withholding is<br>
required under section 3402(q). However, if regular gambling Do not report on Form 945 and Circular E, En<br>
vinnings withholding is not required under section

- Cancelled debts reportable under section 6050P.<br>• Fish purchases for cash reportable under section 6050R.
- 

• Certain payment card transactions by a qualified payment card Withholding Tax Return for U.S. Source Income of Foreign agent. The contract of the contract of the contract of the Persons.

1. Failure to furnish TIN in the manner required. Withhold<br>on payments made until the TIN is furnished in the manner<br>required. Special backup withholding rules may apply if the payee<br>has applied for a TIN. The payee may ce by noting "Applied For" in the TIN block and by signing the form. This form then becomes an "awaiting-TIN" certificate, and the payee has 60 days to obtain a TIN and furnish it to you. If you do **O. Penalties**<br>payee has 60 days to obtain a TIN and furnish it to you. If you do **O. Penalties**<br>not receive a TIN from the payee within 60 days and you ha not receive a TIN from the payee within 60 days and you have not continue until the TIN is provided.

*<u>RUTION</u>* made with respect to readily tradable instruments. Regulations section 31.3406(g)-3.

*2. Notice from the IRS that payee's TIN is incorrect ("B"* **N. Backup Withholding** *notice).* You may choose to withhold on any reportable payment<br>Interest (including tox exempt interest and exempt interest *made to the account(s)* subject to backup withholding after receipt

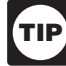

1. The payment is one of these reportable<br>
1. The payment is one of these reportable<br>
1. The payee fails to furnish his or her taxpayer identification<br>
1. The payee fails to furnish his or her taxpayer identification<br>
1. T

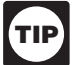

Except as explained in 2 under When to apply backup<br>withholding. later, reportable "other" payments are subject to<br>backup withholding. Withhold on reportable interest and<br>backup withholding. Withhold on reportable interest

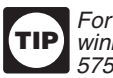

affected payees as required, you may become liable for any<br>**TIP** winnings, see the separate Instructions for Forms W-2G and<br>**TIP** winnings, see the separate Instructions for Forms W-2G and 5754.

separate Instructions for the Requester of Form W-9. Form 945, Annual Return of Withheld Federal Income Tax. Also,

separate instructions for the Requester of Form W-9.<br>
Examples of payments to which backup withholding does not<br>
Form 945, Annual Return of Withhold Federal Income Tax. Also,<br>
Examples of payments to which backup withhold

winnings withholding is not required under section 3402(q), backup on the following forms.<br>withholding applies if the payee fails to furnish a TIN. Form W-2 including withholding on distributions to plan • Real estate transactions reportable under section 6045(e). <br>• Real estate transactions reportable under section 6045(e). <br>• Cancelled debts reportable under section 6050P. 941, Employer's Quarterly Federal Tax Return.

• Form 1042-S must be reported on Form 1042, Annual Withholding Tax Return for U.S. Source Income of Foreign

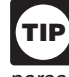

When to apply backup withholding. Generally, the period for Pub. 515 has more information on Form 1042 reporting, which the 28% should be withheld is as follows.<br>and dispositions of U.S. real property interests by a foreign and dispositions of U.S. real property interests by a foreign

already begun backup withholding, begin backup withholding and information returns. The penalties apply to paper filers as well as to

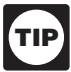

# **Failure To File Correct Information Returns by** his or her income tax return or from otherwise putting the statement of the statement of the statement of the statement of the statement of the statement of the statement of

**Example Date (Section 6721)**<br>
If you fail to file a correct information return by the due date and you<br>
If you fail to file a correct information return by the due date and you<br>
significant item in a payee's address, (c)

information return. The penalty is:<br>
• \$15 per information return if you correctly file within 30 days (by **Forms 1099-Q, 1099-SA, 5498, 5498-ESA, and**<br>
March 30 if the due date is February 28); maximum penalty<br>
\$75.000 pe \$75,000 per year (\$25,000 for small businesses, defined later). **5498-SA (Section 6693)** • \$30 per information return if you correctly file more than 30 days The penalties under sections 6721 and 6722 do not apply to: after the due date but by August 1; maximum penalty \$150,000 per year (\$50,000 for small businesses).

 $\bullet$  \$50 per information return if you file after August 1 or you do not file required information returns; maximum penalty \$250,000 per year (\$100,000 for small businesses).

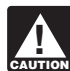

If you do not file corrections and you do not meet any of the **5498-ESA** 530(h) exceptions to the penalty described below, the penalty is **CAUTION** \$50 per information return. **1099-Q** 529(d) and 530(h)

**Small businesses—lower maximum penalties.** You are a small business if your average annual gross receipts for the 3 most business if your average annual gross receipts for the 3 most The penalty for failure to timely file Forms 1099-SA, 5498-SA, recent tax years (or for the period you were in existence, if shorter) 5498, 5498-ESA, or 1099-Q is \$50 per return with no maximum, recent tax years (or for the period you were in existence, if shorter) 5498, 5498-ESA, or 1099-Q is \$50 per return with no maximum,<br>ending before the calendar year in which the information returns unless the failure is due were due are \$5 million or less.

omission does not prevent or hinder the IRS from processing the **Civil Damages for Fraudulent Filing of** return, from correlating the information required to be shown on the return with the information shown on the payee's tax return, or from otherwise putting the return to its intended use. Errors and

show reasonable cause, the penalty for failure to file correct information returns will not apply to a certain number of returns if

If you meet all the conditions in a, b, and c above, the penalty for • Withheld federal income tax or foreign tax, filing incorrect returns (but not for filing late) will not apply to the • Barter exchange transactions (Fo filing incorrect returns (but not for filing late) will not apply to the greater of 10 information returns or  $\frac{1}{2}$  of 1% of the total number of

Intentional disregard of filing requirements. If any failure to file<br>a correct information return is due to intentional disregard of the<br>filing or correct information requirements, the penalty is at least<br>\$100 per informat

# **Failure To Furnish Correct Payee Statements**<br>• The credits for clean renewable energy bonds and for Gulf tax<br>• credit bonds treated as interest and reported on Form 1099-INT,

If you fail to provide correct payee statements and you cannot show and reasonable cause, you may be subject to a penalty. The penalty applies if you fail to provide the statement by January 31 (February 1099-MISC). For additional reporting requirements, see Rev. Rul. 15 for Forms 1099-B, 1099-S, and 1099-MISC (boxes 8 and 14 2003-66 on page 1115 of Internal Revenue Bulletin 2003-26 at only)) (see part M on page 9), you fail to include all information www.irs.gov/pub/irs-irbs/irb03-26.pdf. required to be shown on the statement, or you include incorrect<br>information on the statement. "Payee statement" has the same<br>meaning as "statement or recipient" as used in part M on page 9.<br>The example, payments of \$600 or

statement is furnished, with a maximum of \$100,000 per year.

For information on the penalty for failure to file **Exception.** An inconsequential error or omission is not considered a failure to include correct information. An inconsequential error or omission cannot reasonably be expected to prevent or hinder the payee from timely receiving correct information and reporting it on his or her income tax return or from otherwise putting the statement

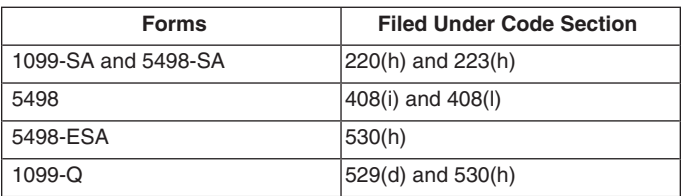

# **Exceptions to the penalty.** The following are exceptions to the **Fraudulent Acknowledgments With Respect to Donations of Motor Vehicles, Boats, and**

1. The penalty will not apply to any failure that you can show<br>was due to reasonable cause and not to willful neglect. In general,<br>was due to reasonable cause and not to willful neglect. In general,<br>beyon must be able to

otherwise putting the return to its intended use. Errors and<br>omissions that are never inconsequential are those related to (a) a<br>TIN, (b) a payee's surname, and (c) any money amount.<br>3. De minimus rule for corrections. Eve

# **P. Payments to Corporations and**

a. Filed those information returns,<br>
b. Either failed to include all the information required on a return<br>
or included incorrect information, and<br>
c. Filed corrections by August 1.<br>
If you meet all the conditions in a, b,

- 
- 
- 
- Substitute payments in lieu of dividends and tax-exempt interest (Form 1099-MISC), information returns you are required to file for the calendar year. (Form 1099-MISC),<br>Intentional diarogeral of filing requirements of contribute to file  $\bullet$  Acquisitions or abandonments of secured property (Form
	-
	-
	-
	-

• Federal executive agency payments for services (Form<br>1099-MISC). For additional reporting requirements, see Rev. Rul.

The penalty is \$50 per statement, no matter when the correct reportable on Form 1099-MISC. However, see Regulations section<br>tement is furnished, with a maximum of \$100,000 per year. 1.6049-4(c)(1)(ii)(A).

# **Q. Earnings on any IRA, Coverdell ESA,** entity is considered to be fiscally transparent under section respect to the payment by an interest holder's jurisdiction

Certain grantor trusts (other than WHFITs) may choose to file<br>Forms 1099 rather than a separate statement attached to Form 1041, U.S. Income Tax Return for Estates and Trusts. If you have **trust.** A nonwithholding foreign partnership is any foreign<br>filed Form 1041 for a grantor trust in the past and you want to **partnership other than a withho** filed Form 1041 for a grantor trust in the past and you want to choose the Form 1099 filing method for 2010, you must have filed a final Form 1041 for 2009. To change reporting method, see not a withholding foreign trust. A nonwithholding foreign grantor Regulations section 1.671-4(g) and the Instructions for Form 1041 trust is any foreign grantor trust that is not a withholding foreign and Schedules A, B, D, G, I,  $\check{J}$ , and K-1. trust.

# **S. Special Rules for Reporting Payments** of the items of income as if they were realized directly from the **Made Through Foreign Intermediaries** sources from which they were realized by the entity. For example, **Made Through Foreign Intermediaries** sources from which they were realized by the entity. For examp<br> **and Foreign Flow-Through Entities on** trusts are generally considered to be fiscally transparent with Form 1099

If you are the payer and have received a Form W-8IMY, Certificate<br>of Foreign Intermediary, Foreign Flow-Through Entity, or Certain<br>U.S. Branches for United States Tax Withholding, from a foreign<br>**The Conditional inform** 

**Foreign intermediary.** A foreign intermediary is any person who<br>is not a U.S. person and acts as a custodian, broker, nominee, or<br>otherwise as an agent for another person, regardless of whether<br>that other person is the be

**Qualified intermediary (QI).** A QI is a person that is a party to corporation, or partnership.<br>a withholding agreement with the IRS and is:<br>See Regulations section

• Any other person the IRS accepts as a qualified intermediary and who enters into a withholding agreement with the IRS.

• Modified by Rev. Proc. 2003-64, Section 4A (Appendix 3), on If you use the 90-day grace period rule to presume a payee is page 306 of Internal Revenue Bulletin 2003-32 at *www.irs.gov/pub/* foreign, you must file a Form 1042-S to report all payments subject

• Also Rev. Proc. 2005-77 which amends the final withholding after the discovery of the payee's U.S. status. partnership and withholding foreign trust agreements by expanding the availability of simplified documentation, reporting, and **Rules for Payments Made to U.S. Nonexempt**

Generally, a branch of a financial institution may not operate as a QI in a country that does not have approved as a QI in a country that does not have approved<br>
exanter and have the payee's name, address, and TIN (if a TIN<br>
institutions that operate in non-KYC approved jurisdictions will be last been provided), you must complete th **!**

**Foreign flow-through entity (FTE).** An FTE is a foreign followed by the name of the QI, NQI, or FTE. However, if the QI has partnership (other than a withholding foreign partnership), a foreign assumed primary Form 1099 reporting or backup withholding partnership (other than a withholding foreign partnership), a foreign assumed primary Form 1099 reporting or backup withholding simple trust or foreign grantor trust (other than a withholding foreign responsibility, you ar trust), or, for payments for which a reduced rate of withholding is

claimed under an income tax treaty, any entity to the extent the entity is considered to be fiscally transparent under section 894 with

**Archer MSA, or HSA**<br>
Generally, income earned in any IRA, Coverdell ESA, Archer MSA,<br>
The Vithholding foreign partnership or withholding foreign<br>
Generally, income earned in any IRA, Coverdell ESA, Archer MSA,<br>
or HSA, su agrees to assume primary withholding responsibility for all payments that are made to it for its partners, beneficiaries, or owners. See Rev. Proc. 2003-64 as amended by Rev. Proc. **R. Certain Grantor Trusts** 2004-21, for procedures for entering into a withholding foreign<br>Certain grapter trusts (other than WHEITe) may choose to file partnership or trust agreement.

**Nonwithholding foreign partnership, simple trust, or grantor trust.** A nonwithholding foreign partnership is any foreign nonwithholding foreign simple trust is any foreign simple trust that is not a withholding foreign trust. A nonwithholding foreign grantor

For more information on WHFITs, see Widely held fixed **Fiscally transparent entity.** An entity is treated as fiscally investment trusts (WHFITs) on page 3.<br>transparent with respect to an item of income to the extent that transparent with respect to an item of income to the extent that the interest holders in the entity must, on a current basis, take into account separately their shares of an item of income paid to the

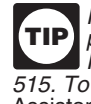

U.S. Branches for United States I ax Withholding, from a foreign<br>intermediary or flow-through entity, follow the instructions for<br>completing Form 1099, later.<br>Forms W-8BEN, W-8ECI, W-8EXP, and W-8IMY and Pub. 515. To order, see How To Get Forms, Publications, and Other **Definitions** Assistance on page 14.

a withholding agreement with the IRS and is:<br>
■ A foreign inancial institution or a foreign clearing organization<br>
■ Cher than a U.S. branch or U.S. office of the institution or<br>
organization,<br>
The organization or a forei

o enters into a withholding agreement with the IRS.<br>For details on QI agreements, see:<br>desumentation, then concribing form all payments made to that payee during<br>desumentation, then concribing in payments made to that paye From 2000-12 on page 387 of Internal Revenue Bulletin<br>
2000-4 at www.irs.gov/pub/irs-irbs/irb00-4.pdf;<br>
• Modified by Rev. Proc. 2003-64, Section 4A (Appendix 3), on If you use the 90-day grace period rule to presume a pay

irs-irbs/irb03-32.pdf;<br>• Further modified by Rev. Proc. 2004-21, 2004-14 I.R.B. 702,<br>available at www.irs.gov/irb/2004-14\_IRB/ar10.html; and<br>payou must file a Form 1099 for all payments made to that payee<br>you must file a F

withholding procedures, further modifying Rev. Proc. 2003-64. See<br>
Recipients Through a QI, NQI, or FTE<br>
irb/2005-51\_IRB/ar13.html.<br>
irb/2005-51\_IRB/ar13.html.<br>
Generally, a branch of a financial institution may not opera

required to act as nonqualified intermediaries. For additional<br>
information. Also, on the second name line below the recipient's<br>
information, see Notice 2006-35, 2006-14, I.R.B. 708, available at<br>
www.irs.gov/irb/2006-14\_

**Unknown recipient.** If you cannot reliably associate a payment are experiencing economic harm, who are seeking help in resolving with valid documentation and are required to presume a payee is a tax problems that have not

1. File a Form 1099 and enter "unknown recipient" on the first name line.

**CAUTION** THE NETWORK CONDUCTS TO A CAUTER THE NETWORK OF A CAUTER THE NETWORK OF A CAUTER THE NETWORK OF A CAUTER THAN THE NETWORK OF A CAUTER THAN THE NETWORK OF A CAUTER THAN THE NETWORK OF A CAUTER THAN THE NETWORK OF

Non-U.S. payers (foreign persons that are not U.S. payers) generally have the same reporting obligations as U.S. payers. A

- 
- A U.S. person,<br>• Any U.S. governmental agency,<br>• A controlled foreign corporation (CFC),
- 

the aggregate, hold more than 50 percent of the gross income **CAUTON** with the IRS Form 1096 or Copy A of Forms 1098, 1099, 1099, 1099<br>derived from the conduct of a U.S. trade or business, 3921, 3921, 3922, or 5498 that yo derived from the conduct of a U.S. trade or business,  $\frac{3921}{60}$  **A** foreign person who owns 50 percent or more of the gross  $\frac{7921}{60}$ 

• A foreign person who owns 50 percent or more of the gross income that is effectively connected with a U.S. trade or business,

or **Free Tax Services**<br>
• A U.S. branch of a foreign bank or a foreign insurance company. To find out what service

2. Gross proceeds from a sale effected outside the U.S. See Regulations section 1.6045-1(a).

3. An NQI or QI that provides another payer all the information sufficient for that payer to complete Form 1099 reporting. For sufficient for that payer to complete Form 1099 reporting. For<br>example, see Regulations section 1.6049-5(b)(14). However, if an<br>NQI or QI does not provide sufficient information for another payer<br>to report a payment on For

# **Rules for Reporting Payments Initially Reported**<br> **on Form 1042-S**<br>
If an NQI or QI receives a Form 1042-S made out to an "unknown a week, at *www.irs.gov* to:<br>
recipient" and the NQI or QI has actual knowledge that the p

recipient" and the NQI or QI has actual knowledge that the payee of<br>the income is a U.S. nonexempt recipient, it must file a Form 1099<br>even if the payment has been subject to withholding by another<br>payer. The NQI or QI rep

# **T. How To Get Tax Help Fig. 1** Sign up to receive local and national tax news by email.

**Information Reporting Customer Service Site**<br>
If you have questions about reporting on Forms 1096, 1098, 1099,<br>
3921, 3922, 5498, W-2, W-2G, and W-3, you may call a toll-free<br>
number, 1-866-455-7438. You may still use the

Other tax-related matters. For other tax information related to  $\bullet$  Fill-in, print, and save features for most business returns or accounts, call 1-800-829-4933.<br>
If you have access to TTY/TDD equipment, call 1-800-829-40

If you have access to TTY/TDD equipment, call 1-800-829-4059  $\quad\bullet\,$  Toll-free and email technical support.<br>In The DVD is released twice during the year. to ask tax account questions or to order forms and publications.

**Internal Revenue Bulletin**<br>
The first release will ship the beginning of January.<br>
The final release will ship the beginning of January.<br>
The final release will ship the beginning of March.<br>
The final release will ship th Assistance, later.<br>**Phone.** Many services are available by phone.<br>**Pontogring Vour Toypoucr Advascts Call**<br>**Phone.** Many services are available by phone.<br>*Ordering forms, instructions, and publications.* Call

organization within the IRS whose employees assist taxpayers who

with valid documentation and are required to presume a payee is a tax problems that have not been resolved through normal channels,<br>U.S. nonexempt recipient: viewing as it or who believe that an IRS system or procedure is not working as it should

2. On the second name line, enter "IMY" followed by the name<br>
2. On the second name line, enter "IMY" followed by the name<br>
of the QI, NQI, or FTE.<br>
3. Enter the EIN of the QI, NQI, or FTE, if applicable, in the<br>
3. Enter A payer that is required to report payments made to a U.S. Assistance (And Application for Taxpayer Assistance Order), or ask<br>honexempt recipient account holder but does not receive information, go to www.irs.gov/advocate.

Fraction of the method of the method in the payments on a pro rata basis. Report unallocated payments using<br>the presumption rules described on page 13.<br> **Rules for Non-U.S. Payers** and the subsequent strategies in the subs suggestions for improvements, contact the TAP, toll free at 1-888-912-1227 or go to *www.improveirs.org*.

# generally have the same reporting obligations as U.S. payers. A **How To Get Forms, Publications, and Other** U.S. payer is any order **How To Get Forms, Publications, and Other** U.S. payer is any order **Assistance**

Because the IRS processes paper forms by machine<br>(optical character recognition equipment), you cannot file • A foreign partnership that has one or more U.S. partners who, in (optical character recognition equipment), you cannot file<br>the aggregate, hold more than 50 percent of the gross income **cannot** with the IRS Form 1096 or CAUTIC

To find out what services are available, get Pub. 910, IRS Guide to Free Tax Services. It contains lists of free tax information sources, For more information, see Regulations section 1.6049-5(c)(5). Free Tax Services. It contains lists of free tax information so<br>**Centions** The following payments are not subject to reporting including publications, services, **Exceptions.** The following payments are not subject to reporting<br>by a non-U.S. payer.<br>1. A foreign source reportable payment paid outside the U.S.<br>For example, see Regulations section 1.6049-5(b)(6).<br>2. Gross proceeds fro

request in a variety of alternative formats for people with disabilities.

Internal Revenue Service<br>1201 N. Mitsubishi Motorway

- 
- 
- 
- 
- 

• Search publications online by topic or keyword.<br>• View Internal Revenue Bulletins (IRBs) published in the last few

- 
- 
- 
- 
- 
- 
- 
- 
- -
	-
	-

**Contacting Your Taxpayer Advocate**<br>
The Taxpayer Advocate Service (TAS) is an independent<br>
publications, and prior-year forms and instructions. You shoul publications, and prior-year forms and instructions. You should receive your order within 10 days.

• TTY/TDD equipment. If you have access to TTY/TDD equipment, call 1-800-829-4059 to ask tax questions or to order forms and publications.

**Privacy Act and Paperwork Reduction Act Notice.** We ask for the information on these forms to carry out the Internal Revenue laws of the United States. You are required to give us the information. We need it to figure and collect the right amount of tax.

6050R, 6050S, 6050T, 6050U and their regulations require you to file an information return with the IRS and furnish a statement to recipients. Section 6109 and its regulations require you to provide your TIN on what you file.

states, and the District of Columbia for use in administering their tax laws. We may also disclose this information to other countries under a tax treaty, to federal and state agencies to enforce federal \* Privacy Act does not pertain to this form. nontax criminal laws, or to federal law enforcement and intelligence agencies to combat terrorism. If you fail to provide this information<br>in a timely manner, you may be subject to penalties.

form that is subject to the Paperwork Reduction Act unless the form be happy to hear from you. You can write to the Internal Revenue displays a valid OMB control number. Books or records relating to a Service, Tax Products Coordinating Committee,<br>form or its instructions must be retained as long as their contents SE:W:CAR:MP:T:T:SP, 1111 Constitution Av form or its instructions must be retained as long as their contents SE:W:CAR:MP:T:T:SP, 1111 Constitution Ave. NW, IR-6526,<br>may become material in the administration of any Internal Revenue Washington, DC 20224. Do not sen may become material in the administration of any Internal Revenue Washington, DC 20224. Do not send these forms to this address.<br>law. Generally, tax returns and return information are confidential, share and see part D on the following forms will vary depending on individual circumstances. The estimated average times are:

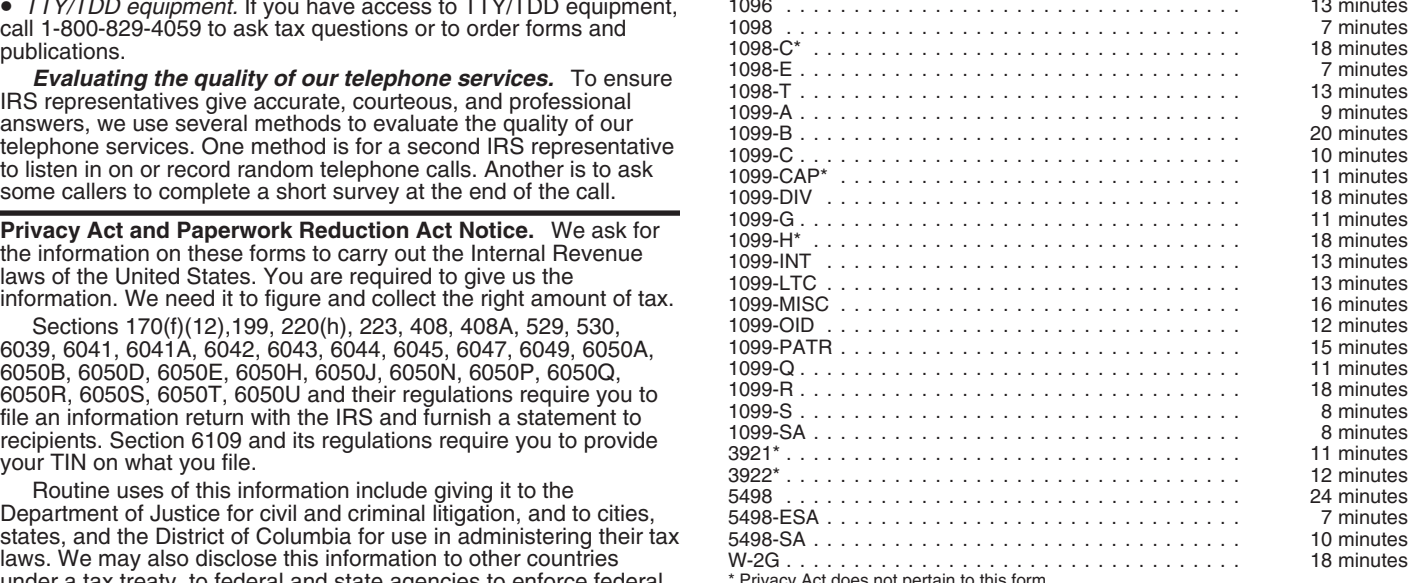

If you have comments concerning the accuracy of these time<br>estimates or suggestions for making these forms simpler, we would You are not required to provide the information requested on a estimates or suggestions for making these forms simpler, we would

# Guide to Information Returns (If any date shown falls on a Saturday, Sunday, or legal holiday, the due date is the next business day.)

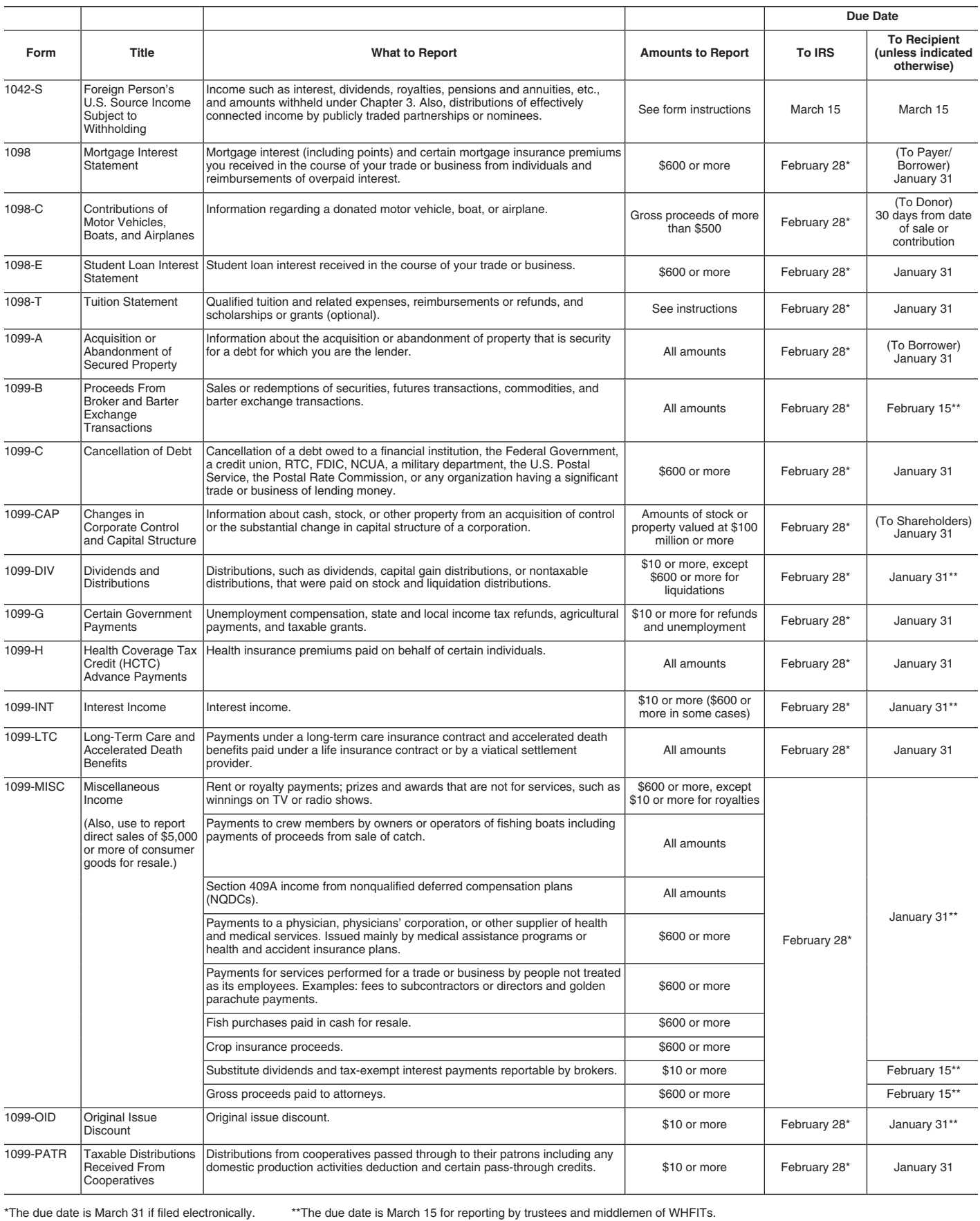

# **Guide to Information Returns (Continued)**

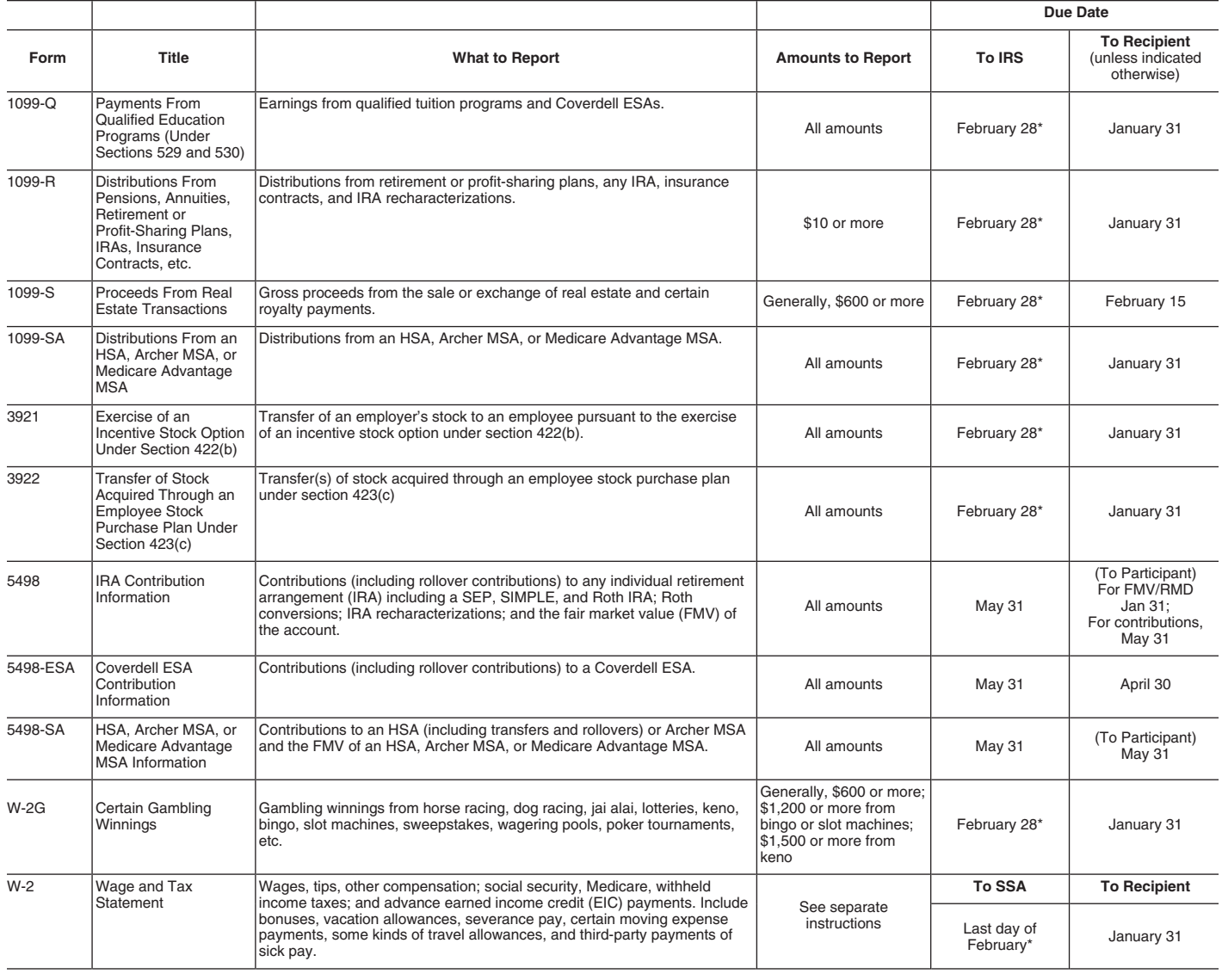

\*The due date is March 31 if filed electronically.

# **Types of Payments**

Below is an alphabetic list of some payments and the forms to file and report them. However, it is not a complete list of all payments, and the absence of a payment from the list does not indicate that the payment is not reportable. For instructions on a specific type of payment, see the separate instructions in the form(s) listed.

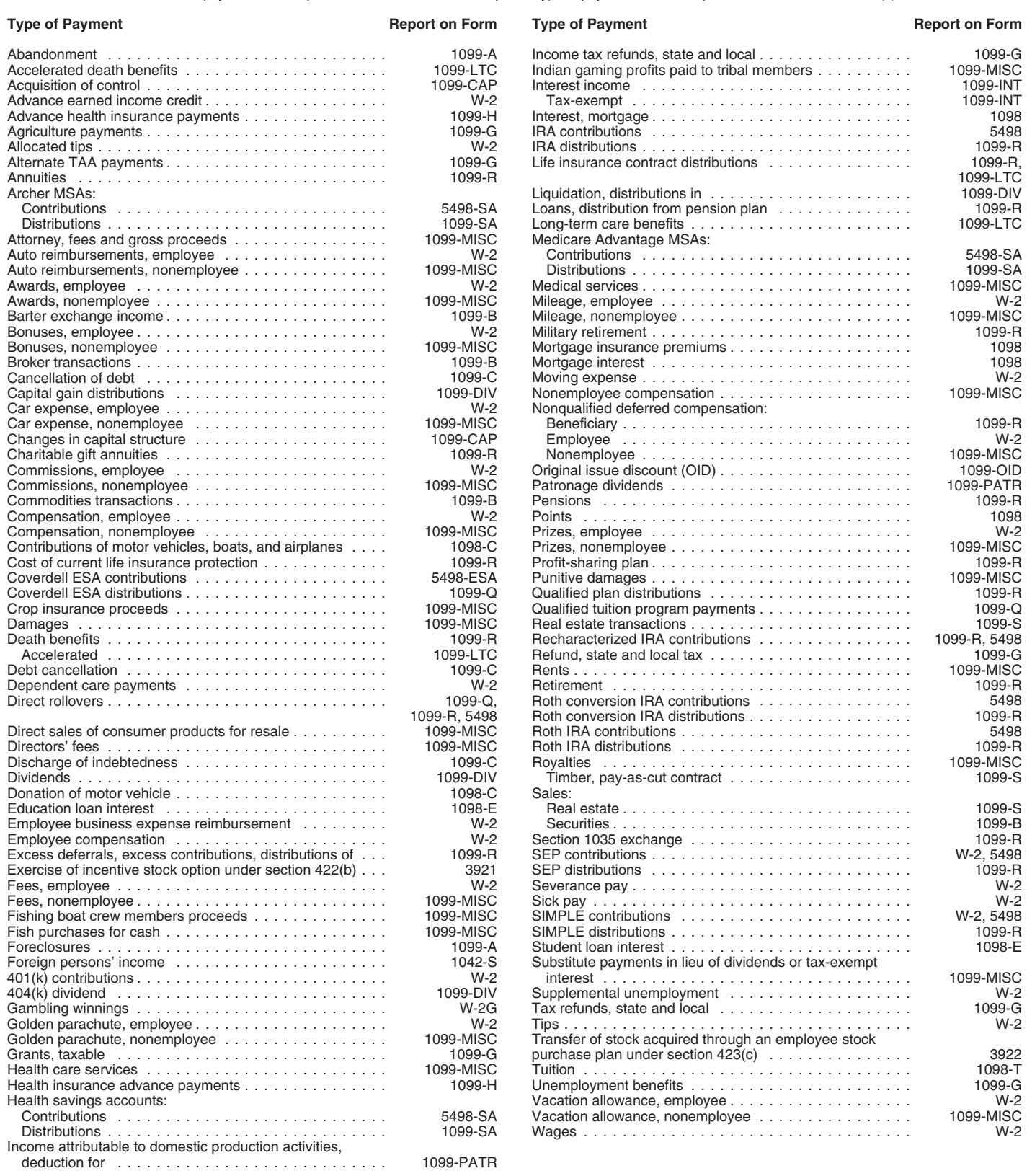

# **Index**

۰

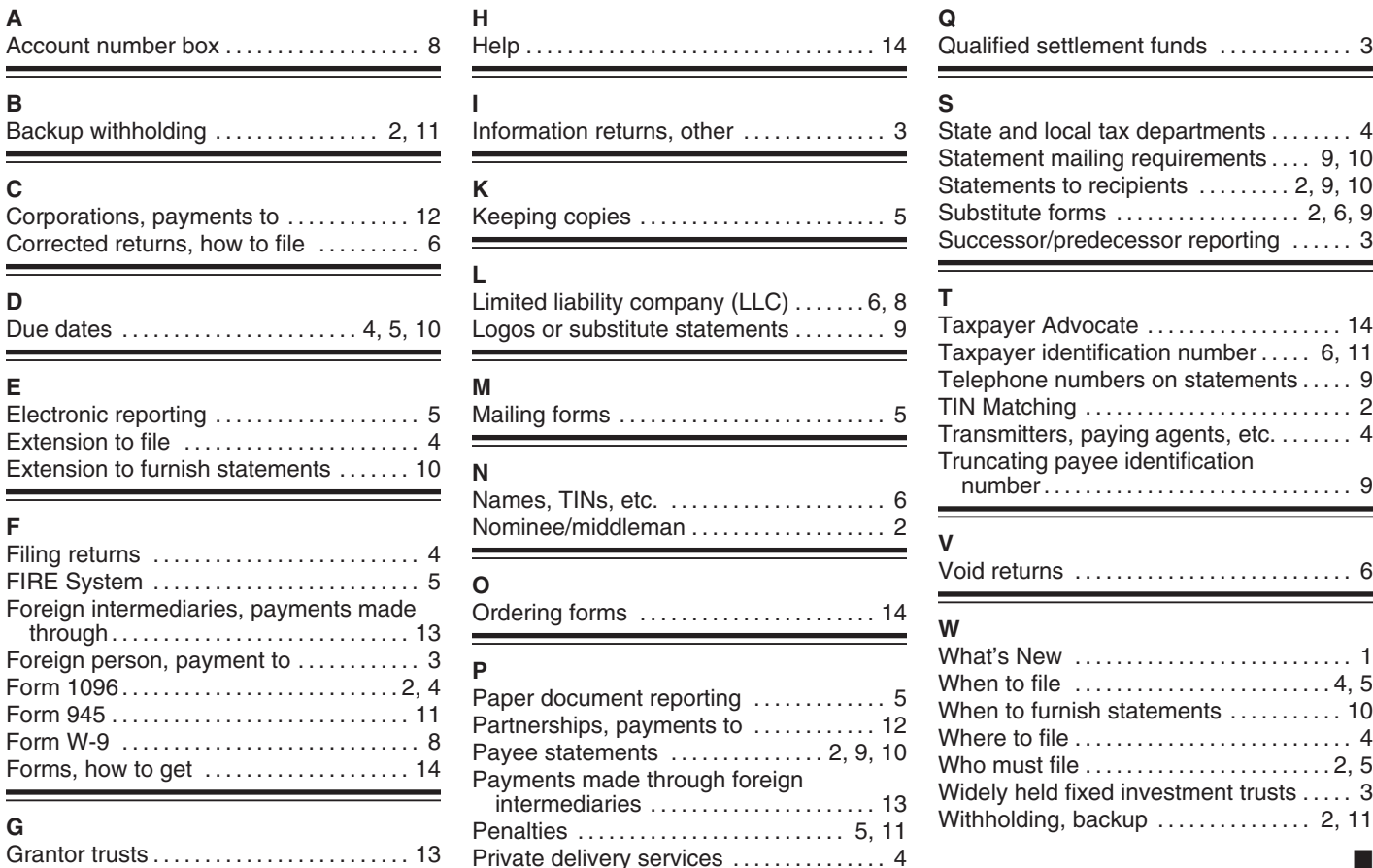

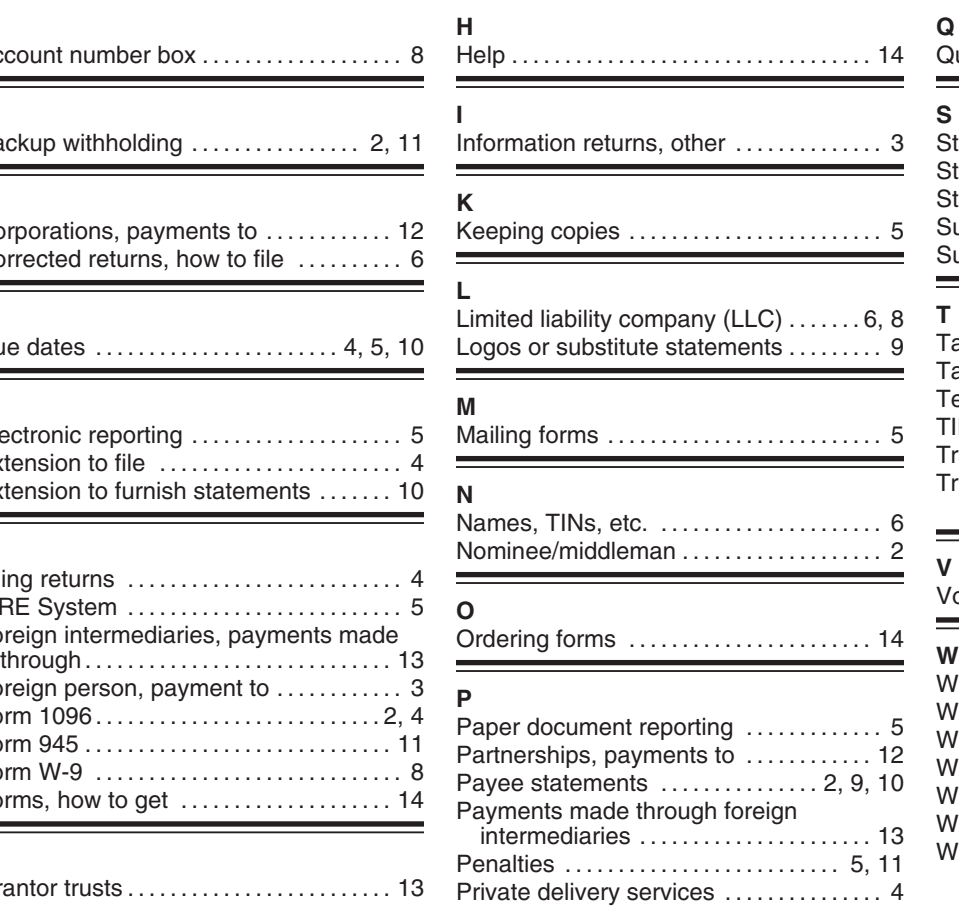

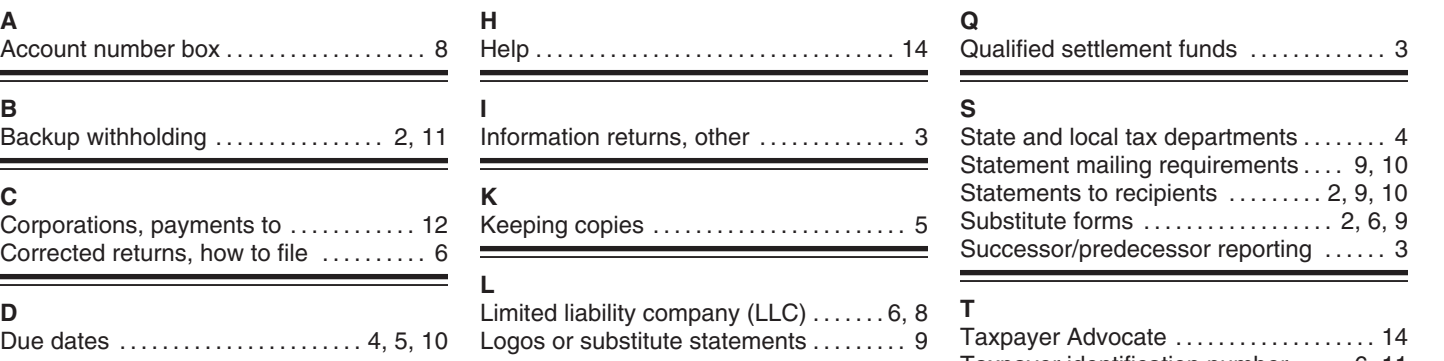

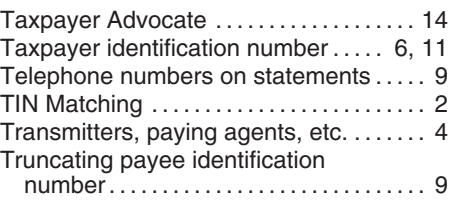

 $\equiv$ 

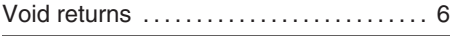

É

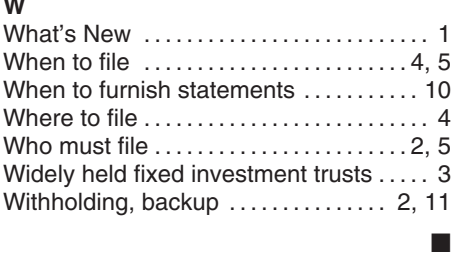

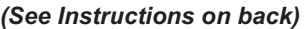

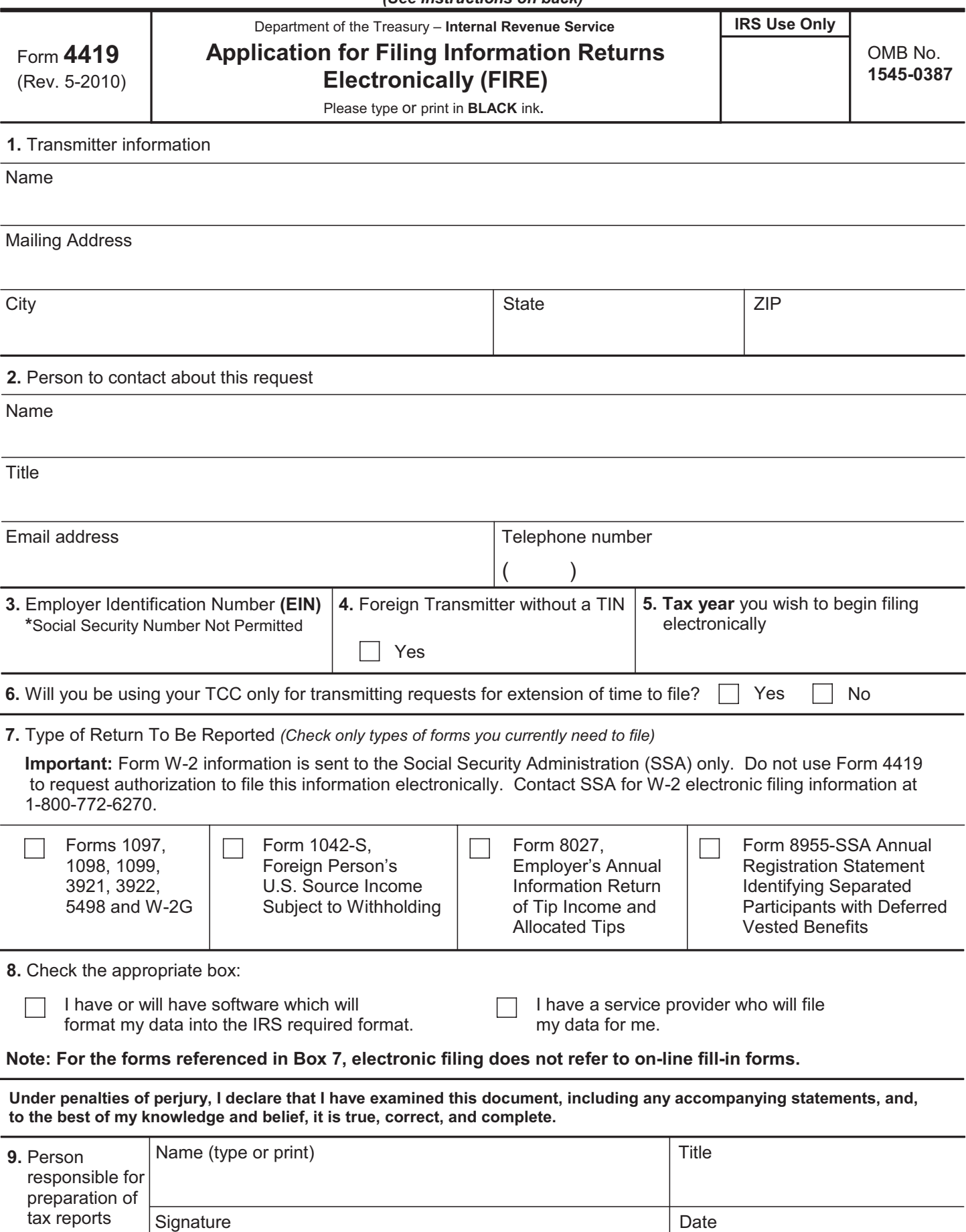

# **General Instructions**

**Paperwork Reduction Act Notice.** We ask for the information on these forms to carry out the Internal Revenue Laws of the United States. You are not required to provide the information requested on a form that is subject to the Paperwork Reduction Act unless the form displays a valid OMB control number. Books or records relating to a form must be retained as long as their contents may become material in the administration of any Internal Revenue law. Generally,

tax returns and return information are confidential, as required by Code section 6103. The time needed to provide this information would vary

depending on individual circumstances. The estimated average time is:

# **Preparing Form 4419 . . . . . . . . . . . . . . . . . . . . . 20 min.**

If you have comments concerning the accuracy of this time estimate or suggestions for making this form simpler, we would be happy to hear from you. You can write to the Internal Revenue Service, Tax Products Coordinating Committee, SE:W:CAR:MP:T:T:SP, 1111 Constitution Ave. NW, IR-6406, Washington, DC 20224. DO NOT SEND THE FORM TO THIS OFFICE. Instead, see the instructions below on where to file. **When completing this form, please type or print clearly in BLACK ink.** 

**Purpose of Form.** File Form 4419 to request authorization to file any of the forms shown in Block 7 electronically. Please be sure to complete all appropriate blocks. If your application is approved, a five-character alpha-numeric Transmitter Control Code (TCC) will be assigned to your organization. If any information on the form should change, please write to IRS/Enterprise Computing Center - Martinsburg so we can update our database. It is not necessary to submit a new Form 4419.

**NOTE:** Do **NOT** use Form 4419 to request authorization to file Forms W-2 electronically. **Contact SSA at 1-800-772-6270 if you have any questions concerning the filing of Forms W-2.** 

# **Specific Instructions**

## **Block 1**

Enter the name and complete address of the organization that will submit the electronic files (transmitter).

# **Block 2**

Enter the name, title, email address (if available) and telephone number (with area code) of the person to contact about this application if IRS needs additional information. This should be a person who is knowledgeable about electronic filing of information returns.

# **Block 3**

Enter the Employer Identification Number (EIN) of the organization transmitting the electronic files. Social Security Numbers are not permitted.

# **Block 4**

If you are a foreign transmitter who does not have a nine-digit Taxpayer Identification Number, check this box.

# **Block 5**

Enter the tax year that you wish to start filing electronically.

# **Block 6**

Indicate if you are requesting this Transmitter Control Code solely for filing electronic requests for an extension of time to file information returns.

# **Block 7**

Check the box next to all of the returns you will file with IRS electronically.

A separate TCC will be assigned for each box checked in Block 7. Please make sure you submit your electronic files using the correct TCC.

Thereafter, if you need to add any of the forms identified in Block 7, it will be necessary to submit another Form 4419 to IRS so another TCC can be assigned.

# **Block 8**

Indicate if your company will be filing your data with a software package or if you have contracted to have a service provider file your data for you. **Note: The FIRE System does not provide an on-line fill-in option for the forms listed in Box 7. You must transmit your data in a specific format required by IRS.** 

# **Block 9**

The form must be signed and dated by an official of the company or organization requesting authorization to report electronically.

## **Mailing Address:**

Send your Form 4419 to the address below: Internal Revenue Service Enterprise Computing Center - Martinsburg Information Reporting Program 230 Murall Drive Kearneysville, WV 25430

In order to ensure timely filing, submit Form 4419 at least 30 days before the due date of the return. If you prefer, the Form 4419 can be faxed toll-free to (877) 477-0572, but **do not** do both (faxing and mailing). The Form 4419 is subject to review before the approval to transmit electronically is granted and may require additional documentation at the request of IRS. We will not issue your TCC without a signed Form 4419, and we will not issue a TCC over the phone or by email. If you do not receive a reply from IRS within 30 days, contact us at the telephone number shown below. Do not submit any files until you receive your TCC. For further information concerning the filing of information returns with IRS electronically, you may access www.irs.gov for Publication 1220 for the current tax year. If you do not have internet access, you may contact the IRS Enterprise Computing Center - Martinsburg toll-free at (866) 455-7438 between 8:30 a.m. and 4:30 p.m. Eastern Standard Time.

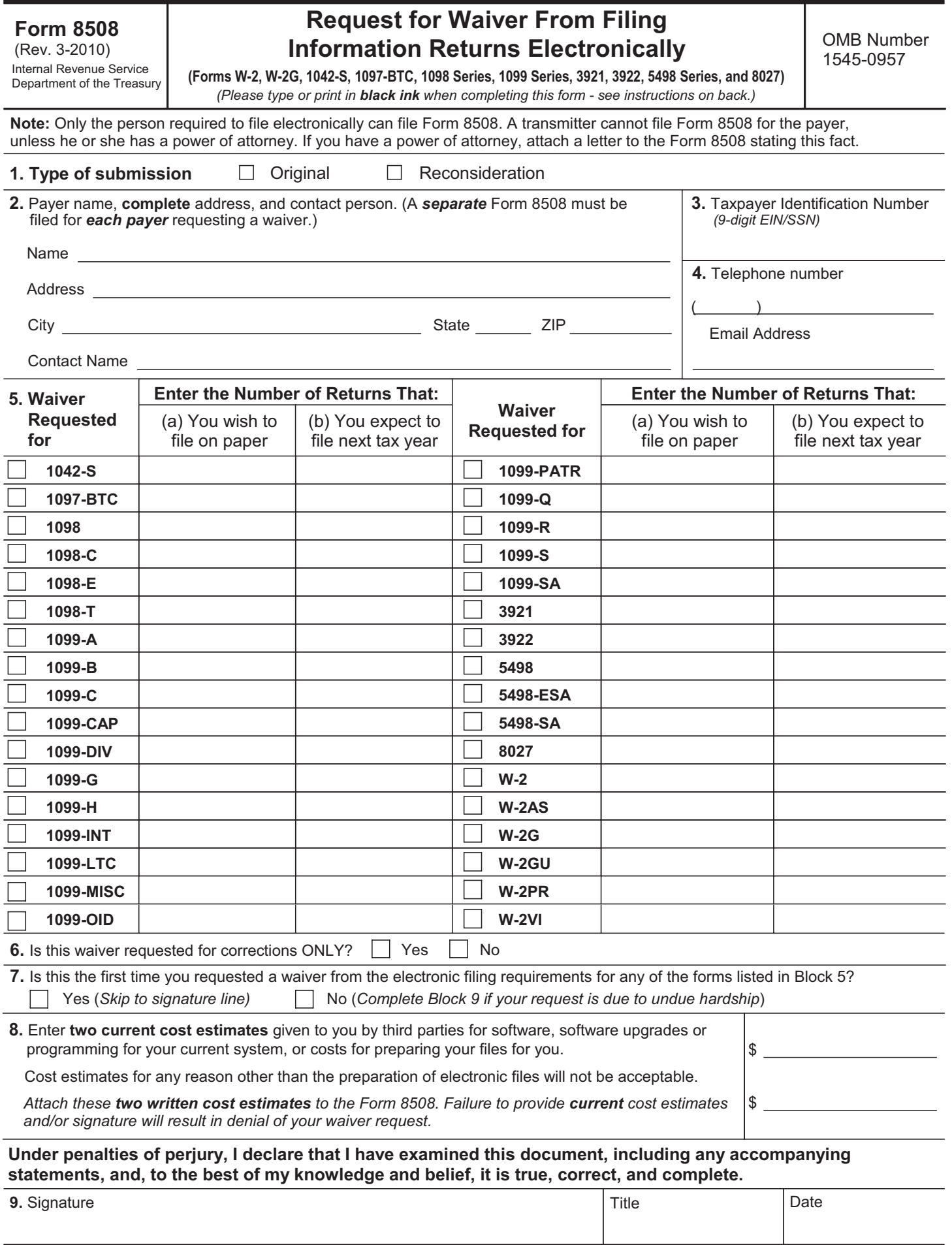

### **General Instructions**

**Paperwork Reduction Act Notice.** We ask for the information on these forms to carry out the Internal Revenue Laws of the United States. You are not required to provide the information requested on a form that is subject to the Paperwork Reduction Act unless the form displays a valid OMB control number. Books or records relating to a form must be retained as long as their contents may become material in the administration of any Internal Revenue law. Generally, tax returns and return information are confidential, as required by Code section 6103.

The time needed to provide this information would vary depending on individual circumstances. The estimated average time is:

### **Preparing Form 8508 . . . . . . . . . . . . . . . . . . . . . . . . . 15 min.**

If you have comments concerning the accuracy of these time estimates or suggestions for making this form simpler, we would be happy to hear from you. You can write to the Internal Revenue Service, Tax Products Coordinating Committee, SE:W:CAR:MP:T:T:SP, 1111 Constitution Ave. NW, IR-6406, Washington, DC 20224.

DO NOT SEND THE FORMS TO THIS OFFICE. Instead, see the instructions below on where to file. **When completing this form, please type or print clearly in BLACK ink.** 

**Purpose of Form.** Use this form to request a waiver from filing Forms W-2, W-2AS, W-2G, W-2GU, W-2PR, W-2VI, 1042-S, 1097-BTC, 1098 Series, 1099 Series, 3921, 3922, 5498 Series, or 8027 electronically for the current tax year. Complete a Form 8508 for each Taxpayer Identification Number *(TIN)*. You may use one Form 8508 for multiple types of forms. After evaluating your request, IRS will notify you as to whether your request is approved or denied.

## **Specific Instructions**

**Block 1**. –Indicate the type of submission by checking the appropriate box. An original submission is your first request for a waiver for the current year. A reconsideration indicates that you are submitting additional information to IRS that you feel may reverse a denial of an originally submitted request.

**Block 2.** –Enter the name and complete address of the payer and person to contact if additional information is needed by IRS.

**Block 3.** –Enter the Taxpayer Identification Number *(TIN)*  [Employer Identification Number *(EIN)* or the Social Security Number *(SSN)*] of the payer. The number must contain 9-digits.

**Block 4.** –Enter the telephone number and Email address of the contact person.

**Block 5.** –Check the box*(es)* beside the form*(s)* for which the waiver is being requested.

**Block 5a.** –For each type of information return checked, enter the total number of forms you plan to file.

**Block 5b.** –Provide an estimate of the total number of information returns you plan to file for the following tax year. **Block 6.** –Indicate whether or not this waiver is requested for corrections only. If you request a waiver for original documents and it is approved, you will automatically receive a waiver for corrections. However, if you can submit your original returns electronically, but not your corrections, a waiver must be requested for corrections only.

**Block 7.**  $-$  If this is the first time you have requested a waiver for any of the forms listed in Block 5, for any tax year, check "YES" and skip to Block 9. However, if you have requested a waiver in the past and check "NO," complete Block 8 to establish undue hardship. Waivers, after the first year, are granted only in case of undue hardship or catastrophic event.

*Note: Under Regulations Section 301.6011-2(c)(2), "The principal factor in determining hardship will be the amount, if any, by which the cost of filing the information returns in accordance with this section exceeds the cost of filing the returns on other media."* 

**Block 8.** –Enter the cost estimates from two service bureaus or other third parties. These cost estimates must reflect the total amount that each service bureau will charge for software, software upgrades or programming for your current system, or costs to produce your electronic file only. If you do not provide two written cost estimates from service bureaus or other third parties, we will automatically deny your request. Cost estimates from prior years will not be accepted.

*Note: If your request is not due to undue hardship, as defined above, attach a detailed explanation of why you need a waiver.* 

**Block 9.** –The waiver request must be signed by the payer or a person duly authorized to sign a return or other document on his behalf.

### **Filing Instructions**

**When to File**. – You should file Form 8508 at least 45 days before the due date of the returns for which you are requesting a waiver. See Publication 1220, Part A for the due dates. Waiver requests will be processed beginning January 1st of the calendar year the returns are due.

### **Where to File** –

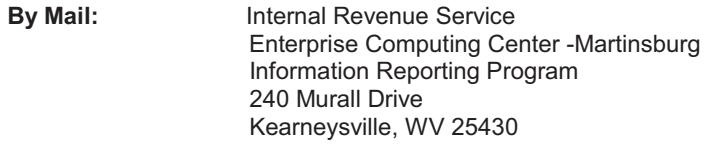

**By Fax: 1-877-477-0572** 

**Please either fax or mail, do not do both.** 

For further information concerning the filing of information returns to IRS electronically, contact the IRS Enterprise Computing Center at the address above or by telephone at **866-455-7438** between 8:30 a.m. and 4:30 p.m. Eastern Standard Time.

**Penalty. –**If you are required to file electronically but fail to do so and you do not have an approved waiver on record, you may be subject to a penalty of \$50 per return unless you establish reasonable cause.

**Internal Revenue Service Information Returns Branch** 230 Murall Drive Mail Stop 4360 Kearneysville, WV 25430

**Official Business** Penalty for Private Use, \$300

**PRSRT STD POSTAGE & FEES PAID Internal Revenue Service** Permit No. G-48

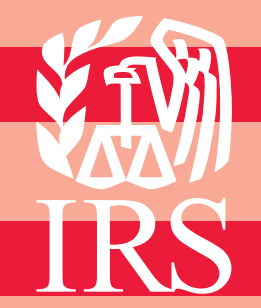